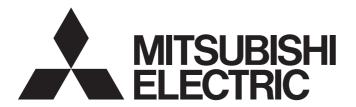

# **Tension Controller**

LE7-40GU INSTRUCTION MANUAL (Communication)

### **SAFETY PRECAUTIONS**

(Read these precautions before use.)

Before using this product, please read this manual and the relevant manuals introduced in this manual carefully and pay full attention to safety in order to handle the product correctly.

This manual classifies the safety precautions into two categories: [ WARNING] and [ CAUTION].

# **MARNING**

Indicates that incorrect handling may cause hazardous conditions, resulting in death or severe injury.

# **A** CAUTION

Indicates that incorrect handling may cause hazardous conditions, resulting in minor or moderate injury or property damage.

Depending on the circumstances, procedures indicated by [ CAUTION] may also cause severe injury. It is important to follow all precautions for personal safety.

Store this manual in a safe place so that it can be read whenever necessary. Always forward it to the end user.

### [DESIGN PRECAUTIONS]

# **MARNING**

- Make sure to set up the following safety circuits outside the tension controller to ensure safe system operation even during external power supply problems or tension controller failure. Otherwise, malfunctions may cause serious accidents.
  - Note that when an error occurs in a relay or transistor of an output circuit, the output might stay on or off. For output signals that may lead to serious accidents, external circuits and mechanisms should be designed to ensure safe machinery operation in such a case.
- Most importantly, set up the following: an emergency stop circuit, a protection circuit, an interlock circuit for opposite movements (such as normal vs. reverse rotation), and an interlock circuit (to prevent damage to the equipment at the upper and lower torque limits and upper and lower tension limits).
- In an output circuit, when a load current exceeding the current rating or an overcurrent caused by a load short-circuit flows for a long time, it may cause smoke and fire. To prevent this, configure an external safety circuit, such as a fuse.
- For the operating status of each station after a communication failure of the network, refer to relevant manuals for the network. Incorrect output or malfunction may result in an accident.

### [DESIGN PRECAUTIONS]

## **CAUTION**

 If a power failure or an abnormal voltage drop occurs, the tension controller stops, and output is turned off.

### [INSTALLATION PRECAUTIONS]

# **WARNING**

- Make sure to cut off all phases of the power supply externally before attempting installation or wiring work. Failure to do so may cause electric shock or damage to the product.
- Use the product within the generic environment specifications described in LE7-40GU APPLICATION MANUAL (SH-081822ENG). Never use the product in areas with excessive dust, oily smoke, conductive dusts, corrosive gas (salt air, Cl<sub>2</sub>, H<sub>2</sub>S, SO<sub>2</sub> or NO<sub>2</sub>), flammable gas, vibration or impacts, or expose it to high temperature, condensation, or rain and wind. If the product is used in such conditions, electric shock, fire, malfunctions, deterioration or damage may occur.

### [INSTALLATION PRECAUTIONS]

# **ACAUTION**

- Do not touch the conductive parts of the product directly. Doing so may cause device failures or malfunctions.
- Always wear an anti-static wristband and discharge static electricity from the body before handling the
  extension option. Failure to do so may cause the extension option to fail or malfunction.
- When drilling screw holes or wiring, make sure that cutting and wiring debris do not enter the ventilation slits of the tension controller. Failure to do so may cause fire, equipment failures or malfunctions.
- Install the product on a flat surface. If the mounting surface is rough, undue force will be applied to the PC board, thereby causing nonconformities.
- Install the product securely using mounting screws or fixtures.
- Connect the extension options securely to their designated connectors. Loose connections may cause malfunctions.
- Make sure to affix the extension option with tapping screws. Tightening torque should follow the specifications in the manual. If the screws are tightened outside of the specified torque range, poor connections may cause malfunctions.
- Work carefully when using a screwdriver such as installation of the product. Failure to do so may cause damage to the product or accidents.
- Connect the input/output cables and power cable securely to their designated connectors. Loose connections may cause malfunctions.
- Turn off the power to the tension controller before attaching or detaching the optional devices. Failure to do so may cause equipment failures or malfunctions.

### [WIRING PRECAUTIONS]

# **WARNING**

- Make sure to cut off all phases of the power supply externally before attempting installation or wiring work. Failure to do so may cause electric shock or damage to the product.
- Make sure to properly wire to the terminal block (Spring clamp type) in accordance with the following precautions. Failure to do so may cause electric shock, equipment failures, a short-circuit, wire breakage, malfunctions, or damage to the product.
  - The disposal size of the cable end should follow the dimensions described in the manual.
  - Twist the ends of stranded wires and make sure that there are no loose wires.
  - Do not solder-plate the electric wire ends.
  - Do not connect more than the specified number of wires or electric wires of unspecified size.
  - Affix the electric wires so that neither the terminal block nor the connected parts are directly stressed.

### [WIRING PRECAUTIONS]

# **ACAUTION**

- Perform class D grounding (grounding resistance: 100  $\Omega$  or less) of the grounding terminal on the tension controller with a wire 0.2 to 1.5 mm<sup>2</sup>. Do not use common grounding with heavy electrical systems.
- Connect the power supply wiring to the dedicated terminals described in this manual. If an AC power supply is connected to a DC input/output terminal or DC power supply terminal, the tension controller will burn out.
- Do not wire vacant terminals externally. Doing so may damage the product.
- Install module so that excessive force will not be applied to terminal blocks, power wire, or communication cables. Failure to do so may result in wire damage/breakage or tension controller failure.
- Make sure to observe the following precautions in order to prevent any damage to the machinery or accidents due to malfunction of the tension controller due to the effects of noise.
  - Do not bundle the power line and communication cables together with or lay them close to the main circuit, high-voltage line, load line or power line. As a guideline, lay the power line, control line and communication cables at least 100 mm away from the main circuit, high-voltage line, load line or power line.
  - Ground the shield of the shielded wire or shielded cable at one point on the tension controller. However, do not use common grounding with heavy electrical systems.
  - Ground the shield of the analog input/output cable at one point on the signal receiving side. However, do not use common grounding with heavy electrical systems.

## [STARTUP AND MAINTENANCE PRECAUTIONS]

# **MARNING**

- Do not touch any terminal while the tension controller's power is on. Doing so may cause electric shock or malfunctions.
- Before cleaning, cut off all phases of the power supply externally. Failure to do so in the power ON status may cause electric shock.

### [STARTUP AND MAINTENANCE PRECAUTIONS]

### **!** CAUTION

- Do not disassemble or modify the product. Doing so may cause fire, equipment failures, or malfunctions.
  - \*For repair, contact your local Mitsubishi Electric representative.
- Turn off the power to the tension controller before connecting or disconnecting any extension cable.
   Failure to do so may cause equipment failures or malfunctions.
- Turn off the power to the tension controller before attaching or detaching the optional devices. Failure to do so may cause equipment failures, or malfunctions.

### [DISPOSAL PRECAUTIONS]

# **ACAUTION**

 Please contact a certified electronic waste disposal company for the environmentally safe recycling and disposal of your device.

### [TRANSPORTATION PRECAUTIONS]

### **!** CAUTION

- The tension controller is a precision instrument. During transportation, avoid impacts larger than those specified in the general specifications described in LE7-40GU APPLICATION MANUAL (SH-081822ENG) by using dedicated packaging boxes and shock-absorbing palettes. Failure to do so may cause failures in the tension controller. After transportation, verify operation of the tension controller and check for damage of the mounting part, etc.
- When fumigants that contain halogen materials such as fluorine, chlorine, bromine, and iodine are used for disinfecting and protecting wooden packaging from insects, they cause malfunction when entering our products. Please take necessary precautions to ensure that remaining materials from fumigant do not enter our products, or treat packaging with methods other than fumigation (heat method). Additionally, disinfect and protect wood from insects before packing products.

# INTRODUCTION

Thank you very much for purchasing the tension controller.

Before using, read this document, and thoroughly understand the functions and performance of the tension controller to use it correctly.

### Regarding use of this product

- This product has been manufactured as a general-purpose part for general industries, and has not been designed or manufactured to be incorporated in a device or system used in purposes related to human life.
- Before using the product for special purposes such as nuclear power, electric power, aerospace, medicine or passenger movement vehicles, consult Mitsubishi Electric.
- This product has been manufactured under strict quality control. However when installing the product where major accidents or losses could occur if the product fails, install appropriate backup or failsafe functions in the system.

### Note

- If in doubt at any stage during the installation of the product, always consult a professional electrical engineer who is qualified and trained in the local and national standards. If in doubt about the operation or use, please consult the nearest Mitsubishi Electric representative.
- Since the examples indicated by this manual, technical bulletin, catalog, etc. are used as a reference, please use it after confirming the function and safety of the equipment and system. Mitsubishi Electric will accept no responsibility for actual use of the product based on these illustrative examples.
- · This manual content, specification etc. may be changed, without a notice, for improvement.
- The information in this manual has been carefully checked and is believed to be accurate; however, if you notice a doubtful point, an error, etc., please contact the nearest Mitsubishi Electric representative. When doing so, please provide the manual number given at the end of this manual.

# **CONTENTS**

| SAF  | ETY PRECAUTIONS                                                               |          |
|------|-------------------------------------------------------------------------------|----------|
| INTF | RODUCTION                                                                     | 5        |
|      | EVANT MANUALS                                                                 |          |
| TER  | MS                                                                            |          |
| СН   | APTER 1 OUTLINE OF COMMUNICATION FUNCTION                                     | 11       |
| 1.1  | Communication with a Personal Computer (GT Designer 3 and Data Transfer Tool) |          |
| •••  | USB connection.                                                               |          |
|      | Ethernet connection.                                                          |          |
| 1.2  | Ethernet Communication                                                        |          |
|      | CC-Link IE Field Network Basic communication                                  | 12       |
|      | SLMP communication                                                            | 12       |
|      | MODBUS/TCP (slave)                                                            | 12       |
| 1.3  | RS-485 Communication                                                          | 13       |
|      | N:N Network                                                                   | 13       |
|      | MODBUS/RTU, ASCII (slave)                                                     | 13       |
| 1.4  | CC-Link Communication                                                         | 13       |
| СН   | APTER 2 COMMUNICATION WITH A PERSONAL COMPUTER (GT D                          | ESIGNER3 |
| O11/ | DATA TRANSFER TOOL)                                                           | 14       |
| 2.1  | USB Connection                                                                | 14       |
|      | System configuration                                                          | 14       |
|      | Communication specifications                                                  | 14       |
|      | How to install the USB driver                                                 | 15       |
|      | Precautions for using a USB cable                                             | 15       |
| 2.2  | Ethernet Connection                                                           |          |
|      | System configuration                                                          |          |
|      | Communication specifications                                                  | 16       |
| СН   | APTER 3 CC-LINK IE FIELD NETWORK BASIC COMMUNICATION                          | 17       |
| 3.1  | System Configuration                                                          | 17       |
|      | When connecting to one master station                                         | 17       |
|      | When connecting one master station and multiple LE7-40GU (slave stations)     | 17       |
| 3.2  | Communication Setting                                                         | 18       |
|      | Communication parameter settings                                              | 18       |
|      | Link data configuration                                                       |          |
|      | Remote input/output                                                           |          |
|      | Remote register                                                               |          |
|      | Continuous setting/continuous monitoring                                      |          |
|      | Access by request command                                                     |          |
|      | Request code                                                                  |          |
| 3.3  | Reference Program                                                             |          |
| CH   | APTER 4 SLMP COMMUNICATION                                                    | 40       |
| 4.1  | System Configuration                                                          |          |
| 4.2  | Communication Setting                                                         |          |
|      | Communication parameter settings                                              |          |
|      | Link data configuration                                                       | 43       |

|     | Station Number command                                         |     |
|-----|----------------------------------------------------------------|-----|
|     | Continuous setting/continuous monitoring                       |     |
|     | Access by request command                                      |     |
|     | Request code                                                   |     |
| 4.3 | Reference Program                                              | 54  |
| СНА | APTER 5 MODBUS/TCP (SLAVE)                                     | 61  |
| 5.1 | System Configuration                                           |     |
| 5.2 | Communication Setting                                          |     |
|     | Communication parameter settings                               |     |
|     | Bit device                                                     |     |
|     | Word device                                                    |     |
|     | Function code                                                  | 67  |
|     | Continuous setting/continuous monitoring                       |     |
|     | Access by request command                                      | 68  |
|     | Request code                                                   |     |
| 5.3 | Reference Program                                              | 78  |
| CHA | APTER 6 N:N NETWORK                                            | 87  |
| 6.1 | System Configuration                                           | 87  |
| 6.2 | Wiring                                                         |     |
|     | Selection of cable                                             |     |
|     | Terminating resistor settings                                  |     |
|     | Connection diagram                                             |     |
|     | Grounding                                                      |     |
| 6.3 | Communication Setting                                          | 90  |
|     | Communication specifications                                   |     |
|     | Communication parameter settings                               |     |
|     | Link data configuration                                        |     |
|     | Station Number command                                         | 95  |
|     | Continuous setting/continuous monitoring                       | 95  |
|     | Access by request command                                      |     |
|     | Request code                                                   |     |
| 6.4 | Reference Program                                              |     |
| CHA | APTER 7 MODBUS/RTU, ASCII (SLAVE)                              | 112 |
| 7.1 | System Configuration                                           |     |
| 7.2 | Wiring                                                         |     |
|     | Selection of cable                                             |     |
|     | Terminating resistor settings                                  |     |
|     | Connection diagram                                             |     |
|     | Grounding                                                      |     |
| 7.3 | Communication Setting                                          |     |
|     | Communication specifications                                   |     |
|     | Frame specifications                                           |     |
|     | Communication parameter settings                               |     |
|     | Data exchange between the master station and the slave station |     |
| 7.4 | Reference Program                                              |     |
|     | vo. 2012                                                       |     |
| KEV | 'ISIONS                                                        |     |

| TRADEMARKS |
|------------|
|------------|

# **RELEVANT MANUALS**

| Manual name <manual number=""></manual>                                                    | Description                                                                 |
|--------------------------------------------------------------------------------------------|-----------------------------------------------------------------------------|
| LE7-40GU INSTRUCTION MANUAL<br><ib-0800569eng></ib-0800569eng>                             | How to handle and install the tension controller LE7-40GU                   |
| LE7-40GU APPLICATION MANUAL<br><sh-081822eng></sh-081822eng>                               | How to handle, install and set the tension controller LE7-40GU              |
| LE7-40GU INSTRUCTION MANUAL (Communication)<br><sh-081834eng> (this manual)</sh-081834eng> | How to wire and set the communication for the tension controller LE7-40GU   |
| LE7-DCA INSTRUCTION MANUAL<br><ib-0800570></ib-0800570>                                    | How to handle and install the reel diameter calculation option LE7-DCA      |
| LE7-DCA APPLICATION MANUAL<br><sh-081825eng></sh-081825eng>                                | How to handle, install and set the reel diameter calculation option LE7-DCA |
| LE7-CCL INSTRUCTION MANUAL<br><ib-0800571></ib-0800571>                                    | How to handle and install the network option LE7-CCL                        |
| LE7-CCL APPLICATION MANUAL<br><sh-081828eng></sh-081828eng>                                | How to handle, install and set the network option LE7-CCL                   |

# **TERMS**

Unless otherwise specified, this manual uses the following terms.

| Terms                            | Description                                                       |
|----------------------------------|-------------------------------------------------------------------|
| Option                           | Generic term for extension options, memory cassette               |
| Extension options                | Generic term for reel diameter calculation option, network option |
| Reel diameter calculation option | Generic term for the reel diameter calculation option LE7-DCA     |
| Network option                   | Generic term for the network option LE7-CCL                       |
| LE7-40GU                         | Abbreviation for the tension controller LE7-40GU                  |
| LE7-DCA                          | Abbreviation for the reel diameter calculation option LE7-DCA     |
| LE7-CCL                          | Abbreviation for the network option LE7-CCL                       |
| LD-8EEPROM                       | Abbreviation for LD-8EEPROM type EEPROM cassette                  |

# 1 OUTLINE OF COMMUNICATION FUNCTION

This chapter provides an outline of the communication function.

# 1.1 Communication with a Personal Computer (GT Designer 3 and Data Transfer Tool)

### **USB** connection

LE7-40GU can be connected to a PC via USB.

Screen data can be written to LE7-40GU from GT Designer 3 (GOT2000) and Data Transfer Tool (for GT Works 3).

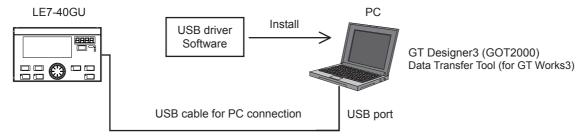

### **Ethernet connection**

LE7-40GU can be connected to a PC via Ethernet (100BASE-TX, 10BASE-T).

Screen data can be written to LE7-40GU from GT Designer 3 (GOT2000) and Data Transfer Tool (for GT Works 3).

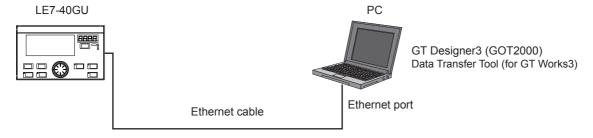

### 1.2 Ethernet Communication

### CC-Link IE Field Network Basic communication

LE7-40GU supports slave functionality for CC-Link IE field network basic communication.

LE7-40GU can communicate with all kinds of CC-Link IE field network basic communication master stations.

### When connecting to one master station

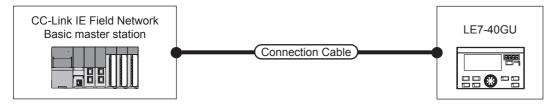

### When connecting one master station and multiple LE7-40GU (slave stations)

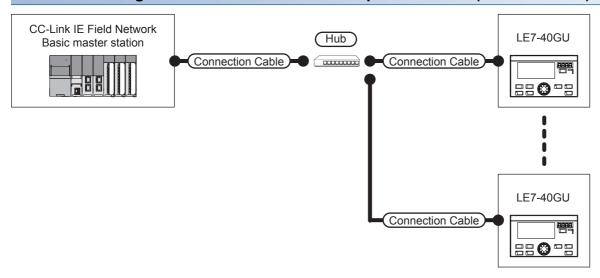

### **SLMP** communication

LE7-40GU supports client functionality for SLMP communication.

LE7-40GU can communicate with various SLMP-compatible devices, and up to seven LE7-40GU units can be connected to one SLMP-compatible device to carry out data monitoring and parameter writing.

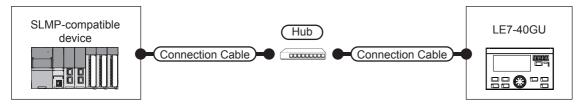

## MODBUS/TCP (slave)

LE7-40GU can be operated as a slave station for MODBUS/TCP communication.

LE7-40GU (as a slave station) can perform data monitoring and parameter writing from up to four master stations.

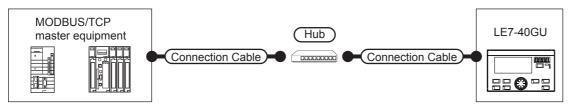

### 1.3 RS-485 Communication

### **N:N Network**

LE7-40GU can be operated as a local station for FX PLC N:N network communication.

Data monitoring and parameter writing from a master station FX PLC for up to seven local stations (LE7-40GU units) can be carried out.

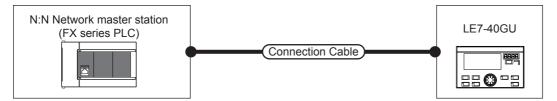

# MODBUS/RTU, ASCII (slave)

LE7-40GU can be operated as a slave station for MODBUS/RTU and ASCII communication.

Data monitoring and parameter writing from a master station for up to 247 slave stations (LE7-40GU units) can be carried out.

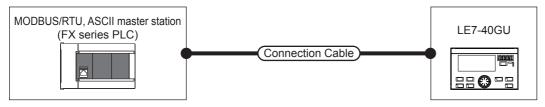

### **Precautions**

RS-485 communication and CC-Link communication cannot be used simultaneously.

# 1.4 CC-Link Communication

LE7-40GU can be operated as a remote device station for CC-Link by connecting the optional LE7-CCL network option.

CCLink Ver. 1.10 and Ver. 2.00 are supported, so extended cyclic transmission can be performed.

For details on CC-Link Communication, refer to the following.

**LILE7-CCL APPLICATION MANUAL** 

### **Precautions**

RS-485 communication and CC-Link communication cannot be used simultaneously.

# 2 COMMUNICATION WITH A PERSONAL COMPUTER (GT DESIGNER3, DATA TRANSFER TOOL)

Data is transferred between the personal computer (GT Designer3, Data Transfer Tool) and LE7-40GU.

For details on data transfer, refer to the following.

<GT Designer3 (GOT2000)>

GT Designer3 (GOT2000) Screen Design Manual

<Data Transfer Tool (for GT Works3)>

Data Transfer Tool [GOT2000 Series] help

### 2.1 USB Connection

## System configuration

Ensure that one of the following software packages is installed, and that the PC is equipped with a USB port.

- GT Designer3 (GOT2000)
- Data Transfer Tool (for GT Works3)\*1

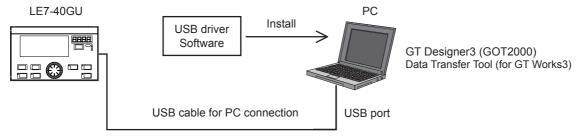

<sup>\*1</sup> Obtain Data Transfer Tool (for GT Works3) from your local Mitsubishi Electric representative.

### **Communication specifications**

Communication specifications of the USB communication are as follows.

| Item                          | Specifications                                                                                                |
|-------------------------------|----------------------------------------------------------------------------------------------------|
| Transmission standard         | Compliant with USB 2.0 (full speed compatible)                                                                |
| Isolation method              | Photocoupler isolation (between communication line and CPU)                                                   |
| Maximum transmission distance | Up to 5 m                                                                                                    |
| Transmission speed            | 9600/19200/38400/57600/115200 bps                                                                             |
| Connector type                | USB (Mini-B plug female)                                                                                      |
| USB cable                     | MR-J3USBCBL3M [3 m]     GT09-C30USB-5P [3 m] (manufactured by Mitsubishi Electric System & Service Co., Ltd.) |

### How to install the USB driver

Follow the procedure below.

- 1. Connect the A type connector of the USB cable to the USB port on the PC side.
- 2. Connect the Mini-B side of the USB cable to the USB interface of the LE7-40GU.
- Switch on the LE7-40GU power supply.
- **4.** The USB driver is installed automatically to the PC only when it is connected for the first time.

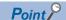

When the USB driver of other products is installed, the confirmation message for overwriting the USB driver file (windrvr6.sys) may appear. If a new file already exists, click the [No] button and do not overwrite the file. When the file is overwritten, the USB communication of GT Designer3 and the LE7-40GU may not be properly executed.

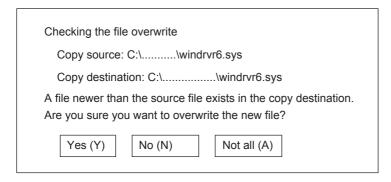

### Precautions for using a USB cable

To transfer the data by connecting the personal computer and the LE7-40GU using a USB cable, do not set the resume function, the suspending function, the power saving function, or the standby mode of the personal computer. For the details of the resume function, the suspending function, the power saving function or the standby mode, refer to the manual of the personal computer or the Help of Windows.

If the USB cable is removed or the LE7-40GU is reset or powered off/on, the communication may not be recovered from an error. In this case, perform either of the following operations.

Checking if the personal computer recognizes the USB.

Check that [MITSUBISHI GOT2000 USB Controller] is displayed in [USB (Universal Serial Bus) Controller] in the device manager.

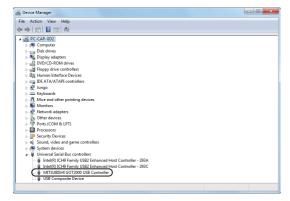

· Restart the LE7-40GU.

Remove the USB cable from the LE7-40GU and power off the LE7-40GU. After the LE7-40GU is powered off, restart the LE7-40GU and connect a cable to communicate again.

### 2.2 Ethernet Connection

# System configuration

Ensure that one of the following software packages is installed, and that the PC is equipped with an Ethernet port.

- GT Designer3 (GOT2000)
- Data Transfer Tool (for GT Works3)<sup>\*1</sup>

### **Direct connection**

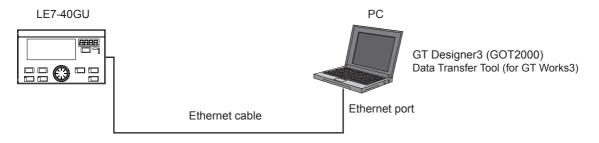

### Connection via hub

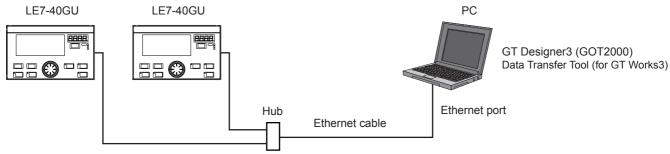

<sup>\*1</sup> Obtain Data Transfer Tool (for GT Works3) from your local Mitsubishi Electric representative.

# **Communication specifications**

The communication specifications of the Ethernet communication are as follows.

| Item                                                 |                         |                           | Specification contents                                                                |  |  |  |
|------------------------------------------------------|-------------------------|---------------------------|---------------------------------------------------------------------------------------|--|--|--|
| Transmission                                         | Data transmission speed |                           | 100/10 Mbps                                                                           |  |  |  |
| specifications                                       | Communication mode      |                           | Full duplex/half duplex*1                                                             |  |  |  |
|                                                      | Interface               |                           | RJ45 connector                                                                        |  |  |  |
|                                                      | Transmission method     |                           | Baseband                                                                              |  |  |  |
| Maximum segment length (length between hub and node) |                         | ı (length between hub and | 100 m                                                                                 |  |  |  |
|                                                      | Number of cascade       | 100BASE-TX                | Up to 2 stages <sup>*3</sup>                                                          |  |  |  |
|                                                      | connection stages       | 10BASE-T                  | Maximum 4 stages <sup>*3</sup>                                                        |  |  |  |
| Supported protocol                                   |                         |                           | MELSOFT connection                                                                    |  |  |  |
| Number of connections                                |                         |                           | MELSOFT connection (Up to 8 external devices can access one LE7-40GU simultaneously.) |  |  |  |
| Hub <sup>*1</sup>                                    |                         |                           | Hubs with a 100BASE-TX or 10BASE-T*4 port can be used.                                |  |  |  |
| IP address                                           |                         |                           | Initial value: 192.168.3.250                                                          |  |  |  |
| Cable used*2 In the case of 100BASE-TX connection    |                         | ΓX connection             | Ethernet standard compatible item cable category 5 or more (STP cable)                |  |  |  |
|                                                      | In the case of 10BASE-T | connection                | Ethernet standard compatible item cable category 3 or more (STP cable)                |  |  |  |

<sup>\*1</sup> IEEE802.3x flow control is not supported.

<sup>\*2</sup> Straight cable can be used.

<sup>\*3</sup> This is the number of connectable stages when using a repeater hub. Check the manufacturer of the switching hub to be used for the number of connectable stages when using a switching hub.

<sup>\*4</sup> The port must comply with the IEEE802.3 100BASE-TX or IEEE802.3 10BASE-T standard.

# 3 CC-LINK IE FIELD NETWORK BASIC COMMUNICATION

Since LE7-40GU supports the slave function of CC-Link IE Field Network Basic communication which is an open FA network, it can communicate with various CC-Link IE field network Basic master stations.

### **Precautions**

- Since CC-Link IE Field Network Basic uses port No. [61451] as a device detection port, when port No. [61451] is used for another communication function, CC-Link IE Field Network Basic connection cannot be used.
- Since LE7-40GU handles a number of object functions besides the CC-Link IE Field Network Basic connection function, the response performance with respect to access from the master station may deteriorate. In such a case, it is necessary to adjust the link scan time or the timeout time on the master station side. The recommended setting value is 50 ms or more.

# 3.1 System Configuration

### When connecting to one master station

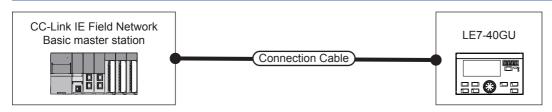

| Connection equipment                             | Communication form | Connection cable                                                    |                        | Tension controller (s station) | Number of connectable |                                     |
|--------------------------------------------------|--------------------|---------------------------------------------------------------------|------------------------|--------------------------------|-----------------------|-------------------------------------|
|                                                  |                    | Cable type name <sup>*1</sup>                                       | Maximum segment length | Optional equipment             | Main unit             | devices                             |
| CC-Link IE Field Network<br>Basic master station | Ethernet           | 100BASE-TX<br>Category 5 or more shield<br>twisted pair cable (STP) | 100 m                  | — (Built-in to main unit)      | LE7-40GU              | One LE7-40GU for one master station |

<sup>\*1</sup> For twisted pair cable, please use a cross cable.

# When connecting one master station and multiple LE7-40GU (slave stations)

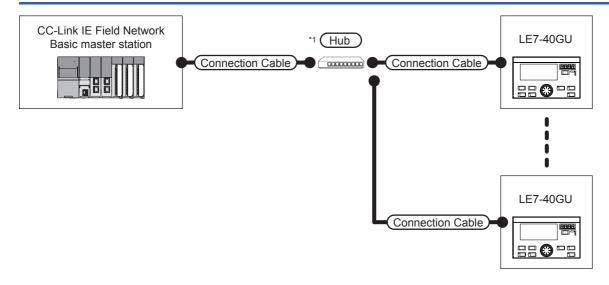

- \*1 Please use a hub that meets the following conditions.
  - · Complies with IEEE802.3 (100BASE-TX) standard
  - · Automatic MDI/MDI-X function installed
  - · Equipped with auto negotiation function
  - · Switching hub (Layer 2 switch) (Repeater hub cannot be used.)

| Connection                                             | Communic   | Connection ca                                                             | able                           | External          |                                                                           |                                |                              | Number of    |                                                                                  |
|--------------------------------------------------------|------------|---------------------------------------------------------------------------|--------------------------------|-------------------|---------------------------------------------------------------------------|--------------------------------|------------------------------|--------------|----------------------------------------------------------------------------------|
| equipment                                              | ation form | Cable type name*4                                                         | Maximum<br>segment<br>length*3 | device            | Cable type<br>Name <sup>*4</sup>                                          | Maximum<br>segment<br>length*3 | Optional equipment           | Main<br>unit | connectable devices                                                              |
| CC-Link IE<br>Field Network<br>Basic master<br>station | Ethernet*5 | 100BASE-TX<br>Category 5 or<br>more shield<br>twisted pair<br>cable (STP) | 100 m                          | Hub <sup>*2</sup> | 100BASE-TX<br>Category 5 or<br>more shield<br>twisted pair<br>cable (STP) | 100 m                          | — (Built-in to<br>main unit) | LE7-40GU     | Maximum 64<br>units of LE7-<br>40GU (slave<br>station) for one<br>master station |

\*2 Connect CC-Link IE Field Network Basic master station via a hub.

Use cables, connectors and hubs that satisfy the IEEE802.3 100BASE-TX standard.

\*3 This is the length between the hub and the node.

The maximum distance depends on the Ethernet device used.

When using a repeater hub, the number of units that can be connected is as follows.

• 100 BASE-TX: Cascade connection maximum 2 (205 m)

When using a switching hub, the cascade connection between switching hubs has no theoretical limit on the number that can be cascaded.

- \*4 For the twisted pair cable, please use a straight cable.
- \*5 CC-Link IE Field Network Basic communication does not support connection beyond the router.

# 3.2 Communication Setting

### **Communication parameter settings**

When using CC-Link IE Field Network Basic communication, set the communication parameters with the following procedure.

### **Setting with Data Transfer Tool**

- 1. Obtain the "Screen package data for CC-Link IEF Basic" from your local Mitsubishi Electric representative.
- **2.** Transfer the "Screen package data for CC-Link IEF Basic" to LE7-40GU with Data Transfer Tool (for GT Works3). For more information on data transfer, refer to the following.
- F Page 14 COMMUNICATION WITH A PERSONAL COMPUTER (GT DESIGNER3, DATA TRANSFER TOOL)
- 3. Select "CC-Link IEF Basic" on the "Ethernet communication selection" screen of the LE7-40GU screen.

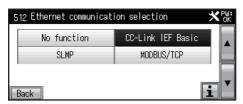

**4.** If you want to change the IP address of LE7-40GU (default: 192.168.3.18), change it on the "IP address setting" screen of LE7-40GU.

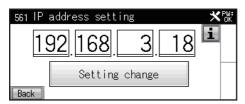

5. Restart LE7-40GU.

### Setting with GT Designer3 (GOT2000)

- 1. Obtain the "Screen package data for CC-Link IEF Basic" from your local Mitsubishi Electric representative.
- **2.** Open the "Screen package data for CC-Link IEF Basic" in GT Designer3 (GOT2000) and change the settings of [Common] [Controller Settings] [CH2] as follows.

For details on the communication settings in GT Designer3 (GOT2000), refer to the following.

GOT2000 Series Connection Manual (Microcomputers, MODBUS/Fieldbus Products, Peripherals)

<Controller Setting>

| Setting name    | Setting detail                           |
|-----------------|------------------------------------------|
| Manufacturer    | CLPA                                     |
| Controller Type | CC-Link IE Field Network Basic           |
| I/F             | Ethernet:Multi                           |
| Driver          | Ethernet(CC-Link IE Field Network Basic) |

### <Detail setting>

| Property                   | Value         |
|----------------------------|---------------|
| GOT Net No.                | 0 (Not used)  |
| GOT Station                | 0 (Not used)  |
| GOT Communication Port No. | 61450 (Fixed) |

**3.** Change the settings of [Common] - [GOT Ethernet Setting] - [GOT IP Address Setting] as follows.

For details on the communication settings in GT Designer3 (GOT2000), refer to the following.

GOT2000 Series Connection Manual (Microcomputers, MODBUS/Fieldbus Products, Peripherals)

<GOT IP Address Setting>

| Setting name   | Setting value           |
|----------------|-------------------------|
| GOT IP Address | 192.168.3.18 (optional) |

**4.** Transfer the "Screen package data for CC-Link IEF Basic" to LE7-40GU with GT Designer3 (GOT2000) For more information on data transfer, refer to the following.

Page 14 COMMUNICATION WITH A PERSONAL COMPUTER (GT DESIGNER3, DATA TRANSFER TOOL)

5. Select "CC-Link IEF Basic" on the "Ethernet communication selection" screen of the LE7-40GU screen.

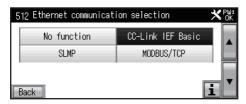

6. Restart LE7-40GU.

# Link data configuration

LE7-40GU uses "1" for the number of occupied stations because the contents of the allocated link data does not change even if the number of occupied stations of the CC-Link IE Field Network Basic slave station is changed.

\*1 When using other than "1" for the number of occupied stations, all functions except remote input/output and remote register become non-functioning.

### Remote input/output

Each remote input/output has 48 points.

The remaining area becomes non-functioning and cannot be used.

Remote output (Master Station → Slave Station)

| Device No. | Signal name                                          | Signal name ON (data value=1)                    | OFF (data value=0)                                |  |
|------------|------------------------------------------------------|--------------------------------------------------|---------------------------------------------------|--|
| RY00       | Run/Stop                                             | Run                                              | Stop                                              |  |
| RY01       | Reel change B axis/A axis                            | B axis control                                   | A axis control                                    |  |
| RY02       | Control output OFF/ON                                | Control output OFF                               | Control output ON                                 |  |
| RY03       | Auto/Manual                                          | Automatic control                                | Manual control                                    |  |
| RY04       | Stall memory ON/OFF                                  | Stall memory ON                                  | Stall memory OFF                                  |  |
| RY05       | Gain 1 ON/OFF                                        | Gain 1 ON                                        | Gain 1 OFF                                        |  |
| RY06       | Gain 2 ON/OFF                                        | Gain 2 ON                                        | Gain 2 OFF                                        |  |
| RY07       | Inching ON/OFF                                       | Inching ON                                       | Inching OFF                                       |  |
| RY08       | Cutting torque ON/OFF                                | Cutting torque ON                                | Cutting torque OFF                                |  |
| RY09       | Constant tension ON/OFF                              | Constant tension ON                              | Constant tension OFF                              |  |
| RY0A       | Predrive ON/OFF                                      | Predrive ON                                      | Predrive OFF                                      |  |
| RY0B       | Memory hold ON/OFF                                   | Memory hold ON                                   | Memory hold OFF                                   |  |
| RY0C       | Reverse run/Forward run                              | Reverse run operation                            | Forward run operation                             |  |
| RY0D       | _                                                    | _                                                | _                                                 |  |
| RY0E       | _                                                    | _                                                | _                                                 |  |
| RY0F       | _                                                    | _                                                | _                                                 |  |
| RY10       | Alarm reset ON/OFF                                   | Alarm reset ON                                   | Alarm reset OFF                                   |  |
| RY11       | Reel diameter reset ON/OFF                           | Reel diameter reset ON                           | Reel diameter reset OFF                           |  |
| RY12       | Measurement length and remaining length reset ON/OFF | Measurement length and remaining length reset ON | Measurement length and remaining length reset OFF |  |
| RY13       | _                                                    | _                                                | _                                                 |  |
| RY14       | _                                                    | _                                                | _                                                 |  |
| RY15       | _                                                    | _                                                | _                                                 |  |
| RY16       | _                                                    | _                                                | _                                                 |  |
| RY17       | _                                                    | _                                                | _                                                 |  |
| RY18       | Zero adjustment execution                            | Execution                                        | Normal                                            |  |
| RY19       | Span adjustment execution                            | Execution                                        | Normal                                            |  |
| RY1A       | Maximum diameter teaching execution                  | Start maximum diameter teaching execution        | Normal                                            |  |
| RY1B       | Minimum diameter teaching execution                  | Start minimum diameter teaching execution        | Normal                                            |  |
| RY1C       | Control gain tuning execution                        | Start control gain tuning execution              | Normal                                            |  |
| RY1D       | Speed teaching execution                             | Start speed teaching execution                   | Normal                                            |  |
| RY1E       | _                                                    | _                                                | _                                                 |  |
| RY1F       | _                                                    | _                                                | _                                                 |  |
| RY20       | Data copy execution                                  | Start data copy execution                        | Normal                                            |  |
| RY21       | Data initial execution                               | Start data initial execution                     | Normal                                            |  |
| RY22       | _                                                    | _                                                | _                                                 |  |
| RY23       | _                                                    | _                                                | _                                                 |  |
| RY24       | _                                                    | _                                                | _                                                 |  |
| RY25       | _                                                    | _                                                | _                                                 |  |
| RY26       | _                                                    | _                                                | _                                                 |  |

| Device No. | Signal name                       | Signal name ON (data value=1)       | OFF (data value=0)            |
|------------|-----------------------------------|-------------------------------------|-------------------------------|
| RY27       | _                                 | _                                   | _                             |
| RY28       | _                                 | _                                   | _                             |
| RY29       | _                                 | _                                   | _                             |
| RY2A       | _                                 | _                                   | _                             |
| RY2B       | _                                 | _                                   | _                             |
| RY2C       | Link tension monitor digit ×10/×1 | Link tension monitor digit ×10      | Link tension monitor digit ×1 |
| RY2D       | Continuous settings execution     | Start continuous settings execution | Normal                        |
| RY2E       | Continuous monitor execution      | Start continuous monitor execution  | Normal                        |
| RY2F       | Request command execution         | Start request command execution     | Normal                        |
| RY30 to 3F | System use area                   |                                     |                               |

### • Remote input (Slave Station → Master Station)

| Device No. | Signal name                                            | Signal name ON (data value=1)                                                                                 | OFF (data value=0)                                  |
|------------|--------------------------------------------------------|----------------------------------------------------------------------------------------------------|-----------------------------------------------------|
| RX00       | Run/Stop Run                                           |                                                                                                    | Stop                                                |
| RX01       | Output ON/OFF                                          | Output ON                                                                                                    | Output OFF                                          |
| RX02       | B-axis controlled/A-axis controlled                    | B-axis controlled                                                                                             | A-axis controlled                                   |
| RX03       | Constant tension ON/OFF                                | Constant tension ON                                                                                           | Constant tension OFF                                |
| RX04       | Predrive being executed                                | Predrive being executed                                                                                       | Normal                                              |
| RX05       | Memory hold being executed                             | Memory hold being executed                                                                                    | Normal                                              |
| RX06       | Reverse running/Forward running                        | Reverse running                                                                                               | Forward running                                     |
| RX07       | _                                                      | _                                                                                                    | _                                                   |
| RX08       | Manual control                                         | Manual control                                                                                                | _                                                   |
| RX09       | Automatic control                                      | Automatic control                                                                                             | _                                                   |
| RX0A       | Auto lamp flicker in operation/<br>stopped             | Auto lamp flicker in operation                                                                                | Auto lamp flicker stopped                           |
| RX0B       | Stall setting output being executed                    | Stall setting output being executed                                                                           | Normal                                              |
| RX0C       | Stall memory output being executed                     | Stall memory output being executed                                                                            | Normal                                              |
| RX0D       | Start timer operation being executed                   | Start timer operation being executed                                                                          | Normal                                              |
| RX0E       | Stop timer operation being executed                    | Stop timer operation being executed                                                                           | Normal                                              |
| RX0F       | Preset timer operation being executed                  | Preset timer operation being executed                                                                         | Normal                                              |
| RX10       | Cut torque operation being executed                    | Cut torque operation being executed                                                                           | Normal                                              |
| RX11       | Inching operation being executed                       | Inching operation being executed                                                                              | Normal                                              |
| RX12       | _                                                      | _                                                                                                    | _                                                   |
| RX13       | Zero adjustment being executed                         | Zero adjustment being executed                                                                                | Normal                                              |
| RX14       | Span adjustment being executed                         | Span adjustment being executed                                                                                | Normal                                              |
| RX15       | Maximum diameter teaching being executed               | Speed teaching being executed                                                                                 | Normal                                              |
| RX16       | Minimum diameter teaching being executed               | Speed teaching being executed                                                                                 | Normal                                              |
| RX17       | Control gain tuning being executed                     | Control gain tuning being executed                                                                            | Normal                                              |
| RX18       | Speed teaching being executed                          | Speed teaching being executed                                                                                 | Normal                                              |
| RX19       | Tension upper limit detection ON/<br>OFF               | Tension upper limit detection ON                                                                              | Tension upper limit detection OFF                   |
| RX1A       | Tension lower limit detection ON/OFF                   | Tension lower limit detection ON                                                                              | Tension lower limit detection OFF                   |
| RX1B       | Detection outside tension range ON/<br>OFF             | Detection outside tension range ON                                                                            | Detection outside tension range OFF                 |
| RX1C       | Reel diameter detection 1 ON/OFF                       | Reel diameter detection 1 ON                                                                                  | Reel diameter detection 1 OFF                       |
| RX1D       | Reel diameter detection 2 ON/OFF                       | Reel diameter detection 2 ON                                                                                  | Reel diameter detection 2 OFF                       |
| RX1E       | Reel diameter detection 3 ON/OFF                       | Reel diameter detection 3 ON                                                                                  | Reel diameter detection 3 OFF                       |
| RX1F       | Measurement length/remaining length detection 1 ON/OFF | Measurement length/remaining length detection 1 ON  Measurement length length detection 1 C                   |                                                     |
| RX20       | Measurement length/remaining length detection 2 ON/OFF | Measurement length/remaining length detection 2 ON Measurement length/remaining length length detection 2 OFF |                                                     |
| RX21       | Measurement length/remaining length detection 3 ON/OFF | Measurement length/remaining length detection 3 ON                                                            | Measurement length/remaining length detection 3 OFF |

| Device No. | Signal name                                       | Signal name ON (data value=1)                 | OFF (data value=0)                             |  |
|------------|---------------------------------------------------|-----------------------------------------------|------------------------------------------------|--|
| RX22       | Peripheral speed synchronization detection ON/OFF | Peripheral speed synchronization detection ON | Peripheral speed synchronization detection OFF |  |
| RX23       | Alarm occurrence detection                        | Alarm occurrence                              | Normal                                         |  |
| RX24       | Parameter protection being executed               | Parameter protection being executed           | Normal                                         |  |
| RX25       | Settings password matching being executed         | Settings password matching being executed     | Settings password does not match               |  |
| RX26       | Monitor password matching being executed          | Monitor password matching being executed      | Monitor password does not match                |  |
| RX27       | _                                                 | _                                             | _                                              |  |
| RX28       | Data copy being executed                          | Data copy being executed                      | Normal                                         |  |
| RX29       | Data initial being executed                       | Data initial being executed                   | Normal                                         |  |
| RX2A       | _                                                 | _                                             | _                                              |  |
| RX2B       | _                                                 | _                                             | _                                              |  |
| RX2C       | _                                                 | _                                             | _                                              |  |
| RX2D       | Continuous settings being executed                | Continuous settings being executed            | Normal                                         |  |
| RX2E       | Continuous monitor being executed                 | Continuous monitor being executed             | Normal                                         |  |
| RX2F       | Request command completion                        | Request command completion                    | Normal                                         |  |
| RX30 to 3F | System use area                                   |                                               |                                                |  |

# Remote register

Remote register uses 12 points for both RWw and RWr.

The remaining area becomes non-functioning and cannot be used.

| CC-Link IE Field Network Basic master station→LE7-40GU |                       |                |  |  |
|--------------------------------------------------------|-----------------------|----------------|--|--|
| Device No.                                             | Signal name           | Signal name    |  |  |
| RWw n                                                  | Continuous settings 1 |                |  |  |
| RWw n+1                                                | Continuous settings 2 |                |  |  |
| RWw n+2                                                | Request command 0     | Request code 0 |  |  |
| RWw n+3                                                | Setting data 0        |                |  |  |
| RWw n+4                                                | Request command 1     | Request code 1 |  |  |
| RWw n+5                                                | Setting data 1        |                |  |  |
| RWw n+6                                                | Continuous settings 3 |                |  |  |
| RWw n+7                                                | Continuous settings 4 |                |  |  |
| RWw n+8                                                | Request command 2     | Request code 2 |  |  |
| RWw n+9                                                | Setting data 2        |                |  |  |
| RWw n+10                                               | Request command 3     | Request code 3 |  |  |
| RWw n+11                                               | Setting data 3        |                |  |  |
| RWw n+12 to 15                                         | Unavailable           |                |  |  |

| LE7-40GU→CC-Link IE Field Ne | LE7-40GU→CC-Link IE Field Network Basic master station |  |  |  |  |
|------------------------------|--------------------------------------------------------|--|--|--|--|
| Device No.                   | Signal name                                            |  |  |  |  |
| RWr n                        | Continuous monitor 1                                   |  |  |  |  |
| RWr n+1                      | Continuous monitor 2                                   |  |  |  |  |
| RWr n+2                      | Continuous monitor 3                                   |  |  |  |  |
| RWr n+3                      | Continuous monitor 4                                   |  |  |  |  |
| RWr n+4                      | Request command execution result 0                     |  |  |  |  |
| RWr n+5                      | Request command execution result 1                     |  |  |  |  |
| RWr n+6                      | Continuous monitor 5                                   |  |  |  |  |
| RWr n+7                      | Continuous monitor 6                                   |  |  |  |  |
| RWr n+8                      | Continuous monitor 7                                   |  |  |  |  |
| RWr n+9                      | Continuous monitor 8                                   |  |  |  |  |
| RWr n+10                     | Request command execution result 2                     |  |  |  |  |
| RWr n+11                     | Request command execution result 3                     |  |  |  |  |
| RWw n+12 to 15               | Unavailable                                            |  |  |  |  |

### Continuous setting/continuous monitoring

Data specified in advance can be set and monitored continuously by setting the continuous setting execution (RY2E) and continuous monitor execution (RY2E) in the master station to ON.

For continuous setting data, the data set for RAM writing is not stored during a power failure.

The latest data existing in LE7-40GU when the master station gives the send request can be monitored continuously. However, regarding the update of parameters for which the monitor update cycle is specified by the setting in LE7-40GU, the data is updated in the specified update cycle if the specified update cycle is longer than the monitor update cycle in the send request given by the master station.

### Continuous settings

- 1. Data write to devices with continuous settings 1 to 16
- **2.** Turn on continuous settings execution

### **Continuous monitor**

- **1.** Turn on continuous monitor execution
- 2. Read the data of the devices of continuous monitors 1 to 16

### Access by request command

For any access to data in LE7-40GU from the master station, data can be read and written by handshake between the "request command execution (RY2F)" flag and the "request command completion (RX2F)" flag.

This access is performed using a 2-word word device of the master station.

This 2-word data is comprised of the request command, to which the upper 4 bits of the first word are assigned, and the request code, to which the lower 2 bits are assigned, and the setting data, to which the next word is assigned.

| bit 15 to 12    | bit 11 to 0  |
|-----------------|--------------|
| Request command | Request code |
| Setting data    | ·            |

There are three types of request command, Data Monitor, Writing to RAM, and Writing to RAM + ROM, according to the selection of data reading and writing method.

| Monitor                                              | Writing to RAM                                       | Writing to RAM + ROM                             |
|------------------------------------------------------|------------------------------------------------------|--------------------------------------------------|
| Writing data is reflected in the settings based on a | Writing data is reflected in the settings based on a | Perform the above RAM write + data power failure |
| data read request from the master station but is     | data write request from the master station but is    | write.                                           |
| not stored in the case of a power failure.           | not stored in the case of a power failure.           |                                                  |

In the ROM for storage against power interruption, the allowable number of times of writing is limited. Accordingly, data cyclically written and updated by the PLC must be written only to the RAM.

| Request command | Contents of execution | Execution result |
|-----------------|-----------------------|------------------|
| Н0              | Monitor               | Monitored value  |
| H1              | Writing to RAM        | Writing result   |
| H2              | Writing to RAM + ROM  | Writing result   |

The request code is the data number (address) of the data that executes the request command. The subsequent data setting is the data to be written to the data number, and if the request command is the monitor, the data setting data is ignored. When double word data is written to send data in the master station, and the handshake is executed by turning ON/OFF the request command execution flag and request command completion flag as follows, LE-70GU sends back the request command execution request.

- **1.** The master station is set to request command execution ON.
- 2. LE7-40GU executes processing when receiving turning ON of the request command execution by the master station.
- **3.** LE7-40GU turns ON the request command completion.
- **4.** The master station receives the request command completion ON.
- 5. The master station is set to request command execution OFF.

- **6.** LE7-40GU receives turning OFF of the request command execution by the master station.
- **7.** LE7-40GU turns OFF the request command completion.
- **8.** The master station receives the request command completion OFF.

Please perform reading of the execution results of the request command between step 4 and 5 of the handshake procedure. If an error occurs, in the execution result with respect to the request command from the master station, turn on the network alarm occurrence flag and output the device number where the alarm occurred to the network alarm device number monitor. For the request command execution result, refer to the following.

**LALE7-CCL APPLICATION MANUAL** 

### Request code

The numerical value of each parameter corresponding to the request code is treated as real number data without a decimal point.

In addition, the minimum and maximum values are determined for LE7-40GU, and when a value exceeding this data is written, it is automatically rewritten to the minimum or maximum value.

In this case, an "Out of data range" alarm is generated.

| Request code | Name                                    | Monitor/<br>settings | Extension option | Minimum value           | Maximum value      | Unit    |
|--------------|-----------------------------------------|----------------------|------------------|-------------------------|--------------------|---------|
| H000(0)      | _                                       | _                    | _                | _                       | _                  | _       |
| H001(1)      | Total tension                           | Monitor              | _                | 0 or less               | 2000 or more       | N/×10 N |
| H002(2)      | Left tension                            | Monitor              | _                | 0 or less               | 2000 or more       | N/×10 N |
| H003(3)      | Right tension                           | Monitor              | _                | 0 or less               | 2000 or more       | N/×10 N |
| H004(4)      | Left input voltage                      | Monitor              | _                | -1500 or less           | 1500 or more       | mV      |
| H005(5)      | Right input voltage                     | Monitor              | _                | -1500 or less           | 1500 or more       | mV      |
| H006(6)      | _                                       | _                    | _                | _                       | _                  | -       |
| H007(7)      | _                                       | _                    | _                | _                       | _                  | -       |
| H008(8)      | _                                       | _                    | _                | _                       | _                  | _       |
| H009(9)      | _                                       | _                    | _                | _                       | _                  | _       |
| H00A(10)     | _                                       | _                    | _                | _                       | _                  | _       |
| H00B(11)     | _                                       | _                    | _                | _                       | _                  | _       |
| H00C(12)     | _                                       | _                    | _                | _                       | _                  | _       |
| H00D(13)     | _                                       | _                    | _                | _                       | _                  | _       |
| H00E(14)     | _                                       | _                    | _                | _                       | _                  | _       |
| H00F(15)     | _                                       | _                    | _                | _                       | _                  | _       |
| H010(16)     | Tension upper limit detection           | Setting              | _                | 0                       | Tension full scale | N/×10 N |
| H011(17)     | Tension lower limit detection           | Setting              | _                | 0                       | Tension full scale | N/×10 N |
| H012(18)     | Detection outside target tension range  | Setting              | _                | 0                       | 50                 | %       |
| H013(19)     | Tension display filter                  | Setting              | _                | 5                       | 80                 | sec     |
| H014(20)     | Tension detection filter                | Setting              | _                | 0                       | 80                 | sec     |
| H015(21)     | Tension output filter                   | Setting              | _                | 0                       | 80                 | sec     |
| H016(22)     | _                                       | _                    | _                | _                       | _                  | -       |
| H017(23)     | _                                       | _                    | _                | _                       | _                  | _       |
| H018(24)     | _                                       | _                    | _                | _                       | _                  | _       |
| H019(25)     | _                                       | _                    | _                | _                       | _                  | _       |
| H01A(26)     | _                                       | _                    | _                | _                       | _                  | _       |
| H01B(27)     | _                                       | _                    | _                | _                       | _                  | _       |
| H01C(28)     | _                                       | _                    | _                | _                       | _                  | _       |
| H01D(29)     | _                                       | _                    | _                | _                       | _                  | _       |
| H01E(30)     | _                                       | _                    | _                | _                       | _                  | _       |
| H01F(31)     | _                                       | _                    | _                | _                       | _                  | _       |
| H020(32)     | Sensor input type selection             | Setting              | _                | 0 (LX type), 1 (strain  | gauge)             | _       |
| H021(33)     | Tension full scale                      | Setting              | _                | 1                       | 2000               | N/×10 N |
| H022(34)     | Tension display decimal point selection | Setting              | _                | 0 (1), 1 (0.1), 2 (0.01 | )                  | _       |
| H023(35)     | Tension display unit selection          | Setting              | _                | 0 (N), 1 (×10 N)        |                    | _       |

| Request code | Name                                     | Monitor/<br>settings | Extension option | Minimum value        | Maximum value           | Unit      |
|--------------|------------------------------------------|----------------------|------------------|----------------------|-------------------------|-----------|
| H024(36)     | Span target tension                      | Setting              | _                | 1                    | Tension full scale      | N/×10 N   |
| H025(37)     | Left manual zero calibration             | Setting              | _                | -999                 | 999                     | N/×10 N   |
| H026(38)     | Right manual zero calibration            | Setting              | _                | -999                 | 999                     | N/×10 N   |
| H027(39)     | Left manual span calibration             | Setting              | _                | 50                   | 300                     | %         |
| H028(40)     | Right manual span calibration            | Setting              | _                | 50                   | 300                     | %         |
| H029(41)     | _                                        | _                    | _                | _                    | _                       | _         |
| H02A(42)     | _                                        | _                    | _                | _                    | _                       | _         |
| H02B(43)     | _                                        | _                    | _                | _                    | _                       | _         |
| H02C(44)     | _                                        | _                    | _                | _                    | _                       | _         |
| H02D(45)     | _                                        | _                    | _                | _                    | _                       | _         |
| H02E(46)     | _                                        | _                    | _                | _                    | _                       | _         |
| H02F(47)     | _                                        | _                    | _                | _                    | _                       | _         |
| H030(48)     | Reel diameter                            | Monitor              | _                | 1                    | 2000                    | mmφ       |
| H031(49)     | Target line velocity                     | Monitor              | LE7-DCA          | 0                    | 10000                   | m/min     |
| H032(50)     | Line acceleration                        | Monitor              | LE7-DCA          | 0                    | 50                      | m/min/sec |
| H033(51)     | Measurement length/remaining length      | Monitor              | LE7-DCA          | _                    | _                       | m         |
| H034(52)     | Reel rotational speed                    | Monitor              | LE7-DCA          | 65000                | 1                       | r/min     |
| H035(53)     | New reel rotational speed                | Monitor              | LE7-DCA          | 3600                 | 1                       | r/min     |
|              | ·                                        | Monitor              | LE7-DCA          | 1000                 | 0.1                     | %         |
| H036(54)     | Constant slip ROTO speed command output  |                      |                  | +                    | +                       | %         |
| H037(55)     | Predrive rotation speed command output   | Monitor              | LE7-DCA          | 1000                 | 0.1                     |           |
| H038(56)     | Predrive target rotation speed           | Monitor              | LE7-DCA          | 3600                 | 1                       | r/min     |
| H039(57)     | Reel diameter CALC adapter ROM version   | Monitor              | LE7-DCA          | 999                  | 0.01                    | _         |
| H03A(58)     |                                          | _                    | _                | _                    | _                       | _         |
| H03B(59)     | _                                        | _                    | _                | _                    | _                       | _         |
| H03C(60)     | _                                        | _                    | _                | _                    | _                       | _         |
| H03D(61)     | _                                        | _                    | _                | _                    | _                       | _         |
| H03E(62)     | _                                        | _                    | _                | _                    | _                       | _         |
| H03F(63)     | _                                        | _                    | _                | _                    | _                       | _         |
| H040(64)     | Initial diameter                         | Setting              | LE7-DCA          | 1                    | 2000                    | mmφ       |
| H041(65)     | Material thickness                       | Setting              | LE7-DCA          | 0                    | 10000                   | μm        |
| H042(66)     | Reel diameter detection 1                | Setting              | LE7-DCA          | 0                    | 2000                    | mmφ       |
| H043(67)     | Reel diameter detection 2                | Setting              | LE7-DCA          | 0                    | 2000                    | mmφ       |
| H044(68)     | Reel diameter detection 3                | Setting              | LE7-DCA          | 0                    | 2000                    | mmφ       |
| H045(69)     | Measurement/remaining length detection 1 | Setting              | LE7-DCA          | 0                    | 65000                   | m         |
| H046(70)     | Measurement/remaining length detection 2 | Setting              | LE7-DCA          | 0                    | 65000                   | m         |
| H047(71)     | Measurement/remaining length detection 3 | Setting              | LE7-DCA          | 0                    | 65000                   | m         |
| H048(72)     | Accelerating judgment acceleration       | Setting              | LE7-DCA          | 0                    | 10                      | m/min/sec |
| H049(73)     | Reel rotational speed gain               | Setting              | LE7-DCA          | 0                    | 150                     | %         |
| H04A(74)     | Reel rotational speed bias               | Setting              | LE7-DCA          | 0                    | 100                     | %         |
| H04B(75)     | Reel rotational speed startup gain       | Setting              | LE7-DCA          | 1                    | 5                       | Time (s)  |
| H04C(76)     | Reel rotational speed startup timer      | Setting              | LE7-DCA          | 0                    | 10                      | sec       |
| H04D(77)     | Predrive time                            | Setting              | LE7-DCA          | 0                    | 200                     | sec       |
| H04E(78)     | Predrive bias                            | Setting              | LE7-DCA          | -10                  | 10                      | %         |
| H04F(79)     | _                                        | _                    | _                | _                    | _                       | _         |
| H050(80)     | Maximum diameter                         | Setting              | _                | Minimum diameter     | 2000                    | mmφ       |
| H051(81)     | Minimum diameter                         | Setting              | _                | 1                    | Maximum diameter        | mmφ       |
| H052(82)     | Teaching speed                           | Setting              | LE7-DCA          | 1                    | 10000                   | m/min     |
| H053(83)     | Velocity electronic gear ratio           | Setting              | LE7-DCA          | 9000                 | 18000                   | %         |
| H054(84)     | Reel selection                           | Setting              | LE7-DCA          | 0(unwinding), 1(wind |                         | _         |
| H055(85)     | Number of reel pulse                     | Setting              | LE7-DCA          | 1 0,1                | es), 2 (4 pulses), 3 (8 | _         |
| H056(86)     | Reel diameter calculation cycle          | Setting              | LE7-DCA          | 1 1 1                | es), 2 (4 pulses), 3 (8 | _         |

| Request code | Name                                 | Monitor/<br>settings | Extension option | Minimum value                                | Maximum value       | Unit      |
|--------------|--------------------------------------|----------------------|------------------|----------------------------------------------|---------------------|-----------|
| H057(87)     | MEAS/RMN length calculation switch   | Setting              | LE7-DCA          | 0 (measurement length), 1 (remaining length) |                     | _         |
| H058(88)     | Material thickness unit              | Setting              | LE7-DCA          | 0 (×1), 1 (×0.1)                             |                     | _         |
| H059(89)     | Maximum line acceleration            | Setting              | LE7-DCA          | 1                                            | 50                  | m/min/sec |
| H05A(90)     | Maximum reel rotational speed        | Setting              | LE7-DCA          | 1                                            | 3600                | r/min     |
| H05B(91)     | Detection output selection           | Setting              | LE7-DCA          | 0 (Reel diameter), (m<br>remaining length)   | neasurement length/ | _         |
| H05C(92)     | Detection output holding selection   | Setting              | LE7-DCA          | 0 (non-holding), 1 (ho                       | olding)             | _         |
| H05D(93)     | Run/Stop judgment selection          | Setting              | LE7-DCA          | 0 (contact + internal)<br>(internal)         | 1 (contact), 2      | _         |
| H05E(94)     | Run judgment speed                   | Setting              | LE7-DCA          | Stop judgment speed                          | 30                  | m/min     |
| H05F(95)     | Stop judgment speed                  | Setting              | LE7-DCA          | 1                                            | Run judgment speed  | m/min     |
| H060(96)     | _                                    | _                    | _                | _                                            | _                   | _         |
| H061(97)     | _                                    | _                    | _                | _                                            | _                   | _         |
| H062(98)     | _                                    | _                    | _                | _                                            | _                   | _         |
| H063(99)     | _                                    | _                    | _                | _                                            | _                   | _         |
| H064(100)    | _                                    | _                    | _                | _                                            | _                   | _         |
| H065(101)    | _                                    | _                    | _                | _                                            | _                   | _         |
| H066(102)    | _                                    | _                    | _                | _                                            | _                   | _         |
| H067(103)    | _                                    | _                    | _                | _                                            | _                   | _         |
| H068(104)    | _                                    | _                    | _                | _                                            | _                   | _         |
| H069(105)    |                                      | _                    | _                | _                                            | _                   | _         |
| H06A(106)    |                                      | _                    | _                | _                                            | _                   | _         |
| H06B(107)    | _                                    | _                    | _                | _                                            |                     | _         |
| H06C(108)    | _                                    | _                    | _                | _                                            | _                   | _         |
| H06D(109)    |                                      | _                    | _                | _                                            |                     | _         |
| H06E(110)    | _                                    | _                    | _                | _                                            | _                   | _         |
| H06F(111)    |                                      | _                    | _                |                                              |                     | _         |
| H070(112)    | Target tension                       | Monitor              | _                | 0                                            | 2000                | N/×10 N   |
| H071(113)    | Control output                       | Monitor              | _                | -1000 or less                                | 1000 or more        | %         |
| H072(114)    | Torque output                        | Monitor              | _                | -1000 or less                                | 1000 or more        | %         |
| H073(115)    | Torque output                        | WOTHO                |                  | -1000 of less                                | 1000 of filore      | 70        |
| H074(116)    | _                                    |                      |                  |                                              |                     |           |
| . ,          |                                      | Manitar              |                  | 260 or more                                  | 0.1                 | V         |
| H075(117)    | Control output voltage for powder    | Monitor              | _                | 260 or more                                  | 0.1                 |           |
| H076(118)    | Control output current for powder  — | Monitor              | _                | 400 or more                                  | 0.01                | A         |
| , ,          |                                      |                      |                  | _                                            | _                   | _         |
| H078(120)    | _                                    |                      | _                | _                                            | _                   | _         |
| H079(121)    | _                                    |                      | _                | _                                            | _                   | _         |
| H07A(122)    | <del> -</del>                        |                      | _                | _                                            | _                   | _         |
| H07B(123)    | _                                    | _                    | _                | _                                            | _                   | _         |
| H07C(124)    | _                                    | _                    | _                | _                                            | _                   | _         |
| H07D(125)    | _                                    | _                    | _                | _                                            | _                   | _         |
| H07E(126)    | _                                    |                      | _                | _                                            | _                   | _         |
| H07F(127)    | _                                    | _                    | _                | _                                            | _                   | _         |
| H080(128)    | Tension setting                      | Setting              | _                | 1                                            | Tension full scale  | N/×10 N   |
| H081(129)    | Manual setting                       | Setting              | _                | -1000                                        | 1000                | %         |
| H082(130)    | Stall setting                        | Setting              | _                | 0                                            | 1000                | %         |
| H083(131)    | Start timer                          | Setting              | _                | 0                                            | 300                 | sec       |
| H084(132)    | Stop timer                           | Setting              | _                | 0                                            | 1000                | sec       |
| H085(133)    | Stop gain                            | Setting              | _                | 5                                            | 400                 | %         |
| H086(134)    | Stop bias                            | Setting              | _                | 0                                            | 100                 | %         |

| Request code           | Name                                                                     | Monitor/<br>settings | Extension option | Minimum value                                    | Maximum value              | Unit     |
|------------------------|--------------------------------------------------------------------------|----------------------|------------------|--------------------------------------------------|----------------------------|----------|
| H087(135)              | Acceleration/deceleration torque setting                                 | Setting              | LE7-DCA          | 0                                                | 1000                       | %        |
| H088(136)              | Gain 1                                                                   | Setting              | _                | 5                                                | 400                        | %        |
| H089(137)              | Gain 2                                                                   | Setting              | _                | 5                                                | 400                        | %        |
| H08A(138)              | Internal taper ratio                                                     | Setting              | _                | 0                                                | 80                         | %        |
| H08B(139)              | External linear line taper ratio                                         | Setting              | _                | 0                                                | 100                        | %        |
| H08C(140)              | New reel preset                                                          | Setting              | _                | 0                                                | 1000                       | %        |
| H08D(141)              | New reel preset timer                                                    | Setting              | _                | 0                                                | 300                        | sec      |
| H08E(142)              | Cutting torque                                                           | Setting              | _                | 0                                                | 1000                       | %        |
| H08F(143)              | _                                                                        | _                    | _                | _                                                | _                          | _        |
| H090(144)              | Broken line taper corner 1                                               | Setting              | _                | 1                                                | 2000                       | mmφ      |
| H091(145)              | Broken line taper ratio 1                                                | Setting              | _                | 0                                                | 100                        | %        |
| H092(146)              | Broken line taper corner 2                                               | Setting              | _                | 1                                                | 2000                       | mmφ      |
| H093(147)              | Broken line taper ratio 2                                                | Setting              | _                | 0                                                | 100                        | %        |
| H094(148)              | Broken line taper corner 3                                               | Setting              | _                | 1                                                | 2000                       | mmφ      |
| H095(149)              | Broken line taper ratio 3                                                | Setting              | _                | 0                                                | 100                        | %        |
| * *                    | ·                                                                        | _                    | _                | 1                                                | 2000                       |          |
| H096(150)              | Broken line taper corner 4                                               | Setting              |                  | 0                                                |                            | mmφ      |
| H097(151)              | Broken line taper ratio 4                                                | Setting              |                  |                                                  | 100                        | %        |
| H098(152)              | Broken line taper corner 5                                               | Setting              | _                | 1                                                | 2000                       | mmφ      |
| H099(153)              | Broken line taper ratio 5                                                | Setting              | _                | 0                                                | 100                        | %        |
| H09A(154)              | Broken line taper corner 6                                               | Setting              | _                | 1                                                | 2000                       | mmφ      |
| H09B(155)              | Broken line taper ratio 6                                                | Setting              | _                | 0                                                | 100                        | %        |
| H09C(156)              | Broken line taper corner 7                                               | Setting              | _                | 1                                                | 2000                       | mmφ      |
| H09D(157)              | Broken line taper ratio 7                                                | Setting              | _                | 0                                                | 100                        | %        |
| H09E(158)              | Broken line taper corner 8                                               | Setting              | _                | 1                                                | 2000                       | mmφ      |
| H09F(159)              | Broken line taper ratio 8                                                | Setting              | _                | 0                                                | 100                        | %        |
| H0A0(160)              | Proportional gain                                                        | Setting              | _                | 0                                                | 100                        | %        |
| H0A1(161)              | Integral time                                                            | Setting              | _                | 0                                                | 100                        | %        |
| H0A2(162)              | Dead band gain                                                           | Setting              | _                | 0                                                | 100 - Proportional<br>gain | %        |
| H0A3(163)              | Dead band width                                                          | Setting              | _                | 0                                                | 100                        | %        |
| H0A4(164)              | Tension control filter                                                   | Setting              | _                | 0                                                | 40                         | sec      |
| H0A5(165)              | Static mechanical loss A                                                 | Setting              | _                | -1000                                            | 1000                       | %        |
| H0A6(166)              | Static mechanical loss B                                                 | Setting              | _                | -1000                                            | 1000                       | %        |
| H0A7(167)              | Kinetic mechanical loss A                                                | Setting              | LE7-DCA          | -1000                                            | 1000                       | %        |
| H0A8(168)              | Kinetic mechanical loss B                                                | Setting              | LE7-DCA          | -1000                                            | 1000                       | %        |
| H0A9(169)              | Mass correction gain A                                                   | Setting              | LE7-DCA          | 0                                                | 100                        | %        |
| H0AA(170)              | Mass correction gain B                                                   | Setting              | LE7-DCA          | 0                                                | 100                        | %        |
| H0AB(171)              | Mass correction bias A                                                   | Setting              | LE7-DCA          | 0                                                | 100                        | %        |
| H0AC(172)              | Mass correction bias B                                                   | Setting              | LE7-DCA          | 0                                                | 100                        | %        |
| H0AD(173)              | _                                                                        | _                    | _                | _                                                | _                          | _        |
| H0AE(174)              | _                                                                        | _                    | _                | -                                                | _                          | _        |
| H0AF(175)              | _                                                                        | _                    | _                | _                                                | _                          | _        |
| H0B0(176)              | Control mode selection                                                   | Setting              | LE7-DCA          | 0 (feedback control),                            | 1 (open loop control)      | -        |
| H0B1(177)              | Integral feedback limit                                                  | Setting              | _                | 0                                                | 101                        | %        |
| H0B2(178)              | Feedback selection during the stop timer                                 | Setting              | _                | 0 (invalid), 1 (valid)                           | 1                          | -        |
| H0B3(179)              | Automatic control output polarity selection                              | Setting              | _                | 0 (forward), 1 (revers                           | e)                         | -        |
| H0B4(180)              | Open-loop control ratio                                                  | Setting              | LE7-DCA          | 0                                                | 100                        | %        |
| H0B5(181)              | Taper function selection                                                 | Setting              | _                | 0 (no function), 1 (intelline taper (external)), | 3 (broken line taper       | _        |
|                        | 1                                                                        | I                    |                  | (external)), 4 (direct to                        | ap <del>e</del> i)         |          |
| LIODG(400)             | Colorion of two really switching 51010                                   | Cottine.             |                  | 0 (invested) 4 ( -11.15                          |                            |          |
| H0B6(182)<br>H0B7(183) | Selection of two reel's switching FUNC Internal taper standard selection | Setting<br>Setting   | _<br>            | 0 (invalid), 1 (valid)<br>0 (zero standard), 1 ( | atall atau da (1)          | <u> </u> |

| Request code | Name                                      | Monitor/<br>settings | Extension option | Minimum value                                                | Maximum value              | Unit |
|--------------|-------------------------------------------|----------------------|------------------|--------------------------------------------------------------|----------------------------|------|
| H0B9(185)    | Mechanical loss function selection        | Setting              | LE7-DCA          | 0 (fixed mechanical loss), 1 (high function mechanical loss) |                            | -    |
| H0BA(186)    | Stall automatic calculation gain          | Setting              | LE7-DCA          | 0                                                            | 100                        | %    |
| H0BB(187)    | New reel preset AUTO calculation gain     | Setting              | LE7-DCA          | 0                                                            | 100                        | %    |
| H0BC(188)    | Control output upper limit                | Setting              | _                | Control output lower limit                                   | 101                        | %    |
| H0BD(189)    | Control output lower limit                | Setting              | _                | -101                                                         | Control output upper limit | %    |
| H0BE(190)    | _                                         | _                    | _                | _                                                            | _                          | _    |
| H0BF(191)    | _                                         | _                    | _                | _                                                            | _                          | _    |
| H0C0(192)    | Load model                                | Setting              | _                | 0                                                            | 200                        | _    |
| H0C1(193)    | Rated current                             | Setting              | _                | 0                                                            | 400                        | Α    |
| H0C2(194)    | Maximum torque correction                 | Setting              | _                | 50                                                           | 250                        | %    |
| H0C3(195)    | Nonlinear correction 0                    | Setting              | _                | 0                                                            | 1000                       | %    |
| H0C4(196)    | Nonlinear correction 10                   | Setting              | _                | 0                                                            | 1000                       | %    |
| H0C5(197)    | Nonlinear correction 20                   | Setting              | _                | 0                                                            | 1000                       | %    |
| H0C6(198)    | Nonlinear correction 30                   | Setting              | _                | 0                                                            | 1000                       | %    |
| H0C7(199)    | Nonlinear correction 40                   | Setting              | _                | 0                                                            | 1000                       | %    |
| H0C8(200)    | Nonlinear correction 50                   | Setting              | _                | 0                                                            | 1000                       | %    |
| H0C9(201)    | Nonlinear correction 60                   | Setting              | _                | 0                                                            | 1000                       | %    |
| H0CA(202)    | Nonlinear correction 70                   | Setting              | _                | 0                                                            | 1000                       | %    |
| H0CB(203)    | Nonlinear correction 80                   | Setting              | _                | 0                                                            | 1000                       | %    |
| H0CC(204)    | Nonlinear correction 90                   | Setting              | _                | 0                                                            | 1000                       | %    |
| H0CD(205)    | —                                         | —                    | _                | _                                                            | _                          | 70   |
|              |                                           |                      |                  |                                                              |                            |      |
| H0CE(206)    |                                           |                      |                  |                                                              | _                          |      |
| H0CF(207)    |                                           |                      | _                | -<br> -                                                      | _                          | _    |
| H0D0(208)    |                                           |                      | _                |                                                              |                            | 0/   |
| H0D1(209)    | Weak excitation                           | Setting              | _                | 0                                                            | 1000                       | %    |
| H0D2(210)    | Over current detection filter             | Setting              | _                | 0                                                            | 20                         | sec  |
| H0D3(211)    | _                                         | _                    | _                | -                                                            | _                          | _    |
| H0D4(212)    | _                                         | _                    | _                | _                                                            | _                          | _    |
| H0D5(213)    | _                                         |                      | _                | _                                                            | _                          | _    |
| H0D6(214)    | _                                         | _                    | _                | _                                                            | _                          | _    |
| H0D7(215)    | _                                         |                      | _                | _                                                            | _                          | _    |
| H0D8(216)    | _                                         | _                    | _                | _                                                            | _                          | _    |
| H0D9(217)    | _                                         | _                    | _                | _                                                            | _                          | _    |
| H0DA(218)    | _                                         | _                    | _                | _                                                            | _                          | _    |
| H0DB(219)    | _                                         | _                    | _                | _                                                            | _                          | _    |
| H0DC(220)    | _                                         | _                    | _                | _                                                            | _                          | _    |
| H0DD(221)    | <u> -</u>                                 |                      | _                | -                                                            | _                          | _    |
| H0DE(222)    | _                                         | _                    | _                | _                                                            | _                          | _    |
| H0DF(223)    | _                                         | _                    | _                | _                                                            | _                          | _    |
| H0E0(224)    | Contact input monitor                     | Monitor              | _                | 0                                                            | 0xFFFF                     | _    |
| H0E1(225)    | Contact output monitor                    | Monitor              | _                | 0                                                            | 0xFFFF                     | _    |
| H0E2(226)    | General-purpose analog input 1 monitor    | Monitor              | _                | 0                                                            | 100                        | %    |
| H0E3(227)    | General-purpose analog input 2 monitor    | Monitor              | _                | 0                                                            | 100                        | %    |
| H0E4(228)    | General-purpose analog input 3 monitor    | Monitor              | _                | 0                                                            | 100                        | %    |
| H0E5(229)    | General-purpose analog output 1 monitor   | Monitor              | _                | 0                                                            | 100                        | %    |
| H0E6(230)    | General-purpose analog output 2 monitor   | Monitor              | _                | 0                                                            | 100                        | %    |
| H0E7(231)    | Analog output monitor for TENS control    | Monitor              | _                | 0                                                            | 100                        | %    |
| H0E8(232)    | Analog output monitor for new reel preset | Monitor              | _                | 0                                                            | 100                        | %    |
| H0E9(233)    | Contact input monitor for reel DIA CALC   | Monitor              | LE7-DCA          | 0                                                            | 0xFFFF                     | _    |
|              | Contact output monitor for reel DIA CALC  |                      | LE7-DCA          | 0                                                            | 0xFFFF                     | +    |

| Request code | Name                                       | Monitor/<br>settings | Extension option | Minimum value                                                                                                    | Maximum value          | Unit       |
|--------------|--------------------------------------------|----------------------|------------------|----------------------------------------------------------------------------------------------------|------------------------|------------|
| H0EB(235)    | Alarm display                              | Monitor              | _                | 0                                                                                                    | 63                     | _          |
| H0EC(236)    | Network alarm device No.                   | Monitor              | _                | 0                                                                                                    | 999                    | _          |
| H0ED(237)    | Main unit ROM version                      | Monitor              | _                | 0                                                                                                    | 999                    | _          |
|              |                                            |                      | LE7-CCL          | 0                                                                                                    | 999                    |            |
| H0EE(238)    | Network adapter ROM version                | Monitor              |                  | -                                                                                                    |                        | _          |
| H0EF(239)    | Communication signal monitor               | Monitor              | _                | 0                                                                                                    | 0xFFFF                 | _          |
| H0F0(240)    | Contact input 1 function selection         | Setting              | _                | 0 (no function), 1 (rur output OFF/ON), 3 (s                                                                                                    |                        | _          |
| H0F1(241)    | Contact input 2 function selection         | Setting              | _                |                                                                                                    | (constant tension ON/  |            |
| H0F2(242)    | Contact input 3 function selection         | Setting              | _                | OFF), 6 (gain 1 ON/C                                                                                                    |                        | _          |
| H0F3(243)    | Contact input 4 function selection         | Setting              | _                | OFF), 8 (automatic/m<br>ON/OFF), 10 (cut toro                                                                                                    | anual), 9 (reel change | _          |
| H0F4(244)    | Contact input 5 function selection         | Setting              | _                | (alarm reset ON/OFF                                                                                                    | •                      | _          |
| H0F5(245)    | Contact input 6 function selection         | Setting              | _                | ,                                                                                                    | ,                      | _          |
| H0F6(246)    | -                                          | _                    | _                | _                                                                                                    | _                      | _          |
| H0F7(247)    | -                                          | <u> </u>             | _                | _                                                                                                    | _                      | _          |
| H0F8(248)    | Contact output 1 function selection        | Setting              | _                | 0 (no function), 1 (ten                                                                                                    | sion lower limit       | _          |
| H0F9(249)    | Contact output 2 function selection        | Setting              | _                | detection), 2 (tension<br>3 (detection outside to<br>(alarm occurrence de                                                                                                    | = :                    | _          |
| H0FA(250)    | _                                          | _                    | _                | _                                                                                                    | _                      | _          |
| H0FB(251)    | 1-                                         | _                    | _                | _                                                                                                    | _                      | _          |
| H0FC(252)    | _                                          | _                    | _                | _                                                                                                    | _                      | _          |
| H0FD(253)    | _                                          | _                    | _                | _                                                                                                    | _                      | _          |
| H0FE(254)    | _                                          | _                    | _                | _                                                                                                    | _                      | _          |
| H0FF(255)    | <del> </del> _                             |                      | _                | _                                                                                                    | _                      | _          |
| H100(256)    | Analog input mode selection                | Setting              | _                | 0 (0 to 5 V mode), 1 (                                                                                                    | 0 to 10 V mode)        | _          |
| H101(257)    | Analog input 1 function selection          | Setting              | _                | 0 (no function), 1 (ten                                                                                                    | •                      | _          |
|              | <u> </u>                                   |                      | _                | setting), 3 (straight lin                                                                                                    | •, ,                   | _          |
| H102(258)    | Analog input 2 function selection          | Setting              |                  | 4 (new axis preset se                                                                                                    | tting), 5 (manual      |            |
| H103(259)    | Analog input 3 function selection          | Setting              | _                | setting), 6 (tension input), 7 (Reel diameter input)                                                                                                    |                        | _          |
| H104(260)    | <u> </u> -                                 |                      | _                | _                                                                                                    | _                      | _          |
| H105(261)    | -                                          | _                    | _                | _                                                                                                    | _                      | _          |
| H106(262)    | _                                          | _                    | _                | _                                                                                                    | _                      | _          |
| H107(263)    | _                                          | _                    | _                | _                                                                                                    | _                      | _          |
| H108(264)    | Analog output mode selection               | Setting              | _                | 0 (0 to 5 V mode), 1 (                                                                                                    | 0 to 10 V mode)        | _          |
| H109(265)    | Analog output 1 function selection         | Setting              | _                | 0 (no function), 1 (ten                                                                                                    | sion monitor), 2 (Reel | _          |
| H10A(266)    | Analog output 2 function selection         | Setting              | _                | diameter monitor), 3 (tension setting<br>monitor), 4 (A-axis Reel shaft rotational<br>speed output), 5 (B-axis Reel shaft                                                        |                        | _          |
|              |                                            |                      |                  | rotational speed outp                                                                                                    |                        |            |
| H10B(267)    | Analog output 1 gain                       | Setting              | _                | 500                                                                                                    | 3000                   | %          |
| H10C(268)    | Analog output 1 gain  Analog output 2 gain | -                    | _                | 500                                                                                                    | 3000                   | %          |
| , ,          |                                            | Setting              |                  |                                                                                                    |                        |            |
| H10D(269)    | Analog output 1 bias                       | Setting              | _                | -500                                                                                                    | 500                    | %          |
| H10E(270)    | Analog output 2 bias                       | Setting              | _                | -500                                                                                                    | 500                    | %          |
| H10F(271)    |                                            | -                    | _                |                                                                                                    |                        | _          |
| H110(272)    | Two reel's switching FUNC output mode      | Setting              | _                | 0 (no internal switchir switching)                                                                                                    |                        | _          |
| H111(273)    | Control output mode selection              | Setting              | _                | 0 (0 to 5 V mode), 1 (-5 to 5 V mode), 2 (0 to 10 V mode), 3 (-10 to 10 V mode), 4 (0 to 8 V mode), 5 (-8 to 8 V mode), 6 (0 to 2.7 V mode), 7 (-2.7 to 2.7 V mode), 8 (1 to 5 V |                        | _          |
| 11440/074)   | Control autout pain                        | 0-411                |                  | mode)                                                                                                    | 2000                   | 0/         |
| H112(274)    | Control output gain                        | Setting              | _                | 500                                                                                                    | 3000                   | %          |
| H113(275)    | New reel preset output gain                | Setting              | _                | 500                                                                                                    | 3000                   | %          |
| H114(276)    | Control output bias                        | Setting              | _                | -500                                                                                                    | 500                    | %          |
| H115(277)    | New reel preset output bias                | Setting              | _                | -500                                                                                                    | 500                    | %          |
| H116(278)    | _                                          | I —                  | -                | -                                                                                                    | -                      | <b> </b> — |

| Request code | Name                                                     | Monitor/<br>settings | Extension option | Minimum value           | Maximum value | Unit |
|--------------|----------------------------------------------------------|----------------------|------------------|-------------------------|---------------|------|
| H117(279)    | _                                                        | _                    | _                | _                       | _             | _    |
| H118(280)    | _                                                        | _                    | _                | _                       | _             | _    |
| H119(281)    | _                                                        | _                    | _                | _                       | _             | _    |
| H11A(282)    | _                                                        | _                    | _                | _                       | _             | _    |
| H11B(283)    |                                                          | _                    | _                | _                       | _             | _    |
| H11C(284)    | _                                                        | _                    | _                | _                       | _             | _    |
| H11D(285)    |                                                          | _                    | _                | _                       | _             | _    |
| H11E(286)    | _                                                        | _                    | _                | _                       | _             | _    |
| H11F(287)    | _                                                        | _                    | _                | _                       | _             | _    |
| H120(288)    | Set setting password                                     | Setting              | _                | 0                       | 32000         | _    |
| H121(289)    | Input setting password                                   | Setting              | _                | 0                       | 32000         | _    |
| H122(290)    | Set monitor password                                     | Setting              | _                | 0                       | 32000         | _    |
| H123(291)    | Input monitor password                                   | Setting              | _                | 0                       | 32000         | _    |
| H124(292)    | _                                                        | _                    | _                | _                       | _             | _    |
| H125(293)    | _                                                        | _                    | _                | _                       | _             | _    |
| H126(294)    | _                                                        | _                    | _                | _                       | _             | _    |
| H127(295)    | _                                                        | _                    | _                | _                       | _             | _    |
| H128(296)    | _                                                        | _                    | _                | _                       | _             | _    |
| H129(297)    | _                                                        | _                    | _                | _                       | _             | _    |
| H12A(298)    | _                                                        | _                    | _                | _                       | _             | _    |
| H12B(299)    | _                                                        | _                    | _                | _                       | _             | _    |
| H12C(300)    | _                                                        | _                    | _                | _                       | _             | _    |
| H12D(301)    | _                                                        | _                    | _                | _                       | _             | _    |
| H12E(302)    | _                                                        | _                    | _                | _                       | _             | _    |
| H12F(303)    | _                                                        | _                    | _                | _                       | _             | _    |
| H130(304)    | Alarm history 1                                          | Monitor              | _                | 0                       | 63            | _    |
| H131(305)    | Alarm history 2                                          | Monitor              | _                | 0                       | 63            | _    |
| H132(306)    | Alarm history 3                                          | Monitor              | _                | 0                       | 63            | _    |
| H133(307)    | Alarm history 4                                          | Monitor              | _                | 0                       | 63            | _    |
| H134(308)    | Alarm history 5                                          | Monitor              | _                | 0                       | 63            | _    |
| H135(309)    | Alarm history 6                                          | Monitor              | _                | 0                       | 63            | _    |
| H136(310)    | Alarm history 7                                          | Monitor              | _                | 0                       | 63            | _    |
| H137(311)    | Alarm history 8                                          | Monitor              | _                | 0                       | 63            | _    |
| H138(312)    | Alarm history holding selection                          | Setting              | _                | 0 (no holding), 1 (hole |               | _    |
| H139(313)    | Alarm display time                                       | Setting              | _                | 0                       | 301           | sec  |
| H13A(314)    | Alarm operation selection 1                              | Setting              | _                | 0                       | 0xFFFF        |      |
| H13B(315)    | Alarm operation selection 2                              |                      | _                | 0                       | 0xFFFF        | _    |
| H13C(316)    | Alarm operation selection 2  Alarm operation selection 3 | Setting<br>Setting   | -                | 0                       | 0xFFFF        |      |
|              | <u>'</u>                                                 |                      | +                | 0                       | 0xFFFF        |      |
| H13D(317)    | Alarm operation selection 4  —                           | Setting —            | _                | _                       | — UXFFFF      | _    |
| H13E(318)    | _                                                        | <del> -</del>        | _                | _                       | <del>-</del>  | _    |
| H13F(319)    |                                                          |                      |                  |                         |               |      |
| H140(320)    | <u> </u>                                                 |                      | _                | _                       | _             | _    |
| H141(321)    | <u> </u>                                                 | <u> </u>             | _                | _                       | _             | _    |
| H142(322)    | _                                                        | <u> </u>             | _                | _                       | _             | _    |
| H143(323)    | _                                                        |                      | _                | _                       | _             | _    |
| H144(324)    | _                                                        |                      | _                | _                       | _             | _    |
| H145(325)    | _                                                        |                      | _                | _                       | _             | _    |
| H146(326)    | _                                                        |                      | _                | _                       | _             | _    |
| H147(327)    | _                                                        | _                    | _                | _                       | _             | _    |
| H148(328)    | _                                                        | _                    | _                | _                       | _             | _    |
| H149(329)    | _                                                        | _                    | _                | _                       | _             | _    |
| H14A(330)    | _                                                        | _                    | _                | _                       | _             | _    |

| Request code | Name | Monitor/<br>settings | Extension option | Minimum value | Maximum value | Unit                       |
|--------------|------|----------------------|------------------|---------------|---------------|----------------------------|
| H14B(331)    | _    | _                    | _                | _             | _             | _                          |
| H14C(332)    | _    | _                    | _                | _             | _             | _                          |
| H14D(333)    | _    | _                    | _                | _             | _             | _                          |
| H14E(334)    | _    | _                    | _                | _             | _             | _                          |
| H14F(335)    | _    | _                    | _                | _             | _             | _                          |
| H150(336)    | _    | _                    | _                | _             | _             | _                          |
| H151(337)    | _    | _                    | _                | _             | _             | _                          |
| H152(338)    | _    | _                    | _                | _             | _             | _                          |
| H153(339)    | _    | _                    | _                | _             | _             | _                          |
| H154(340)    | _    | _                    | _                | _             | _             | _                          |
| H155(341)    | _    | _                    | _                | _             | _             | _                          |
| H156(342)    | _    | _                    | _                | _             | _             | _                          |
| H157(343)    | _    | _                    | _                | _             | _             | _                          |
| H158(344)    | _    | _                    | _                | _             | _             | _                          |
|              | _    | _                    |                  |               |               | _                          |
| H159(345)    |      |                      | _                | _             | _             |                            |
| H15A(346)    | _    | _                    | _                | _             | _             | _                          |
| H15B(347)    | _    | _                    | _                | _             | _             | _                          |
| H15C(348)    | _    | _                    | _                | _             | _             | _                          |
| H15D(349)    | _    | _                    | _                | _             | _             | _                          |
| H15E(350)    | _    | _                    | _                | _             | _             | _                          |
| H15F(351)    | _    | _                    | _                | _             | _             | _                          |
| H160(352)    | _    | _                    | _                | _             | _             | _                          |
| H161(353)    | _    | _                    | _                | _             | _             | _                          |
| H162(354)    | _    | _                    | _                | _             | _             | _                          |
| H163(355)    | _    | _                    | _                | _             | _             | _                          |
| H164(356)    | _    | _                    | _                | _             | _             | _                          |
| H165(357)    | _    | _                    | _                | _             | _             | _                          |
| H166(358)    | _    | _                    | _                | _             | _             | _                          |
| H167(359)    | _    | _                    | _                | _             | _             | _                          |
| H168(360)    | _    | _                    | _                | _             | _             | _                          |
| H169(361)    | _    | _                    | _                | _             | _             | _                          |
| H16A(362)    | _    | _                    | _                | _             | _             | _                          |
| H16B(363)    | _    | _                    | _                | _             | _             | _                          |
| H16C(364)    | _    | _                    | _                | _             | _             | _                          |
| H16D(365)    | _    | _                    | _                | _             | _             | _                          |
| H16E(366)    | _    | _                    | _                | _             | _             | _                          |
| H16F(367)    | _    | _                    | _                | _             | _             | _                          |
| H170(368)    | _    | _                    | _                | _             | _             | _                          |
| H171(369)    | _    | _                    | _                | _             | _             | _                          |
| H172 (370)   | _    | _                    | _                | _             | _             | _                          |
| H173(371)    | _    | _                    | _                | _             | _             | _                          |
| H174(372)    | _    | _                    | _                | _             | _             | _                          |
| H175(373)    | _    | _                    | _                | _             | _             | _                          |
| H176(374)    | _    | _                    | _                | _             | _             | _                          |
| H177(375)    | _    | _                    | _                | _             | _             | _                          |
| H177(375)    | _    | _                    | _                | _             | _             | _                          |
|              | _    | _                    |                  |               |               | <del>-</del><br>  <u>-</u> |
| H179(377)    |      |                      | _                | _             | _             |                            |
| H17A(378)    | _    | _                    | _                | _             | _             | _                          |
| H17B(379)    | _    | _                    | _                | _             | _             | _                          |
| H17C(380)    | _    | _                    | _                | _             | _             | _                          |
| H17D(381)    | _    | _                    | _                | _             | _             | _                          |
| H17E(382)    | _    | _                    | _                | _             | _             | _                          |

| Request code | Name                          | Monitor/<br>settings | Extension option | Minimum value | Maximum value | Unit    |
|--------------|-------------------------------|----------------------|------------------|---------------|---------------|---------|
| H17F(383)    | _                             | _                    | _                | _             | _             | _       |
| H180(384)    | Open-loop control base torque | Setting              | LE7-DCA          | 0             | 1000          | %       |
| H181(385)    | Direct taper ratio            | Setting              | _                | 0             | 1000          | %       |
| H182(386)    | Link tension monitor filter   | Setting              | _                | 0             | 80            | sec     |
| H183(387)    | Tension input                 | Setting              | _                | 0             | 2000          | N/×10 N |
| H184(388)    | Reel diameter input           | Setting              | _                | 0             | 2000          | mmφ     |
| H185(389)    | _                             | _                    | _                | _             | _             | _       |
| H186(390)    | _                             | _                    | _                | _             | _             | _       |
| H187(391)    | _                             | _                    | _                | _             | _             | _       |
| H188(392)    | _                             | _                    | _                | _             | _             | _       |
| H189(393)    | _                             | _                    | _                | _             | _             | _       |
| H18A(394)    | _                             | _                    | _                | _             | _             | _       |
| H18B(395)    | _                             | _                    | _                | _             | _             | _       |
| H18C(396)    | _                             | _                    | _                | _             | _             | _       |
| H18D(397)    | _                             | _                    | _                | _             | _             | _       |
| H18E(398)    | _                             | _                    | _                | _             | _             | _       |
| H18F(399)    | _                             | _                    | _                | _             | _             | _       |

# 3.3 Reference Program

A basic example program (GX Works3) for CC-Link IE Field Network Basic communication is described.

### System configuration

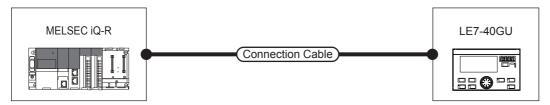

### Settings

### **■**Own node settings

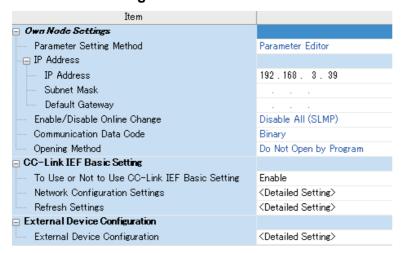

### **■CC-Link IEF Basic setting**

To use or not use CC-Link IEF Basic setting: Enable

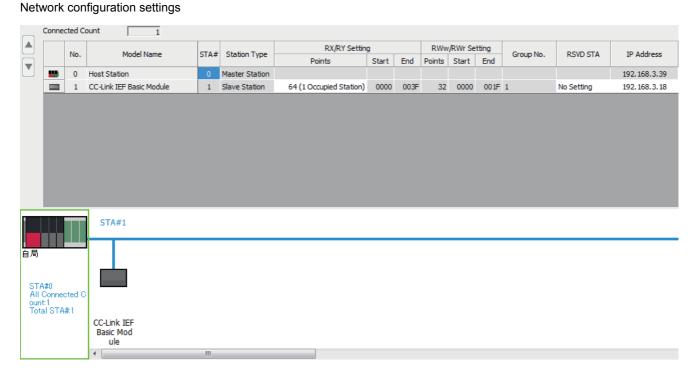

### Refresh settings

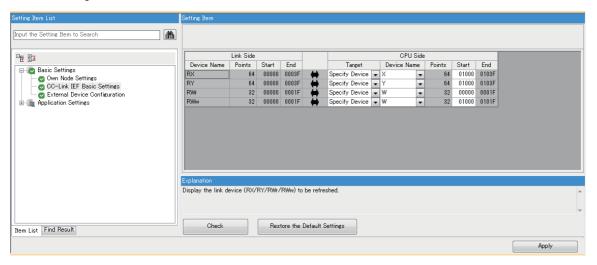

### **■**External device configuration

Setting is unnecessary.

#### **Program example** 10 12 Write 1 \*Request command access processing X20 X102F D100 W1002 1/1 RWwn+2 Request 2 (0) MOV command 0 + request Request Request command command access start completion code 0 D101 W1003 RWwn+3 3 MOV data 0 D102 W1004 Request command 1 RWwn+4 + request code 1 D103 W1005 RWwn+5 Setting 5 MOV data 1 D100 W1008 Request 6 MOV command 0 + request code 0 D104 W1009 MOV Request RWwn+9 command 2 + request code 2

| Writ | te | - 1                          | 2                                | 3 | 4 | 5 | 6 | 7 | 8 | 9 | 10  | 11                                       | 12                                           |
|------|----|------------------------------|----------------------------------|---|---|---|---|---|---|---|-----|------------------------------------------|----------------------------------------------|
|      |    |                              |                                  |   |   |   |   |   |   |   |     | D105                                     | W100A                                        |
| 8    |    |                              |                                  |   |   |   |   |   |   |   | MOV | Setting<br>data 2                        | RWwn+10                                      |
|      |    |                              |                                  |   |   |   |   |   |   |   |     |                                          |                                              |
| 9    |    |                              |                                  |   |   |   |   |   |   |   | MOV | D106  Request command 3 + request code 3 | W100B<br>RWwn+11                             |
|      |    |                              |                                  |   |   |   |   |   |   |   |     |                                          | Y102F                                        |
| 10   |    |                              |                                  |   |   |   |   |   |   |   |     | SET                                      | Request<br>command<br>execution              |
|      |    |                              | X102F                            |   |   |   |   |   |   |   |     |                                          | 5446                                         |
| 11   |    |                              | Request<br>command<br>completion |   |   |   |   |   |   |   | MOV | W4<br>RWrn+4                             | D110 Request command execution result 1      |
|      |    |                              |                                  |   |   |   |   |   |   |   |     | W5                                       | D111                                         |
| 12   |    |                              |                                  |   |   |   |   |   |   |   | MOV | RWrn+5                                   | Request<br>command<br>execution<br>result 2  |
|      |    |                              |                                  |   |   |   |   |   |   |   |     | WOA                                      | D112                                         |
| 13   |    |                              |                                  |   |   |   |   |   |   |   | MOV | RWrn+10                                  | Request<br>command<br>execution<br>request 3 |
|      |    |                              |                                  |   |   |   |   |   |   |   |     |                                          |                                              |
|      |    |                              |                                  |   |   |   |   |   |   |   |     | WOB                                      | D113                                         |
| 14   |    |                              |                                  |   |   |   |   |   |   |   | MOV | RWrn+11                                  | Request<br>command<br>execution<br>result 4  |
|      |    | X20                          |                                  |   |   |   |   |   |   |   |     |                                          | LIN 2 0=                                     |
|      |    |                              |                                  |   |   |   |   |   |   |   |     |                                          | Y102F                                        |
| 15   | (3 | Request command access start |                                  |   |   |   |   |   |   |   |     | RST                                      | Request<br>command<br>execution              |

| Write  | · 1                                  | 2          | 3 | 4 | 5 | 6 | 7 | 8 | 9 | 10  | 11           | 12                                                     |
|--------|--------------------------------------|------------|---|---|---|---|---|---|---|-----|--------------|--------------------------------------------------------|
| 16 *Cc | ntinuous monito                      | processing |   |   |   |   |   |   |   |     |              |                                                        |
| 17     | (33) Continus monito start           | ıou        |   |   |   |   |   |   |   |     | SET          | Y102E<br>Continuous<br>monitor<br>execution            |
| 18     |                                      |            |   |   |   |   |   |   |   | MOV | W0<br>RWrn+0 | D120<br>Continuous<br>monitor 1<br>(Total<br>tension)  |
| 19     |                                      |            |   |   |   |   |   |   |   | MOV | W1<br>RWrn+1 | D121<br>Continuous<br>monitor 2<br>(Target<br>tension) |
| 20     |                                      |            |   |   |   |   |   |   |   | MOV | W2<br>RWrn+2 | D122<br>Continuous<br>monitor 3<br>(Control<br>output) |
| 21     |                                      |            |   |   |   |   |   |   |   | MOV | W3<br>RWrn+3 | D123  Continuous monitor 4 (Alarm display)             |
| 22     | (44) Continu<br>s<br>monito<br>start | Iou        |   |   |   |   |   |   |   |     | RST          | Y102E<br>Continuous<br>monitor<br>execution            |

| Writ |             |                                 | 2                                      | 3   | 4 | 5 | 6 | 7 | 8 | 9 | 10  | 11                                             | 12                                  |
|------|-------------|---------------------------------|----------------------------------------|-----|---|---|---|---|---|---|-----|------------------------------------------------|-------------------------------------|
| 23   | *Continuous | settings pro                    | cessing                                |     |   |   |   |   |   |   |     |                                                |                                     |
| 24   | (46)        | Continuou<br>s setting<br>start |                                        |     |   |   |   |   |   |   | MOV | D130 Continuous settings 1 (Tension setting)   | W1000<br>RWwn                       |
| 25   |             |                                 |                                        |     |   |   |   |   |   |   | моч | D131<br>Continuous<br>settings 2               | W1001<br>RWwn+1                     |
|      |             |                                 |                                        |     |   |   |   |   |   |   |     | (Manual setting)                               | W1006                               |
| 26   |             |                                 |                                        |     |   |   |   |   |   |   | MOV | Continuous<br>settings 3<br>(Stall<br>setting) |                                     |
|      |             |                                 |                                        |     |   |   |   |   |   |   |     | D133                                           | W1007                               |
| 27   |             |                                 |                                        |     |   |   |   |   |   |   | MOV | Continuous<br>settings 4<br>(Alarm<br>display) | RWwn+7                              |
|      |             |                                 |                                        |     |   |   |   |   |   |   |     |                                                |                                     |
|      |             |                                 |                                        |     |   |   |   |   |   |   |     | _                                              | Y102D                               |
| 28   |             |                                 |                                        |     |   |   |   |   |   |   |     | SET                                            | Continuous<br>settings<br>execution |
|      |             | X22                             |                                        |     |   |   |   |   |   |   |     |                                                | Y102D                               |
| 29   | (57)        | Continuou<br>s setting<br>start |                                        |     |   |   |   |   |   |   |     | RST                                            | Continuous<br>settings<br>execution |
| 30   | *Feedback o | ontrol seque                    | nce process                            | ing |   |   |   |   |   |   |     |                                                |                                     |
| 50   |             | X23                             | ,,,,,,,,,,,,,,,,,,,,,,,,,,,,,,,,,,,,,, |     |   |   |   |   |   |   |     |                                                | Y1003                               |
|      |             | $\vdash$                        |                                        |     |   |   |   |   |   |   |     | -                                              |                                     |
| 31   | (59)        | Stall start                     |                                        |     |   |   |   |   |   |   |     | SET                                            | Auto/Manual                         |
|      |             |                                 | X24                                    |     |   |   |   |   |   |   |     |                                                | Y1000                               |
| 32   |             |                                 | Start the controller.                  |     |   |   |   |   |   |   |     | SET                                            | Run/Stop                            |
|      |             |                                 | X24                                    |     |   |   |   |   |   |   |     |                                                | 114000                              |
|      |             |                                 | $\sqcup_{l}$                           |     |   |   |   |   |   |   |     | _                                              | Y1000                               |
| 33   |             |                                 | Start the<br>controller.               |     |   |   |   |   |   |   |     | RST                                            | Run/Stop                            |
|      |             | X23                             |                                        |     |   |   |   |   |   |   |     |                                                |                                     |
|      |             | $\vdash$                        |                                        |     |   |   |   |   |   |   |     | _                                              | Y1000                               |
| 34   | (68)        | Stall start                     |                                        |     |   |   |   |   |   |   |     | RST                                            | Run/Stop                            |
|      |             |                                 |                                        |     |   |   |   |   |   |   |     |                                                | Y1003                               |
| 35   |             |                                 |                                        |     |   |   |   |   |   |   |     | RST                                            | Auto/Manual                         |
|      |             |                                 |                                        |     |   |   |   |   |   |   |     |                                                |                                     |

| Write   | *        | 1                                            | 2      | 3 | 4 | 5 | 6 | 7 | 8 | 9 | 10 | 11 | 12                                                  |
|---------|----------|----------------------------------------------|--------|---|---|---|---|---|---|---|----|----|-----------------------------------------------------|
| 36 *Sta | atus mon | itoring proce                                | essing |   |   |   |   |   |   |   |    |    |                                                     |
|         |          | X1000                                        |        |   |   |   |   |   |   |   |    |    | Y30                                                 |
| 37      | (71)     | Run/Stop                                     |        |   |   |   |   |   |   |   |    |    | Running lamp                                        |
| 38      | (74)     | X1008                                        |        |   |   |   |   |   |   |   |    |    | Y31                                                 |
|         |          | Manual<br>control<br>X1009                   |        |   |   |   |   |   |   |   |    |    | Manual<br>control lamp<br>Y32                       |
| 39      | (76)     | <u></u>                                      |        |   |   |   |   |   |   |   |    |    |                                                     |
|         |          | Automatic<br>control<br>X100A                |        |   |   |   |   |   |   |   |    |    | Automatic<br>control lamp<br>Y33                    |
| 40      | (78)     | Auto lamp                                    |        |   |   |   |   |   |   |   |    |    |                                                     |
|         |          | flicker in<br>operation/<br>stopped<br>X102F |        |   |   |   |   |   |   |   |    |    | Auto lamp<br>flicker in<br>operation<br>lamp<br>Y34 |
| 41      | (80)     | Request                                      |        |   |   |   |   |   |   |   |    |    | Request command                                     |
|         |          | command<br>completion<br>X102E               |        |   |   |   |   |   |   |   |    |    | completion<br>lamp                                  |
| 42      | (82)     | Continuou<br>s monitor                       |        |   |   |   |   |   |   |   |    |    | Continuous<br>monitor being                         |
|         |          | being<br>executed<br>X102D                   |        |   |   |   |   |   |   |   |    |    | executed<br>lamp                                    |
| 43      | (84)     | Continuou<br>s settings                      |        |   |   |   |   |   |   |   |    |    | Continuous settings being                           |
|         |          | being<br>executed                            |        |   |   |   |   |   |   |   |    |    | executed<br>lamp                                    |
| 44      | (86)     |                                              |        |   |   |   |   |   |   |   |    |    | (END }                                              |
|         |          |                                              |        |   |   |   |   |   |   |   |    |    |                                                     |

## Using method of ladder

Required data is stored to D100 to D133, and each function is executed in X20 to X24. List of used devices (The allocation is an example.)

| Device name  | Classification*1 | Allocation function                                | Use                                            |
|--------------|------------------|----------------------------------------------------|------------------------------------------------|
| D100 to D106 | Setting          | Request command + request code/data setting 1 to 4 | Device set to use the request command          |
| D110 to D113 | Setting          | Request command execution result 1 to 4            | Request command execution result is stored.    |
| D120 to D123 | Setting          | Continuous monitor 1 to 4                          | Continuous monitor execution result is stored. |
| D130 to D133 | Setting          | Continuous setting 1 to 4                          | Setting value of continuous setting is stored. |
| X20          | Setting          | Start request command access execution             | Execute request command.                       |
| X21          | Setting          | Start continuous monitor execution                 | Start to execute continuous monitor.           |
| X22          | Setting          | Start continuous setting execution                 | Start to execute continuous setting.           |
| X23          | Setting          | Start stall execution                              | Start to execute stall.                        |
| X24          | Monitoring       | Start operation                                    | Start to operate.                              |
| Y30          | Monitoring       | Run                                                | Run: ON/Stop: OFF                              |
| Y31          | Monitoring       | Manual control                                     | Manual control ON                              |
| Y32          | Monitoring       | Automatic control                                  | Automatic control ON                           |
| Y33          | Monitoring       | Auto lamp flicker in operation                     | Auto lamp flicker in operation ON              |
| Y34          | Monitoring       | Request command completion                         | ON when request command is completed           |
| Y35          | Monitoring       | Continuous monitor being executed                  | ON when continuous monitor is being executed.  |
| Y36          | Monitoring       | Continuous settings being executed                 | ON when continuous setting is being executed.  |

<sup>\*1</sup> Classification

Setting: items to be set/input when using functions Monitoring: items to monitor output when using functions

# 4 SLMP COMMUNICATION

Since the LE7-40GU supports the SLMP communication function which is an open FA network, it can communicate with various SLMP-compatible devices. Also, up to seven LE7-40GU units can be connected to one SLMP-compatible device to carry out data monitoring and parameter writing.

#### **Precautions**

If you replace an external device or an SLMP equipment due to a malfunction, the MAC address of the connected device changes, so communication may not be possible. (When exchanged with the same IP address equipment)

If you replace a device in the Ethernet, restart all the devices in the network.

# 4.1 System Configuration

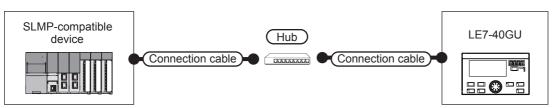

| Connection        | Communic   | Connection ca                                                                                                    | able                           | External | Connection ca                                                                                                    | able                           | Tension controller*2         |              | Number of                                                                                                    |
|-------------------|------------|----------------------------------------------------------------------------------------------------|--------------------------------|----------|----------------------------------------------------------------------------------------------------|--------------------------------|------------------------------|--------------|----------------------------------------------------------------------------------------------------|
| equipment         | ation form | Cable type name*4                                                                                                    | Maximum<br>segment<br>length*3 | device   | Cable type name*4                                                                                                    | Maximum<br>segment<br>length*3 | Optional equipment           | Main<br>unit | connectable devices                                                                                                    |
| SLMP<br>equipment | Ethernet   | 1000BASE-T 100BASE-TX Category 5 or more of shield twisted pair cable (STP) or unshielded twisted pair cable (UTP)     10BASE-T Category 3 or more of shield twisted pair cable (STP) or unshielded twisted pair cable (STP) or unshielded twisted pair cable (STP) or unshielded twisted pair cable (UTP) | 100 m                          | Hub*1    | 1000BASE-T 100BASE-TX Category 5 or more of shield twisted pair cable (STP) or unshielded twisted pair cable (UTP)     10BASE-T Category 3 or more of shield twisted pair cable (STP) or unshielded twisted pair cable (STP) or unshielded twisted pair cable (UTP) | 100 m                          | — (Built-in to<br>main unit) | LE7-40GU     | Up to seven units can be connected to one SLMP compatible device The maximum number of connected units may be seven or less depending on the SLMP equipment used 15 |

<sup>\*1</sup> Please connect with SLMP equipment via a hub.

Use cables, connectors, and hubs that satisfy the IEEE 802.3 10BASE-T/100BASE-TX/1000BASE-T standard.

The maximum distance depends on the Ethernet device used.

When using a repeater hub, the number of units that can be connected is as follows.

- · 10BASE-T: Cascade connection up to 4 units (500 m)
- · 100BASE-TX: Cascade connection up to 2 units (205 m)

When using a switching hub, the cascade connection between switching hubs has no theoretical limit on the number that can be cascaded.

Please check with the manufacturer of the switching hub used for any restrictions.

- \*4 For the twisted pair cable, please use a straight cable.
- \*5 For details, refer to the manual of the SLMP equipment used.

<sup>\*2</sup> When connecting LE7-40GU to 10 BASE (- T/2/5) compliant equipment, use it in a network environment where 10 Mbps/100 Mbps can be mixed using a switching hub.

<sup>\*3</sup> This is the length between the hub and the node.

# 4.2 Communication Setting

# **Communication parameter settings**

When using SLMP communication, set the communication parameters with the following procedure.

#### **Setting with Data Transfer Tool**

- 1. Obtain the "Screen package data for SLMP communication" from your local Mitsubishi Electric representative.
- **2.** Transfer the "Screen package data for SLMP communication" to LE7-40GU with Data Transfer Tool (for GT Works3). For more information on data transfer, refer to the following.
- Page 14 COMMUNICATION WITH A PERSONAL COMPUTER (GT DESIGNER3, DATA TRANSFER TOOL)
- 3. Select "SLMP" on the "Ethernet communication selection" screen of the LE7-40GU screen.

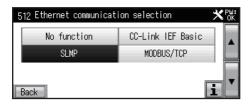

**4.** If you want to change the IP address of LE7-40GU (default: 192.168.3.18), change it on the "IP address setting" screen of the LE7-40GU screen.

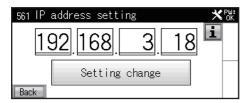

**5.** If you want to change the SLMP station No. (default: 2), change it on the "SLMP station number" screen on the LE7-40GU screen.

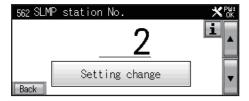

6. Restart LE7-40GU.

#### Precautions

For SLMP communication, only the LE7-40GU station No. and IP address can be changed on the LE7-40GU screen. To change the port number or SLMP equipment communication settings, they must be set with GT Designer3 (GOT2000).

#### Setting with GT Designer3 (GOT2000)

- 1. Obtain the "Screen package data for SLMP communication" from your local Mitsubishi Electric representative.
- **2.** Open the "Screen package data for SLMP communication" in GT Designer3 (GOT2000) and change the settings of [Common] [Controller Setting] [CH2] as follows.

For details on the communication settings in GT Designer3 (GOT2000), refer to the following.

GOT2000 Series Connection Manual (Microcomputers, MODBUS/Fieldbus Products, Peripherals)

<Controller Setting>

| Setting name    | Setting detail          |
|-----------------|-------------------------|
| Manufacturer    | CLPA                    |
| Controller Type | SLMP                    |
| I/F             | Ethernet:Multi          |
| Driver          | Ethernet(SLMP), Gateway |

#### <Detail setting>

| Property                          | Value       |
|-----------------------------------|-------------|
| GOT Net No.                       | 1           |
| GOT Station                       | 2 to 7      |
| GOT Communication Port No.        | 5031        |
| Retry(Times)                      | 3           |
| Startup Time(Sec)                 | 3           |
| Timeout Time(Sec)                 | 3           |
| Delay Time(ms)                    | 0           |
| Message Format                    | 4E frame    |
| Communication deta code           | Binary code |
| Device read points(Points)        | 960         |
| Device write points(Points)       | 960         |
| Device read random points(Points) | 0           |
| Device write random point(Points) | 0           |

#### <Ethernet Controller Setting>

| Setting name  | Setting value |
|---------------|---------------|
| Net No.       | 1             |
| Station       | 1             |
| Unit tType    | SLMP          |
| IP Address    | 192.168.3.250 |
| Port No.      | 49152         |
| Communication | UDP           |

**3.** Transfer the "Screen package data for SLMP communication" to LE7-40GU with GT Designer3 (GOT2000). For more information on data transfer, refer to the following.

F Page 14 COMMUNICATION WITH A PERSONAL COMPUTER (GT DESIGNER3, DATA TRANSFER TOOL)

4. Select "SLMP" on the "Ethernet communication selection" screen of the LE7-40GU screen.

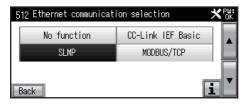

5. Restart LE7-40GU.

## Link data configuration

Link data of SLMP server equipment and LE7-40GU uses D100 to D179 of SLMP equipment D device.

| SLMP server equipment—>LE7-40GU |                       |                |  |  |  |
|---------------------------------|-----------------------|----------------|--|--|--|
| Device No. (server equipment)   | Signal name           |                |  |  |  |
| D100                            | Station No. command   |                |  |  |  |
| D101                            | Input signal 0 to 15  |                |  |  |  |
| D102                            | Input signal 16 to 31 |                |  |  |  |
| D103                            | Input signal 32 to 47 |                |  |  |  |
| D104                            | Continuous settings 1 |                |  |  |  |
| D105                            | Continuous settings 2 |                |  |  |  |
| D106                            | Request command 0     | Request code 0 |  |  |  |
| D107                            | Setting data 0        |                |  |  |  |
| D108                            | Request command 1     | Request code 1 |  |  |  |
| D109                            | Setting data 1        |                |  |  |  |

| LE7-40GU→SLMP server equipment | LE7-40GU→SLMP server equipment      |  |  |  |  |  |
|--------------------------------|-------------------------------------|--|--|--|--|--|
| Device No. (server equipment)  | Signal name                         |  |  |  |  |  |
| Dn                             | _                                   |  |  |  |  |  |
| Dn+1                           | Output signal 0 to 15               |  |  |  |  |  |
| Dn+2                           | Output signal 16 to 31              |  |  |  |  |  |
| Dn+3                           | Output signal 32 to 47              |  |  |  |  |  |
| Dn+4                           | Continuous monitor 1                |  |  |  |  |  |
| Dn+5                           | Continuous monitor 2                |  |  |  |  |  |
| Dn+6                           | Continuous monitor 3                |  |  |  |  |  |
| Dn+7                           | Setting monitor 4                   |  |  |  |  |  |
| Dn+8                           | Request command 0 execution result  |  |  |  |  |  |
| Dn+9                           | Settings command 1 execution result |  |  |  |  |  |

<sup>\*1</sup> Dn switches according to the LE7-40GU SLMP station No. setting. (Station No. 1: D 110, Station No. 2: D 120 ··· Station No. 7: D 170)

### **Station Number command**

Determine the station No. of the LE7-40GU to be accessed by the station No. command of the SLMP equipment D device (D 106).

By setting the station No. command to 0, simultaneous settings can be done for all LE7-40GU units.

| Station No. command | Function                                  |
|---------------------|-------------------------------------------|
| 1 to 7              | Individual access to designated LE7-40GU  |
| 0                   | Simultaneous access to all LE7-40GU units |

## Continuous setting/continuous monitoring

By simply turning on continuous settings execution (D103, b13) and continuous monitor execution (D103, b14) of SLMP equipment, preset data can be set and monitored continuously.

For continuous setting data, the data set for RAM writing is not stored during a power failure.

The latest data existing in LE7-40GU when the master station gives the send request can be monitored continuously. However, regarding the update of parameters for which the monitor update cycle is specified by the setting in LE7-40GU, the data is updated in the specified update cycle if the specified update cycle is longer than the monitor update cycle in the send request given by the master station.

## Access by request command

For any access to data in LE7-40GU from the SLMP equipment, data can be read and written by handshake between the "request command execution" flag and the "request command completion" flag.

Double word data from the SLMP equipment is used for this access.

This 2-word data is comprised of the request command, to which the upper 4 bits of the first word are assigned, and the request code, to which the lower 2 bits are assigned, and the setting data, to which the next word is assigned.

| bit 15 to 12    | bit 11 to 0  |
|-----------------|--------------|
| Request command | Request code |
| Setting data    |              |

There are three types of request command, Data Monitor, Writing to RAM, and Writing to RAM + ROM, according to the selection of data reading and writing method.

| Monitor                                              | Writing to RAM                                       | Writing to RAM + ROM                       |
|------------------------------------------------------|------------------------------------------------------|--------------------------------------------|
| Writing data is reflected in the settings based on a | Writing data is reflected in the settings based on a | Execute data writing to the RAM + ROM (for |
| data read request from the SLMP equipment but is     | data write request from the SLMP equipment but is    | storage against power interruption).       |
| not stored against power interruption.               | not stored against power interruption.               |                                            |

Since there is a limit on the number of writable times in the ROM for power failure storage, it is necessary to write the data where write updates are performed periodically from the PLC only to RAM.

| Request command | Contents of execution | Execution result |
|-----------------|-----------------------|------------------|
| Н0              | Monitor               | Monitored value  |
| H1              | Writing to RAM        | Writing result   |
| H2              | Writing to RAM + ROM  | Writing result   |

The request code indicates the data No. (address) of data for which the request command is executed. Also, the subsequent data setting is the data to be written to that data number.

If the request command is a monitor, the data setting data is ignored.

When double word data is written to send data in the SLMP equipment, and the handshake is executed by turning ON/OFF the request command execution flag and request command completion flag as follows, LE7-40GU sends back the request command execution result.

If an error occurs, triggered by the request command from the SLMP equipment, the local station turns ON the network alarm occurrence flag and outputs the device No. that has the error to the monitor of the device number of the network alarm.

- 1. SLMP compatible device executes request command (D103, b15) ON.
- 2. The LE7-40GU processes in accordance with the SLMP equipment request command execution ON.
- 3. LE7-40GU turns ON the request command completion.
- 4. The SLMP equipment receives request command completion (Dn+3, b15) ON.
- The SLMP equipment sets request command completion OFF.
- 6. The LE7-40GU receives request command execution OFF from the SLMP equipment.
- 7. LE7-40GU turns OFF the request command completion.
- **8.** The SLMP equipment receives turning OFF of the request command completion.

Please perform reading of the execution results of the request command between step 4 and 5 of the handshake procedure. For the request command execution result, refer to the following.

**LILE7-CCL APPLICATION MANUAL** 

# Request code

The numerical value of each parameter corresponding to the request code is treated as real number data without a decimal point.

In addition, the minimum and maximum values are determined for LE7-40GU, and when a value exceeding this data is written, it is automatically rewritten to the minimum or maximum value.

In this case, an "Out of data range" alarm is generated.

| Request code | Name                                    | Monitor/<br>settings | Extension option | Minimum value            | Maximum value      | Unit    |
|--------------|-----------------------------------------|----------------------|------------------|--------------------------|--------------------|---------|
| H000(0)      | _                                       | _                    | _                | _                        | _                  | _       |
| H001(1)      | Total tension                           | Monitor              | _                | 0 or less                | 2000 or more       | N/×10 N |
| H002(2)      | Left tension                            | Monitor              | _                | 0 or less                | 2000 or more       | N/×10 N |
| H003(3)      | Right tension                           | Monitor              | _                | 0 or less                | 2000 or more       | N/×10 N |
| H004(4)      | Left input voltage                      | Monitor              | _                | -1500 or less            | 1500 or more       | mV      |
| H005(5)      | Right input voltage                     | Monitor              | _                | -1500 or less            | 1500 or more       | mV      |
| H006(6)      | _                                       | _                    | _                | _                        | _                  | _       |
| H007(7)      | _                                       | _                    | _                | _                        | _                  | _       |
| H008(8)      | _                                       | _                    | _                | _                        | _                  | _       |
| H009(9)      | _                                       | _                    | _                | _                        | _                  | _       |
| H00A(10)     | _                                       | _                    | _                | _                        | _                  | _       |
| H00B(11)     | _                                       | _                    | _                | _                        | _                  | _       |
| H00C(12)     | _                                       | _                    | _                | _                        | _                  | _       |
| H00D(13)     | _                                       | _                    | _                | _                        | _                  | _       |
| H00E(14)     | _                                       | _                    | _                | _                        | _                  | _       |
| H00F(15)     | _                                       | _                    | _                | _                        | _                  | _       |
| H010(16)     | Tension upper limit detection           | Setting              | _                | 0                        | Tension full scale | N/×10 N |
| H011(17)     | Tension lower limit detection           | Setting              | _                | 0                        | Tension full scale | N/×10 N |
| H012(18)     | Detection outside target tension range  | Setting              | _                | 0                        | 50                 | %       |
| H013(19)     | Tension display filter                  | Setting              | _                | 5                        | 80                 | sec     |
| H014(20)     | Tension detection filter                | Setting              | _                | 0                        | 80                 | sec     |
| H015(21)     | Tension output filter                   | Setting              | _                | 0                        | 80                 | sec     |
| H016(22)     | _                                       | _                    | _                | _                        | _                  | _       |
| H017(23)     | _                                       | _                    | _                | _                        | _                  | _       |
| H018(24)     | _                                       | _                    | _                | _                        | _                  | _       |
| H019(25)     | _                                       | _                    | _                | _                        | _                  | _       |
| H01A(26)     | _                                       | _                    | _                | _                        | _                  | _       |
| H01B(27)     | _                                       | _                    | _                | _                        | _                  | _       |
| H01C(28)     | _                                       | _                    | _                | _                        | _                  | _       |
| H01D(29)     | _                                       | _                    | _                | _                        | _                  | _       |
| H01E(30)     | _                                       | _                    | _                | _                        | _                  | _       |
| H01F(31)     | _                                       | _                    | _                | _                        | _                  | _       |
| H020(32)     | Sensor input type selection             | Setting              | _                | 0 (LX type), 1 (strain   | gauge)             | _       |
| H021(33)     | Tension full scale                      | Setting              | _                | 1                        | 2000               | N/×10 N |
| H022(34)     | Tension display decimal point selection | Setting              | _                | 0 (1), 1 (0.1), 2 (0.01) | )                  | _       |
| H023(35)     | Tension display unit selection          | Setting              | _                | 0 (N), 1 (×10 N)         |                    | _       |
| H024(36)     | Span target tension                     | Setting              | _                | 1                        | Tension full scale | N/×10 N |
| H025(37)     | Left manual zero calibration            | Setting              | _                | -999                     | 999                | N/×10 N |
| H026(38)     | Right manual zero calibration           | Setting              | _                | -999                     | 999                | N/×10 N |
| H027(39)     | Left manual span calibration            | Setting              | _                | 50                       | 300                | %       |
| H028(40)     | Right manual span calibration           | Setting              | _                | 50                       | 300                | %       |
| H029(41)     | _                                       | _                    | _                | _                        | _                  | _       |
| H02A(42)     | _                                       | _                    | _                | _                        | _                  | _       |
| H02B(43)     | _                                       | _                    | _                | _                        | _                  | _       |

| Request  | Name                                     | Monitor/ | Extension | Minimum value                                   | Maximum value           | Unit      |
|----------|------------------------------------------|----------|-----------|-------------------------------------------------|-------------------------|-----------|
| code     |                                          | settings | option    |                                                 |                         |           |
| H02C(44) | _                                        | _        | _         | _                                               | _                       | _         |
| H02D(45) | _                                        | _        | _         | _                                               | _                       | _         |
| H02E(46) | _                                        | _        | _         | _                                               | _                       | _         |
| H02F(47) | _                                        | _        | _         | _                                               | _                       | _         |
| H030(48) | Reel diameter                            | Monitor  | _         | 1                                               | 2000                    | mmφ       |
| H031(49) | Target line velocity                     | Monitor  | LE7-DCA   | 0                                               | 10000                   | m/min     |
| H032(50) | Line acceleration                        | Monitor  | LE7-DCA   | 0                                               | 50                      | m/min/sec |
| H033(51) | Measurement length/remaining length      | Monitor  | LE7-DCA   | _                                               | _                       | m         |
| H034(52) | Reel rotational speed                    | Monitor  | LE7-DCA   | 65000                                           | 1                       | r/min     |
| H035(53) | New reel rotational speed                | Monitor  | LE7-DCA   | 3600                                            | 1                       | r/min     |
| H036(54) | Constant slip ROTO speed command output  | Monitor  | LE7-DCA   | 1000                                            | 0.1                     | %         |
| H037(55) | Predrive rotation speed command output   | Monitor  | LE7-DCA   | 1000                                            | 0.1                     | %         |
| H038(56) | Predrive target rotation speed           | Monitor  | LE7-DCA   | 3600                                            | 1                       | r/min     |
| H039(57) | Reel diameter CALC adapter ROM version   | Monitor  | LE7-DCA   | 999                                             | 0.01                    | _         |
| H03A(58) | _                                        | _        | _         | _                                               | _                       | _         |
| H03B(59) |                                          |          | _         | _                                               | _                       | _         |
| H03C(60) | _                                        | +-       | _         | _                                               | _                       | _         |
| H03D(61) |                                          |          | _         |                                                 | _                       |           |
| H03E(62) | _                                        |          |           | _                                               | _                       |           |
| H03F(63) | _                                        | _        | _         | _                                               | _                       | _         |
| H040(64) | Initial diameter                         | Setting  | LE7-DCA   | 1                                               | 2000                    | mmd       |
| H041(65) | Material thickness                       | Setting  | LE7-DCA   | 0                                               | 10000                   | mmφ       |
|          | Reel diameter detection 1                |          | LE7-DCA   | 0                                               | 2000                    | μm        |
| H042(66) |                                          | Setting  | LE7-DCA   | 0                                               | +                       | mm¢       |
| H043(67) | Reel diameter detection 2                | Setting  |           | 0                                               | 2000                    | mm¢       |
| H044(68) | Reel diameter detection 3                | Setting  | LE7-DCA   |                                                 | 2000                    | mmφ       |
| H045(69) | Measurement/remaining length detection 1 | Setting  | LE7-DCA   | 0                                               | 65000                   | m         |
| H046(70) | Measurement/remaining length detection 2 | Setting  | LE7-DCA   | 0                                               | 65000                   | m         |
| H047(71) | Measurement/remaining length detection 3 | Setting  | LE7-DCA   | 0                                               | 65000                   | m         |
| H048(72) | Accelerating judgment acceleration       | Setting  | LE7-DCA   | 0                                               | 10                      | m/min/sec |
| H049(73) | Reel rotational speed gain               | Setting  | LE7-DCA   | 0                                               | 150                     | %         |
| H04A(74) | Reel rotational speed bias               | Setting  | LE7-DCA   | 0                                               | 100                     | %         |
| H04B(75) | Reel rotational speed startup gain       | Setting  | LE7-DCA   | 1                                               | 5                       | Time (s)  |
| H04C(76) | Reel rotational speed startup timer      | Setting  | LE7-DCA   | 0                                               | 10                      | sec       |
| H04D(77) | Predrive time                            | Setting  | LE7-DCA   | 0                                               | 200                     | sec       |
| H04E(78) | Predrive bias                            | Setting  | LE7-DCA   | -10                                             | 10                      | %         |
| H04F(79) |                                          | _        | _         |                                                 | _                       | _         |
| H050(80) | Maximum diameter                         | Setting  | _         | Minimum diameter                                | 2000                    | mmφ       |
| H051(81) | Minimum diameter                         | Setting  |           | 1                                               | Maximum diameter        | mmφ       |
| H052(82) | Teaching speed                           | Setting  | LE7-DCA   | 1                                               | 10000                   | m/min     |
| H053(83) | Velocity electronic gear ratio           | Setting  | LE7-DCA   | 9000                                            | 18000                   | %         |
| H054(84) | Reel selection                           | Setting  | LE7-DCA   | 0(unwinding), 1(wind                            |                         | _         |
| H055(85) | Number of reel pulse                     | Setting  | LE7-DCA   | 0 (1 pulse), 1 (2 puls<br>pulses), 4 (16 pulses | es), 2 (4 pulses), 3 (8 | _         |
| H056(86) | Reel diameter calculation cycle          | Setting  | LE7-DCA   | 0 (1 pulse), 1 (2 puls<br>pulses), 4 (16 pulses | es), 2 (4 pulses), 3 (8 | _         |
| H057(87) | MEAS/RMN length calculation switch       | Setting  | LE7-DCA   | 0 (measurement leng length)                     | gth), 1 (remaining      | _         |
| H058(88) | Material thickness unit                  | Setting  | LE7-DCA   | 0 (×1), 1 (×0.1)                                |                         | _         |
| H059(89) | Maximum line acceleration                | Setting  | LE7-DCA   | 1                                               | 50                      | m/min/sec |
| H05A(90) | Maximum reel rotational speed            | Setting  | LE7-DCA   | 1                                               | 3600                    | r/min     |
| H05B(91) | Detection output selection               | Setting  | LE7-DCA   | 0 (Reel diameter), (n                           | neasurement length/     | _         |
| H05C(92) | Detection output holding selection       | Setting  | LE7-DCA   | 0 (non-holding), 1 (he                          | olding)                 | _         |
| - (/     | 1 3                                      | 1 3      | 1         | ,                                               | J,                      | 1         |

| Request code           | Name                                                                 | Monitor/<br>settings | Extension option | Minimum value                         | Maximum value      | Unit        |
|------------------------|----------------------------------------------------------------------|----------------------|------------------|---------------------------------------|--------------------|-------------|
| H05D(93)               | Run/Stop judgment selection                                          | Setting              | LE7-DCA          | 0 (contact + internal),<br>(internal) | 1 (contact), 2     | _           |
| H05E(94)               | Run judgment speed                                                   | Setting              | LE7-DCA          | Stop judgment speed                   | 30                 | m/min       |
| H05F(95)               | Stop judgment speed                                                  | Setting              | LE7-DCA          | 1                                     | Run judgment speed | m/min       |
| H060(96)               | _                                                                    | _                    | _                | _                                     | _                  | _           |
| H061(97)               | _                                                                    | _                    | _                | _                                     | _                  | _           |
| H062(98)               | _                                                                    | _                    | _                | _                                     | _                  | _           |
| H063(99)               | _                                                                    | _                    | _                | _                                     | _                  | _           |
| H064(100)              | _                                                                    | _                    | _                | _                                     | _                  | _           |
| H065(101)              | _                                                                    | _                    | _                | _                                     | _                  | _           |
| H066(102)              | _                                                                    | _                    | _                | _                                     | _                  | _           |
| H067(103)              | _                                                                    | _                    | _                | _                                     | _                  | _           |
| H068(104)              | _                                                                    | _                    | _                | _                                     | _                  | _           |
| H069(105)              | _                                                                    | _                    | _                | _                                     | _                  | _           |
| H06A(106)              | _                                                                    | _                    | _                | _                                     | _                  | _           |
| H06B(107)              | _                                                                    | _                    | _                | _                                     | _                  | _           |
| H06C(108)              | _                                                                    | _                    | _                | _                                     | _                  | _           |
| H06D(109)              | _                                                                    | _                    | _                | _                                     | _                  | _           |
| H06E(110)              | _                                                                    | _                    | _                | _                                     | _                  | _           |
| H06F(111)              |                                                                      | _                    | _                | _                                     | _                  | _           |
| H070(112)              | Target tension                                                       | Monitor              | _                | 0                                     | 2000               | N/×10 N     |
| H071(113)              | Control output                                                       | Monitor              | _                | -1000 or less                         | 1000 or more       | %           |
| H072(114)              | Torque output                                                        | Monitor              | _                | -1000 or less                         | 1000 or more       | %           |
| H073(115)              |                                                                      | - Worldon            | _                | -1000 of less                         | —                  | 70          |
| H074(116)              | _                                                                    |                      | _                |                                       |                    |             |
| H075(117)              | Control output voltage for powder                                    | Monitor              | _                | 260 or more                           | 0.1                | V           |
|                        | Control output voltage for powder  Control output current for powder | Monitor              |                  | 400 or more                           | 0.01               | A           |
| H076(118)<br>H077(119) | —                                                                    | —                    |                  | —                                     | _                  | A           |
|                        |                                                                      |                      | -<br> -          | _                                     |                    |             |
| H078(120)              | _                                                                    | <u> </u>             | _                | -                                     | _                  | _           |
| H079(121)              |                                                                      |                      | _                | -                                     | _                  | _           |
| H07A(122)              | _                                                                    | <u> </u>             | <del>-</del>     | _                                     | _                  | _           |
| H07B(123)              |                                                                      |                      |                  | _                                     | _                  | _           |
| H07C(124)              |                                                                      | <u> </u>             | _                | <u> </u>                              | _                  | _<br>       |
| H07D(125)              |                                                                      |                      | _                |                                       | _                  | 1           |
| H07E(126)              | _                                                                    |                      | _                | _                                     | _                  | _           |
| H07F(127)              |                                                                      |                      | _                | _                                     | —                  | - N/V/40 N/ |
| H080(128)              | Tension setting                                                      | Setting              | _                | 1                                     | Tension full scale | N/×10 N     |
| H081(129)              | Manual setting                                                       | Setting              | _                | -1000                                 | 1000               | %           |
| H082(130)              | Stall setting                                                        | Setting              | -                | 0                                     | 1000               | %           |
| H083(131)              | Start timer                                                          | Setting              | _                | 0                                     | 300                | sec         |
| H084(132)              | Stop timer                                                           | Setting              | _                | 0                                     | 1000               | sec         |
| H085(133)              | Stop gain                                                            | Setting              | -                | 5                                     | 400                | %           |
| H086(134)              | Stop bias                                                            | Setting              | _                | 0                                     | 100                | %           |
| H087(135)              | Acceleration/deceleration torque setting                             | Setting              | LE7-DCA          | 0                                     | 1000               | %           |
| H088(136)              | Gain 1                                                               | Setting              | _                | 5                                     | 400                | %           |
| H089(137)              | Gain 2                                                               | Setting              | _                | 5                                     | 400                | %           |
| H08A(138)              | Internal taper ratio                                                 | Setting              | _                | 0                                     | 80                 | %           |
| H08B(139)              | External linear line taper ratio                                     | Setting              | _                | 0                                     | 100                | %           |
| H08C(140)              | New reel preset                                                      | Setting              | _                | 0                                     | 1000               | %           |
| H08D(141)              | New reel preset timer                                                | Setting              | _                | 0                                     | 300                | sec         |
| H08E(142)              | Cutting torque                                                       | Setting              | _                | 0                                     | 1000               | %           |

| Request code | Name                                                  | Monitor/<br>settings | Extension option | Minimum value                                                              | Maximum value              | Unit |
|--------------|-------------------------------------------------------|----------------------|------------------|----------------------------------------------------------------------------|----------------------------|------|
| H08F(143)    | _                                                     |                      |                  | _                                                                          | _                          | _    |
| H090(144)    | Broken line taper corner 1                            | Setting              | _                | 1                                                                          | 2000                       | mmφ  |
| H091(145)    | Broken line taper ratio 1                             | Setting              | _                | 0                                                                          | 100                        | %    |
| H092(146)    | Broken line taper corner 2                            | Setting              | _                | 1                                                                          | 2000                       | mmφ  |
| H093(147)    | Broken line taper ratio 2                             | Setting              | _                | 0                                                                          | 100                        | %    |
| H094(148)    | Broken line taper ratio 2  Broken line taper corner 3 | Setting              | _                | 1                                                                          | 2000                       | mmφ  |
| H095(149)    | Broken line taper ratio 3                             | Setting              | _                | 0                                                                          | 100                        | %    |
| H096(150)    | Broken line taper ratio 3                             | Setting              | _                | 1                                                                          | 2000                       | mmφ  |
| H097(151)    | Broken line taper ratio 4                             | Setting              | _                | 0                                                                          | 100                        | %    |
| H098(152)    | Broken line taper corner 5                            | Setting              | _                | 1                                                                          | 2000                       | mmφ  |
|              | <u>'</u>                                              |                      | _                | 0                                                                          | 100                        | %    |
| H099(153)    | Broken line taper ratio 5                             | Setting              |                  |                                                                            |                            |      |
| H09A(154)    | Broken line taper corner 6                            | Setting              | _                | 1                                                                          | 2000                       | mmφ  |
| H09B(155)    | Broken line taper ratio 6                             | Setting              | _                | 0                                                                          | 100                        | %    |
| H09C(156)    | Broken line taper corner 7                            | Setting              | _                | 1                                                                          | 2000                       | mmφ  |
| H09D(157)    | Broken line taper ratio 7                             | Setting              | _                | 0                                                                          | 100                        | %    |
| H09E(158)    | Broken line taper corner 8                            | Setting              | _                | 1                                                                          | 2000                       | mmφ  |
| H09F(159)    | Broken line taper ratio 8                             | Setting              | _                | 0                                                                          | 100                        | %    |
| H0A0(160)    | Proportional gain                                     | Setting              | _                | 0                                                                          | 100                        | %    |
| H0A1(161)    | Integral time                                         | Setting              | _                | 0                                                                          | 100                        | %    |
| H0A2(162)    | Dead band gain                                        | Setting              | _                | 0                                                                          | 100 - Proportional<br>gain | %    |
| H0A3(163)    | Dead band width                                       | Setting              | _                | 0                                                                          | 100                        | %    |
| H0A4(164)    | Tension control filter                                | Setting              | _                | 0                                                                          | 40                         | sec  |
| H0A5(165)    | Static mechanical loss A                              | Setting              | _                | -1000                                                                      | 1000                       | %    |
| H0A6(166)    | Static mechanical loss B                              | Setting              | _                | -1000                                                                      | 1000                       | %    |
| H0A7(167)    | Kinetic mechanical loss A                             | Setting              | LE7-DCA          | -1000                                                                      | 1000                       | %    |
| H0A8(168)    | Kinetic mechanical loss B                             | Setting              | LE7-DCA          | -1000                                                                      | 1000                       | %    |
| H0A9(169)    | Mass correction gain A                                | Setting              | LE7-DCA          | 0                                                                          | 100                        | %    |
| H0AA(170)    | Mass correction gain B                                | Setting              | LE7-DCA          | 0                                                                          | 100                        | %    |
| H0AB(171)    | Mass correction bias A                                | Setting              | LE7-DCA          | 0                                                                          | 100                        | %    |
| H0AC(172)    | Mass correction bias B                                | Setting              | LE7-DCA          | 0                                                                          | 100                        | %    |
| H0AD(173)    | _                                                     | _                    | _                | _                                                                          | _                          | _    |
| H0AE(174)    | _                                                     | _                    | _                | _                                                                          | _                          | _    |
| H0AF(175)    | _                                                     | _                    | _                | _                                                                          | _                          | _    |
| H0B0(176)    | Control mode selection                                | Setting              | LE7-DCA          | 0 (feedback control),                                                      | 1 (open loop control)      | _    |
| H0B1(177)    | Integral feedback limit                               | Setting              | _                | 0                                                                          | 101                        | %    |
| H0B2(178)    | Feedback selection during the stop timer              | Setting              | _                | 0 (invalid), 1 (valid)                                                     |                            | _    |
| H0B3(179)    | Automatic control output polarity selection           | Setting              | _                | 0 (forward), 1 (revers                                                     | e)                         | _    |
| H0B4(180)    | Open-loop control ratio                               | Setting              | LE7-DCA          | 0                                                                          | 100                        | %    |
| H0B5(181)    | Taper function selection                              | Setting              | _                | 0 (no function), 1 (intelline taper (external)), (external)), 4 (direct ta | 3 (broken line taper       | _    |
| H0B6(182)    | Selection of two reel's switching FUNC                | Setting              | _                | 0 (invalid), 1 (valid)                                                     |                            | _    |
| H0B7(183)    | Internal taper standard selection                     | Setting              | _                | 0 (zero standard), 1 (                                                     | stall standard)            | _    |
| H0B8(184)    | _                                                     | _                    | _                | _                                                                          | _                          | _    |
| H0B9(185)    | Mechanical loss function selection                    | Setting              | LE7-DCA          | 0 (fixed mechanical lo<br>mechanical loss)                                 | oss), 1 (high function     | _    |
| H0BA(186)    | Stall automatic calculation gain                      | Setting              | LE7-DCA          | 0                                                                          | 100                        | %    |
| H0BB(187)    | New reel preset AUTO calculation gain                 | Setting              | LE7-DCA          | 0                                                                          | 100                        | %    |
| H0BC(188)    | Control output upper limit                            | Setting              | -                | Control output lower limit                                                 | 101                        | %    |
| H0BD(189)    | Control output lower limit                            | Setting              | -                | -101                                                                       | Control output upper limit | %    |
| H0BE(190)    | _                                                     | _                    | _                | _                                                                          | _                          | _    |
|              | 1                                                     |                      | 1                | 1                                                                          | I                          | 1    |

| Request code           | Name                                                                               | Monitor/<br>settings | Extension option | Minimum value | Maximum value | Unit          |
|------------------------|------------------------------------------------------------------------------------|----------------------|------------------|---------------|---------------|---------------|
| H0BF(191)              | _                                                                                  | _                    | _                | _             | _             | _             |
| H0C0(192)              | Load model                                                                         | Setting              | _                | 0             | 200           | _             |
| H0C1(193)              | Rated current                                                                      | Setting              | _                | 0             | 400           | A             |
| H0C2(194)              | Maximum torque correction                                                          | Setting              | _                | 50            | 250           | %             |
| H0C3(195)              | Nonlinear correction 0                                                             | Setting              | _                | 0             | 1000          | %             |
| H0C4(196)              | Nonlinear correction 10                                                            | Setting              | _                | 0             | 1000          | %             |
| H0C5(197)              | Nonlinear correction 20                                                            | Setting              | _                | 0             | 1000          | %             |
| H0C6(198)              | Nonlinear correction 30                                                            | Setting              | _                | 0             | 1000          | %             |
| H0C7(199)              | Nonlinear correction 40                                                            | Setting              | _                | 0             | 1000          | %             |
| H0C8(200)              | Nonlinear correction 50                                                            | Setting              | _                | 0             | 1000          | %             |
| H0C9(201)              | Nonlinear correction 60                                                            | Setting              | _                | 0             | 1000          | %             |
| H0CA(202)              | Nonlinear correction 70                                                            | Setting              | _                | 0             | 1000          | %             |
| H0CB(203)              | Nonlinear correction 80                                                            | Setting              | _                | 0             | 1000          | %             |
| H0CC(204)              | Nonlinear correction 90                                                            | Setting              | _                | 0             | 1000          | %             |
| H0CD(205)              | _                                                                                  | _                    | _                | _             | _             | _             |
| H0CE(206)              | _                                                                                  | _                    | _                |               | _             | _             |
| H0CF(207)              | _                                                                                  | _                    | _                | _             | _             | _             |
| H0D0(208)              | _                                                                                  | _                    | _                | _             | _             | _             |
| H0D1(209)              | Weak excitation                                                                    | Setting              |                  | 0             | 1000          | %             |
| H0D2(210)              | Over current detection filter                                                      | Setting              | _                | 0             | 20            | sec           |
| H0D3(211)              | —                                                                                  | _                    | _                | _             | _             | _             |
| H0D4(212)              | _                                                                                  | _                    | _                | _             |               |               |
| H0D5(213)              | _                                                                                  | _                    | _                | _             |               |               |
| H0D6(214)              | _                                                                                  | _                    | _                | _             |               |               |
| H0D7(215)              | _                                                                                  | _                    | _                |               | _             |               |
| H0D8(216)              | _                                                                                  | _                    |                  |               | _             |               |
| H0D9(217)              | _                                                                                  | _                    |                  |               | _             |               |
| H0DA(218)              | _                                                                                  | _                    | _                |               |               |               |
| H0DB(219)              | _                                                                                  | _                    | _                |               |               |               |
| H0DC(220)              | _                                                                                  | _                    | _                |               |               |               |
| H0DD(221)              | _                                                                                  | _                    | _                |               |               |               |
| H0DE(222)              | _                                                                                  | _                    | _                |               |               |               |
| H0DF(223)              | _                                                                                  | _                    | _                |               | _             |               |
| H0E0(224)              | Contact input monitor                                                              | Monitor              | _                | 0             | 0xFFFF        |               |
| H0E1(225)              | Contact input monitor                                                              | Monitor              | _                | 0             | 0xFFFF        |               |
| H0E2(226)              | General-purpose analog input 1 monitor                                             | Monitor              | _                | 0             | 100           | %             |
| H0E3(227)              | General-purpose analog input 2 monitor                                             | Monitor              | _                | 0             | 100           | %             |
| H0E4(228)              | General-purpose analog input 3 monitor                                             | Monitor              | _                | 0             | 100           | %             |
| H0E5(229)              | General-purpose analog output 1 monitor                                            | Monitor              | _                | 0             | 100           | %             |
| H0E6(230)              | General-purpose analog output 1 monitor                                            | Monitor              | _                | 0             | 100           | %             |
| H0E7(231)              | Analog output monitor for TENS control                                             | Monitor              | _                | 0             | 100           | %             |
|                        |                                                                                    |                      | _                | 0             | 100           | %             |
| H0E8(232)<br>H0E9(233) | Analog output monitor for new reel preset  Contact input monitor for reel DIA CALC | Monitor<br>Monitor   | LE7-DCA          | 0             | 0xFFFF        |               |
| H0E9(233)              | Contact input monitor for reel DIA CALC  Contact output monitor for reel DIA CALC  | Monitor              | LE7-DCA          | 0             | 0xFFFF        | _             |
| H0EB(235)              | Alarm display                                                                      | Monitor              | —                | 0             | 63            | _             |
|                        | Network alarm device No.                                                           | Monitor              | <del>-</del>     | 0             | 999           | <del> </del>  |
| H0EC(236)              | Main unit ROM version                                                              | Monitor              | _<br>            | 0             | 999           | <del>  </del> |
| H0ED(237)<br>H0EE(238) |                                                                                    | Monitor              | LE7-CCL          | 0             | 999           | <del>  </del> |
|                        | Network adapter ROM version  Communication signal monitor                          |                      |                  | 0             | 0xFFFF        | _             |
| H0EF(239)              | Communication signal monitor                                                       | Monitor              | L                | ١٠            | VALLE         |               |

| Request code           | Name                                  | Monitor/<br>settings | Extension option | Minimum value                                                                                                    | Maximum value                                             | Unit |
|------------------------|---------------------------------------|----------------------|------------------|----------------------------------------------------------------------------------------------------|-----------------------------------------------------------|------|
| H0F0(240)              | Contact input 1 function selection    | Setting              | _                | 0 (no function), 1 (rur                                                                                                    |                                                           | _    |
| H0F1(241)              | Contact input 2 function selection    | Setting              | _                | output OFF/ON), 3 (s                                                                                                    | _                                                         |      |
| H0F2(242)              | Contact input 3 function selection    | Setting              | _                | <ul><li>(inching ON/OFF), 5</li><li>OFF), 6 (gain 1 ON/O</li></ul>                                                                                                    | _                                                         |      |
| H0F3(243)              | Contact input 4 function selection    | Setting              | _                | - · · · · · · · · · · · · · · · · · · ·                                                                                                    | anual), 9 (reel change                                    | _    |
| H0F4(244)              | Contact input 5 function selection    | Setting              | _                | ON/OFF), 10 (cut toro                                                                                                    |                                                           | _    |
| H0F5(245)              | Contact input 6 function selection    | Setting              | _                | (alarm reset ON/OFF                                                                                                    | )                                                         | _    |
| H0F6(246)              | _                                     | _                    | _                | _                                                                                                    | _                                                         | _    |
| H0F7(247)              | _                                     | _                    | _                | _                                                                                                    | _                                                         | _    |
| H0F8(248)              | Contact output 1 function selection   | Setting              | _                | 0 (no function), 1 (ter                                                                                                    | sion lower limit                                          | _    |
| H0F9(249)              | Contact output 2 function selection   | Setting              | _                | detection), 2 (tension<br>3 (detection outside t<br>(alarm occurrence de                                                                                                    | • ,.                                                      | _    |
| H0FA(250)              | _                                     | _                    | _                | _                                                                                                    | _                                                         | _    |
| H0FB(251)              | _                                     | _                    | _                | _                                                                                                    | _                                                         | _    |
| H0FC(252)              |                                       | _                    | _                | _                                                                                                    | _                                                         | _    |
| H0FD(253)              | _                                     | _                    | _                | _                                                                                                    | _                                                         | _    |
| H0FE(254)              | _                                     | _                    | _                | _                                                                                                    | _                                                         | _    |
| H0FF(255)              | _                                     | _                    | _                | _                                                                                                    | _                                                         | _    |
| H100(256)              | Analog input mode selection           | Setting              | _                | 0 (0 to 5 V mode), 1 (                                                                                                    | 0 to 10 V mode)                                           | _    |
| H101(257)              | Analog input 1 function selection     | Setting              | _                | 0 (no function), 1 (ten                                                                                                    | •                                                         | _    |
| H102(258)              | Analog input 2 function selection     | Setting              | _                | setting), 3 (straight lir                                                                                                    | • , ,                                                     |      |
| H103(259)              | Analog input 3 function selection     | Setting              | _                | 4 (new axis preset setting), 5 (manual setting), 6 (tension input), 7 (Reel diameter input)                                                                                            |                                                           | _    |
| H104(260)              | _                                     | _                    | _                | _                                                                                                    | _                                                         | _    |
| H105(261)              | _                                     |                      | _                | _                                                                                                    | _                                                         | _    |
| H106(262)              | _                                     |                      | _                | _                                                                                                    | _                                                         | _    |
| H107(263)              | _                                     |                      | _                | _                                                                                                    | _                                                         | _    |
| H108(264)              | Analog output mode selection          | Setting              | _                | 0 (0 to 5 V mode), 1 (                                                                                                    | (0 to 10 V mode)                                          | _    |
| H109(265)              | Analog output 1 function selection    | Setting              | _                |                                                                                                    | sion monitor), 2 (Reel                                    | _    |
| H10A(266)              | Analog output 2 function selection    | Setting              | _                | diameter monitor), 3<br>monitor), 4 (A-axis Ro<br>speed output), 5 (B-a<br>rotational speed outp                                                                                       | tension setting<br>eel shaft rotational<br>xis Reel shaft | _    |
| H10B(267)              | Analog output 1 gain                  | Setting              | _                | 500                                                                                                    | 3000                                                      | %    |
| H10C(268)              | Analog output 2 gain                  | Setting              | _                | 500                                                                                                    | 3000                                                      | %    |
| H10D(269)              | Analog output 1 bias                  | Setting              | _                | -500                                                                                                    | 500                                                       | %    |
| H10E(270)              | Analog output 2 bias                  | Setting              | _                | -500                                                                                                    | 500                                                       | %    |
| H10F(271)              | _                                     | _                    | _                | _                                                                                                    | _                                                         | _    |
| H110(272)              | Two reel's switching FUNC output mode | Setting              | _                | 0 (no internal switchin switching)                                                                                                    | ng), 1 (with internal                                     | _    |
| H111(273)              | Control output mode selection         | Setting              | _                | 0 (0 to 5 V mode), 1 (-5 to 5 V mode), 2 (0 to 10 V mode), 3 (-10 to 10 V mode), 4 (0 to 8 V mode), 5 (-8 to 8 V mode), 6 (0 to 2.7 V mode), 7 (-2.7 to 2.7 V mode), 8 (1 to 5 V mode) |                                                           | _    |
| H112(274)              | Control output gain                   | Setting              | _                | 500                                                                                                    | 3000                                                      | %    |
| H113(275)              | New reel preset output gain           | Setting              | _                | 500                                                                                                    | 3000                                                      | %    |
| H114(276)              | Control output bias                   | Setting              | _                | -500                                                                                                    | 500                                                       | %    |
| H115(277)              | New reel preset output bias           | Setting              | _                | -500                                                                                                    | 500                                                       | %    |
| H116(278)              | _                                     | _                    | _                | _                                                                                                    | _                                                         | _    |
| H117(279)              | _                                     | _                    | _                | _                                                                                                    | _                                                         | _    |
| H118(280)              | _                                     | _                    | _                | _                                                                                                    | _                                                         | _    |
| (= )                   |                                       |                      |                  |                                                                                                    |                                                           |      |
|                        | _                                     | _                    | _                | _                                                                                                    | _                                                         | _    |
| H119(281)<br>H11A(282) | _<br>_                                | <u> </u>             | _                | -<br> -                                                                                                    | _                                                         | _    |

| H11D(285) - H11E(286) - H11F(287) - | _                               |         |   |                         |        |     |
|-------------------------------------|---------------------------------|---------|---|-------------------------|--------|-----|
| H11E(286) -                         |                                 | _       | _ | _                       | _      | _   |
| H11F(287) -                         |                                 | _       | _ | _                       | _      | _   |
|                                     | _                               | _       | _ | _                       | _      | _   |
| 11400(000)                          | _                               | _       | _ | _                       | _      | _   |
| H120(288)                           | Set setting password            | Setting | _ | 0                       | 32000  | _   |
| H121(289)                           | Input setting password          | Setting | _ | 0                       | 32000  | _   |
| H122(290) S                         | Set monitor password            | Setting | _ | 0                       | 32000  | _   |
| H123(291)                           | Input monitor password          | Setting | _ | 0                       | 32000  | _   |
|                                     | _                               | _       | _ | _                       | _      | _   |
|                                     | _                               | _       | _ | _                       | _      | _   |
| H126(294) -                         | _                               | _       | _ | _                       | _      | _   |
|                                     | _                               | _       | _ | _                       | _      | _   |
|                                     | _                               | _       | _ | _                       | _      | _   |
| · ' '                               | _                               | _       | _ | _                       | _      | _   |
| · ' '                               | _                               | _       | _ | _                       | _      | _   |
|                                     | _                               | _       | _ | _                       | _      | _   |
|                                     | _                               | _       | _ | _                       | _      | _   |
|                                     |                                 |         | _ | _                       |        |     |
| 25(00.1)                            | _                               |         | _ | _                       | _      |     |
| =(00=)                              | _                               | _       |   | _                       | _      | _   |
| 11121 (000)                         |                                 |         | _ | _                       | _      | _   |
|                                     | Alarm history 1                 | Monitor | _ | 0                       | 63     | _   |
|                                     | Alarm history 2                 | Monitor | _ | 0                       | 63     | _   |
|                                     | Alarm history 3                 | Monitor | _ | 0                       | 63     | _   |
|                                     | Alarm history 4                 | Monitor | _ | 0                       | 63     | _   |
|                                     | Alarm history 5                 | Monitor | _ | 0                       | 63     | _   |
| H135(309)                           | Alarm history 6                 | Monitor | _ | 0                       | 63     | _   |
| H136(310)                           | Alarm history 7                 | Monitor | _ | 0                       | 63     | _   |
| H137(311)                           | Alarm history 8                 | Monitor | _ | 0                       | 63     | _   |
| H138(312)                           | Alarm history holding selection | Setting | _ | 0 (no holding), 1 (hold | ling)  | _   |
| H139(313)                           | Alarm display time              | Setting | _ | 0                       | 301    | sec |
| H13A(314)                           | Alarm operation selection 1     | Setting | _ | 0                       | 0xFFFF | _   |
| H13B(315)                           | Alarm operation selection 2     | Setting | _ | 0                       | 0xFFFF | _   |
| H13C(316)                           | Alarm operation selection 3     | Setting | _ | 0                       | 0xFFFF | _   |
| H13D(317)                           | Alarm operation selection 4     | Setting | _ | 0                       | 0xFFFF | _   |
| H13E(318) -                         | _                               | _       | _ | _                       | _      | _   |
| H13F(319) -                         | _                               | _       | _ | _                       | _      | _   |
| H140(320) -                         | _                               | _       | _ | _                       | _      | _   |
| H141(321) -                         | _                               | _       | _ | _                       | _      | _   |
| H142(322) -                         | _                               | _       | _ | _                       | _      | _   |
| H143(323) -                         | _                               | _       | _ | _                       | _      | _   |
| H144(324) -                         | _                               | _       | _ | _                       | _      | _   |
|                                     | _                               | _       | _ | _                       | _      | _   |
|                                     | _                               | _       | _ | _                       | _      | _   |
|                                     | _                               | _       | _ | _                       | _      | _   |
|                                     | _                               | _       | _ | _                       | _      | _   |
|                                     | _                               | _       | _ | _                       | _      | _   |
|                                     | _                               | _       | _ | _                       | _      | _   |
|                                     | _                               | _       | _ | _                       |        | _   |
|                                     | _                               | _       | _ | _                       | _      | _   |
|                                     | _                               | _       | _ | _                       | _      | _   |
|                                     | _                               | _       | _ | _                       | _      | _   |
|                                     | _                               |         | _ | _                       | _      | _   |

| Request code | Name                          | Monitor/<br>settings | Extension option | Minimum value | Maximum value | Unit    |
|--------------|-------------------------------|----------------------|------------------|---------------|---------------|---------|
| H150(336)    | _                             | _                    | _                | _             | _             | _       |
| H151(337)    | _                             | _                    | _                | _             | _             | _       |
| H152(338)    | _                             | _                    | _                | _             | _             | _       |
| H153(339)    | _                             | _                    | _                | _             | _             | _       |
| H154(340)    | _                             | _                    | _                | _             | _             | _       |
| H155(341)    | _                             | _                    | _                | _             | _             | _       |
| H156(342)    | _                             | _                    | _                | _             | _             | _       |
| H157(343)    | _                             | _                    | _                | _             | _             | _       |
| H158(344)    | _                             | _                    | _                | _             | _             | _       |
| H159(345)    | _                             | _                    | _                | _             | _             | _       |
| H15A(346)    | _                             | _                    | _                | _             | _             | _       |
| H15B(347)    | _                             | _                    | _                | _             | _             | _       |
| H15C(348)    | _                             | _                    | _                | _             | _             | _       |
| H15D(349)    | _                             | _                    | _                | _             | _             | _       |
| H15E(350)    | _                             | _                    | _                | _             | _             | _       |
| H15F(351)    | _                             | _                    | _                | _             | _             | _       |
| H160(352)    | _                             | _                    | _                | _             | _             | _       |
| H161(353)    | _                             | _                    | _                | _             | _             | _       |
| H162(354)    | _                             | _                    | _                | _             | _             | _       |
| H163(355)    | _                             | _                    | _                | _             | _             | _       |
| H164(356)    | _                             | _                    | _                | _             | _             | _       |
|              | _                             |                      | _                | _             | _             | _       |
| H165(357)    | _                             |                      | _                | -<br> -       | -<br> -       |         |
| H166(358)    |                               |                      |                  |               |               | -<br> - |
| H167(359)    | _                             | _                    | _                | _             | _             | _       |
| H168(360)    | _                             | _                    | _                | _             | _             | _       |
| H169(361)    | _                             |                      | _                | _             | -             | _       |
| H16A(362)    | _                             | _                    | _                | _             | _             | _       |
| H16B(363)    | _                             | _                    | _                | _             | _             | _       |
| H16C(364)    | _                             |                      | _                | _             | _             | _       |
| H16D(365)    | _                             | _                    | _                | _             | _             | _       |
| H16E(366)    | _                             | _                    | _                | _             | _             | _       |
| H16F(367)    | _                             | _                    | _                | _             | _             | _       |
| H170(368)    | _                             | _                    | _                | _             | _             | _       |
| H171(369)    | _                             | _                    | _                | _             | _             | _       |
| H172 (370)   | _                             | _                    | _                | _             | _             | _       |
| H173(371)    | _                             | _                    | _                | _             | _             | _       |
| H174(372)    | _                             | _                    | _                | _             | _             | _       |
| H175(373)    | _                             | _                    | _                | _             | _             | _       |
| H176(374)    | _                             | _                    | _                | _             | _             | _       |
| H177(375)    | _                             | _                    | _                | _             | _             | _       |
| H178(376)    | _                             | _                    | _                | _             | _             | _       |
| H179(377)    | _                             | _                    | _                | _             | _             | _       |
| H17A(378)    | _                             | _                    | _                | _             | _             | _       |
| H17B(379)    | _                             | _                    | _                | _             | _             | _       |
| H17C(380)    | _                             | _                    | _                | _             | _             | _       |
| H17D(381)    | _                             | _                    | _                | _             | _             | _       |
| H17E(382)    | _                             | _                    | _                | _             | _             | _       |
| H17F(383)    | _                             | _                    | _                | _             | _             | _       |
| H180(384)    | Open-loop control base torque | Setting              | LE7-DCA          | 0             | 1000          | %       |
| H181(385)    | Direct taper ratio            | Setting              | _                | 0             | 1000          | %       |
| H182(386)    | Link tension monitor filter   | Setting              | _                | 0             | 80            | sec     |
| H183(387)    | Tension input                 | Setting              | <del>-</del>     | 0             | 2000          | N/×10 N |

| Request code | Name                | Monitor/<br>settings | Extension option | Minimum value | Maximum value | Unit |
|--------------|---------------------|----------------------|------------------|---------------|---------------|------|
| H184(388)    | Reel diameter input | Setting              | _                | 0             | 2000          | mmφ  |
| H185(389)    | _                   | _                    | _                | _             | _             | _    |
| H186(390)    | _                   | _                    | _                | _             | _             | _    |
| H187(391)    | _                   | _                    | _                | _             | _             | _    |
| H188(392)    | _                   | _                    | _                | _             | _             | _    |
| H189(393)    | _                   | _                    | _                | _             | _             | _    |
| H18A(394)    | _                   | _                    | _                | _             | _             | _    |
| H18B(395)    | _                   | _                    | _                | _             | _             | _    |
| H18C(396)    | _                   | _                    | _                | _             | _             | _    |
| H18D(397)    | _                   | _                    | _                | _             | _             | _    |
| H18E(398)    | _                   | _                    | _                | _             | _             | _    |
| H18F(399)    | _                   | _                    | _                | _             | _             | _    |

# 4.3 Reference Program

A basic example program (GX Works3) for SLMP communication is described.

#### System configuration

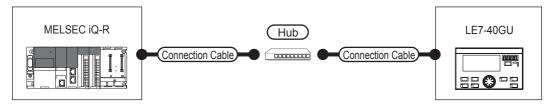

#### Parameter settings

#### **■**Own node settings

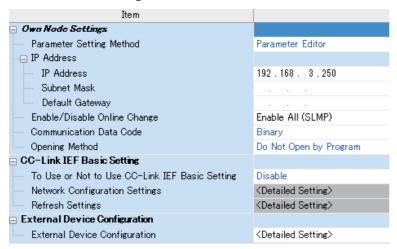

#### **■CC-Link IEF Basic setting**

To use or not use CC-Link IEF Basic setting: Disable

#### **■**External device configuration

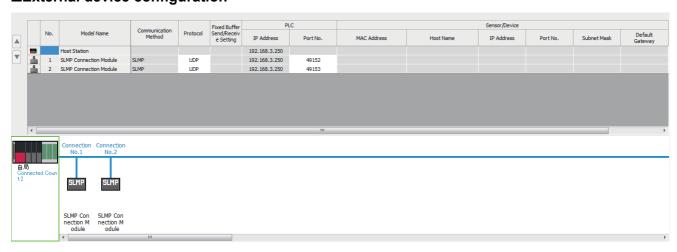

#### **Program example**

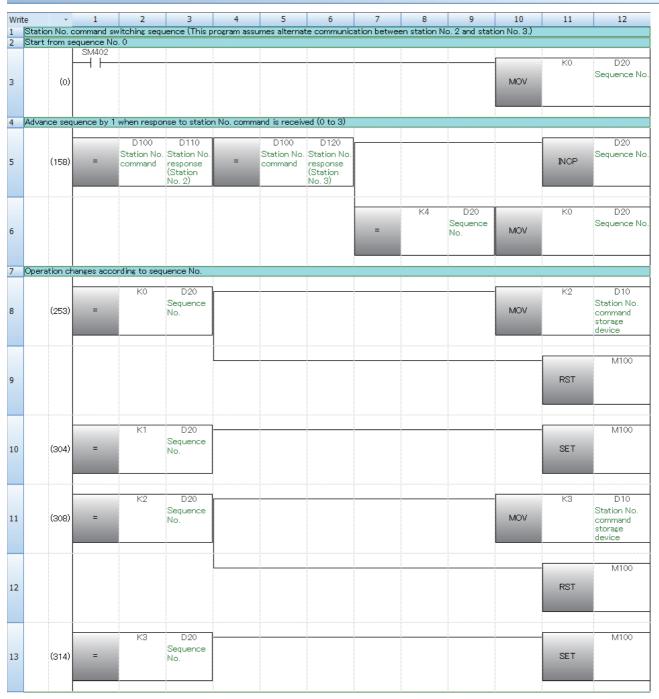

| 15 (318)                                                                                                    | 1 12        | 11          | 10          | 9 | 8 | 7 | 6 | 5 | 4 | 3 | 2     | 1                          | *           | Writ |
|----------------------------------------------------------------------------------------------------|-------------|-------------|-------------|---|---|---|---|---|---|---|-------|----------------------------|-------------|------|
| 15                                                                                                    |             |             |             |   |   |   |   |   |   |   | ation |                            | ation No. d | 14   |
| 15                                                                                                    |             |             |             |   |   |   |   |   |   |   |       | SM400                      |             |      |
| 16                                                                                                    |             | D10         |             |   |   |   |   |   |   |   |       | $\vdash\vdash\vdash$       |             |      |
| 16                                                                                                    |             | Station No. |             |   | 1 |   |   |   |   |   |       |                            |             |      |
| 16                                                                                                    |             | command     |             | + |   |   |   |   |   |   |       |                            | (318)       | 15   |
| 17                                                                                                    | 9           | storage     |             |   |   |   |   |   |   |   |       |                            |             |      |
| 17                                                                                                    |             | aevice      |             |   | 1 |   |   |   |   |   |       |                            |             |      |
| 17                                                                                                    |             |             |             |   |   |   |   |   |   |   | ļ     |                            |             |      |
| 17                                                                                                    | IO ZO       | K10         | D11         |   |   |   |   |   |   |   |       |                            |             |      |
| 17                                                                                                    |             |             | Station No. |   | 1 |   |   |   |   |   |       |                            |             |      |
| 18 Station No. offset  D11 H Station No. offset  19 Station No. command change  M100  MOV Static commister adevice                                                                                                    |             |             |             | * | 1 |   |   |   |   |   |       |                            |             | 16   |
| 18 Station No. offset  D11 H Station No. offset  19 Station No. command change  M100  H   MOV   Station Storal device   MOV   Station Storal device   MOV   MOV   Station Storal device   MOV   MOV   Station Storal device   MOV   MOV    |             |             |             |   |   |   |   |   |   |   |       |                            |             |      |
| 18 Station No. offset  D11 H Station No. offset  19 Station No. command change  M100  MOV Static commister adevice                                                                                                    |             |             |             |   | L |   |   |   |   |   |       |                            |             |      |
| 18 Station No. offset  D11 H Station No. offset  19 Station No. command change  M100  MOV Static commister adevice                                                                                                    | <u>i</u>    |             |             |   |   |   |   |   |   |   |       |                            |             |      |
| 18  D11 H Station No. command change  M100  MOV Static communications of the storal device of the storal device of | 10 Z1       | H10         | D11         |   |   |   |   |   |   |   |       |                            |             |      |
| 19 Station No. command change  20 (363)    M100                                                                                                    |             |             |             |   | 1 |   |   |   |   |   |       |                            |             |      |
| 18 * Station No. offset  19 Station No. command change  20 (363)  MOV Static communication and evice storal device storal device |             |             | offset      | * |   |   |   |   |   |   |       |                            |             | 17   |
| 18 * Station No. offset  19 Station No. command change  20 (363)  MOV Static communication and evice storal device storal device |             |             |             |   |   |   |   |   |   |   |       |                            |             |      |
| 18 * Station No. offset  19 Station No. command change  20 (363)  MOV Static communication and evice storal device storal device |             |             |             |   |   |   |   |   |   |   |       |                            |             |      |
| 18 * Station No. offset  19 Station No. command change  20 (363)  MOV Static communication and evice storal device storal device |             |             |             |   |   |   |   |   |   |   |       |                            |             |      |
| 19 Station No. command change  20 (363)  MOV Static command change                                                                                                    | A0 Z2       | НОДО        |             |   |   |   |   |   |   |   |       |                            |             |      |
| 19 Station No. command change  20 (363)  M100  MOV Station of the command change of the command change of the  |             |             |             |   | 1 |   |   |   |   |   |       |                            |             |      |
| 20 (363) M100 Common stora device                                                                                                    |             |             | offset      | * | 1 |   |   |   |   |   |       |                            |             | 18   |
| 20 (363) M100 Common stora device                                                                                                    |             |             |             |   |   |   |   |   |   |   |       |                            |             |      |
| 20 (363) M100 Common stora device                                                                                                    |             |             |             |   | 1 |   |   |   |   |   |       |                            |             |      |
| 20 (363) MOV Static commissions adevice                                                                                                    |             |             | <u> </u>    |   |   |   | · |   |   | · | nange |                            | ation No. o | 19   |
| 20 (363) MOV Static communications and device states and device states are device states and device states and device states are device states and device states and device states are device states and device states and device states are device states and device states and device states are device states and device states and device states are device states and device states and device states are device states and device states are device states and device states are device states and device states are device states and device states are device states and device states are device states and device states are device states and device states are device states and device states are device states and device states are device states and device states are device states and device states are device states and device states are device states are device states and device states are device states are device states and device states are device states are device st | 10 D100     | D10         |             |   |   |   |   |   |   |   |       | M100                       |             |      |
| 20 (363) MOV commistora device                                                                                                    |             |             |             |   |   |   |   |   |   |   |       |                            |             |      |
| stora devic                                                                                                    |             | Station No. |             |   |   |   |   |   |   |   |       |                            | (363)       | 20   |
| devic                                                                                                    |             | storage     | 1010 0      |   |   |   |   |   |   |   |       |                            | (000)       | 20   |
|                                                                                                    | *           | device      |             |   |   |   |   |   |   |   |       |                            |             |      |
| L M100                                                                                                    |             |             |             |   |   |   |   |   |   |   |       |                            |             |      |
|                                                                                                    |             | 124         |             |   |   |   |   |   |   |   |       | M100                       |             |      |
|                                                                                                    |             | K1          |             |   |   |   |   |   |   |   |       | $\vdash$ $\vdash$ $\vdash$ |             |      |
| 21 (394) MOV                                                                                                    | Station No. |             | MOV         |   |   |   |   |   |   |   |       |                            | (204)       | 21   |
| E1 (094)                                                                                                    | command     |             | NO          |   |   |   |   |   |   |   |       |                            | (394)       | 21   |
|                                                                                                    |             |             |             |   |   |   |   |   |   |   |       |                            |             |      |
|                                                                                                    |             |             |             |   |   |   |   |   |   |   |       |                            |             |      |

| 22 *Request command access processing  M100 | MOV   | D200Z0<br>Request<br>command 0<br>+ request<br>code 0 | D106<br>Link data 6<br>(Partner<br>station) |
|---------------------------------------------|-------|-------------------------------------------------------|---------------------------------------------|
| 23 (397) Request command being              |       | Request<br>command 0<br>+ request<br>code 0           | Link data 6<br>(Partner                     |
| Request command being                       |       | Request<br>command 0<br>+ request<br>code 0           | Link data 6<br>(Partner                     |
| command<br>being                            |       | command 0<br>+ request<br>code 0                      | (Partner                                    |
| command being                               |       | + request<br>code 0                                   |                                             |
| being                                       | MOV   | code 0                                                | stationy                                    |
|                                             | MOV   |                                                       |                                             |
|                                             | MOV   |                                                       |                                             |
|                                             | MOV   |                                                       |                                             |
|                                             | MOV   | D201Z0                                                | D107                                        |
|                                             |       | Setting data                                          |                                             |
| 24                                          | IVIOV | 0                                                     | (Partner<br>station)                        |
|                                             |       |                                                       | station)                                    |
|                                             |       |                                                       |                                             |
|                                             |       |                                                       | i                                           |
|                                             | -     | D202Z0                                                | D108                                        |
| 25                                          | MOV   | Request                                               | Link data 8                                 |
|                                             | IVIOV | command 1<br>+ request                                | (Own station)                               |
|                                             |       | code 1                                                |                                             |
|                                             |       |                                                       |                                             |
|                                             |       |                                                       | D109                                        |
|                                             |       | D203Z0<br>Setting data                                |                                             |
| 26                                          | MOV   | Setting data                                          | (Own station)                               |
|                                             |       |                                                       | Commiscations                               |
|                                             |       |                                                       |                                             |
|                                             |       |                                                       |                                             |
|                                             |       | _                                                     | D103.F                                      |
|                                             |       |                                                       | Request                                     |
| 27                                          |       | SET                                                   | command                                     |
|                                             |       |                                                       | execution                                   |
|                                             |       |                                                       |                                             |
| X20Z1                                       |       |                                                       |                                             |
|                                             |       | -                                                     | D103.F                                      |
|                                             |       |                                                       | Request                                     |
| 28                                          |       | RST                                                   | command                                     |
|                                             |       |                                                       | execution                                   |
|                                             |       |                                                       |                                             |
| X20Z1 D113.FZ1                              |       |                                                       |                                             |
|                                             |       | D118Z0                                                | D204Z0                                      |
| (100)                                       | MOV   | Link data 8                                           | Request                                     |
| 29 (421) Request                            | MOV   | (Partner<br>station)                                  | command 0<br>execution                      |
| command being                               |       | station)                                              | result                                      |
| executed                                    |       |                                                       | 1                                           |
|                                             |       |                                                       |                                             |
|                                             |       | D119Z0                                                | D205Z0                                      |
| 30                                          | MOV   | Link data 9                                           | Request                                     |
|                                             | IVIOV | (Partner<br>station)                                  | command 1<br>execution                      |
|                                             |       |                                                       | result                                      |
|                                             |       |                                                       |                                             |

| Write   | -        | 1                           | 2     | 3 | 4 | 5 | 6        | 7 | 8        | 9 | 10  | 11                                                         | 12                                                       |
|---------|----------|-----------------------------|-------|---|---|---|----------|---|----------|---|-----|------------------------------------------------------------|----------------------------------------------------------|
| 31  *Co | ntinuous | monitor pr<br>M100          | X21Z1 |   |   |   |          |   |          |   |     |                                                            |                                                          |
| 32      | (433)    | <del> </del> / <del> </del> |       |   |   |   |          |   |          |   |     | SET                                                        | D103.E<br>Continuous<br>monitor<br>execution             |
| 33      |          |                             | X21Z1 |   |   |   |          |   |          |   |     | RST                                                        | D103.E<br>Continuous<br>monitor<br>execution             |
| 34      | (443)    | X21Z1<br>—    —             |       |   |   |   |          |   |          |   | моч | D114Z0<br>Link data 4<br>(Partner<br>station)              | D300Z0<br>Continuous<br>monitor 1<br>(Total<br>tension)  |
| 35      |          |                             |       |   |   |   |          |   |          |   | МОУ | D115Z0<br>Link data 5<br>(Partner<br>station)              | D301Z0<br>Continuous<br>monitor 2<br>(Target<br>tension) |
| 36      |          |                             |       |   |   |   |          |   |          |   | MOV | D116Z0<br>Link data 6<br>(Partner<br>station)              | D302Z0<br>Continuous<br>monitor 3<br>(Control<br>output) |
| 37      |          |                             |       |   |   |   |          |   |          |   | MOV | D117Z0<br>Link data 7<br>(Partner<br>station)              | D303Z0<br>Continuous<br>monitor 4<br>(Alarm<br>display)  |
| 38 *Co  | ntinuous | settings pr                 |       |   |   |   | <u> </u> |   | <u> </u> |   |     |                                                            |                                                          |
| 39      | (461)    | M100                        | X22Z1 |   |   |   |          |   |          |   | MOV | D400Z0<br>Continuous<br>settings 1<br>(Tension<br>setting) | D104<br>Link data 4<br>(Own station)                     |
| 40      |          |                             |       |   |   |   |          |   |          |   | моу | D401Z0<br>Continuous<br>settings 2<br>(Manual<br>setting)  | D105<br>Link data 5<br>(Own station)                     |
| 41      |          |                             |       |   |   |   |          |   |          |   |     | SET                                                        | D103.D<br>Continuous<br>settings<br>execution            |
| 42      |          |                             | X22Z1 |   |   |   |          |   |          |   |     | RST                                                        | D103.D<br>Continuous<br>settings<br>execution            |

| Writ |                                                               | 2      | 3         | 4 | 5 | 6 | 7 | 8 | 9 | 10 | 11  | 12                    |
|------|---------------------------------------------------------------|--------|-----------|---|---|---|---|---|---|----|-----|-----------------------|
| 43   | *Feedback control seque<br>  M100<br>                         | X23Z1  | sing      |   |   |   |   |   |   |    |     | D101.3                |
| 44   | (477)                                                         |        |           |   |   |   |   |   |   |    | SET | Auto/Manual           |
| 45   |                                                               |        | X24Z1<br> |   |   |   |   |   |   |    | SET | D101.0<br>Run/Stop    |
|      |                                                               |        | X24Z1     |   |   |   |   |   |   |    |     | D101.0<br>Run/Stop    |
| 46   |                                                               | X23Z1  |           |   |   |   |   |   |   |    | RST | Tai / Stop            |
| 47   |                                                               | X23Z1  |           |   |   |   |   |   |   |    | RST | D101.0<br>Run/Stop    |
| 48   |                                                               |        |           |   |   |   |   |   |   |    | RST | D101.3<br>Auto/Manual |
| 49   | *Status monitoring proce                                      | essing |           |   |   |   |   |   |   |    |     |                       |
| 50   | D111.0Z2<br>—     —   (496)   Run/Stop                        |        |           |   |   |   |   |   |   |    |     | Y30Z1                 |
| 51   | D111.8Z2                                                      |        |           |   |   |   |   |   |   |    |     | Y31Z1                 |
| 31   | (501) Manual control                                          |        |           |   |   |   |   |   |   |    |     | Y32Z1                 |
| 52   | (505) Automatic<br>control                                    |        |           |   |   |   |   |   |   |    |     |                       |
| 53   | D111.AZ2  (509) Auto lamp flicker in operation/               |        |           |   |   |   |   |   |   |    |     | Y33Z1                 |
| 54   | stopped D113.FZ2                                              |        |           |   |   |   |   |   |   |    |     | Y34Z1                 |
|      | command<br>being<br>executed<br>D113.EZ2                      |        |           |   |   |   |   |   |   |    |     | Y35Z1                 |
| 55   | (517) Continuou<br>s monitor<br>beins<br>executed<br>D113.DZ2 |        |           |   |   |   |   |   |   |    |     | Y36Z1                 |
| 56   | (521) Continuou<br>s settings<br>being                        |        |           |   |   |   |   |   |   |    |     |                       |
| 57   | executed (525)                                                |        |           |   |   |   |   |   |   |    |     | [END ]                |
|      |                                                               |        |           |   |   |   |   |   |   |    |     |                       |

#### **Ladder Operation**

Operation is changed depending on the sequence No. When the PLC is started, the sequence No. 1 is set, and the station No. command is changed as the following table (station No. 1). When the station No. response (station No. 2) and the station No. response (station No. 3) match with the station No. command, the sequence No. increases by one. When the process up to sequence No. 3 is complete, the number returns to 0.

| Sequence No. | Station No.       | Station No.  | Station No.                           | Available |            | Description                                                      |
|--------------|-------------------|--------------|---------------------------------------|-----------|------------|------------------------------------------------------------------|
| (D20)        | command<br>(D100) | offset (D10) | command<br>being<br>changed<br>(M100) | Setting   | Monitoring |                                                                  |
| 0            | 1                 | 2            | OFF                                   | 0         | 0          | Change the setting value of station No. 2.                       |
| 1            | 2                 | 2            | ON                                    | ×         | 0          | Change the station No. command to 2. Setting value is reflected. |
| 2            | 1                 | 3            | OFF                                   | 0         | 0          | Change the setting value of station No. 3.                       |
| 3            | 3                 | 3            | ON                                    | ×         | 0          | Change the station No. command to 3. Setting value is reflected. |

## Using method of ladder

List of used devices (The allocation is an example.)

| Device name   |               | Classification*1           | Allocation function                                | Use                                                    |  |
|---------------|---------------|----------------------------|----------------------------------------------------|--------------------------------------------------------|--|
| Station No. 2 | Station No. 3 |                            |                                                    |                                                        |  |
| D200 to D203  | D210 to D213  | Setting                    | Request command + request code/data setting 1 to 2 | Device set to use the request command                  |  |
| D204 to D205  | D214 to D215  | Setting                    | Request command execution result 1 to 2            | Request command execution result is stored.            |  |
| D300 to D303  | D310 to D313  | Setting                    | Continuous monitor 1 to 4                          | Continuous monitor execution result is stored.         |  |
| D400 to D401  | D410 to D413  | Setting                    | Continuous setting 1 to 2                          | Setting value of continuous setting is stored.         |  |
| X20           | X30           | Setting                    | Start request command access execution             | Execute request command.                               |  |
| X21           | X31           | Setting                    | Start continuous monitor execution                 | Start to execute continuous monitor.                   |  |
| X22           | X32           | Setting                    | Start continuous setting execution                 | Start to execute continuous setting.                   |  |
| X23           | X33           | Setting                    | Start stall execution                              | Start to execute stall.                                |  |
| X24           | X34           | Monitoring Start operation |                                                    | Start to operate.                                      |  |
| Y30           | Y40           | Monitoring                 | Run                                                | Run: ON/Stop: OFF                                      |  |
| Y31           | Y41           | Monitoring                 | Manual control                                     | Manual control ON                                      |  |
| Y32           | Y42           | Monitoring                 | Automatic control                                  | Automatic control ON                                   |  |
| Y33           | Y43           | Monitoring                 | Auto lamp flicker in operation                     | Auto lamp flicker in operation ON                      |  |
| Y34           | Y44           | Monitoring                 | Request command completion                         | ON when request command is completed                   |  |
| Y35           | Y45           | Monitoring                 | Continuous monitor being executed                  | ON when continuous monitor is being executed.          |  |
| Y36           | Y46           | Monitoring                 | Continuous settings being executed                 | ON when continuous setting is being executed.          |  |
| D100 to D109  |               | System                     | Link data (Station No. 1)                          | Setting items such as input signal are stored.         |  |
| D110 to D119  |               | System                     | Link data (Station No. 2)                          | Monitored item from station No. 2 is stored.           |  |
| D120 to D129  |               | System                     | Link data (Station No. 3)                          | Monitored item from station No. 3 is stored.           |  |
| D20           |               | System                     | Sequence No.                                       | Processing is changed by the sequence No.              |  |
| M100          |               | System                     | Station No. command being changed                  | Turn ON when the station No. command is being written. |  |
| D10           |               | System                     | Station No. command storage device                 | Offset the device according to the station No.         |  |
| D11           |               | System                     | Station No. offset                                 | Used to offset the device                              |  |

<sup>\*1</sup> Classification

Setting: items to be set/input when using functions

Monitoring: items to monitor output when using functions

System: Used for internal processing, setting is unnecessary

# 5 MODBUS/TCP (SLAVE)

Since LE7-40GU supports the slave function of MODBUS/TCP communication which is an open FA network, it can communicate with various MODBUS/TCP master equipment. Also, LE7-40GU (as a slave station) can perform data monitoring and parameter writing from up to four master stations.

# 5.1 System Configuration

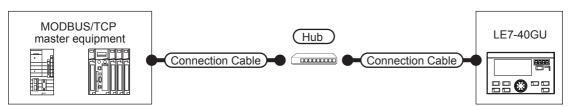

| Connection                      | Communic   | Connection ca                                                                                                    | able                           | External          | Connection ca                                                                                                    | able                           | Tension cor               | troller*2    | Number of                                                                                                    |
|---------------------------------|------------|----------------------------------------------------------------------------------------------------|--------------------------------|-------------------|----------------------------------------------------------------------------------------------------|--------------------------------|---------------------------|--------------|----------------------------------------------------------------------------------------------------|
| equipment                       | ation form | Cable type name*4                                                                                                    | Maximum<br>segment<br>length*3 | device            | Cable type name*4                                                                                                    | Maximum<br>segment<br>length*3 | Optional equipment        | Main<br>unit | connectable devices                                                                                                    |
| MODBUS/<br>TCP master<br>device | Ethernet   | 100BASE-TX Category 5 or more of shield twisted pair cable (STP) or unshielded twisted pair cable (UTP)     10BASE-T Category 3 or more of shield twisted pair cable (STP) or unshielded twisted pair cable (UTP)  unshielded twisted pair cable (UTP) | 100 m                          | Hub* <sup>1</sup> | 100BASE-TX Category 5 or more of shield twisted pair cable (STP) or unshielded twisted pair cable (UTP)     10BASE-T Category 3 or more of shield twisted pair cable (STP) or unshielded twisted pair cable (WTP)  total (STP) or unshielded twisted pair cable (UTP) | 100 m                          | — (Built-in to main unit) | LE7-40GU     | Master equipment: When LE7- 40GU is N:1, four or less master equipment for one LE7- 40GU) Master equipment: When LE7- 40GU is 1:N, the following number of LE7- 40GU units for one master device. Depending on the MODBUS/ TCP master equipment used*5 |

- \*1 Connect with MODBUS/TCP master equipment via a hub.
  - Use cables, connectors, and hubs that satisfy the IEEE 802.3 10BASE-T/100BASE-TX/1000BASE-T standard.
- \*2 When connecting LE7-40GU to 10BASE (-T/2/5) compliant equipment, please use it in a network environment where 10 Mbps/100 Mbps can be mixed using a switching hub.
- \*3 This is the length between the hub and the node.

The maximum distance depends on the Ethernet device used.

When using a repeater hub, the number of units that can be connected is as follows.

- · 10BASE-T: Cascade connection up to 4 units (500 m)
- · 100BASE-TX: Cascade connection up to 2 units (205 m)

When using a switching hub, the cascade connection between switching hubs has no theoretical limit on the number that can be cascaded.

Please check with the manufacturer of the switching hub used for any restrictions.

- \*4 For the twisted pair cable, please use a straight cable.
- \*5 For details, refer to the manual of the MODBUS/TCP master equipment used.

# **5.2** Communication Setting

# **Communication parameter settings**

When using MODBUS/TCP communication (slave), set the communication parameters with the following procedure.

#### **Setting with Data Transfer Tool**

- 1. Obtain the "Screen package data for MODBUS/TCP" from your local Mitsubishi Electric representative.
- **2.** Transfer the "Screen package data for MODBUS/TCP" to LE7-40GU with Data Transfer Tool (for GT Works3). For more information on data transfer, refer to the following.
- Page 14 COMMUNICATION WITH A PERSONAL COMPUTER (GT DESIGNER3, DATA TRANSFER TOOL)
- 3. Select "MODBUS/TCP" on the "Ethernet communication selection" screen of the LE7-40GU screen.

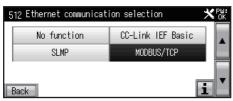

**4.** If you want to change the IP address of LE7-40GU (default: 192.168.3.18), change it on the "IP address setting" screen of the LE7-40GU screen.

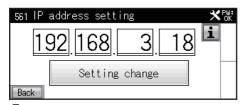

Restart LE7-40GU.

#### **Precautions**

For MODBUS/TCP communication, only the IP address can be changed on the LE7-40GU screen.

To change the port number, it must be set in GT Designer3 (GOT2000).

#### Setting with GT Designer3 (GOT2000)

- 1. Obtain the "Screen package data for MODBUS/TCP" from your local Mitsubishi Electric representative.
- **2.** Open the "Screen package data for MODBUS/TCP" in GT Designer3 (GOT2000) and change the settings of [Common] [Controller Settings] [CH2] as follows.

For details on the communication settings in GT Designer3 (GOT2000), refer to the following.

GOT2000 Series Connection Manual (Microcomputers, MODBUS/Fieldbus Products, Peripherals)

<Controller Setting>

| Setting name    | Setting detail            |
|-----------------|---------------------------|
| Manufacturer    | MODBUS                    |
| Controller Type | MODBUS Slave              |
| I/F             | Ethernet:Multi            |
| Driver          | MODBUS/TCP Slave, Gateway |

#### <Detail setting>

| Property                   | Value          |
|----------------------------|----------------|
| GOT Net No.                | 0 (Fixed)      |
| GOT Station                | 255 (Fixed)    |
| GOT Communication Port No. | 502 (Optional) |
| Delay Time(ms)             | 0              |
| 32bit Storage              | LH Order       |

3. Change the settings of [Common] - [GOT Ethernet Setting] - [GOT IP Address Setting] as follows.

For details on the communication settings in GT Designer3 (GOT2000), refer to the following.

 $\begin{tabular}{l} $\square$ GOT2000 Series Connection Manual (Microcomputers, MODBUS/Fieldbus Products, Peripherals) \end{tabular}$ 

<GOT IP Address Setting>

| Setting name   | Setting value           |
|----------------|-------------------------|
| GOT IP Address | 192.168.3.18 (optional) |

4. Transfer the "Screen package data for MODBUS/TCP" to LE7-40GU with GT Designer3 (GOT2000).

For more information on data transfer, refer to the following.

- Page 14 COMMUNICATION WITH A PERSONAL COMPUTER (GT DESIGNER3, DATA TRANSFER TOOL)
- 5. Select "MODBUS/TCP" on the "Ethernet communication selection" screen of the LE7-40GU screen.

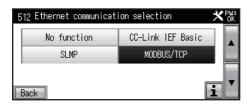

6. Restart LE7-40GU.

# Bit device

The input relay (1) and the coil (0) each have 48 points. The remaining area becomes non-functioning and cannot be used.

• Input relay (1) (Master station→Slave station)

| Device No. | Signal name                                          | Signal name ON (data value=1)                    | OFF (data value=0)                                |
|------------|------------------------------------------------------|--------------------------------------------------|---------------------------------------------------|
| 100001     | Run/Stop                                             | Run                                              | Stop                                              |
| 100002     | Reel change B axis/A axis                            | B axis control                                   | A axis control                                    |
| 100003     | Control output OFF/ON                                | Control output OFF                               | Control output ON                                 |
| 100004     | Auto/Manual                                          | Automatic control                                | Manual control                                    |
| 100005     | Stall memory ON/OFF                                  | Stall memory ON                                  | Stall memory OFF                                  |
| 100006     | Gain 1 ON/OFF                                        | Gain 1 ON                                        | Gain 1 OFF                                        |
| 100007     | Gain 2 ON/OFF                                        | Gain 2 ON                                        | Gain 2 OFF                                        |
| 100008     | Inching ON/OFF                                       | Inching ON                                       | Inching OFF                                       |
| 100009     | Cutting torque ON/OFF                                | Cutting torque ON                                | Cutting torque OFF                                |
| 100010     | Constant tension ON/OFF                              | Constant tension ON                              | Constant tension OFF                              |
| 100011     | Predrive ON/OFF                                      | Predrive ON                                      | Predrive OFF                                      |
| 100012     | Memory hold ON/OFF                                   | Memory hold ON                                   | Memory hold OFF                                   |
| 100013     | Reverse run/Forward run                              | Reverse run operation                            | Forward run operation                             |
| 100014     | _                                                    | _                                                | _                                                 |
| 100015     | _                                                    | _                                                | _                                                 |
| 100016     | _                                                    | _                                                | _                                                 |
| 100017     | Alarm reset ON/OFF                                   | Alarm reset ON                                   | Alarm reset OFF                                   |
| 100018     | Reel diameter reset ON/OFF                           | Reel diameter reset ON                           | Reel diameter reset OFF                           |
| 100019     | Measurement length and remaining length reset ON/OFF | Measurement length and remaining length reset ON | Measurement length and remaining length reset OFF |
| 100020     | _                                                    | _                                                | _                                                 |
| 100021     | _                                                    | _                                                | _                                                 |
| 100022     | _                                                    | _                                                | _                                                 |
| 100023     | _                                                    | _                                                | _                                                 |
| 100024     | _                                                    | _                                                | _                                                 |
| 100025     | Zero adjustment execution                            | Execution                                        | Normal                                            |
| 100026     | Span adjustment execution                            | Execution                                        | Normal                                            |
| 100027     | Maximum diameter teaching execution                  | Start maximum diameter teaching execution        | Normal                                            |
| 100028     | Minimum diameter teaching execution                  | Start minimum diameter teaching execution        | Normal                                            |
| 100029     | Control gain tuning execution                        | Start control gain tuning execution              | Normal                                            |
| 100030     | Speed teaching execution                             | Start speed teaching execution                   | Normal                                            |
| 100031     | _                                                    | _                                                | _                                                 |
| 100032     | _                                                    | _                                                | _                                                 |
| 100033     | Data copy execution                                  | Start data copy execution                        | Normal                                            |
| 100034     | Data initial execution                               | Start data initial execution                     | Normal                                            |
| 100035     | _                                                    | _                                                | _                                                 |
| 100036     | _                                                    | _                                                | _                                                 |
| 100037     | _                                                    | _                                                | _                                                 |
| 100038     | _                                                    | _                                                | _                                                 |
| 100039     | _                                                    | -                                                | _                                                 |
| 100040     | _                                                    | _                                                | _                                                 |
| 100041     | _                                                    | _                                                | _                                                 |
| 100042     |                                                      |                                                  | _                                                 |
| 100043     |                                                      | _                                                | _                                                 |
| 100043     |                                                      | _                                                | _                                                 |
| 100045     | Link tension monitor digit ×10/×1                    | Link tension monitor digit ×10                   | Link tension monitor digit ×1                     |
| 100046     | Continuous settings execution                        | Start continuous settings execution              | Normal                                            |

| Device No.   | Signal name                  | Signal name ON (data value=1)      | OFF (data value=0) |
|--------------|------------------------------|------------------------------------|--------------------|
| 100047       | Continuous monitor execution | Start continuous monitor execution | Normal             |
| 100048       | Request command execution    | Start request command execution    | Normal             |
| After 100049 | System use area              |                                    |                    |

#### • Coil (0) (Slave station→Master station)

| Device No. | Signal name                                            | Signal name ON (data value=1)                      | OFF (data value=0)                                  |
|------------|--------------------------------------------------------|----------------------------------------------------|-----------------------------------------------------|
| 000001     | Run/Stop                                               | Run                                                | Stop                                                |
| 000002     | Output ON/OFF                                          | Output ON                                          | Output OFF                                          |
| 000003     | B-axis controlled/A-axis controlled                    | B-axis controlled                                  | A-axis controlled                                   |
| 000004     | Constant tension ON/OFF                                | Constant tension ON                                | Constant tension OFF                                |
| 000005     | Predrive being executed                                | Predrive being executed                            | Normal                                              |
| 000006     | Memory hold being executed                             | Memory hold being executed                         | Normal                                              |
| 000007     | Reverse running/Forward running                        | Reverse running                                    | Forward running                                     |
| 000008     | _                                                      | _                                                  | _                                                   |
| 000009     | Manual control                                         | Manual control                                     | _                                                   |
| 000010     | Automatic control                                      | Automatic control                                  | _                                                   |
| 000011     | Auto lamp flicker in operation/<br>stopped             | Auto lamp flicker in operation                     | Auto lamp flicker stopped                           |
| 000012     | Stall setting output being executed                    | Stall setting output being executed                | Normal                                              |
| 000013     | Stall memory output being executed                     | Stall memory output being executed                 | Normal                                              |
| 000014     | Start timer operation being executed                   | Start timer operation being executed               | Normal                                              |
| 000015     | Stop timer operation being executed                    | Stop timer operation being executed                | Normal                                              |
| 000016     | Preset timer operation being executed                  | Preset timer operation being executed              | Normal                                              |
| 000017     | Cut torque operation being executed                    | Cut torque operation being executed                | Normal                                              |
| 000018     | Inching operation being executed                       | Inching operation being executed                   | Normal                                              |
| 000019     | _                                                      | _                                                  | _                                                   |
| 000020     | Zero adjustment being executed                         | Zero adjustment being executed                     | Normal                                              |
| 000021     | Span adjustment being executed                         | Span adjustment being executed                     | Normal                                              |
| 000022     | Maximum diameter teaching being executed               | Speed teaching being executed                      | Normal                                              |
| 000023     | Minimum diameter teaching being executed               | Speed teaching being executed                      | Normal                                              |
| 000024     | Control gain tuning being executed                     | Control gain tuning being executed                 | Normal                                              |
| 000025     | Speed teaching being executed                          | Speed teaching being executed                      | Normal                                              |
| 000026     | Tension upper limit detection ON/<br>OFF               | Tension upper limit detection ON                   | Tension upper limit detection OFF                   |
| 000027     | Tension lower limit detection ON/OFF                   | Tension lower limit detection ON                   | Tension lower limit detection OFF                   |
| 000028     | Detection outside tension range ON/<br>OFF             | Detection outside tension range ON                 | Detection outside tension range OFF                 |
| 000029     | Reel diameter detection 1 ON/OFF                       | Reel diameter detection 1 ON                       | Reel diameter detection 1 OFF                       |
| 000030     | Reel diameter detection 2 ON/OFF                       | Reel diameter detection 2 ON                       | Reel diameter detection 2 OFF                       |
| 000031     | Reel diameter detection 3 ON/OFF                       | Reel diameter detection 3 ON                       | Reel diameter detection 3 OFF                       |
| 000032     | Measurement length/remaining length detection 1 ON/OFF | Measurement length/remaining length detection 1 ON | Measurement length/remaining length detection 1 OFF |
| 000033     | Measurement length/remaining length detection 2 ON/OFF | Measurement length/remaining length detection 2 ON | Measurement length/remaining length detection 2 OFF |
| 000034     | Measurement length/remaining length detection 3 ON/OFF | Measurement length/remaining length detection 3 ON | Measurement length/remaining length detection 3 OFF |
| 000035     | Peripheral speed synchronization detection ON/OFF      | Peripheral speed synchronization detection ON      | Peripheral speed synchronization detection OFF      |
| 000036     | Alarm occurrence detection                             | Alarm occurrence                                   | Normal                                              |
| 000037     | Parameter protection being executed                    | Parameter protection being executed                | Normal                                              |
| 000038     | Settings password matching being executed              | Settings password matching being executed          | Settings password does not match                    |
| 000039     | Monitor password matching being executed               | Monitor password matching being executed           | Monitor password does not match                     |

| Device No.   | Signal name                        | Signal name ON (data value=1)      | OFF (data value=0) |
|--------------|------------------------------------|------------------------------------|--------------------|
| 000040       | _                                  | _                                  | _                  |
| 000041       | Data copy being executed           | Data copy being executed           | Normal             |
| 000042       | Data initial being executed        | Data initial being executed        | Normal             |
| 000043       | _                                  | _                                  | _                  |
| 000044       | _                                  | _                                  | _                  |
| 000045       | _                                  | _                                  | _                  |
| 000046       | Continuous settings being executed | Continuous settings being executed | Normal             |
| 000047       | Continuous monitor being executed  | Continuous monitor being executed  | Normal             |
| 000048       | Request command completion         | Request command completion         | Normal             |
| After 100049 | System use area                    |                                    |                    |

## **Word device**

The word device uses 12 points for both the holding register (4) and the input register (3). The remaining area becomes non-functioning and cannot be used.

• Holding register (4) (Master station→Slave station)

| Modbus TCP master station→LE7-40GU |                       |                |  |  |
|------------------------------------|-----------------------|----------------|--|--|
| Device No.                         | Signal name           |                |  |  |
| 400001                             | Continuous settings 1 |                |  |  |
| 400002                             | Continuous settings 2 |                |  |  |
| 400003                             | Request command 0     | Request code 0 |  |  |
| 400004                             | Setting data 0        | ·              |  |  |
| 400005                             | Request command 1     | Request code 1 |  |  |
| 400006                             | Setting data 1        |                |  |  |
| 400007                             | Continuous settings 3 |                |  |  |
| 400008                             | Continuous settings 4 |                |  |  |
| 400009                             | Request command 2     | Request code 2 |  |  |
| 400010                             | Setting data 2        |                |  |  |
| 400011                             | Request command 3     | Request code 3 |  |  |
| 400012                             | Setting data 3        |                |  |  |
| 400013 to 16                       | Unavailable           |                |  |  |

• Input register (3) (Slave station→Master station)

| Modbus TCP master station→LE7-40GU |                       |                                 |  |  |
|------------------------------------|-----------------------|---------------------------------|--|--|
| Device No.                         | Signal name           |                                 |  |  |
| 400001                             | Continuous settings 1 |                                 |  |  |
| 400002                             | Continuous settings 2 |                                 |  |  |
| 400003                             | Request command 0     | equest command 0 Request code 0 |  |  |
| 400004                             | Setting data 0        |                                 |  |  |
| 400005                             | Request command 1     | Request code 1                  |  |  |
| 400006                             | Setting data 1        |                                 |  |  |
| 400007                             | Continuous settings 3 |                                 |  |  |
| 400008                             | Continuous settings 4 |                                 |  |  |
| 400009                             | Request command 2     | Request code 2                  |  |  |
| 400010                             | Setting data 2        |                                 |  |  |
| 400011                             | Request command 3     | Request code 3                  |  |  |
| 400012                             | Setting data 3        |                                 |  |  |
| 400013 to 16                       | Unavailable           |                                 |  |  |

## **Function code**

The LE7-40GU (slave) supports the following function codes (subfunction codes).

| Function code<br>(Subfunction code) | Function                | Number of accessible device one [unit: points] |
|-------------------------------------|-------------------------|------------------------------------------------|
| 0x01                                | Read Coils              | 1 to 2000                                      |
| 0x02                                | Read Discrete Inputs    | 1 to 2000                                      |
| 0x03                                | Read Holding Registers  | 1 to 125                                       |
| 0x04                                | Read Input Registers    | 1 to 125                                       |
| 0x05                                | Write Single Coil       | 1                                              |
| 0x06                                | Write Single Register   | 1                                              |
| 0x0F                                | Write Multiple Coils    | 1 to 1968                                      |
| 0x10                                | Write Multiple Register | 1 to 123                                       |

# Continuous setting/continuous monitoring

Data specified in advance can be set and monitored continuously by setting the continuous setting execution (RY2E) and continuous monitor execution (RY2E) in the master station to ON.

For continuous setting data, the data set for RAM writing is not stored during a power failure.

The latest data existing in LE7-40GU when the master station gives the send request can be monitored continuously. However, regarding the update of parameters for which the monitor update cycle is specified by the setting in LE7-40GU, the data is updated in the specified update cycle if the specified update cycle is longer than the monitor update cycle in the send request given by the master station.

#### **Continuous settings**

- Data write to devices with continuous settings 1 to 16
- **2.** Turn on continuous settings execution

#### **Continuous monitor**

- 1. Turn on continuous monitor execution
- 2. Read the data of the devices of continuous monitors 1 to 16

## Access by request command

For any access to data in LE7-40GU from the master station, data can be read and written by handshake between the "request command execution (RY2F)" flag and the "request command completion (RX2F)" flag.

This access is performed using a 2-word word device of the master station.

This 2-word data is comprised of the request command, to which the upper 4 bits of the first word are assigned, and the request code, to which the lower 12 bits are assigned, and the setting data, to which the next word is assigned.

| bit 15 to 12    | bit 11 to 0  |
|-----------------|--------------|
| Request command | Request code |
| Setting data    | ·            |

There are three types of request command, Data Monitor, Writing to RAM, and Writing to RAM + ROM, according to the selection of data reading and writing method.

| Monitor                                              | Writing to RAM                                       | Writing to RAM + ROM                             |
|------------------------------------------------------|------------------------------------------------------|--------------------------------------------------|
| Writing data is reflected in the settings based on a | Writing data is reflected in the settings based on a | Perform the above RAM write + data power failure |
| data read request from the master station but is     | data write request from the master station but is    | write.                                           |
| not stored in the case of a power failure.           | not stored in the case of a power failure.           |                                                  |

In the ROM for storage against power interruption, the allowable number of times of writing is limited. Accordingly, data cyclically written and updated by the PLC must be written only to the RAM.

| Request command | Contents of execution | Execution result |
|-----------------|-----------------------|------------------|
| Н0              | Monitor               | Monitored value  |
| H1              | Writing to RAM        | Writing result   |
| H2              | Writing to RAM + ROM  | Writing result   |

The request code is the data number (address) of the data that executes the request command. The subsequent data setting is the data to be written to the data number, and if the request command is the monitor, the data setting data is ignored. When double word data is written to send data in the master station, and the handshake is executed by turning ON/OFF the request command execution flag and request command completion flag as follows, LE-70GU sends back the request command execution request.

- **1.** The master station is set to request command execution ON.
- **2.** LE7-40GU executes processing when receiving turning ON of the request command execution by the master station.
- **3.** LE7-40GU turns ON the request command completion.
- 4. The master station receives the request command completion ON.
- 5. The master station is set to request command execution OFF.
- **6.** LE7-40GU receives turning OFF of the request command execution by the master station.
- 7. LE7-40GU turns OFF the request command completion.
- **8.** The master station receives the request command completion OFF.

Please perform reading of the execution results of the request command between step 4 and 5 of the handshake procedure. If an error occurs, in the execution result with respect to the request command from the master station, turn on the network alarm occurrence flag and output the device number where the alarm occurred to the network alarm device number monitor. For the request command execution result, refer to the following.

**LILE7-CCL APPLICATION MANUAL** 

# Request code

The numerical value of each parameter corresponding to the request code is treated as real number data without a decimal point.

In addition, the minimum and maximum values are determined for LE7-40GU, and when a value exceeding this data is written, it is automatically rewritten to the minimum or maximum value.

In this case, an "Out of data range" alarm is generated.

| Request code | Name                                         | Monitor/<br>settings | Extension option | Minimum value            | Maximum value      | Unit         |
|--------------|----------------------------------------------|----------------------|------------------|--------------------------|--------------------|--------------|
| H000(0)      | _                                            | _                    | _                | _                        | _                  | _            |
| H001(1)      | Total tension                                | Monitor              | _                | 0 or less                | 2000 or more       | N/×10 N      |
| H002(2)      | Left tension                                 | Monitor              | _                | 0 or less                | 2000 or more       | N/×10 N      |
| H003(3)      | Right tension                                | Monitor              | _                | 0 or less                | 2000 or more       | N/×10 N      |
| H004(4)      | Left input voltage                           | Monitor              | _                | -1500 or less            | 1500 or more       | mV           |
| H005(5)      | Right input voltage                          | Monitor              | _                | -1500 or less            | 1500 or more       | mV           |
| H006(6)      | _                                            | _                    | _                | _                        | _                  | _            |
| H007(7)      | _                                            | _                    | _                | _                        | _                  | _            |
| H008(8)      | _                                            | _                    | _                | _                        | _                  | _            |
| H009(9)      | _                                            | _                    | _                | _                        | _                  | _            |
| H00A(10)     | _                                            | _                    | _                | _                        | _                  | _            |
| H00B(11)     | _                                            | _                    | _                | _                        | _                  | _            |
| H00C(12)     | _                                            | _                    | _                | _                        | _                  | _            |
| H00D(13)     |                                              | _                    | _                | _                        | _                  | _            |
| H00E(14)     | _                                            |                      | _                | _                        | _                  | _            |
| H00F(15)     | _                                            | _                    | _                | _                        |                    | _            |
| H010(16)     | Tension upper limit detection                | Setting              | _                | 0                        | Tension full scale | N/×10 I      |
| H011(17)     | Tension lower limit detection                | Setting              | _                | 0                        | Tension full scale | N/×101       |
| H012(18)     | Detection outside target tension range       | Setting              | _                | 0                        | 50                 | %            |
| H013(19)     | Tension display filter                       | Setting              | _                | 5                        | 80                 | sec          |
| H014(20)     | Tension detection filter                     | Setting              | _                | 0                        | 80                 | sec          |
| H015(21)     | Tension output filter                        | Setting              | _                | 0                        | 80                 | sec          |
| H016(22)     | —                                            | —                    | _                | _                        | _                  |              |
| H017(23)     | _                                            |                      | _                | _                        | _                  | _            |
| * *          | <u>                                     </u> |                      | _                |                          |                    | <del> </del> |
| H018(24)     | _                                            |                      | _                | _                        | _                  | -            |
| H019(25)     | _                                            |                      | _                | _                        | _                  | _            |
| H01A(26)     | _                                            |                      | _                | _                        | _                  | _            |
| H01B(27)     | -                                            |                      | _                | _                        | _                  | _            |
| H01C(28)     | _                                            |                      | _                | _                        | _                  | _            |
| H01D(29)     | _                                            | _                    | _                | _                        | _                  | -            |
| H01E(30)     | _                                            |                      | _                | _                        | _                  | _            |
| H01F(31)     | _                                            | _                    | _                | _                        | <u> </u>           | _            |
| H020(32)     | Sensor input type selection                  | Setting              | _                | 0 (LX type), 1 (strain   |                    | _            |
| H021(33)     | Tension full scale                           | Setting              | _                | 1                        | 2000               | N/×10 N      |
| H022(34)     | Tension display decimal point selection      | Setting              | _                | 0 (1), 1 (0.1), 2 (0.01) | )                  | _            |
| H023(35)     | Tension display unit selection               | Setting              | _                | 0 (N), 1 (×10 N)         | T                  | -            |
| H024(36)     | Span target tension                          | Setting              | _                | 1                        | Tension full scale | N/×10 N      |
| H025(37)     | Left manual zero calibration                 | Setting              | _                | -999                     | 999                | N/×10 N      |
| H026(38)     | Right manual zero calibration                | Setting              | _                | -999                     | 999                | N/×10 I      |
| H027(39)     | Left manual span calibration                 | Setting              | _                | 50                       | 300                | %            |
| H028(40)     | Right manual span calibration                | Setting              | _                | 50                       | 300                | %            |
| H029(41)     | _                                            | _                    | _                | _                        | _                  | _            |
| H02A(42)     | _                                            | _                    | _                | _                        | _                  | _            |
| H02B(43)     | _                                            | _                    | _                | _                        | _                  | _            |

| Request  | Name                                     | Monitor/<br>settings | Extension option | Minimum value                                   | Maximum value                                                        | Unit      |
|----------|------------------------------------------|----------------------|------------------|-------------------------------------------------|----------------------------------------------------------------------|-----------|
|          |                                          | Settings             | -                |                                                 |                                                                      |           |
| H02C(44) | _                                        |                      | _                | _                                               | _                                                                    | _         |
| H02D(45) | _                                        |                      | _                | _                                               | _                                                                    | _         |
| H02E(46) |                                          |                      | _                | _                                               | _                                                                    | _         |
| H02F(47) | <u> </u>                                 |                      | _                | _                                               | _                                                                    | _         |
| H030(48) | Reel diameter                            | Monitor              | _                | 1                                               | 2000                                                                 | mmφ       |
| H031(49) | Target line velocity                     | Monitor              | LE7-DCA          | 0                                               | 10000                                                                | m/min     |
| H032(50) | Line acceleration                        | Monitor              | LE7-DCA          | 0                                               | 50                                                                   | m/min/sec |
| H033(51) | Measurement length/remaining length      | Monitor              | LE7-DCA          | _                                               | _                                                                    | m         |
| H034(52) | Reel rotational speed                    | Monitor              | LE7-DCA          | 65000                                           | 1                                                                    | r/min     |
| H035(53) | New reel rotational speed                | Monitor              | LE7-DCA          | 3600                                            | 1                                                                    | r/min     |
| H036(54) | Constant slip ROTO speed command output  | Monitor              | LE7-DCA          | 1000                                            | 0.1                                                                  | %         |
| H037(55) | Predrive rotation speed command output   | Monitor              | LE7-DCA          | 1000                                            | 0.1                                                                  | %         |
| H038(56) | Predrive target rotation speed           | Monitor              | LE7-DCA          | 3600                                            | 1                                                                    | r/min     |
| H039(57) | Reel diameter CALC adapter ROM version   | Monitor              | LE7-DCA          | 999                                             | 0.01                                                                 | _         |
| H03A(58) | _                                        | _                    | _                | _                                               | _                                                                    | _         |
| H03B(59) | _                                        |                      | _                | _                                               |                                                                      | _         |
| H03C(60) | _                                        | _                    | _                | _                                               | _                                                                    | _         |
| H03D(61) | _                                        | _                    | _                | _                                               | _                                                                    | _         |
| H03E(62) | _                                        | _                    | _                | _                                               | _                                                                    | _         |
| H03F(63) | _                                        | _                    | _                | _                                               | _                                                                    | _         |
| H040(64) | Initial diameter                         | Setting              | LE7-DCA          | 1                                               | 2000                                                                 | mmφ       |
| H041(65) | Material thickness                       | Setting              | LE7-DCA          | 0                                               | 10000                                                                | μm        |
| H042(66) | Reel diameter detection 1                | Setting              | LE7-DCA          | 0                                               | 2000                                                                 | mmφ       |
| H043(67) | Reel diameter detection 2                | Setting              | LE7-DCA          | 0                                               | 2000                                                                 | mmφ       |
| H044(68) | Reel diameter detection 3                | Setting              | LE7-DCA          | 0                                               | 2000                                                                 | mmφ       |
| H045(69) | Measurement/remaining length detection 1 | Setting              | LE7-DCA          | 0                                               | 65000                                                                | m         |
| H046(70) | Measurement/remaining length detection 2 | Setting              | LE7-DCA          | 0                                               | 65000                                                                | m         |
| H047(71) | Measurement/remaining length detection 3 | Setting              | LE7-DCA          | 0                                               | 65000                                                                | m         |
| H048(72) | Accelerating judgment acceleration       | Setting              | LE7-DCA          | 0                                               | 10                                                                   | m/min/sec |
| H049(73) | Reel rotational speed gain               | Setting              | LE7-DCA          | 0                                               | 150                                                                  | %         |
| H04A(74) | Reel rotational speed bias               | Setting              | LE7-DCA          | 0                                               | 100                                                                  | %         |
| H04B(75) | Reel rotational speed startup gain       | Setting              | LE7-DCA          | 1                                               | 5                                                                    | Time (s)  |
| H04C(76) | Reel rotational speed startup timer      | Setting              | LE7-DCA          | 0                                               | 10                                                                   | sec       |
| H04D(77) | Predrive time                            | Setting              | LE7-DCA          | 0                                               | 200                                                                  | sec       |
| H04E(78) | Predrive bias                            | Setting              | LE7-DCA          | -10                                             | 10                                                                   | %         |
|          | Fiedlive bias                            | Setting              | LL1-DCA          | -10                                             | -                                                                    | 70        |
| H04F(79) | Maximum diameter                         | Cotting              |                  | Minimum diameter                                | 2000                                                                 | mm l      |
| H050(80) | Maximum diameter                         | Setting              | _                | +                                               | 2000                                                                 | mmφ       |
| H051(81) | Minimum diameter                         | Setting              |                  | 1                                               | Maximum diameter                                                     | mmφ       |
| H052(82) | Teaching speed                           | Setting              | LE7-DCA          | 1                                               | 10000                                                                | m/min     |
| H053(83) | Velocity electronic gear ratio           | Setting              | LE7-DCA          | 9000                                            | 18000                                                                | %         |
| H054(84) | Reel selection                           | Setting              | LE7-DCA          | 0(unwinding), 1(wind                            |                                                                      | _         |
| H055(85) | Number of reel pulse                     | Setting              | LE7-DCA          | 0 (1 pulse), 1 (2 puls<br>pulses), 4 (16 pulses | es), 2 (4 pulses), 3 (8                                              | _         |
| H056(86) | Reel diameter calculation cycle          | Setting              | LE7-DCA          |                                                 | 0 (1 pulse), 1 (2 pulses), 2 (4 pulses), 3 (8 pulses), 4 (16 pulses) |           |
| H057(87) | MEAS/RMN length calculation switch       | Setting              | LE7-DCA          | 0 (measurement length)                          | gth), 1 (remaining                                                   | _         |
| H058(88) | Material thickness unit                  | Setting              | LE7-DCA          | 0 (×1), 1 (×0.1)                                |                                                                      | _         |
| H059(89) | Maximum line acceleration                | Setting              | LE7-DCA          | 1                                               | 50                                                                   | m/min/sec |
| H05A(90) | Maximum reel rotational speed            | Setting              | LE7-DCA          | 1                                               | 3600                                                                 | r/min     |
| H05B(91) | Detection output selection               | Setting              | LE7-DCA          | 0 (Reel diameter), (n                           | neasurement length/                                                  | _         |
| H05C(92) | Detection output holding selection       | Setting              | LE7-DCA          | 0 (non-holding), 1 (h                           | olding)                                                              | _         |
| ()       |                                          | 9                    |                  | - , (II                                         | J,                                                                   |           |

| Request code | Name                                     | Monitor/<br>settings | Extension option | Minimum value                         | Maximum value      | Unit    |
|--------------|------------------------------------------|----------------------|------------------|---------------------------------------|--------------------|---------|
| H05D(93)     | Run/Stop judgment selection              | Setting              | LE7-DCA          | 0 (contact + internal),<br>(internal) | 1 (contact), 2     | _       |
| H05E(94)     | Run judgment speed                       | Setting              | LE7-DCA          | Stop judgment speed                   | 30                 | m/min   |
| H05F(95)     | Stop judgment speed                      | Setting              | LE7-DCA          | 1                                     | Run judgment speed | m/min   |
| H060(96)     | _                                        | _                    | _                | _                                     | _                  | _       |
| H061(97)     | _                                        | _                    | _                | _                                     | _                  | _       |
| H062(98)     | _                                        | _                    | _                | _                                     | _                  | _       |
| H063(99)     | _                                        | _                    | _                | _                                     | _                  | _       |
| H064(100)    | _                                        | _                    | _                | _                                     | _                  | _       |
| H065(101)    | _                                        | _                    | _                | _                                     | _                  | _       |
| H066(102)    | _                                        | _                    | _                | _                                     | _                  | _       |
| H067(103)    | _                                        | _                    | _                | _                                     | _                  | _       |
| H068(104)    | _                                        | _                    | _                | _                                     | _                  | _       |
| H069(105)    | _                                        | _                    | _                | _                                     | _                  | _       |
| H06A(106)    | _                                        | _                    | _                | _                                     | _                  | _       |
| H06B(107)    | <u> </u>                                 | _                    | _                | _                                     | _                  | _       |
| H06C(108)    | _                                        | _                    | _                | _                                     | _                  | _       |
| H06D(109)    | _                                        | _                    | _                | _                                     | _                  | _       |
| H06E(110)    | _                                        |                      | _                | _                                     | _                  |         |
| H06F(111)    | _                                        |                      | _                | _                                     | _                  |         |
| H070(112)    | Target tension                           | Monitor              | _                | 0                                     | 2000               | N/×10 N |
|              | -                                        | Monitor              | _                | -1000 or less                         | 1000 or more       | %       |
| H071(113)    | Control output                           |                      | -<br> -          |                                       |                    | %       |
| H072(114)    | Torque output                            | Monitor              |                  | -1000 or less                         | 1000 or more       | 70      |
| H073(115)    | -<br> -                                  | _                    | _                | _                                     | _                  | _       |
| H074(116)    | _                                        |                      | _                | _                                     | _                  | _       |
| H075(117)    | Control output voltage for powder        | Monitor              | _                | 260 or more                           | 0.1                | V       |
| H076(118)    | Control output current for powder        | Monitor              | _                | 400 or more                           | 0.01               | Α       |
| H077(119)    | _                                        | _                    | _                | _                                     | _                  | _       |
| H078(120)    | _                                        | _                    | _                | _                                     | _                  | _       |
| H079(121)    | _                                        | _                    | _                | _                                     | _                  | _       |
| H07A(122)    | _                                        | _                    | _                | _                                     | _                  | _       |
| H07B(123)    | _                                        | _                    | _                | _                                     | _                  | _       |
| H07C(124)    | _                                        | _                    | _                | _                                     | _                  | _       |
| H07D(125)    | _                                        | _                    | _                | _                                     | _                  | _       |
| H07E(126)    | _                                        | _                    | _                | _                                     | _                  | _       |
| H07F(127)    | _                                        | _                    | _                | _                                     | _                  | _       |
| H080(128)    | Tension setting                          | Setting              | _                | 1                                     | Tension full scale | N/×10 N |
| H081(129)    | Manual setting                           | Setting              | _                | -1000                                 | 1000               | %       |
| H082(130)    | Stall setting                            | Setting              | _                | 0                                     | 1000               | %       |
| H083(131)    | Start timer                              | Setting              | _                | 0                                     | 300                | sec     |
| H084(132)    | Stop timer                               | Setting              | _                | 0                                     | 1000               | sec     |
| H085(133)    | Stop gain                                | Setting              | _                | 5                                     | 400                | %       |
| H086(134)    | Stop bias                                | Setting              | _                | 0                                     | 100                | %       |
| H087(135)    | Acceleration/deceleration torque setting | Setting              | LE7-DCA          | 0                                     | 1000               | %       |
| H088(136)    | Gain 1                                   | Setting              | _                | 5                                     | 400                | %       |
| H089(137)    | Gain 2                                   | Setting              | _                | 5                                     | 400                | %       |
| H08A(138)    | Internal taper ratio                     | Setting              | _                | 0                                     | 80                 | %       |
| H08B(139)    | External linear line taper ratio         | Setting              | _                | 0                                     | 100                | %       |
| H08C(140)    | New reel preset                          | Setting              | _                | 0                                     | 1000               | %       |
| H08D(141)    | New reel preset timer                    | Setting              | _                | 0                                     | 300                | sec     |
| H08E(142)    | Cutting torque                           | Setting              | _                | 0                                     | 1000               | %       |

| Request code | Name                                                  | Monitor/<br>settings | Extension option | Minimum value                                                                                                    | Maximum value              | Unit     |
|--------------|-------------------------------------------------------|----------------------|------------------|----------------------------------------------------------------------------------------------------|----------------------------|----------|
| H08F(143)    | _                                                     |                      | _                | _                                                                                                    | _                          | _        |
| H090(144)    | Broken line taper corner 1                            | Setting              | _                | 1                                                                                                    | 2000                       | mmφ      |
| H091(145)    | Broken line taper ratio 1                             | Setting              | _                | 0                                                                                                    | 100                        | %        |
| H092(146)    | Broken line taper corner 2                            | Setting              | _                | 1                                                                                                    | 2000                       | mmφ      |
| H093(147)    | Broken line taper ratio 2                             | Setting              | _                | 0                                                                                                    | 100                        | %        |
| H094(148)    | Broken line taper corner 3                            | Setting              | _                | 1                                                                                                    | 2000                       | mmφ      |
| H095(149)    | Broken line taper ratio 3                             | Setting              | _                | 0                                                                                                    | 100                        | %        |
| H096(150)    | Broken line taper corner 4                            | Setting              | _                | 1                                                                                                    | 2000                       | mmφ      |
| H097(151)    | Broken line taper ratio 4                             | Setting              | _                | 0                                                                                                    | 100                        | %        |
| H098(152)    | Broken line taper corner 5                            | Setting              | _                | 1                                                                                                    | 2000                       | mmφ      |
| H099(153)    | Broken line taper ratio 5                             | Setting              | _                | 0                                                                                                    | 100                        | %        |
| H09A(154)    | Broken line taper corner 6                            | Setting              | _                | 1                                                                                                    | 2000                       | mmφ      |
| H09B(155)    | Broken line taper ratio 6                             | Setting              | _                | 0                                                                                                    | 100                        | %        |
| H09C(156)    | Broken line taper corner 7                            | Setting              | _                | 1                                                                                                    | 2000                       | mmφ      |
| H09D(157)    | Broken line taper ratio 7                             | Setting              | _                | 0                                                                                                    | 100                        | %        |
|              | '                                                     |                      | _                | 1                                                                                                    | 2000                       |          |
| H09E(158)    | Broken line taper corner 8  Broken line taper ratio 8 | Setting              |                  | 0                                                                                                    |                            | mmφ<br>% |
| H09F(159)    | '                                                     | Setting              | _                |                                                                                                    | 100                        |          |
| H0A0(160)    | Proportional gain                                     | Setting              | _                | 0                                                                                                    | 100                        | %        |
| H0A1(161)    | Integral time                                         | Setting              | _                | 0                                                                                                    | 100                        | %        |
| H0A2(162)    | Dead band gain                                        | Setting              | _                | 0                                                                                                    | 100 - Proportional<br>gain | %        |
| H0A3(163)    | Dead band width                                       | Setting              | _                | 0                                                                                                    | 100                        | %        |
| H0A4(164)    | Tension control filter                                | Setting              | _                | 0                                                                                                    | 40                         | sec      |
| H0A5(165)    | Static mechanical loss A                              | Setting              | _                | -1000                                                                                                    | 1000                       | %        |
| H0A6(166)    | Static mechanical loss B                              | Setting              | _                | -1000                                                                                                    | 1000                       | %        |
| H0A7(167)    | Kinetic mechanical loss A                             | Setting              | LE7-DCA          | -1000                                                                                                    | 1000                       | %        |
| H0A8(168)    | Kinetic mechanical loss B                             | Setting              | LE7-DCA          | -1000                                                                                                    | 1000                       | %        |
| H0A9(169)    | Mass correction gain A                                | Setting              | LE7-DCA          | 0                                                                                                    | 100                        | %        |
| H0AA(170)    | Mass correction gain B                                | Setting              | LE7-DCA          | 0                                                                                                    | 100                        | %        |
| H0AB(171)    | Mass correction bias A                                | Setting              | LE7-DCA          | 0                                                                                                    | 100                        | %        |
| H0AC(172)    | Mass correction bias B                                | Setting              | LE7-DCA          | 0                                                                                                    | 100                        | %        |
| H0AD(173)    | -                                                     | _                    | _                | _                                                                                                    | _                          | _        |
| H0AE(174)    | _                                                     | _                    | _                | _                                                                                                    | _                          | _        |
| H0AF(175)    | _                                                     | _                    | _                | _                                                                                                    | _                          | _        |
| H0B0(176)    | Control mode selection                                | Setting              | LE7-DCA          | 0 (feedback control),                                                                                                    | 1 (open loop control)      | _        |
| H0B1(177)    | Integral feedback limit                               | Setting              | _                | 0                                                                                                    | 101                        | %        |
| H0B2(178)    | Feedback selection during the stop timer              | Setting              | _                | 0 (invalid), 1 (valid)                                                                                                    |                            | _        |
| H0B3(179)    | Automatic control output polarity selection           | Setting              | _                | 0 (forward), 1 (revers                                                                                                    | e)                         | _        |
| H0B4(180)    | Open-loop control ratio                               | Setting              | LE7-DCA          | 0                                                                                                    | 100                        | %        |
| H0B5(181)    | Taper function selection                              | Setting              | _                | 0 (no function), 1 (internal taper), 2 (linear line taper (external)), 3 (broken line taper (external)), 4 (direct taper) |                            | _        |
| H0B6(182)    | Selection of two reel's switching FUNC                | Setting              | _                | 0 (invalid), 1 (valid)                                                                                                    |                            | _        |
| H0B7(183)    | Internal taper standard selection                     | Setting              | _                | 0 (zero standard), 1 (                                                                                                    | stall standard)            | _        |
| H0B8(184)    | _                                                     |                      | _                | _                                                                                                    | <u> </u>                   | _        |
| H0B9(185)    | Mechanical loss function selection                    | Setting              | LE7-DCA          | O (fixed mechanical loss), 1 (high function mechanical loss)                                                              |                            | _        |
| H0BA(186)    | Stall automatic calculation gain                      | Setting              | LE7-DCA          | 0                                                                                                    | 100                        | %        |
| H0BB(187)    | New reel preset AUTO calculation gain                 | Setting              | LE7-DCA          | 0                                                                                                    | 100                        | %        |
| H0BC(188)    | Control output upper limit                            | Setting              | _                | Control output lower limit                                                                                                | 101                        | %        |
|              | Control output lower limit                            | Setting              | _                | -101                                                                                                    | Control output             | %        |
| H0BD(189)    | Control output lower limit                            | 9                    |                  |                                                                                                    | upper limit                |          |

| Request code           | Name                                      | Monitor/<br>settings | Extension option | Minimum value | Maximum value | Unit |
|------------------------|-------------------------------------------|----------------------|------------------|---------------|---------------|------|
| H0BF(191)              | _                                         | _                    | _                | _             | _             | _    |
| H0C0(192)              | Load model                                | Setting              | _                | 0             | 200           | _    |
| H0C1(193)              | Rated current                             | Setting              | _                | 0             | 400           | Α    |
| H0C2(194)              | Maximum torque correction                 | Setting              | _                | 50            | 250           | %    |
| H0C3(195)              | Nonlinear correction 0                    | Setting              | _                | 0             | 1000          | %    |
| H0C4(196)              | Nonlinear correction 10                   | Setting              | _                | 0             | 1000          | %    |
| H0C5(197)              | Nonlinear correction 20                   | Setting              | _                | 0             | 1000          | %    |
| H0C6(198)              | Nonlinear correction 30                   | Setting              | _                | 0             | 1000          | %    |
| H0C7(199)              | Nonlinear correction 40                   | Setting              | _                | 0             | 1000          | %    |
| H0C8(200)              | Nonlinear correction 50                   | Setting              | _                | 0             | 1000          | %    |
| H0C9(201)              | Nonlinear correction 60                   | Setting              | _                | 0             | 1000          | %    |
| H0CA(202)              | Nonlinear correction 70                   | Setting              | _                | 0             | 1000          | %    |
| H0CB(203)              | Nonlinear correction 80                   | Setting              | _                | 0             | 1000          | %    |
| H0CC(204)              | Nonlinear correction 90                   | Setting              | _                | 0             | 1000          | %    |
| H0CD(205)              |                                           | —                    | _                | _             | _             | _    |
| H0CE(206)              | _                                         |                      | _                | _             | _             | _    |
| H0CF(207)              | _                                         |                      | _                | _             | _             | _    |
| H0D0(208)              | _                                         | _                    | _                | _             | _             | _    |
| H0D1(209)              | Weak excitation                           | Cotting              | _                | 0             | 1000          | %    |
| H0D1(209)<br>H0D2(210) |                                           | Setting              | _                | 0             | 20            |      |
|                        | Over current detection filter             | Setting              |                  | 0             | 20            | sec  |
| H0D3(211)              | _                                         | +                    | _                | _             | _             | -    |
| H0D4(212)              | _                                         |                      | _                | _             | _             | _    |
| H0D5(213)              | <u> </u>                                  |                      | _                | _             | _             | _    |
| H0D6(214)              | _                                         |                      | _                | _             | _             | _    |
| H0D7(215)              | <u> </u>                                  |                      | _                | _             | _             | _    |
| H0D8(216)              | _                                         |                      | _                | _             | _             | _    |
| H0D9(217)              | _                                         |                      | _                | _             | _             | _    |
| H0DA(218)              | _                                         |                      | _                | _             | _             | _    |
| H0DB(219)              | _                                         |                      | _                | _             | _             | _    |
| H0DC(220)              | _                                         |                      | _                | _             | _             | _    |
| H0DD(221)              | _                                         |                      | _                | _             | _             | _    |
| H0DE(222)              | _                                         |                      | _                | _             | _             | _    |
| H0DF(223)              | _                                         |                      | _                | _             | _             | _    |
| H0E0(224)              | Contact input monitor                     | Monitor              | _                | 0             | 0xFFFF        | _    |
| H0E1(225)              | Contact output monitor                    | Monitor              | _                | 0             | 0xFFFF        | _    |
| H0E2(226)              | General-purpose analog input 1 monitor    | Monitor              | _                | 0             | 100           | %    |
| H0E3(227)              | General-purpose analog input 2 monitor    | Monitor              | _                | 0             | 100           | %    |
| H0E4(228)              | General-purpose analog input 3 monitor    | Monitor              | _                | 0             | 100           | %    |
| H0E5(229)              | General-purpose analog output 1 monitor   | Monitor              | _                | 0             | 100           | %    |
| H0E6(230)              | General-purpose analog output 2 monitor   | Monitor              | _                | 0             | 100           | %    |
| H0E7(231)              | Analog output monitor for TENS control    | Monitor              | _                | 0             | 100           | %    |
| H0E8(232)              | Analog output monitor for new reel preset | Monitor              | _                | 0             | 100           | %    |
| H0E9(233)              | Contact input monitor for reel DIA CALC   | Monitor              | LE7-DCA          | 0             | 0xFFFF        | _    |
| H0EA(234)              | Contact output monitor for reel DIA CALC  | Monitor              | LE7-DCA          | 0             | 0xFFFF        | _    |
| H0EB(235)              | Alarm display                             | Monitor              | _                | 0             | 63            | _    |
| H0EC(236)              | Network alarm device No.                  | Monitor              | _                | 0             | 999           | _    |
| H0ED(237)              | Main unit ROM version                     | Monitor              | _                | 0             | 999           | _    |
| H0EE(238)              | Network adapter ROM version               | Monitor              | LE7-CCL          | 0             | 999           | _    |
| H0EF(239)              | Communication signal monitor              | Monitor              | _                | 0             | 0xFFFF        | _    |

| Request code | Name                                  | Monitor/<br>settings | Extension option | Minimum value                                                                                | Maximum value            | Unit |  |
|--------------|---------------------------------------|----------------------|------------------|----------------------------------------------------------------------------------------------|--------------------------|------|--|
| H0F0(240)    | Contact input 1 function selection    | Setting              | _                | 0 (no function), 1 (rur                                                                      | n/stop), 2 (control      | _    |  |
| H0F1(241)    | Contact input 2 function selection    | Setting              | _                | output OFF/ON), 3 (s                                                                         | • * *                    | _    |  |
| H0F2(242)    | Contact input 3 function selection    | Setting              | _                | <ul><li>(inching ON/OFF), 5</li><li>OFF), 6 (gain 1 ON/OFF)</li></ul>                        | (constant tension ON/    | _    |  |
| H0F3(243)    | Contact input 4 function selection    | Setting              | _                | - · · · · · -                                                                                | nanual), 9 (reel change  | _    |  |
| H0F4(244)    | Contact input 5 function selection    | Setting              | _                | ON/OFF), 10 (cut tor                                                                         | ,                        | _    |  |
| H0F5(245)    | Contact input 6 function selection    | Setting              | _                | (alarm reset ON/OFF)                                                                         |                          |      |  |
| H0F6(246)    |                                       |                      | _                |                                                                                              |                          |      |  |
| * *          | +                                     |                      |                  | _                                                                                            |                          |      |  |
| H0F7(247)    | Contact subset 4 for other collection | Cattian              |                  | 0 ( function) 4 (ton                                                                         | - i I liit               |      |  |
| H0F8(248)    | Contact output 1 function selection   | Setting              | -                | 0 (no function), 1 (ter                                                                      | upper limit detection),  |      |  |
| H0F9(249)    | Contact output 2 function selection   | Setting              | _                | 3 (detection outside t                                                                       | _                        |      |  |
| H0FA(250)    | _                                     | _                    | _                | _                                                                                            | _                        | _    |  |
| H0FB(251)    | FB(251) — —                           |                      | _                | _                                                                                            | _                        | _    |  |
| H0FC(252)    | _                                     | _                    | _                | _                                                                                            | _                        | _    |  |
| H0FD(253)    | _                                     | _                    | _                | _                                                                                            | _                        | _    |  |
| H0FE(254)    | _                                     | _                    | _                | _                                                                                            | <del> </del>             | _    |  |
| H0FF(255)    | <u> </u> _                            | _                    | _                | _                                                                                            | _                        | _    |  |
| H100(256)    | Analog input mode selection           | Setting              | _                | 0 (0 to 5 V mode), 1                                                                         | (0 to 10 V mode)         | _    |  |
| H101(257)    | Analog input 1 function selection     | Setting              | _                | 0 (no function), 1 (ter                                                                      | ,                        | _    |  |
| H102(258)    | Analog input 2 function selection     | Setting              | _                |                                                                                              | ne taper ratio setting), |      |  |
| ` '          | <u> </u>                              | ,                    |                  | 4 (new axis preset setting), 5 (manual                                                       |                          |      |  |
| H103(259)    | Analog input 3 function selection     | Setting              | _                | setting), 6 (tension in input)                                                               |                          |      |  |
| H104(260)    |                                       | _                    | _                | _                                                                                            | _                        | _    |  |
| H105(261)    |                                       |                      | _                | _                                                                                            | _                        | _    |  |
| H106(262)    | _                                     | _                    | _                | _                                                                                            | _                        | _    |  |
| H107(263)    | -                                     | _                    | _                | _                                                                                            | _                        | _    |  |
| H108(264)    | Analog output mode selection          | Setting              | _                | 0 (0 to 5 V mode), 1 (0 to 10 V mode)                                                        |                          | _    |  |
| H109(265)    | Analog output 1 function selection    | Setting              | _                | 0 (no function), 1 (tension monitor), 2 (Reel                                                |                          |      |  |
| H10A(266)    | Analog output 2 function selection    | Setting              | _                | diameter monitor), 3<br>monitor), 4 (A-axis Rospeed output), 5 (B-arotational speed outp     | eel shaft rotational     | _    |  |
| H10B(267)    | Analog output 1 gain                  | Setting              | _                | 500                                                                                          | 3000                     | %    |  |
| H10C(268)    | Analog output 2 gain                  | Setting              | _                | 500                                                                                          | 3000                     | %    |  |
| H10D(269)    | Analog output 1 bias                  | Setting              | _                | -500                                                                                         | 500                      | %    |  |
| H10E(270)    | Analog output 2 bias                  | Setting              | _                | -500                                                                                         | 500                      | %    |  |
| H10F(271)    | <u> </u>                              |                      | _                | _                                                                                            | <del> </del>             | _    |  |
| H110(272)    | Two reel's switching FUNC output mode | Setting              | _                | 0 (no internal switchin switching)                                                           | ng), 1 (with internal    | _    |  |
| H111(273)    | Control output mode selection         | Setting              | _                | 0 (0 to 5 V mode), 1 to 10 V mode), 3 (-10 8 V mode), 5 (-8 to 8 mode), 7 (-2.7 to 2.7 mode) | _                        |      |  |
| H112(274)    | Control output gain                   | Setting              | _                | 500                                                                                          | 3000                     | %    |  |
| H113(275)    | New reel preset output gain           | Setting              | _                | 500                                                                                          | 3000                     | %    |  |
| H114(276)    | Control output bias                   | Setting              | _                | -500                                                                                         | 500                      | %    |  |
| H115(277)    | New reel preset output bias           | Setting              | _                | -500                                                                                         | 500                      | %    |  |
| H116(278)    | _                                     | _                    | _                | _                                                                                            | _                        | _    |  |
| H117(279)    | _                                     | _                    | _                | _                                                                                            | _                        | _    |  |
| H118(280)    | _                                     | _                    | _                | _                                                                                            | _                        | _    |  |
| H119(281)    | _                                     | _                    | _                | _                                                                                            | <del> </del> _           | _    |  |
| H11A(282)    | _                                     | _                    | _                | _                                                                                            | _                        | _    |  |
| (202)        |                                       |                      |                  |                                                                                              |                          | 1    |  |

| Request code | Name                            | Monitor/<br>settings | Extension option | Minimum value           | Maximum value | Unit    |
|--------------|---------------------------------|----------------------|------------------|-------------------------|---------------|---------|
| H11C(284)    | _                               | _                    | _                | _                       | _             | _       |
| H11D(285)    | _                               | _                    | _                | _                       | _             | _       |
| H11E(286)    | _                               | _                    | _                | _                       | _             | _       |
| H11F(287)    | _                               | _                    | _                | _                       | _             | _       |
| H120(288)    | Set setting password            | Setting              | _                | 0                       | 32000         | _       |
| H121(289)    | Input setting password          | Setting              | _                | 0                       | 32000         | _       |
| H122(290)    | Set monitor password            | Setting              | _                | 0                       | 32000         | _       |
| H123(291)    | Input monitor password          | Setting              | _                | 0                       | 32000         | _       |
| H124(292)    | _                               | _                    | _                | _                       | _             | _       |
| H125(293)    | _                               | _                    | _                | _                       | _             | _       |
| H126(294)    | _                               | _                    | _                | _                       | _             | _       |
| H127(295)    | _                               | _                    | _                | _                       | _             | _       |
| H128(296)    | _                               | _                    | _                | _                       | _             | _       |
| H129(297)    | _                               | _                    | _                | _                       | _             | _       |
| H12A(298)    | _                               | _                    | _                | _                       | _             | _       |
| H12B(299)    | _                               | _                    | _                | _                       | _             | _       |
| H12C(300)    | _                               | _                    | _                | _                       | _             | _       |
| H12D(301)    | _                               | _                    | _                | _                       | _             | _       |
| H12E(302)    | _                               | _                    | _                | _                       | _             | _       |
| H12F(303)    | _                               | _                    | _                | _                       | _             | _       |
| H130(304)    | Alarm history 1                 | Monitor              | _                | 0                       | 63            | _       |
| H131(305)    | Alarm history 2                 | Monitor              | _                | 0                       | 63            | _       |
| H132(306)    | Alarm history 3                 | Monitor              | _                | 0                       | 63            | _       |
| H133(307)    | Alarm history 4                 | Monitor              | _                | 0                       | 63            | _       |
| H134(308)    | Alarm history 5                 | Monitor              | _                | 0                       | 63            | _       |
| H135(309)    | Alarm history 6                 | Monitor              | _                | 0                       | 63            | _       |
| H136(310)    | Alarm history 7                 | Monitor              | _                | 0                       | 63            | _       |
| H137(311)    | Alarm history 8                 | Monitor              | _                | 0                       | 63            | _       |
| H138(312)    | Alarm history holding selection | Setting              | _                | 0 (no holding), 1 (hold |               | _       |
| H139(313)    | Alarm display time              | Setting              | _                | 0                       | 301           | sec     |
| H13A(314)    | Alarm operation selection 1     | Setting              | _                | 0                       | 0xFFFF        | _       |
| H13B(315)    | Alarm operation selection 2     | Setting              | _                | 0                       | 0xFFFF        | _       |
| H13C(316)    | Alarm operation selection 3     | Setting              | _                | 0                       | 0xFFFF        | _       |
| H13D(317)    | Alarm operation selection 4     | Setting              | _                | 0                       | 0xFFFF        | _       |
| H13E(318)    | _                               |                      | _                | _                       | _             | _       |
| H13F(319)    | _                               | _                    | _                | _                       | _             | _       |
| H140(320)    | _                               | _                    | _                | _                       | _             | _       |
| H141(321)    | _                               | _                    | _                | _                       | _             | _       |
| H142(322)    | _                               | _                    | _                | _                       | _             | _       |
| H143(323)    | _                               | _                    | _                | _                       | _             | _       |
| H144(324)    | _                               | _                    | _                | _                       | _             | _       |
| H145(325)    | _                               | _                    | _                | _                       | _             | _       |
| H146(326)    | _                               | _                    | _                | _                       | _             | _       |
| H147(327)    | _                               | _                    | _                | _                       | _             | _       |
| H148(328)    | _                               | _                    | _                | _                       | _             | _       |
| H149(329)    | _                               | _                    | _                | _                       | _             | _       |
| H14A(330)    | _                               | _                    | _                | _                       | _             | _       |
| H14B(331)    | _                               | _                    | _                | _                       | _             | _       |
| H14C(332)    | _                               | _<br> _              | _                | _                       | _             | _       |
|              |                                 | _                    | _                | _                       | _             | -<br> - |
| H14D(333)    | _                               |                      |                  |                         |               |         |
| H14E(334)    | <del>-</del>                    | _                    | _                | _                       | _             | -       |
| H14F(335)    | _                               | _                    | -                | _                       | _             | _       |

| Request code | Name                          | Monitor/<br>settings | Extension option | Minimum value | Maximum value | Unit     |
|--------------|-------------------------------|----------------------|------------------|---------------|---------------|----------|
| H150(336)    | _                             | _                    | _                | _             | _             | _        |
| H151(337)    | _                             | _                    | _                | _             | _             | _        |
| H152(338)    | _                             | _                    | _                | _             | _             | _        |
| H153(339)    | _                             | _                    | _                | _             | _             | _        |
| H154(340)    | _                             | _                    | _                | _             | _             | _        |
| H155(341)    | _                             | _                    | _                | _             | _             | _        |
| H156(342)    | _                             | _                    | _                | _             | _             | _        |
| H157(343)    | _                             | _                    | _                | _             | _             | _        |
| H158(344)    | _                             | _                    | _                | _             | _             | _        |
| H159(345)    | _                             | _                    | _                | _             | _             | _        |
| H15A(346)    | _                             | _                    | _                | _             | _             | _        |
| H15B(347)    | _                             | _                    | _                | _             | _             | _        |
| H15C(348)    | _                             | _                    | _                | _             | _             | _        |
| H15D(349)    |                               | _                    | _                | _             | _             | _        |
| H15E(350)    | _                             | _                    | _                | _             | _             | _        |
| H15F(351)    | _                             | _                    | _                | <br> -        | _             | _        |
| H160(352)    | _                             | _                    | _                | _             | <u> </u>      | _        |
| H161(353)    | _                             | _                    | _                | _             | _             | _        |
| H162(354)    | _                             | _                    | -<br> -          | <del>-</del>  | _             | _        |
| H162(354)    | _                             |                      | _                | _             |               |          |
|              | _                             | _                    | -<br> -          | <del>-</del>  | _             | _        |
| H164(356)    |                               | _                    |                  |               | _             | _        |
| H165(357)    | <u> </u>                      |                      | _                | _             | _             | _        |
| H166(358)    | _                             | _                    | _                | _             | _             | _        |
| H167(359)    | <del>-</del>                  | _                    | _                | _             | _             | _        |
| H168(360)    | _                             | _                    | _                | _             | _             | _        |
| H169(361)    | _                             | _                    | _                | _             | _             | _        |
| H16A(362)    | _                             | _                    | _                | _             | _             | _        |
| H16B(363)    | _                             | _                    | _                | _             | _             | _        |
| H16C(364)    | _                             | _                    | _                | _             | _             | _        |
| H16D(365)    | _                             | _                    | _                | _             | _             | _        |
| H16E(366)    | _                             | _                    | _                | _             | _             | _        |
| H16F(367)    | _                             | _                    | _                | _             | _             | _        |
| H170(368)    | _                             | _                    | _                | _             | _             | _        |
| H171(369)    | _                             | _                    | _                | _             | _             | _        |
| H172 (370)   | _                             | _                    | _                | _             | _             | _        |
| H173(371)    | _                             | _                    | _                | _             | _             | _        |
| H174(372)    | _                             | _                    | _                | _             | _             | _        |
| H175(373)    | _                             | _                    | -                | _             | _             | -        |
| H176(374)    | _                             | _                    | _                | _             | _             | _        |
| H177(375)    | _                             | _                    | _                | _             | _             | _        |
| H178(376)    | _                             | _                    | _                | _             | _             | _        |
| H179(377)    | _                             | _                    | _                | _             | _             | _        |
| H17A(378)    | _                             | _                    | _                | _             | _             | _        |
| H17B(379)    | _                             | _                    | _                | _             | _             | <u> </u> |
| H17C(380)    | _                             | _                    | _                | _             | _             | _        |
| H17D(381)    | _                             | _                    | _                | _             | _             | _        |
| H17E(382)    | _                             | _                    | _                | _             | _             | _        |
| H17F(383)    | _                             | _                    | _                | _             | _             | _        |
| H180(384)    | Open-loop control base torque | Setting              | LE7-DCA          | 0             | 1000          | %        |
| H181(385)    | Direct taper ratio            | Setting              | _                | 0             | 1000          | %        |
| H182(386)    | Link tension monitor filter   | Setting              | _                | 0             | 80            | sec      |
| H183(387)    | Tension input                 | Setting              | _                | 0             | 2000          | N/×10 N  |

| Request code | Name                | Monitor/<br>settings | Extension option | Minimum value | Maximum value | Unit |
|--------------|---------------------|----------------------|------------------|---------------|---------------|------|
| H184(388)    | Reel diameter input | Setting              | _                | 0             | 2000          | mmφ  |
| H185(389)    | -                   | _                    | _                | _             | _             | _    |
| H186(390)    | -                   | _                    | _                | _             | _             | _    |
| H187(391)    | -                   | _                    | _                | _             | _             | _    |
| H188(392)    | -                   | _                    | _                | _             | _             | _    |
| H189(393)    | -                   | _                    | _                | _             | _             | _    |
| H18A(394)    | -                   | _                    | _                | _             | _             | _    |
| H18B(395)    | _                   | _                    | _                | _             | _             | _    |
| H18C(396)    | _                   | _                    | _                | _             | _             | _    |
| H18D(397)    | _                   | _                    | _                | _             | _             | _    |
| H18E(398)    | _                   | _                    | _                | _             | _             | _    |
| H18F(399)    | _                   | _                    | _                | _             | _             | _    |

### **Precautions**

### ■About transmission delay

"Transmission delay" is a setting for low-speed devices that cannot respond quickly to transmission responses.

GOT2000 Series Connection Manual (Microcomputers, MODBUS/Fieldbus Products, Peripherals)

# ■Error code (MODBUS Exception Codes) returned by LE7-40GU (slave) to the MODBUS master equipment

LE7-40GU (slave) supports the following error codes (MODBUS Exception Codes) in response to a request from the MODBUS master equipment.

When the following errors occur, LE7-40GU will not generate a system alarm.

This section explains the contents, cause, and remedy for each error code.

· Commonly generated error codes for requests from master equipment

| Error code (HEX) | Category | Contents                  | Cause                         | Remedy                                        |  |  |
|------------------|----------|---------------------------|-------------------------------|-----------------------------------------------|--|--|
| 0x01             | _        | ILLEGAL FUNCTION (illegal | A function code not supported | A function code not supported by LE7-40GU was |  |  |
|                  |          | function code)            | by LE7-40GU was received.     | received.                                     |  |  |

• Error code generated in response to a read request from the master equipment

| Error code (HEX) | Category   | Contents                                   | Cause                                    | Remedy                                                       |
|------------------|------------|--------------------------------------------|------------------------------------------|--------------------------------------------------------------|
| 0x02             | Read/Write | ILLEGAL DATAADDRESS (illegal data address) | You have accessed a device out of range. | Please check whether the device to be accessed is incorrect. |

• Error code generated in response to a write request from the master equipment

| Error code (HEX) | Category   | Contents                                   | Cause                                                                                                    | Remedy                                                                         |
|------------------|------------|--------------------------------------------|----------------------------------------------------------------------------------------------------|--------------------------------------------------------------------------------|
| 0x02             | Read/Write | ILLEGAL DATAADDRESS (illegal data address) | You have accessed a device out of range.                                                                                                    | Please check whether the device to be accessed is incorrect.                   |
| 0x03             | Write      | ILLEGAL DATA VALUE (illegal data value)    | The consistency of the request packet (the number of writing points, the number of bytes of write data and the number of write data) is not established. | Make sure that normal packets are being transmitted from the master equipment. |

<sup>&</sup>quot;Transmission delay" is initially set to 0 ms and it is necessary to set it with GT Designer3 (GOT2000) in order to change it. For details on settings, refer to the following..

# **5.3** Reference Program

A basic example program (GX Works3) for MODBUS/TCP (SLAVE) communication is described.

# System configuration

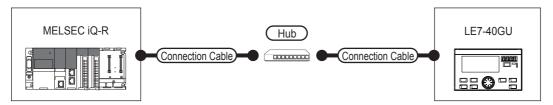

# **Settings**

## **■**Own node settings

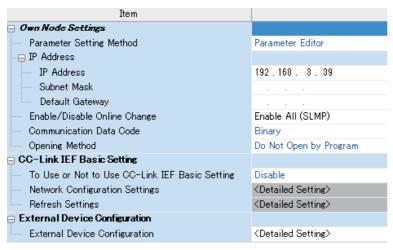

### **■CC-Link IEF Basic setting**

To use or not use CC-Link IEF Basic setting: Disable

## **■**External device configuration

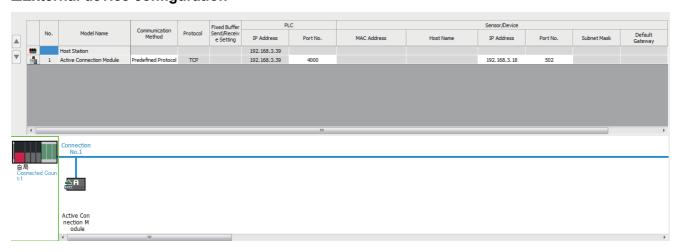

## **■**Predefined protocol support function

Protocol setting

| Protocol<br>No. | Manufacturer             | Model      | Protocol Name          | Communication Type | -> Send<br><- Receive | Packet Name     | Packet Setting      |
|-----------------|--------------------------|------------|------------------------|--------------------|-----------------------|-----------------|---------------------|
| 1               | General-purpose protocol | MODBUS/TCP | 04: RD IN Registers    | Send&Receive       |                       |                 |                     |
|                 |                          |            |                        |                    | ->                    | Request         | <u>Variable Set</u> |
|                 |                          |            |                        |                    | <-(1)                 | Normal response | <u>Variable Set</u> |
|                 |                          |            |                        |                    | <-(2)                 | Error response  | <u>Variable Set</u> |
| 2               | General-purpose protocol | MODBUS/TCP | 16: WR Multi Registers | Send&Receive       |                       |                 |                     |
|                 |                          |            |                        |                    | ->                    | Request         | <u>Variable Set</u> |
|                 |                          |            |                        |                    | <-(1)                 | Normal response | <u>Variable Set</u> |
|                 |                          |            |                        |                    | <-(2)                 | Error response  | <u>Variable Set</u> |
| <u>Add</u>      |                          |            |                        |                    |                       |                 |                     |

For packet setting, set in edit→device batch setting.

Protocol No. 1: D1000 and later Protocol No. 2: D2000 and later

For the detailed setting method, refer to the following.

MELSEC iQ-R Ethernet User's Manual (Application)

# Program example

| Write |         |                 | 2 | 3 | 4        | 5     | 6                                                       | 7                       | 8                    | 9 | 10 | 11 | 12                       |
|-------|---------|-----------------|---|---|----------|-------|---------------------------------------------------------|-------------------------|----------------------|---|----|----|--------------------------|
|       | OPEN pn | 1 :             |   |   |          |       | M_RCPU_ConnectionOp                                     | en 00C 1 ( <b>M+R</b> 0 | ~]                   |   |    |    |                          |
| 2     | (0)     | X10             |   |   |          |       | Connect (                                               |                         | 1                    |   |    |    | Y100                     |
|       |         | Hì              |   |   |          |       | – B:I_bEN                                               | o_bENO:                 | 3                    |   |    |    |                          |
| 3     |         | Communi         |   |   |          |       | Execution command                                       | Execution status        |                      |   |    |    | OPEN                     |
|       |         | cation<br>start |   |   |          |       | Command                                                 |                         |                      |   |    |    | execution<br>status flag |
|       |         | stal t          |   |   |          |       |                                                         |                         |                      |   |    |    | Y101                     |
|       |         |                 |   |   |          |       | DUT:i_stModule                                          | o_bOK:E                 | 3                    |   |    |    | Y 101                    |
| 4     |         |                 |   |   |          |       | Module label                                            | Normally complete       | ed                   |   |    |    | OPEN normal              |
|       |         |                 |   |   |          |       |                                                         |                         |                      |   |    |    | completion               |
|       |         |                 |   |   |          |       |                                                         |                         |                      |   |    |    | flag                     |
|       |         |                 |   |   |          | -{ K1 | } UW:i_uConnectionNo                                    | o_bErr:E                | 3                    |   |    |    | Y102<br>———O             |
| 5     |         |                 |   |   |          |       | Connection number                                       | Unnormally              |                      |   |    |    | OPEN                     |
|       |         |                 |   |   |          |       |                                                         | completed               |                      |   |    |    | abnormal                 |
|       |         |                 |   |   |          |       |                                                         |                         |                      |   |    |    | completion<br>flag       |
|       |         |                 |   |   |          |       |                                                         | o_uErrID:UV             | v ( D50 }            |   |    |    |                          |
| 6     |         |                 |   |   |          |       |                                                         | Error code              |                      |   |    |    |                          |
| 0     |         |                 |   |   |          |       |                                                         |                         | Error code<br>during |   |    |    |                          |
|       |         |                 |   |   |          |       |                                                         |                         | OPEN<br>error        |   |    |    |                          |
|       |         |                 |   |   |          |       | pbi_bUseParameters                                      | 0                       |                      |   |    |    |                          |
| _     |         |                 |   |   |          |       | pbi_uProtocol<br>pbi_uOpen_System<br>pbi_uLocal_Port_No | 0<br>4096               |                      |   |    |    |                          |
| 7     |         |                 |   |   |          |       | pbi_uTarget_Port_No<br>pbi_u2IP_Address                 | 4096                    |                      |   |    |    |                          |
|       |         |                 |   |   |          |       | pbi_uzii _maaress                                       |                         |                      |   |    |    |                          |
|       | OLOSE p | 1               |   |   |          |       | Luciani di di                                           |                         | -1                   |   |    |    |                          |
| 9     | (114)   | X10             |   |   |          |       | M_RCPU_ConnectionCk Connect (                           |                         |                      |   |    |    | Y103                     |
|       |         | 1               |   |   |          |       | – B:i_bEN                                               | o_bENO:                 | 3                    |   |    |    | ¥ 103                    |
| 10    |         | Communi         |   |   |          |       | Execution                                               | Execution status        |                      |   |    |    | CLOSE                    |
|       |         | cation          |   |   |          |       | command                                                 |                         |                      |   |    |    | execution                |
|       |         | start           |   |   |          |       |                                                         |                         |                      |   |    |    | status flag              |
|       |         | -               |   |   |          |       | DUT:i_stModule                                          | o_bOK:E                 | 3                    |   |    |    | Y104                     |
| 11    |         |                 |   |   |          |       | Module label                                            | Normally complete       | ed                   |   |    |    | CLOSE                    |
| 11    |         |                 |   |   |          |       |                                                         |                         |                      |   |    |    | normal                   |
|       |         |                 |   |   |          |       |                                                         |                         |                      |   |    |    | completion<br>flag       |
|       |         |                 |   |   |          | -{ K1 | ]<br>                                                   | o_bErr:8                | 3                    |   |    |    | Y105                     |
|       |         |                 |   |   |          | -     | Connection number                                       |                         |                      |   |    |    | _                        |
| 12    |         |                 |   |   |          |       | - Cormodition Trained                                   | completed               |                      |   |    |    | CLOSE<br>abnormal        |
|       |         |                 |   |   |          |       |                                                         |                         |                      |   |    |    | completion<br>flag       |
|       |         |                 |   |   | <u>.</u> |       |                                                         | o_uErrID:UV             | V DE1 7              |   |    |    | 1.76                     |
|       |         |                 |   |   |          |       |                                                         | _                       | , L , ,              |   |    |    |                          |
| 13    |         |                 |   |   |          |       |                                                         | Error code              | Error code           |   |    |    |                          |
|       |         |                 |   |   |          |       |                                                         |                         | during<br>CLOSE      |   |    |    |                          |
|       |         |                 |   |   |          |       | pbo_uErrConn_No                                         | 0                       | error                |   |    |    |                          |
| 14    |         |                 |   |   |          |       |                                                         |                         |                      |   |    |    |                          |

| Write                         | · 1                                      | 2                                                                                                    | 3          | 4        | 5         | 6                        | 7               | 8  | 9  | 10         | 11                 | 12                                                                                                    |
|-------------------------------|------------------------------------------|----------------------------------------------------------------------------------------------------|------------|----------|-----------|--------------------------|-----------------|----|----|------------|--------------------|----------------------------------------------------------------------------------------------------|
| 15                            |                                          |                                                                                                    | rt functio | on Desig | nation of | protocol execution order |                 | :  |    |            | :                  | :                                                                                                    |
|                               | SM40                                     | ,                                                                                                    |            |          |           |                          |                 |    |    |            | K1                 | D2                                                                                                    |
|                               |                                          |                                                                                                    |            |          |           |                          |                 |    |    |            | 131                | Protocol No.                                                                                                    |
| 16                            | (215) Always                             |                                                                                                    |            |          |           |                          |                 |    |    | MOV        |                    | 1                                                                                                    |
|                               | ON                                       |                                                                                                    |            |          |           |                          |                 |    |    |            |                    |                                                                                                    |
|                               |                                          |                                                                                                    |            |          |           |                          |                 |    |    |            |                    |                                                                                                    |
|                               |                                          |                                                                                                    |            |          |           |                          |                 |    |    |            | K2                 | D3                                                                                                    |
|                               |                                          |                                                                                                    |            |          |           |                          |                 |    |    |            | NZ                 | Protocol No.                                                                                                    |
| 17                            |                                          |                                                                                                    |            |          |           |                          |                 |    |    | MOV        |                    | 2                                                                                                    |
|                               |                                          |                                                                                                    |            |          |           |                          |                 |    |    |            |                    |                                                                                                    |
|                               |                                          |                                                                                                    |            |          |           |                          |                 |    |    |            |                    |                                                                                                    |
| 18 0                          | Communication p                          | rotocol suppo                                                                                                    | rt functio | n Proto  | col 1 set | ting                     | .:              | :  |    |            | i                  | <u>.:</u>                                                                                                    |
|                               | X10                                      |                                                                                                    |            |          |           |                          |                 |    |    |            | L/A                | D1000                                                                                                    |
|                               | ''                                       |                                                                                                    |            |          |           |                          |                 |    |    |            | K0                 | D1000<br>Protcol 1                                                                                                    |
| 19                            | (301) <sub>Commu</sub>                   | ni                                                                                                    |            |          |           |                          |                 |    |    | MOV        |                    | Transaction                                                                                                    |
|                               | cation                                   |                                                                                                    |            |          |           |                          |                 |    |    |            |                    | D                                                                                                    |
|                               | start                                    |                                                                                                    |            |          |           |                          |                 |    |    |            |                    | -                                                                                                    |
|                               |                                          |                                                                                                    |            |          |           |                          |                 |    |    |            |                    |                                                                                                    |
|                               |                                          | -                                                                                                    |            |          |           |                          |                 |    |    |            | K255               | D1001                                                                                                    |
| 20                            |                                          |                                                                                                    |            |          |           |                          |                 |    |    | MOV        |                    | Protool 1                                                                                                    |
| 20                            |                                          |                                                                                                    |            |          |           |                          |                 |    |    | MOV        |                    | Protool ID                                                                                                    |
|                               |                                          |                                                                                                    |            |          |           |                          |                 |    |    |            |                    |                                                                                                    |
|                               |                                          |                                                                                                    |            |          |           |                          |                 |    |    |            |                    |                                                                                                    |
|                               |                                          |                                                                                                    |            |          |           |                          |                 |    |    |            | IVO.               | D1000                                                                                                    |
|                               |                                          |                                                                                                    |            |          |           |                          |                 |    |    |            | K0                 | D1002<br>Protcol 1                                                                                                    |
| 21                            |                                          |                                                                                                    |            |          |           |                          |                 |    |    | MOV        |                    | Head holding                                                                                                    |
|                               |                                          |                                                                                                    |            |          |           |                          |                 |    |    |            |                    | register                                                                                                    |
|                               |                                          |                                                                                                    |            |          |           |                          |                 |    |    |            |                    | number                                                                                                    |
|                               |                                          |                                                                                                    |            |          |           |                          |                 |    |    |            |                    |                                                                                                    |
|                               |                                          |                                                                                                    |            |          |           |                          |                 |    |    |            | K16                | D1003                                                                                                    |
|                               |                                          |                                                                                                    |            |          |           |                          |                 |    |    |            |                    | Protcol 1                                                                                                    |
| 22                            |                                          |                                                                                                    |            |          |           |                          |                 |    |    | MOV        |                    | Read points                                                                                                    |
|                               |                                          |                                                                                                    |            |          |           |                          |                 |    |    |            |                    |                                                                                                    |
|                               |                                          |                                                                                                    |            |          |           |                          |                 |    |    |            |                    |                                                                                                    |
| 23                            | Communication p                          | rotocol suppo                                                                                                    | rt functio | on Proto | ∞l2 set   | ting                     |                 |    |    |            |                    |                                                                                                    |
|                               | X10                                      |                                                                                                    |            |          |           |                          |                 |    |    |            |                    |                                                                                                    |
|                               |                                          |                                                                                                    |            |          |           |                          |                 |    |    |            | K0                 | Danno                                                                                                    |
| 24                            |                                          |                                                                                                    |            |          |           |                          |                 |    |    |            | K0                 | D2000<br>Proteol 2                                                                                                    |
| 24                            |                                          | ni                                                                                                    |            |          |           |                          |                 |    |    | MOV        | K0                 | Proteol 2<br>Transaction                                                                                                    |
| 24                            | (370) <sub>Commu</sub>                   | ni                                                                                                    |            |          |           |                          |                 |    |    | MOV        | K0                 | Protool 2                                                                                                    |
| 24                            | (370) <sub>Comm</sub> ı                  | ni                                                                                                    |            |          |           |                          |                 |    |    | MOV        | K0                 | Proteol 2<br>Transaction                                                                                                    |
| 24                            | (370) <sub>Commu</sub>                   | ni                                                                                                    |            |          |           |                          |                 |    |    | MOV        | KO                 | Proteol 2<br>Transaction                                                                                                    |
| 24                            | (370) <sub>Commu</sub>                   | ni                                                                                                    |            |          |           |                          |                 |    |    | MOV        | K0<br>K255         | Proteol 2<br>Transaction                                                                                                    |
|                               | (370) <sub>Commu</sub>                   | ni                                                                                                    |            |          |           |                          |                 |    |    |            |                    | Protcol 2<br>Transaction<br>ID  D2001 Protcol 2                                                                                                    |
| 25                            | (370) <sub>Commu</sub>                   | ni                                                                                                    |            |          |           |                          |                 |    |    | MOV        |                    | Proteol 2<br>Transaction<br>ID                                                                                                    |
|                               | (370) <sub>Commu</sub>                   | ni                                                                                                    |            |          |           |                          |                 |    |    |            |                    | Protcol 2<br>Transaction<br>ID  D2001 Protcol 2                                                                                                    |
|                               | (370) <sub>Commu</sub>                   | ni                                                                                                    |            |          |           |                          |                 |    |    |            |                    | Proteol 2<br>Transaction<br>ID  D2001  Proteol 2                                                                                                    |
|                               | (370) <sub>Commu</sub>                   | ni                                                                                                    |            |          |           |                          |                 |    |    |            | K255               | Protool 2<br>Transaction<br>ID  D2001 Protool 2 Protool ID                                                                                                    |
|                               | (370) <sub>Commu</sub>                   | ni                                                                                                    |            |          |           |                          |                 |    |    |            |                    | Protool 2<br>Transaction ID  D2001 Protool 2 Protool ID  D2002                                                                                                    |
|                               | (370) <sub>Commu</sub>                   | ni                                                                                                    |            |          |           |                          |                 |    |    |            | K255               | Protool 2 Transaction D D2001 Protool 2 Protool ID D2002 Protool 2                                                                                                    |
| 25                            | (370) <sub>Commu</sub>                   | ni                                                                                                    |            |          |           |                          |                 |    |    | MOV        | K255               | Protool 2 Transaction  D  D2001 Protool 2 Protool ID  D2002 Protool 2 Head holding register                                                                                                    |
| 25                            | (370) <sub>Commu</sub>                   | ni                                                                                                    |            |          |           |                          |                 |    |    | MOV        | K255               | Protool 2 Transaction  D  D2001 Protool 2 Protool ID  D2002 Protool 2 Head holding                                                                                                    |
| 25                            | (370) <sub>Commu</sub>                   | ni                                                                                                    |            |          |           |                          |                 |    |    | MOV        | K255               | Protcol 2 Transaction  D  D2001 Protcol 2 Protcol ID  D2002 Protcol 2 Head holding register                                                                                                    |
| 25                            | (370) <sub>Commu</sub>                   | ni                                                                                                    |            |          |           |                          |                 |    |    | MOV        | K255               | Protcol 2 Transaction  D  D2001 Protcol 2 Protcol ID  D2002 Protcol 2 Head holding register                                                                                                    |
| 25                            | (370) <sub>Commu</sub>                   | ni                                                                                                    |            |          |           |                          |                 |    |    | MOV        | K255               | Protool 2 Transaction  D  D2001 Protool 2 Protool ID  D2002 Protool 2 Head holdins register number  D2003 Protool 2                                                                                |
| 25                            | (370) <sub>Commu</sub>                   | ni                                                                                                    |            |          |           |                          |                 |    |    | MOV        | K255               | Protcol 2 Transaction ID  D2001 Protcol 2 Protcol ID  D2002 Protcol 2 Head holding register number  D2003                                                                                          |
| 25                            | (370) <sub>Commu</sub>                   | ni                                                                                                    |            |          |           |                          |                 |    |    | MOV        | K255               | Protool 2 Transaction  D  D2001 Protool 2 Protool ID  D2002 Protool 2 Head holdins register number  D2003 Protool 2                                                                                |
| 25                            | (370) <sub>Commu</sub>                   | ni                                                                                                    |            |          |           |                          |                 |    |    | MOV        | K255               | Protool 2 Transaction  D  D2001 Protool 2 Protool ID  D2002 Protool 2 Head holdins register number  D2003 Protool 2                                                                                |
| 25                            | (370) <sub>Commu</sub>                   | ni                                                                                                    |            |          |           |                          |                 |    |    | MOV        | K255               | Protool 2 Transaction  D  D2001 Protool 2 Protool ID  D2002 Protool 2 Head holding register number  D2003 Protool 2 Read points                                                                    |
| 25                            | (370) <sub>Commu</sub>                   | ni                                                                                                    |            |          |           |                          |                 |    |    | MOV        | K255               | Protool 2 Transaction D  D2001 Protool 2 Protool ID  D2002 Protool 2 Head holding register number  D2003 Protool 2 Read points                                                                     |
| 25 26 27                      | (370) <sub>Commu</sub>                   | ni                                                                                                    |            |          |           |                          |                 |    |    | MOV        | K255               | Protool 2 Transaction ID  D2001 Protool 2 Protool ID  D2002 Protool 2 Head holding register number  D2003 Protool 2 Read points  D2004 Protool 2                                                   |
| 25                            | (370) <sub>Commu</sub>                   | ni                                                                                                    |            |          |           |                          |                 |    |    | MOV        | K255               | Protool 2 Transaction D  D2001 Protool 2 Protool ID  D2002 Protool 2 Head holding register number  D2003 Protool 2 Read points                                                                     |
| 25 26 27                      | (370) <sub>Commu</sub>                   | ni                                                                                                    |            |          |           |                          |                 |    |    | MOV        | K255               | Protool 2 Transaction D  D2001 Protool 2 Protool ID  D2002 Protool 2 Head holding register number  D2003 Protool 2 Read points  D2004 Protool 2 Device data                                        |
| 25<br>26<br>27                | (370) Communication start                |                                                                                                    |            |          |           |                          |                 |    |    | MOV        | K255               | Protool 2 Transaction  D  D2001 Protool 2 Protool ID  D2002 Protool 2 Head holding register number  D2003 Protool 2 Read points  D2004 Protool 2 Device data                                       |
| 25<br>26<br>27<br>28          | (370) Communication start                | function exect                                                                                                    | sution     |          |           |                          |                 |    |    | MOV        | K255               | Protool 2 Transaction  D  D2001 Protool 2 Protool ID  D2002 Protool 2 Head holding register number  D2003 Protool 2 Read points  D2004 Protool 2 Device data                                       |
| 25<br>26<br>27                | (370) Communication start                | function exec                                                                                                    | sution     |          |           |                          |                 | Uo | K1 | MOV        | K255               | Protool 2 Transaction  D  D2001 Protool 2 Protool ID  D2002 Protool 2 Head holding register number  D2003 Protool 2 Read points  D2004 Protool 2 Device data                                       |
| 25<br>26<br>27<br>28<br>29 F  | Oommucation start  Protocol support SM41 | function exection of the second of the second of the secon | sution     |          |           |                          | SPECPRT         | Uo | K1 | MOV<br>MOV | K255  K0  K16  K32 | Protocol 2 Transaction ID  D2001 Protocol 2 Protocol ID  D2002 Protocol 2 Head holding register number  D2003 Protocol 2 Read points  D2004 Protocol 2 Device data length                          |
| 25<br>26<br>27                | (370) Commucation start                  | function exect 1 Y101 1 H                                                                                                    | cution     |          |           |                          | SP.E.CPRT OL    | Uo | K1 | MOV<br>MOV | K255  K0  K16  K32 | Protocol 2 Transaction ID  D2001 Protocol 2 Protocol ID  D2002 Protocol 2 Head holding register number  D2003 Protocol 2 Read points  D2004 Protocol 2 Device data length  Y106 Protocol execution |
| 25<br>26<br>27<br>28<br>29 F  | Oommucation start  Protocol support SM41 | function exect 1 Y101 - I I- ck OPEN normal                                                                                                    |            |          |           |                          | SP.ECPRT<br>CL  | UO | K1 | MOV<br>MOV | K255  K0  K16  K32 | Protocol 2 Transaction ID  D2001 Protocol 2 Protocol ID  D2002 Protocol 2 Head holding register number  D2003 Protocol 2 Read points  D2004 Protocol 2 Device data length                          |
| 25<br>26<br>27<br>28<br>29 [F | Oommucation start  Protocol support SM41 | function exect 1 Y101 1 H                                                                                                    |            |          |           |                          | SP.E.OPRT<br>CL | Uo | K1 | MOV<br>MOV | K255  K0  K16  K32 | Protool 2 Transaction D  D2001 Protool 2 Protool ID  D2002 Protool 2 Head holding register number  D2003 Protool 2 Read points  D2004 Protool 2 Device data length                                 |

| Write |         | 1<br>ata transfe                                                                                                    | 2                                | 3      | 4 | 5 | 6 | 7 | 8 | 9    | 10                                        | 11                                                  | 12                                                  |
|-------|---------|----------------------------------------------------------------------------------------------------|----------------------------------|--------|---|---|---|---|---|------|-------------------------------------------|-----------------------------------------------------|-----------------------------------------------------|
| 32    |         | X10 X10 Communi cation start                                                                                                    |                                  |        |   |   |   |   |   | BMOV | K4Y1000<br>Run/Sto<br>P                   | D2005<br>Protocol 2<br>Storage<br>data              | K3                                                  |
| 33    |         |                                                                                                    |                                  |        |   |   |   |   |   | BMOV | D1007<br>Protocol<br>1<br>Storage<br>data | K4X1000<br>Run/Stop                                 | K3                                                  |
| 34    |         |                                                                                                    |                                  |        |   |   |   |   |   | BMOV | W1000<br>400004                           | D2008<br>Protocol 2<br>Storage<br>data              | K12                                                 |
| :5    |         |                                                                                                    |                                  |        |   |   |   |   |   | BMOV | D1010<br>Protocol<br>1<br>Storage<br>data | W0<br>300001                                        | K12                                                 |
| 36 🕸  | Request | command a                                                                                                    | access pro<br>X102F              | œssing |   |   |   |   |   |      |                                           |                                                     |                                                     |
| 37    | (527)   | Request<br>command<br>access                                                                                                    | Request<br>command<br>completio  |        |   |   |   |   |   |      | MOV                                       | D100<br>Request<br>command 0<br>+ request<br>code 0 | W1002<br>400006                                     |
| 38    |         | start                                                                                                    | <u>n</u>                         |        |   |   |   |   |   |      | MOV                                       | D101<br>Setting<br>data 0                           | W1003<br>400007                                     |
| 39    |         |                                                                                                    |                                  |        |   |   |   |   |   |      | MOV                                       | D102<br>Request<br>command 1<br>+ request<br>code 1 | W1004<br>400008                                     |
| 10    |         |                                                                                                    |                                  |        |   |   |   |   |   |      | MOV                                       | D103<br>Setting<br>data 1                           | W1005<br>400009                                     |
| 11    |         |                                                                                                    |                                  |        |   |   |   |   |   |      |                                           | SET                                                 | Y102F<br>Request<br>command<br>execution            |
| 12    |         |                                                                                                    | X102F  Request command completio |        |   |   |   |   |   |      | MOV                                       | W4<br>300005                                        | D110<br>Request<br>command<br>execution<br>result 0 |
| 13    |         |                                                                                                    | n                                |        |   |   |   |   |   |      | MOV                                       | W5<br>300006                                        | D111<br>Request<br>command<br>execution<br>result 1 |
| 44    | (546)   | X20  Arrow Arrow A |                                  |        |   |   |   |   |   |      |                                           | RST                                                 | Y102F<br>Request<br>command<br>execution            |

| Write           | *       | 1                                                                                                    | 2           | 3          | 4       | 5 | 6        | 7 | 8        | 9        | 10    | 11                                                                                                    | 12                                                                                              |
|-----------------|---------|----------------------------------------------------------------------------------------------------|-------------|------------|---------|---|----------|---|----------|----------|-------|----------------------------------------------------------------------------------------------------|-------------------------------------------------------------------------------------------------|
| 15 ×            | Continu | ous monitor                                                                                                    | processin   | g          |         |   | <u> </u> | : |          |          |       |                                                                                                    | :                                                                                               |
|                 |         | X21                                                                                                    |             |            |         |   |          |   |          |          |       | _                                                                                                    | Y102E                                                                                           |
|                 |         | ' '                                                                                                    |             |            |         |   |          |   |          |          |       |                                                                                                    |                                                                                                 |
| 16              | (548)   | Continuou                                                                                                    |             |            |         |   |          |   |          |          |       | SET                                                                                                    | Continuous<br>monitor                                                                           |
| 10              | (040)   | Continuou                                                                                                    |             |            |         |   |          |   |          |          |       | 021                                                                                                    | execution                                                                                       |
|                 |         | monitorin                                                                                                    |             |            |         |   |          |   |          |          |       |                                                                                                    | OXCOGCIOI1                                                                                      |
|                 |         | g start                                                                                                    |             |            |         |   |          |   |          |          |       |                                                                                                    |                                                                                                 |
|                 |         |                                                                                                    |             |            |         |   |          |   |          |          |       |                                                                                                    |                                                                                                 |
|                 |         |                                                                                                    |             |            |         |   |          |   |          |          |       | Wo                                                                                                    | D120                                                                                            |
|                 |         |                                                                                                    |             |            |         |   |          |   |          |          |       | 300001                                                                                                    | Continuous                                                                                      |
| 17              |         |                                                                                                    |             |            |         |   |          |   |          |          | MOV   |                                                                                                    | monitor 1                                                                                       |
|                 |         |                                                                                                    |             |            |         |   |          |   |          |          |       |                                                                                                    | (Total                                                                                          |
|                 |         |                                                                                                    |             |            |         |   |          |   |          |          |       |                                                                                                    | tension)                                                                                        |
|                 |         |                                                                                                    |             |            |         |   |          |   |          |          |       |                                                                                                    |                                                                                                 |
|                 |         |                                                                                                    |             |            |         |   |          |   |          |          |       |                                                                                                    |                                                                                                 |
|                 |         |                                                                                                    |             |            |         |   |          |   |          |          |       | W1                                                                                                    | D121                                                                                            |
|                 |         |                                                                                                    |             |            |         |   |          |   |          |          |       | 300002                                                                                                    | Continuous                                                                                      |
| 18              |         |                                                                                                    |             |            |         |   |          |   |          |          | MOV   |                                                                                                    | monitor 2                                                                                       |
|                 |         |                                                                                                    |             |            |         |   |          |   |          |          |       |                                                                                                    | (Target                                                                                         |
|                 |         |                                                                                                    |             |            |         |   |          |   |          |          |       |                                                                                                    | tension)                                                                                        |
|                 |         |                                                                                                    |             |            | <u></u> |   |          |   |          |          |       |                                                                                                    |                                                                                                 |
|                 |         |                                                                                                    |             |            |         |   |          |   |          |          |       | 100                                                                                                    | D100                                                                                            |
|                 |         |                                                                                                    |             |            |         |   |          |   |          |          |       | W2                                                                                                    | D122                                                                                            |
| 0               |         |                                                                                                    |             |            |         |   |          |   |          |          | MOV   | 300003                                                                                                    | Continuous                                                                                      |
| 19              |         |                                                                                                    |             |            |         |   |          |   |          |          | IVIOV |                                                                                                    | monitor 3                                                                                       |
|                 |         |                                                                                                    |             |            |         |   |          |   |          |          |       |                                                                                                    | (Control                                                                                        |
|                 |         |                                                                                                    |             |            |         |   |          |   |          |          |       |                                                                                                    | output)                                                                                         |
| -               |         |                                                                                                    |             |            | ļ       |   |          |   | <u>:</u> | <u>:</u> |       |                                                                                                    |                                                                                                 |
|                 |         |                                                                                                    |             |            |         |   |          |   |          |          |       | W3                                                                                                    | D123                                                                                            |
|                 |         |                                                                                                    |             |            |         |   |          |   |          |          |       |                                                                                                    |                                                                                                 |
| 0               |         |                                                                                                    |             |            |         |   |          |   |          |          | MOV   | 300004                                                                                                    | Continuous                                                                                      |
| 0               |         |                                                                                                    |             |            |         |   |          |   |          |          | 10100 |                                                                                                    | monitor 4<br>(Alarm                                                                             |
|                 |         |                                                                                                    |             |            |         |   |          |   |          |          |       |                                                                                                    | display)                                                                                        |
|                 |         |                                                                                                    |             |            |         |   |          |   |          |          |       |                                                                                                    | 310p10))                                                                                        |
|                 |         | X21                                                                                                    |             |            |         |   | <u> </u> |   | :        | <u>:</u> |       |                                                                                                    |                                                                                                 |
|                 |         | 1                                                                                                    |             |            |         | - |          | ļ |          |          |       |                                                                                                    | Y102E                                                                                           |
|                 |         |                                                                                                    |             |            |         |   |          |   |          |          |       |                                                                                                    |                                                                                                 |
|                 |         |                                                                                                    |             |            |         |   |          |   |          |          |       |                                                                                                    |                                                                                                 |
| 1               | (559)   | C                                                                                                    |             |            |         |   |          |   |          |          |       | RST                                                                                                    | Continuous                                                                                      |
| 51              | (559)   | Continuou                                                                                                    |             |            |         |   |          |   |          |          |       | RST                                                                                                    | monitor                                                                                         |
| 51              | (559)   | S                                                                                                    |             |            |         |   |          |   |          |          |       | RST                                                                                                    |                                                                                                 |
| 51              | (559)   | Continuou<br>s<br>monitorin<br>g start                                                                               |             |            |         |   |          |   |          |          |       | RST                                                                                                    | monitor                                                                                         |
|                 |         | s<br>monitorin                                                                                                    | ; processir | g          |         |   |          |   |          |          |       | RST                                                                                                    | monitor                                                                                         |
|                 |         | s<br>monitorin<br>g start<br>ous settings<br>  X22                                                                   | s processir | g          |         |   |          |   |          |          |       |                                                                                                    | monitor<br>execution                                                                            |
|                 |         | s<br>monitorin<br>g start<br>ous settings                                                                            | ; processir |            |         |   |          |   |          |          |       | RST<br>D130                                                                                                    | monitor                                                                                         |
| i2 [ж(          | Continu | s<br>monitorin<br>g start<br>ous settings<br>X22                                                                     | s processir | <u>E</u>   |         |   |          |   |          |          |       | D130<br>Continuous                                                                                                    | monitor<br>execution<br>W1000                                                                   |
| 2 (ж(           | Continu | s<br>monitorin<br>g start<br>ous settings<br>X22                                                                     | s processir | <u>Je</u>  |         |   |          |   |          |          | MOV   | D130<br>Continuous<br>settings 1                                                                                                    | monitor<br>execution<br>W1000                                                                   |
|                 | Continu | s<br>monitorin<br>g start<br>ous setting<br>X22<br>I<br>Continuou<br>s setting                                       | s proæssir  | <b>E</b>   |         |   |          |   |          |          | MOV   | D130<br>Continuous<br>settings 1<br>(Tension                                                                                               | monitor<br>execution<br>W1000                                                                   |
| 2 (ж(           | Continu | s<br>monitorin<br>g start<br>ous setting<br>X22<br>I<br>Continuou                                                    | s processir | <b>E</b>   |         |   |          |   |          |          | MOV   | D130<br>Continuous<br>settings 1                                                                                                    | monitor<br>execution<br>W1000                                                                   |
| 2 (ж(           | Continu | s<br>monitorin<br>g start<br>ous setting<br>X22<br>I<br>Continuou<br>s setting                                       | s processir | ] <u>e</u> |         |   |          |   |          |          | MOV   | D130<br>Continuous<br>settings 1<br>(Tension                                                                                               | monitor<br>execution<br>W1000                                                                   |
| 2 (ж(           | Continu | s<br>monitorin<br>g start<br>ous setting<br>X22<br>I<br>Continuou<br>s setting                                       | s processir | E          |         |   |          |   |          |          | MOV   | D130<br>Continuous<br>settings 1<br>(Tension<br>setting)                                                                                   | with with with with with with with with                                                         |
| 2 (ж(           | Continu | s<br>monitorin<br>g start<br>ous setting<br>X22<br>I<br>Continuou<br>s setting                                       | s processir | g          |         |   |          |   |          |          | моу   | D130<br>Continuous<br>settings 1<br>(Tension<br>setting)                                                                                   | w1000<br>400004<br>W1001                                                                        |
| 3               | Continu | s<br>monitorin<br>g start<br>ous setting<br>X22<br>I<br>Continuou<br>s setting                                       | s processir | g.         |         |   |          |   |          |          |       | D130 Continuous settings 1 (Tension setting)  D131 Continuous                                                                              | w1000<br>400004<br>W1001                                                                        |
| 2 ×(            | Continu | s<br>monitorin<br>g start<br>ous setting<br>X22<br>I<br>Continuou<br>s setting                                       | processir   | E          |         |   |          |   |          |          | MOV   | D130 Continuous settings 1 (Tension setting)  D131 Continuous settings 2                                                                   | w1000<br>400004<br>W1001                                                                        |
| 2 ×(            | Continu | s<br>monitorin<br>g start<br>ous setting<br>X22<br>I<br>Continuou<br>s setting                                       | processir   | Œ          |         |   |          |   |          |          |       | D130 Continuous settings 1 (Tension setting) D131 Continuous settings 2 (Manual                                                            | w1000<br>400004<br>W1001                                                                        |
| 2 ×(            | Continu | s<br>monitorin<br>g start<br>ous setting<br>X22<br>I<br>Continuou<br>s setting                                       | s processir | DE         |         |   |          |   |          |          |       | D130 Continuous settings 1 (Tension setting)  D131 Continuous settings 2                                                                   | w1000<br>400004<br>W1001                                                                        |
| i2 [ж(          | Continu | s<br>monitorin<br>g start<br>ous setting<br>X22<br>I<br>Continuou<br>s setting                                       | s processir | S          |         |   |          |   |          |          |       | D130 Continuous settings 1 (Tension setting) D131 Continuous settings 2 (Manual                                                            | w1000<br>400004<br>W1001                                                                        |
| i2   <b>*</b> ( | Continu | s<br>monitorin<br>g start<br>ous setting<br>X22<br>I<br>Continuou<br>s setting                                       | processir   | E          |         |   |          |   |          |          |       | D130 Continuous settings 1 (Tension setting)  D131 Continuous settings 2 (Manual setting)                                                  | w1000<br>400004<br>W1001<br>400005                                                              |
| 2 ×(            | Continu | s<br>monitorin<br>g start<br>ous setting<br>X22<br>I<br>Continuou<br>s setting                                       | processir   | E          |         |   |          |   |          |          |       | D130 Continuous settings 1 (Tension setting)  D131 Continuous settings settings 2 (Manual setting)                                         | w1000<br>400004<br>W1001<br>400005                                                              |
| 33              | Continu | s<br>monitorin<br>g start<br>ous setting<br>X22<br>I<br>Continuou<br>s setting                                       | processir   | E          |         |   |          |   |          |          | MOV   | D130 Continuous settings 1 (Tension setting)  D131 Continuous settings 2 (Manual setting)  D132 Continuous                                 | w1000<br>400004<br>W1001<br>400005                                                              |
| 3               | Continu | s<br>monitorin<br>g start<br>ous setting<br>X22<br>I<br>Continuou<br>s setting                                       | s processir | E          |         |   |          |   |          |          |       | D130 Continuous settings 1 (Tension setting)  D131 Continuous settings 2 (Manual setting)  D132 Continuous settings 3                      | w1000<br>400004<br>W1001<br>400005                                                              |
| 3               | Continu | s<br>monitorin<br>g start<br>ous setting<br>X22<br>I<br>Continuou<br>s setting                                       | processir   | E          |         |   |          |   |          |          | MOV   | D130 Continuous settings 1 (Tension setting)  D131 Continuous settings 2 (Manual setting)  D132 Continuous settings 3 (Stall               | w1000<br>400004<br>W1001<br>400005                                                              |
| 3               | Continu | s<br>monitorin<br>g start<br>ous setting<br>X22<br>I<br>Continuou<br>s setting                                       | processir   | E          |         |   |          |   |          |          | MOV   | D130 Continuous settings 1 (Tension setting)  D131 Continuous settings 2 (Manual setting)  D132 Continuous settings 3                      | w1000<br>400004<br>W1001<br>400005                                                              |
| 3               | Continu | s<br>monitorin<br>g start<br>ous setting<br>X22<br>I<br>Continuou<br>s setting                                       | processir   | E          |         |   |          |   |          |          | MOV   | D130 Continuous settings 1 (Tension setting)  D131 Continuous settings 2 (Manual setting)  D132 Continuous settings 3 (Stall               | w1000<br>400004<br>W1001<br>400005                                                              |
| 33              | Continu | s<br>monitorin<br>g start<br>ous setting<br>X22<br>I<br>Continuou<br>s setting                                       | s processir | <b>E</b>   |         |   |          |   |          |          | MOV   | D130 Continuous settings 1 (Tension setting)  D131 Continuous settings 2 (Manual setting)  D132 Continuous settings 3 (Stall               | w1000<br>400004<br>W1001<br>400005                                                              |
| 3               | Continu | s<br>monitorin<br>g start<br>ous setting<br>X22<br>I<br>Continuou<br>s setting                                       | processir   | E          |         |   |          |   |          |          | MOV   | D130 Continuous settings 1 (Tension setting)  D131 Continuous settings 2 (Manual setting)  D132 Continuous settings 3 (Stall               | w1000<br>400004<br>W1001<br>400005<br>W1006<br>400010                                           |
| 2 **(           | Continu | s<br>monitorin<br>g start<br>ous setting<br>X22<br>I<br>Continuou<br>s setting                                       | processir   | E          |         |   |          |   |          |          | MOV   | D130 Continuous settings 1 (Tension setting)  D131 Continuous settings 2 (Manual setting)  D132 Continuous settings 3 (Stall               | W1000<br>400004<br>W1001<br>400005<br>W1006<br>400010<br>Y102D<br>Continuous                    |
| 2 **(           | Continu | s<br>monitorin<br>g start<br>ous setting<br>X22<br>I<br>Continuou<br>s setting                                       | processir   | <b>E</b>   |         |   |          |   |          |          | MOV   | D130 Continuous settings 1 (Tension setting)  D131 Continuous settings 2 (Manual setting)  D132 Continuous settings 3 (Stall setting)      | w1000 400004  W1000 400005  W1006 400010  Y102D Continuous settings                             |
| 33              | Continu | s<br>monitorin<br>g start<br>ous setting<br>X22<br>I<br>Continuou<br>s setting                                       | processir   | E          |         |   |          |   |          |          | MOV   | D130 Continuous settings 1 (Tension setting)  D131 Continuous settings 2 (Manual setting)  D132 Continuous settings 3 (Stall setting)      | W1000<br>400004<br>W1001<br>400005<br>W1006<br>400010<br>V102D<br>Continuous                    |
| 2 **(           | Continu | s<br>monitorin<br>g start<br>ous setting<br>X22<br>I<br>Continuou<br>s setting                                       | processir   | E          |         |   |          |   |          |          | MOV   | D130 Continuous settings 1 (Tension setting)  D131 Continuous settings 2 (Manual setting)  D132 Continuous settings 3 (Stall setting)      | w1000 400004  W1000 400005  W1006 400010  Y102D Continuous settings                             |
| 2 **(           | Continu | s<br>monitorin<br>g start<br>ous setting<br>X22<br>I<br>Continuou<br>s setting                                       | processir   | <b>E</b>   |         |   |          |   |          |          | MOV   | D130 Continuous settings 1 (Tension setting)  D131 Continuous settings 2 (Manual setting)  D132 Continuous settings 3 (Stall setting)      | w1000 400004  W1000 400005  W1006 400010  Y102D Continuous settings                             |
| 2 **(           | Continu | s<br>monitorin<br>g start<br>pus setting<br>X22<br>I I<br>Continuou<br>s setting<br>start                            | processir   |            |         |   |          |   |          |          | MOV   | D130 Continuous settings 1 (Tension setting)  D131 Continuous settings 2 (Manual setting)  D132 Continuous settings 3 (Stall setting)      | w1000 400004  W1001 400005  W1006 400010  V102D Continuous settings execution                   |
| 2 **(           | Continu | smonitoring start  start  start  start  start  start  continuous setting  start  x22  I I  continuous setting  start | processir   | <b>E</b>   |         |   |          |   |          |          | MOV   | D130 Continuous settings 1 (Tension setting)  D131 Continuous settings 2 (Manual setting)  D132 Continuous settings 3 (Stall setting)      | w1000 400004  W1001 400005  W1006 400010  V102D Continuous settings execution                   |
| 2 (xd) 3 4      | (561)   | smonitoring start  pus setting  X22  I Continuous setting start  Continuous setting start  X22  X22  X22             | processir   | <b>E</b>   |         |   |          |   |          |          | MOV   | D130 Continuous settings 1 (Tension setting)  D131 Continuous settings 2 (Manual setting)  D132 Continuous settings 3 (Stall setting)  SET | w1000 400004  W1001 400005  W1006 400010  Y102D Continuous settings execution  Y102D Continuous |
| 2 **(           | (561)   | smonitorin g start  pus setting  X22  I Continuou s setting start   X22  V 22  V 22  V Continuou                     | processir   | <b>E</b>   |         |   |          |   |          |          | MOV   | D130 Continuous settings 1 (Tension setting)  D131 Continuous settings 2 (Manual setting)  D132 Continuous settings 3 (Stall setting)      | w1000 400004  W1001 400005  W1006 400010  V102D Continuous settings execution                   |
| 2 (xd) 3 4      | (561)   | smonitoring start  pus setting  X22  I Continuous setting start  Continuous setting start  X22  X22  X22             | processir   | E          |         |   |          |   |          |          | MOV   | D130 Continuous settings 1 (Tension setting)  D131 Continuous settings 2 (Manual setting)  D132 Continuous settings 3 (Stall setting)  SET | w1000 400004  W1001 400005  W1006 400010  Y102D Continuous settings execution  Y102D Continuous |

| 10   10   10   10   10   10   10   10                                                                                                    |       | -        |                                         | 2         | 3        | 4 | 5 | 6    | 7 | 8 | 9 | 10 | 11  | 12                                       |
|----------------------------------------------------------------------------------------------------|-------|----------|-----------------------------------------|-----------|----------|---|---|------|---|---|---|----|-----|------------------------------------------|
| 10                                                                                                    | 58  × | Feedbac  | X23                                     | equence p | roœssing |   |   | <br> |   |   |   |    |     | LHAAA                                    |
| Start the   Controller   Start the   Controller   Start the   Start the   St   | 59    | (572)    |                                         |           |          |   |   |      |   |   |   |    | SET | Auto/Manual                              |
| Year   Year      | 60    |          |                                         | Start the |          |   |   |      |   |   |   |    | SET | Y1000<br>Run/Stop                        |
| Start the controller   Start the controller   Start the controller   Start the controller   Start the controller   Start the controller   Start the controller   Start the controller   Start the start the start the    |       |          |                                         |           |          |   |   | <br> |   |   |   |    |     |                                          |
| Status rentioning processing                                                                                                    | 61    |          |                                         | Start the |          |   |   |      |   |   |   |    | RST |                                          |
|                                                                                                    | 62    | (581)    |                                         |           |          |   |   |      |   |   |   |    | RST | Y1000<br>Run/Stop                        |
| 1000   1000   1000   1000   1000   1000   1000   1000   1000   1000   1000   1000   1000   1000   1000   1000   1000   1000   1000   1000   1000   1000   1000   1000   1000   1000   1000   1000   1000   1000   1000   1000   1000   1000   1000   1000   1000   1000   1000   1000   1000   1000   1000   1000   1000   1000   1000   1000   1000   1000   1000   1000   1000   1000   1000   1000   1000   1000   1000   1000   1000   1000   1000   1000   1000   1000   1000   1000   1000   1000   1000   1000   1000   1000   1000   1000   1000   1000   1000   1000   1000   1000   1000   1000   1000   1000   1000   1000   1000   1000   1000   1000   1000   1000   1000   1000   1000   1000   1000   1000   1000   1000   1000   1000   1000   1000   1000   1000   1000   1000   1000   1000   1000   1000   1000   1000   1000   1000   1000   1000   1000   1000   1000   1000   1000   1000   1000   1000   1000   1000   1000   1000   1000   1000   1000   1000   1000   1000   1000   1000   1000   1000   1000   1000   1000   1000   1000   1000   1000   1000   1000   1000   1000   1000   1000   1000   1000   1000   1000   1000   1000   1000   1000   1000   1000   1000   1000   1000   1000   1000   1000   1000   1000   1000   1000   1000   1000   1000   1000   1000   1000   1000   1000   1000   1000   1000   1000   1000   1000   1000   1000   1000   1000   1000   1000   1000   1000   1000   1000   1000   1000   1000   1000   1000   1000   1000   1000   1000   1000   1000   1000   1000   1000   1000   1000   1000   1000   1000   1000   1000   1000   1000   1000   1000   1000   1000   1000   1000   1000   1000   1000   1000   1000   1000   1000   1000   1000   1000   1000   1000   1000   1000   1000   1000   1000   1000   1000   1000   1000   1000   1000   1000   1000   1000   1000   1000   1000   1000   1000   1000   1000   1000   1000   1000   1000   1000   1000   1000   1000   1000   1000   1000   1000   1000   1000   1000   1000   1000   1000   1000   1000   1000   1000   1000   1000   1000   1000   1000   1000   1000   1000   1000      | 63    |          |                                         |           |          |   |   |      |   |   |   |    | RST | Y1003<br>Auto/Manual                     |
| 100                                                                                                    | 64 ×  | Statusin | nonitoring n                            | mnessina  |          |   |   | <br> |   |   |   |    |     |                                          |
| X1008                                                                                                    |       |          | X1000                                   |           |          |   |   |      |   |   |   |    |     |                                          |
| Manual   Control   Control   Contr   | 65    | (584)    | Run/Stop                                |           |          |   |   |      |   |   |   |    |     | Running lamp                             |
| Control   Control   Cont   |       |          | X1008                                   |           |          |   |   | <br> |   |   |   |    |     | Y31                                      |
| Automatic control and Automatic control and Control and Control and  | 66    | (587)    | Manual<br>control                       |           |          |   |   |      |   |   |   |    |     | Manual<br>control lamp                   |
| 68 (591) Auto lamp flicker in operation / stopped                                                                                                    |       |          |                                         |           |          |   |   | <br> |   |   |   |    |     | Y32                                      |
| 68 (591) Auto lamp filicker in operation / stopped                                                                                                    | 67    | (589)    | Automati<br>c control                   |           |          |   |   |      |   |   |   |    |     | Automatic<br>control lamp                |
| 68 (591) Auto lamp flicker in operation / stopped                                                                                                    |       |          | X100A                                   |           |          |   |   | <br> |   |   |   |    |     |                                          |
| Request command completio n  X102E  70 (595) Continuou s monitor being executed  X102D  71 (597) Continuou s settings being executed  X102D  Continuou s settings being executed  X102D  Continuou s settings being executed  X102D  Continuou s settings being executed  X102D  Continuou s settings being executed                                                                                                    | 68    | (591)    | flicker in<br>operation<br>/stopped     |           |          |   |   |      |   |   |   |    |     | flicker in<br>operation<br>lamp          |
| completion  X102E  1   Y35  Continuou s monitor being executed lamp  X102D  1   (597) Continuou s settings being executed executed execute | 69    | (593)    | Request                                 |           |          |   |   |      |   |   |   |    |     | Request                                  |
| s monitor being executed  X102D  X102D  1   Continuou s settings being executed  settings being executed  END-                                                                                                    |       |          | completio<br>n<br>X102E                 |           |          |   |   | <br> |   |   |   |    |     | completion<br>lamp                       |
| 71 (597) Continuou s settings being executed Continuou settings be executed CEND-                                                                                                    | 70    | (595)    | s monitor<br>being<br>executed<br>X102D |           |          |   |   |      |   |   |   |    |     | lamp<br>Y36                              |
|                                                                                                    | 71    |          | Continuou<br>s settings<br>being        |           |          |   |   |      |   |   |   |    |     | Continuous<br>settings being<br>executed |
|                                                                                                    | 72    | (599)    |                                         |           |          |   |   | <br> |   |   |   |    |     | (END)                                    |

# Using method of ladder

- 1. Turn ON X10 (start communication), and connect with LE7-40GU.
- **2.** After X10 is executed, the required data for D100 to D133 are stored, and each function is executed in X20 to X24. List of used devices (The allocation is an example.)

| Device name    | Classification*1 | Allocation function                                  | Use                                                                                                    |
|----------------|------------------|------------------------------------------------------|----------------------------------------------------------------------------------------------------|
| X10            | Setting          | Communication start                                  | OPEN process to LE7-40GU (Active device) is performed, and after OPEN normal completion, communication by MODBUS/TCP protocol is started. (Turn on 5 seconds after turning on the power supply of LE7-40GU.)*2*3 |
| D100 to D106   | Setting          | Request command + request code/data setting 0 to 3   | Device set to use the request command                                                                                                    |
| D110 to D113   | Setting          | Request command execution result 0 to 3              | Request command execution result is stored.                                                                                                    |
| D120 to D127   | Setting          | Continuous monitor 1 to 4                            | Continuous monitor execution result is stored.                                                                                                    |
| D130 to D133   | Setting          | Continuous setting 1 to 3                            | Setting value of continuous setting is stored.                                                                                                    |
| X20            | Setting          | Start request command access execution               | Execute request command.                                                                                                    |
| X21            | Setting          | Start continuous monitor execution                   | Start to execute continuous monitor.                                                                                                    |
| X22            | Setting          | Start continuous setting execution                   | Start to execute continuous setting.                                                                                                    |
| X23            | Setting          | Start stall execution                                | Start to execute stall.                                                                                                    |
| X24            | Setting          | Start operation                                      | Start to operate.                                                                                                    |
| Y30            | Monitoring       | Run                                                  | Run: ON/Stop: OFF                                                                                                    |
| Y31            | Monitoring       | Manual control                                       | Manual control ON                                                                                                    |
| Y32            | Monitoring       | Automatic control                                    | Automatic control ON                                                                                                    |
| Y33            | Monitoring       | Auto lamp flicker in operation                       | Auto lamp flicker in operation ON                                                                                                    |
| Y34            | Monitoring       | Request command completion                           | ON when request command is completed                                                                                                    |
| Y35            | Monitoring       | Continuous monitor being executed                    | ON when continuous monitor is being executed.                                                                                                    |
| Y36            | Monitoring       | Continuous settings being executed                   | ON when continuous setting is being executed.                                                                                                    |
| Y100           | Monitoring       | OPEN execution status flag                           | This flag is turned on during the execution of FB for OPEN process.*2                                                                                                    |
| Y101           | Monitoring       | OPEN normal completion flag                          | This flag is turned on when FB for OPEN process is completed normally.*2                                                                                                    |
| Y102           | Monitoring       | OPEN abnormal completion flag                        | This flag is turned on when FB for OPEN process is completed abnormally.*2                                                                                                    |
| Y103           | Monitoring       | CLOSE execution status flag                          | This flag is turned on during the execution of FB for CLOSE process.*2                                                                                                    |
| Y104           | Monitoring       | CLOSE normal completion flag                         | This flag is turned on when FB for CLOSE process is completed normally.*2                                                                                                    |
| Y105           | Monitoring       | CLOSE abnormal completion flag                       | This flag is turned on when FB for CLOSE process is completed abnormally.*2                                                                                                    |
| Y106           | Monitoring       | Protocol execution complete flag                     | ON for one scan by a completion of SP.ECPRTCL instruction*2                                                                                                    |
| D50            | Monitoring       | Error code during OPEN error                         | An error code is stored at the time of abnormal completion.*2                                                                                                    |
| D51            | Monitoring       | Error code during CLOSE error                        | An error code is stored at the time of abnormal completion.*2                                                                                                    |
| D0 to D16      | System           | Device for SP.ECPRTCL                                | Device used in an application instruction SP.ECPRTCL*3                                                                                                    |
| D1000 to D1134 | System           | Device for protocol No. 1 (04: RD IN Register)       | Store the data used in protocol communication.*4                                                                                                    |
| D2000 to D2134 | System           | Device for protocol No. 2 (16: WR Multi<br>Register) |                                                                                                    |

#### \*1 Classification

Setting: items to be set/input when using functions Monitoring: items to monitor output when using functions System: Used for internal processing, setting is unnecessary

- \*2 For details of the device, refer to the following.
  - MELSEC iQ-R Ethernet/CC-Link IE Function Block Reference
- \*3 For details of the device, refer to the following.
  - MELSEC iQ-R Programming Manual (Instructions, Standard Functions/Function Blocks)
- \*4 For details of the device, refer to the following.
  - MELSEC iQ-R Ethernet User's Manual (Application)

# 6 N:N NETWORK

LE7-40GU can be operated as a local station for FX PLC N:N network communication.

Data monitoring and parameter writing from a master station FX PLC for up to seven local stations (LE7-40GU units) can be carried out.

### **Precautions**

- For 5 seconds after turning on the power of LE7-40GU, data from master station will not be accepted.
- Initial setting of LE7-40GU can not be done only with N:N Network.
- Simultaneous use of N:N Network and CC-Link communication is not possible.

# **6.1** System Configuration

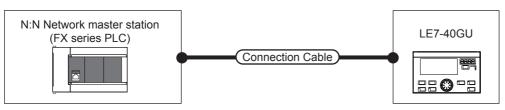

| Connection equipment     | Communication form | Connection cable | Tension controller (Local station) |           | Connectable<br>No. of units                                       |
|--------------------------|--------------------|------------------|------------------------------------|-----------|-------------------------------------------------------------------|
|                          |                    | Cable type name  | Optional equipment                 | Main unit |                                                                   |
| FX5 PLC (master station) | RS-485             | User created     | — (Built-in to main unit)          | LE7-40GU  | Up to seven local stations (LE7-<br>40GU) from the master station |

# 6.2 Wiring

This section describes wiring.

## Selection of cable

Use the following procedure to select cables.

## Twisted pair cable

Use a shield twisted pair wire for connection with RS-485 communication equipment.

## ■RS-485 cable specification

| Item                               | Specifications                 |
|------------------------------------|--------------------------------|
| Cable type                         | Shielded cable                 |
| Pairs                              | 2 p, 3 p                       |
| Conductor resistance (20°C)        | 88.0 $\Omega$ /km or less      |
| Insulation resistance              | 10000 M $\Omega$ -km or more   |
| Withstand voltage                  | 500 V DC1 minute               |
| Capacitance (1 kHz)                | An average of 60 nF/km or less |
| Characteristic impedance (100 kHz) | 110±10 Ω                       |

### **■**Construction drawing of the cables (reference)

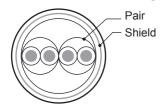

Construction drawing example of a two twisted-pair cable

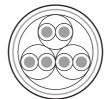

Construction drawing example of a three twisted-pair cable

# Spring clamp terminal block

Connection to LE7-40GU should be performed as the following procedure.

#### **■**Wire size

| No. of wire per terminal | Wire size              |                                 |                                   |  |  |  |  |  |
|--------------------------|------------------------|---------------------------------|-----------------------------------|--|--|--|--|--|
|                          | Single wire/Strandwire | Ferrules with insulation sleeve | Ferrules withoutinsulation sleeve |  |  |  |  |  |
| One wire                 | AWG24 to 16            | AWG23 to 16                     | AWG23 to 16                       |  |  |  |  |  |

#### **■**Treatment of wire ends

Strip the cable about 10 mm from the tip to connect a wire ferrule at the striped area. Failure to do so may result in electric shock or short circuit between adjacent terminals because of the conductive part. If the wire strip length is too short, it may result in the poor contact to the spring clamp terminal part.

When using a wire ferrule with an insulating sleeve, choose a wire with proper cable sheath referring to the above outside dimensions, otherwise the wire cannot be inserted easily.

- Strand wire/single wire

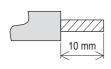

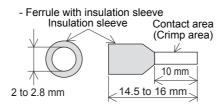

The following table shows wire ferrules and tools for wire ferrules compatible with the terminal block. Use of items other than these may result in not being able to remove the wire ferrule, so carefully check that the wire ferrule can be unplugged. <Reference product>

| Manufacturer    | Model         | Wire size            | Crimp tool |
|-----------------|---------------|----------------------|------------|
| PHOENIX CONTACT | AI 0.5-10 WH  | 0.5 mm <sup>2</sup>  | CRIMPFOX 6 |
| GmbH & Co. KG   | AI 0.75-10 GY | 0.75 mm <sup>2</sup> |            |
|                 | A 1.0-10      | 1.0 mm <sup>2</sup>  |            |
|                 | A 1.5-10      | 1.5 mm <sup>2</sup>  |            |

#### **■**Connection and disconnection of the cable

Spring clamp terminal block is push-in type, therefore, wiring without a tool is possible by simply inserting the connecting terminal to the terminal block. However, the stranded wire does not comply with the push-in type, and a tool is required for connecting cables.

· Connection of the cable

Fully insert a cable or bar solderless terminal whose end has been properly processed into the wire insertion opening. If the cable or bar solderless terminal cannot be inserted with this procedure, fully insert the cable or bar solderless terminal while pushing the open/close button with a flathead screwdriver having a tip width of 2.0 to 2.5 mm. After fully inserting the cable, remove the screwdriver.

Do not tighten terminal screws exceeding the specified torque range. Otherwise it may cause equipment failure or malfunction

When wiring with the thick electric wire, make sure to prevent the conductive parts from protruding to the front of the terminal block.

#### <Reference>

| Manufacturer                  | Model           |
|-------------------------------|-----------------|
| PHOENIX CONTACT GmbH & Co. KG | SZS 0.4×2.5 VDE |

#### · Disconnection of the cable

While pushing the open/close button with a flathead screwdriver having a tip width of 2.0 to 2.5 mm, disconnect the cable or bar solderless terminal.

# **Terminating resistor settings**

Be sure to install terminating resistors at both ends of the line.

LE7-40GU, the built-in RS-485 port of the CPU module, FX5-485-BD, and FX5-485ADP, have built-in terminating resistors. Set to 110  $\Omega$  with the terminating resistor changeover switch.

■LE7-40GU (Left side)

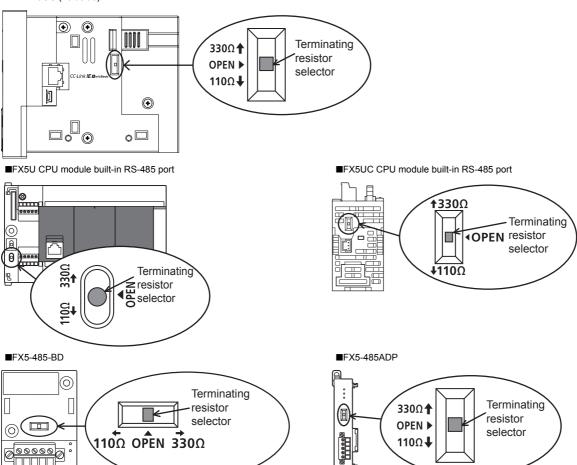

# **Connection diagram**

Use single pair wiring for N:N Network wiring.

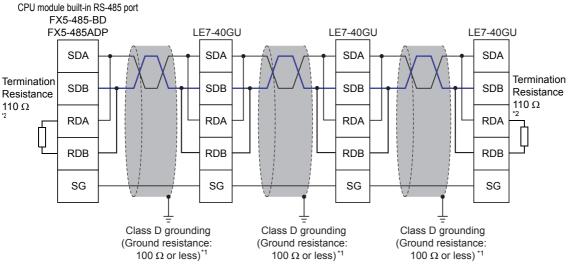

- \*1 Be sure to apply Class D grounding to the shield of the twisted pair cable to be connected.
- \*2 Terminal resistor should be attached to both ends of the line. LE7-40GU, the built-in RS-485 port of the CPU module, FX5-485-BD, and FX5-485ADP, have built-in terminating resistors. Set the terminal resistor with the selector.

# Grounding

Grounding should be performed as stated below.

- Perform Class D grounding. (Ground resistance: 100  $\Omega$  or less)
- · Independent grounding should be performed for best results.
- When independent grounding cannot be performed, perform "shared grounding" as shown in the following figure.

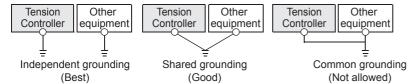

The grounding wire size should be AWG 24 to 16 (cross-section area: 0.2 to 1.5 mm<sup>2</sup>).

The grounding point should be close to the tension controller, and all grounding wires should be as short as possible.

# 6.3 Communication Setting

# **Communication specifications**

The communication specification of the N:N Network is as follows.

# Communication specifications

| Item                           | Specifications                                        |
|--------------------------------|-------------------------------------------------------|
| Transmission standard          | Conforms to RS-485 standard                           |
| Maximum transmission distance  | 50 m                                                  |
| Communication method           | Bidirectional half-duplex                             |
| Wiring method                  | One-pair wiring                                       |
| Communication procedure        | N:N Network (pattern 2 only)                          |
| Transmission speed (baud rate) | N:N Network: 38,400 (bps)                             |
| Insulation                     | Non-isolated (between the communication line and CPU) |

# Link pattern

LE7-40GU supports pattern 2 as a link pattern.

For pattern 2, it is possible to exchange link data of 64 bit devices (M) and 8 word devices (D) at each station.

This is used to monitor and configure the local stations from the master station.

| Station No.    |               | Pattern 2              |                       |
|----------------|---------------|------------------------|-----------------------|
|                |               | Bit device (M)         | Word device (D)       |
|                |               | 64 devices per station | 8 devices per station |
| Master station | Station No. 0 | M1000 to M1063         | D0 to D7              |
| Local station  | Station No. 1 | M1064 to M1127         | D10 to D17            |
|                | Station No. 2 | M1128 to M1191         | D20 to D27            |
|                | Station No. 3 | M1192 to M1255         | D30 to D37            |
|                | Station No. 4 | M1256 to M1319         | D40 to D47            |
|                | Station No. 5 | M1320 to M1383         | D50 to D57            |
|                | Station No. 6 | M1384 to M1447         | D60 to D67            |
|                | Station No. 7 | M1448 to M1511         | D70 to D77            |

# **Communication parameter settings**

When using N:N Network, set the communication parameters with the following procedure.

1. On the LE7-40GU screen "Network mode selection" screen, select "N:N Network".

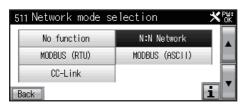

**2.** Change to 1 to 7<sup>\*1</sup> in accordance with the local station No. to be assigned with the "N:N Network station No. setting" on the LE7-40GU screen, in accordance with the local station No. to be assigned.

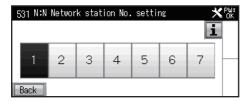

- 3. Restart LE7-40GU.
- \*1 If the set value is "0", N:N Network will not operate.

# Link data configuration

The contents of the link data differs depending on the master and local station areas.

The following shows the details of device M and D.

• Device M configuration of the master station

| Device No. | Signal name                             | Signal name ON (data value=1)                        | OFF (data value=0)                      |
|------------|-----------------------------------------|------------------------------------------------------|-----------------------------------------|
| M1000      | Run/Stop                                | Run                                                  | Stop                                    |
| M1001      | Reel change B axis/A axis               | B axis control                                       | A axis control                          |
| M1002      | Control output OFF/ON                   | Control output OFF                                   | Control output ON                       |
| M1003      | Auto/Manual                             | Automatic control                                    | Manual control                          |
| M1004      | Stall memory ON/OFF                     | Stall memory ON                                      | Stall memory OFF                        |
| M1005      | Gain 1 ON/OFF                           | Gain 1 ON                                            | Gain 1 OFF                              |
| M1006      | Gain 2 ON/OFF                           | Gain 2 ON                                            | Gain 2 OFF                              |
| M1007      | Inching ON/OFF                          | Inching ON                                           | Inching OFF                             |
| M1008      | Cutting torque ON/OFF                   | Cutting torque ON                                    | Cutting torque OFF                      |
| M1009      | Constant tension ON/OFF                 | Constant tension ON                                  | Constant tension OFF                    |
| M1010      | Predrive ON/OFF                         | Predrive ON                                          | Predrive OFF                            |
| M1011      | Memory hold ON/OFF                      | Memory hold ON                                       | Memory hold OFF                         |
| M1012      | Reverse run/Forward run                 | Reverse run operation                                | Forward run operation                   |
| M1013      | _                                       | _                                                    | _                                       |
| M1014      | _                                       | _                                                    | _                                       |
| M1015      | _                                       | _                                                    | _                                       |
| M1016      | Alarm reset ON/OFF                      | Alarm reset ON                                       | Alarm reset OFF                         |
| M1017      | Reel diameter reset ON/OFF              | Reel diameter reset ON                               | Reel diameter reset OFF                 |
| M1018      | Measurement length and remaining length | Measurement length and remaining length              | Measurement length and remaining length |
| M4040      | reset ON/OFF                            | reset ON                                             | reset OFF                               |
| M1019      | _                                       | _                                                    | _                                       |
| M1020      | -                                       | <del>-</del>                                         | <u> </u>                                |
| M1021      | -                                       | <del>-</del>                                         | <u> </u>                                |
| M1022      |                                         | _                                                    | <u> </u>                                |
| M1023      | -                                       |                                                      | Name I                                  |
| M1024      | Zero adjustment execution               | Execution                                            | Normal                                  |
| M1025      | Span adjustment execution               | Execution  Start maximum diameter teaching execution | Normal                                  |
| M1026      | Maximum diameter teaching execution     | Start maximum diameter teaching execution            | Normal                                  |
| M1027      | Minimum diameter teaching execution     | Start minimum diameter teaching execution            | Normal                                  |
| M1028      | Control gain tuning execution           | Start control gain tuning execution                  | Normal                                  |
| M1029      | Speed teaching execution                | Start speed teaching execution                       | Normal                                  |
| M1030      | -                                       | <del>-</del>                                         | <u> </u>                                |
| M1031      | -                                       | <del>-</del>                                         | _                                       |
| M1032      | -                                       | <del>-</del>                                         | <u> </u>                                |
| M1033      | <u> </u>                                | <del>-</del>                                         | _                                       |
| M1034      | _                                       | _                                                    | _                                       |
| M1035      | _                                       | _                                                    | _                                       |
| M1036      | _                                       | _                                                    | _                                       |
| M1037      | _                                       | _                                                    | _                                       |
| M1038      | _                                       | _                                                    | _                                       |
| M1039      | _                                       | _                                                    | _                                       |
| M1040      | _                                       | -                                                    | _                                       |
| M1041      | _                                       | _                                                    | _                                       |
| M1042      | _                                       | _                                                    | _                                       |
| M1043      | _                                       | _                                                    | _                                       |
| M1044      | Link tension monitor digit ×10/×1       | Link tension monitor digit ×10                       | Link tension monitor digit ×1           |
| M1045      | Continuous settings execution           | Start continuous settings execution                  | Normal                                  |
| M1046      | Continuous monitor execution            | Start continuous monitor execution                   | Normal                                  |

| Device No. | Signal name               | Signal name ON (data value=1)   | OFF (data value=0) |
|------------|---------------------------|---------------------------------|--------------------|
| M1047      | Request command execution | Start request command execution | Normal             |
| M1048      | _                         | _                               | _                  |
| M1049      | _                         | _                               | _                  |
| M1050      | -                         | -                               | _                  |
| M1051      | -                         | -                               | _                  |
| M1052      | -                         | -                               | _                  |
| M1053      | -                         | -                               | _                  |
| M1054      | -                         | -                               | _                  |
| M1055      | -                         | -                               | _                  |
| M1056      | -                         | -                               | _                  |
| M1057      | -                         | -                               | _                  |
| M1058      | -                         | -                               | _                  |
| M1059      | -                         | -                               | _                  |
| M1060      | _                         | _                               | _                  |
| M1061      | _                         | _                               | _                  |
| M1062      | _                         | _                               | _                  |
| M1063      | _                         | _                               | _                  |

# Device M configuration of the local station

Mn is the first device of the M device of each local station. (Station No.1: M1064, Station No. 2: M1128...)

| Device No. | Signal name                              | Signal name ON (data value=1)         | OFF (data value=0)                  |
|------------|------------------------------------------|---------------------------------------|-------------------------------------|
| Mn+0       | Run/Stop                                 | Run                                   | Stop                                |
| Mn+1       | Output ON/OFF                            | Output ON                             | Output OFF                          |
| Mn+2       | B-axis controlled/A-axis controlled      | B-axis controlled                     | A-axis controlled                   |
| Mn+3       | Constant tension ON/OFF                  | Constant tension ON                   | Constant tension OFF                |
| Mn+4       | Predrive being executed                  | Predrive being executed               | Normal                              |
| Mn+5       | Memory hold being executed               | Memory hold being executed            | Normal                              |
| Mn+6       | Reverse running/Forward running          | Reverse running                       | Forward running                     |
| Mn+7       | _                                        | _                                     | _                                   |
| Mn+8       | Manual control                           | Manual control                        | _                                   |
| Mn+9       | Automatic control                        | Automatic control                     | _                                   |
| Mn+10      | Auto lamp flicker in operation/stopped   | Auto lamp flicker in operation        | Auto lamp flicker stopped           |
| Mn+11      | Stall setting output being executed      | Stall setting output being executed   | Normal                              |
| Mn+12      | Stall memory output being executed       | Stall memory output being executed    | Normal                              |
| Mn+13      | Start timer operation being executed     | Start timer operation being executed  | Normal                              |
| Mn+14      | Stop timer operation being executed      | Stop timer operation being executed   | Normal                              |
| Mn+15      | Preset timer operation being executed    | Preset timer operation being executed | Normal                              |
| Mn+16      | Cut torque operation being executed      | Cut torque operation being executed   | Normal                              |
| Mn+17      | Inching operation being executed         | Inching operation being executed      | Normal                              |
| Mn+18      | _                                        | _                                     | _                                   |
| Mn+19      | Zero adjustment being executed           | Zero adjustment being executed        | Normal                              |
| Mn+20      | Span adjustment being executed           | Span adjustment being executed        | Normal                              |
| Mn+21      | Maximum diameter teaching being executed | Speed teaching being executed         | Normal                              |
| Mn+22      | Minimum diameter teaching being executed | Speed teaching being executed         | Normal                              |
| Mn+23      | Control gain tuning being executed       | Control gain tuning being executed    | Normal                              |
| Mn+24      | Speed teaching being executed            | Speed teaching being executed         | Normal                              |
| Mn+25      | Tension upper limit detection ON/OFF     | Tension upper limit detection ON      | Tension upper limit detection OFF   |
| Mn+26      | Tension lower limit detection ON/OFF     | Tension lower limit detection ON      | Tension lower limit detection OFF   |
| Mn+27      | Detection outside tension range ON/OFF   | Detection outside tension range ON    | Detection outside tension range OFF |
| Mn+28      | Reel diameter detection 1 ON/OFF         | Reel diameter detection 1 ON          | Reel diameter detection 1 OFF       |
| Mn+29      | Reel diameter detection 2 ON/OFF         | Reel diameter detection 2 ON          | Reel diameter detection 2 OFF       |
| Mn+30      | Reel diameter detection 3 ON/OFF         | Reel diameter detection 3 ON          | Reel diameter detection 3 OFF       |

| Signal name                                            | Signal name ON (data value=1)                                                                                                    | OFF (data value=0)                                                                                                    |
|--------------------------------------------------------|----------------------------------------------------------------------------------------------------|----------------------------------------------------------------------------------------------------|
| Measurement length/remaining length detection 1 ON/OFF | Measurement length/remaining length detection 1 ON                                                                                                    | Measurement length/remaining length detection 1 OFF                                                                                                    |
| Measurement length/remaining length detection 2 ON/OFF | Measurement length/remaining length detection 2 ON                                                                                                    | Measurement length/remaining length detection 2 OFF                                                                                                    |
| Measurement length/remaining length detection 3 ON/OFF | Measurement length/remaining length detection 3 ON                                                                                                    | Measurement length/remaining length detection 3 OFF                                                                                                    |
| Peripheral speed synchronization detection ON/OFF      | Peripheral speed synchronization detection ON                                                                                                    | Peripheral speed synchronization detection OFF                                                                                                    |
| Alarm occurrence detection                             | Alarm occurrence                                                                                                    | Normal                                                                                                    |
| Parameter protection being executed                    | Parameter protection being executed                                                                                                    | Normal                                                                                                    |
| Settings password matching being executed              | Settings password matching being executed                                                                                                    | Settings password does not match                                                                                                    |
| Monitor password matching being executed               | Monitor password matching being executed                                                                                                    | Monitor password does not match                                                                                                    |
| _                                                      | _                                                                                                    | _                                                                                                    |
| _                                                      | _                                                                                                    | _                                                                                                    |
| _                                                      | _                                                                                                    | _                                                                                                    |
| _                                                      | _                                                                                                    | _                                                                                                    |
| _                                                      | _                                                                                                    | _                                                                                                    |
| _                                                      | _                                                                                                    | _                                                                                                    |
| Continuous settings being executed                     | Continuous settings being executed                                                                                                    | Normal                                                                                                    |
| Continuous monitor being executed                      | Continuous monitor being executed                                                                                                    | Normal                                                                                                    |
| Request command completion                             | Request command completion                                                                                                    | Normal                                                                                                    |
| _                                                      | _                                                                                                    | _                                                                                                    |
| _                                                      | _                                                                                                    | _                                                                                                    |
| _                                                      | _                                                                                                    | _                                                                                                    |
| _                                                      | _                                                                                                    | _                                                                                                    |
| _                                                      | _                                                                                                    | _                                                                                                    |
| _                                                      | _                                                                                                    | _                                                                                                    |
| _                                                      | _                                                                                                    | _                                                                                                    |
| _                                                      | _                                                                                                    | _                                                                                                    |
| _                                                      | _                                                                                                    | _                                                                                                    |
| _                                                      | _                                                                                                    | _                                                                                                    |
| _                                                      | _                                                                                                    | _                                                                                                    |
| _                                                      | _                                                                                                    | _                                                                                                    |
| _                                                      | _                                                                                                    | _                                                                                                    |
| _                                                      | _                                                                                                    | _                                                                                                    |
| _                                                      | _                                                                                                    | _                                                                                                    |
| 1                                                      |                                                                                                    | I .                                                                                                    |
|                                                        | Measurement length/remaining length detection 1 ON/OFF  Measurement length/remaining length detection 2 ON/OFF  Measurement length/remaining length detection 3 ON/OFF  Peripheral speed synchronization detection ON/OFF  Alarm occurrence detection  Parameter protection being executed  Settings password matching being executed  Monitor password matching being executed  — — — — — Continuous settings being executed  Continuous monitor being executed  Request command completion — — — — — — — — — — — — — — — — — — — | Measurement length/remaining length detection 1 ON/OFF  Measurement length/remaining length detection 2 ON/OFF  Measurement length/remaining length detection 2 ON/OFF  Measurement length/remaining length detection 3 ON/OFF  Peripheral speed synchronization detection ON/OFF  Alarm occurrence detection  Parameter protection being executed  Settings password matching being executed  Monitor password matching being executed  Monitor password matching being executed  Continuous settings being executed  Continuous settings being executed  Continuous monitor being executed  Request command completion  Request command completion  ——————————————————————————————————— |

• Device D configuration of the master station and local station

Dn is the first device of the D device of each local station. (Station No. 1: D10, Station No. 2: D20...)

| Master station | Master station        |                                  |  |  |
|----------------|-----------------------|----------------------------------|--|--|
| Device No      | Signal name           |                                  |  |  |
| D0             | Station No. command   | Station No. command              |  |  |
| D1             | Continuous settings 1 | Continuous settings 1            |  |  |
| D2             | Continuous settings 2 | Continuous settings 2            |  |  |
| D3             | _                     |                                  |  |  |
| D4             | Request command 0     | Request code 0                   |  |  |
| D5             | Setting data 0        | Setting data 0                   |  |  |
| D6             | Request command 1     | Request command 1 Request code 1 |  |  |
| D7             | Setting data 1        |                                  |  |  |

| Local station |                                    |  |
|---------------|------------------------------------|--|
| Device No.    | Signal name                        |  |
| Dn+0          | Continuous monitor 1               |  |
| Dn+1          | Continuous monitor 2               |  |
| Dn+2          | Continuous monitor 3               |  |
| Dn+3          | Continuous monitor 4               |  |
| Dn+4          | Continuous monitor 5               |  |
| Dn+5          | _                                  |  |
| Dn+6          | Request command 0 execution result |  |
| Dn+7          | Request command 1 execution result |  |

# **Station Number command**

The D device (D 0) station No. command of the master station determines the station No. of the local station to be accessed. By setting the station No. command to 0, simultaneous setting and simultaneous monitoring can be performed for all local stations.

| Station No. command | Function                                         |
|---------------------|--------------------------------------------------|
| 1 to 7              | Individual access to the specified local station |
| 0                   | Simultaneous access to all the local stations    |

# Continuous setting/continuous monitoring

When continuous setting execution and continuous monitor execution of the master station are turning on, data set by continuous setting function selection and continuous monitoring function selection can be set and monitored continuously. For continuous setting data, the data set for RAM writing is not stored in a power failure.

Continuous monitor data can monitor the latest data of the local station at the time when there is a transmission request from the master station.

However, in updating parameters with a monitor update period in the setting of the local station, if this update period setting is longer than the transmission request from the master station, data update is performed by this update cycle.

# Continuous settings

- 1. Data write to devices with continuous settings 1 to 16
- **2.** Turn on continuous settings execution.

#### Continuous monitor

- **1.** Turn on continuous monitor execution.
- 2. Read the data of the devices of continuous monitors 1 to 16.

# Access by request command

For any data access from the master station to the local station, data can be read or written by handshaking between the "request command execution" flag and the "request command completion" flag.

This access is performed using a 2-word word device of the master station.

In the double word data, the 4 high-order bits of the first word are assigned to the request command and the 12 low-order bits are assigned to the request code, and the second word is assigned as the word for the set data.

| bit 15 to 12    | bit 11 to 0  |
|-----------------|--------------|
| Request command | Request code |
| Setting data    | ·            |

There are three types of request command, Data Monitor, Writing to RAM, and Writing to RAM + ROM, according to the selection of data reading and writing method.

| Monitor                                              | Writing to RAM                                        | Writing to RAM + ROM                             |
|------------------------------------------------------|-------------------------------------------------------|--------------------------------------------------|
| Writing data is reflected in the settings based on a | Writing data is reflected in the settings based on a  | Perform the above RAM write + data power failure |
| data read request from the master station but is not | data write request from the master station but is not | write.                                           |
| stored in the case of a power failure.               | stored in the case of a power failure.                |                                                  |

In the ROM for storage against power interruption, the allowable number of times of writing is limited. Accordingly, data cyclically written and updated by the PLC must be written only to the RAM.

| Request command | Contents of execution | Execution result |
|-----------------|-----------------------|------------------|
| Н0              | Monitor               | Monitored value  |
| H1              | Writing to RAM        | Writing result   |
| H2              | Writing to RAM + ROM  | Writing result   |

The request code indicates the data No. (address) of data for which the request command is executed. Also, the subsequent data setting is the data to be written to that data number.

If the request command is a monitor, the data setting data is ignored.

When double word data is written to send data in the master station, and the handshake is executed by turning ON/OFF the request command execution flag and request command completion flag as follows, the local station sends back the request command execution request.

- **1.** The master station is set to request command execution ON.
- 2. The local station processes in accordance with the master station request command execution ON.
- 3. The local station is set to request command completion ON.
- **4.** The master station receives the request command completion ON.
- 5. The master station is set to request command execution OFF.
- **6.** The local station receives the request command execution OFF from the master station.
- 7. The local station is set to request command completion OFF.
- 8. The master station receives the request command completion OFF.

Please perform reading of the execution results of the request command between step 4 and 5 of the handshake procedure. If an error occurs, triggered by the request command from the master station, the local station turns ON the network alarm occurrence flag and outputs the device No. that has the error to the monitor of the device number of the network alarm. For the request command execution result, refer to the following.

**LILE7-CCL APPLICATION MANUAL** 

# Request code

The numerical value of each parameter corresponding to the request code is treated as real number data without a decimal point.

In addition, the minimum and maximum values are determined for LE7-40GU, and when a value exceeding this data is written, it is automatically rewritten to the minimum or maximum value.

In this case, an "Out of data range" alarm is generated.

| Request<br>code | Name                                    | Monitor/<br>settings | Extension option | Minimum value           | Maximum value      | Unit         |
|-----------------|-----------------------------------------|----------------------|------------------|-------------------------|--------------------|--------------|
| H000(0)         | _                                       | _                    | _                | _                       | _                  | _            |
| H001(1)         | Total tension                           | Monitor              | _                | 0 or less               | 2000 or more       | N/×10 N      |
| H002(2)         | Left tension                            | Monitor              | _                | 0 or less               | 2000 or more       | N/×10 N      |
| H003(3)         | Right tension                           | Monitor              | _                | 0 or less               | 2000 or more       | N/×10 N      |
| H004(4)         | Left input voltage                      | Monitor              | _                | -1500 or less           | 1500 or more       | mV           |
| H005(5)         | Right input voltage                     | Monitor              | _                | -1500 or less           | 1500 or more       | mV           |
| H006(6)         | _                                       | _                    | _                | _                       | _                  | _            |
| H007(7)         | _                                       | _                    | _                | _                       | _                  | _            |
| H008(8)         | _                                       | _                    | _                | _                       | _                  | _            |
| H009(9)         | _                                       | _                    | _                | _                       | _                  | _            |
| H00A(10)        | _                                       | _                    | _                | _                       | _                  | _            |
| H00B(11)        | _                                       | _                    | _                | _                       | _                  | _            |
| H00C(12)        | _                                       | _                    | _                | _                       | _                  | _            |
| H00D(13)        | _                                       | _                    | _                | _                       | _                  | <del> </del> |
| H00E(14)        | _                                       | _                    | _                | _                       | _                  | _            |
| H00F(15)        | _                                       | _                    | _                | _                       | _                  | _            |
| H010(16)        | Tension upper limit detection           | Setting              | _                | 0                       | Tension full scale | N/×10 N      |
| H011(17)        | Tension lower limit detection           | Setting              | _                | 0                       | Tension full scale | N/×10 N      |
| H012(18)        | Detection outside target tension range  | Setting              | _                | 0                       | 50                 | %            |
| H013(19)        | Tension display filter                  | Setting              | _                | 5                       | 80                 | sec          |
| H014(20)        | Tension detection filter                | Setting              | _                | 0                       | 80                 | sec          |
| H015(21)        | Tension output filter                   | Setting              | _                | 0                       | 80                 | sec          |
| H016(22)        | _                                       | _                    | _                | _                       | _                  | _            |
| H017(23)        | _                                       | _                    | _                | _                       | _                  | _            |
| H018(24)        | _                                       | _                    | _                | _                       | _                  | _            |
| H019(25)        | _                                       | _                    | _                | _                       | _                  | _            |
| H01A(26)        | _                                       | _                    | _                | _                       | _                  | _            |
| H01B(27)        | _                                       | _                    | _                | _                       | _                  | _            |
| H01C(28)        | _                                       | _                    | _                | _                       | _                  | _            |
| H01D(29)        | _                                       |                      | _                | _                       | _                  | _            |
| H01E(30)        | _                                       | _                    | _                | _                       | _                  | _            |
| H01F(31)        | _                                       |                      | _                | _                       | _                  | _            |
| H020(32)        | Sensor input type selection             | Setting              | _                | 0 (LX type), 1 (strain  | dande)             | _            |
| H021(33)        | Tension full scale                      | Setting              | _                | 1                       | 2000               | N/×10 N      |
| H022(34)        | Tension display decimal point selection | Setting              | _                | 0 (1), 1 (0.1), 2 (0.01 |                    | _            |
| H023(35)        | Tension display unit selection          | Setting              | _                | 0 (N), 1 (×10 N)        | ,                  | _            |
| H024(36)        | Span target tension                     | Setting              | _                | 1                       | Tension full scale | N/×10 N      |
| H025(37)        | Left manual zero calibration            | Setting              | _                | -999                    | 999                | N/×10 N      |
| H026(38)        | Right manual zero calibration           | Setting              | _                | -999                    | 999                | N/×10 N      |
| H027(39)        | Left manual span calibration            | Setting              | _                | 50                      | 300                | %            |
| H028(40)        | Right manual span calibration           | Setting              | _                | 50                      | 300                | %            |
| H029(41)        | —                                       |                      | _                | _                       | _                  |              |
| H029(41)        | <del> -</del>                           |                      | _                | _                       | _                  | +            |
| H02B(43)        | <u> </u>                                | <u> </u>             | -<br> -          |                         | _                  | 1            |

| Request code | Name                                     | Monitor/<br>settings | Extension option | Minimum value                                   | Maximum value           | Unit      |
|--------------|------------------------------------------|----------------------|------------------|-------------------------------------------------|-------------------------|-----------|
| H02C(44)     | _                                        | _                    | _                | _                                               | _                       | _         |
| H02D(45)     | _                                        | _                    | _                | _                                               | _                       | _         |
| H02E(46)     | -                                        | _                    | _                | _                                               | _                       | _         |
| H02F(47)     | -                                        | _                    | _                | _                                               | _                       | _         |
| H030(48)     | Reel diameter                            | Monitor              | _                | 1                                               | 2000                    | mmφ       |
| H031(49)     | Target line velocity                     | Monitor              | LE7-DCA          | 0                                               | 10000                   | m/min     |
| H032(50)     | Line acceleration                        | Monitor              | LE7-DCA          | 0                                               | 50                      | m/min/sec |
| H033(51)     | Measurement length/remaining length      | Monitor              | LE7-DCA          | _                                               | _                       | m         |
| H034(52)     | Reel rotational speed                    | Monitor              | LE7-DCA          | 65000                                           | 1                       | r/min     |
| H035(53)     | New reel rotational speed                | Monitor              | LE7-DCA          | 3600                                            | 1                       | r/min     |
| H036(54)     | Constant slip ROTO speed command output  | Monitor              | LE7-DCA          | 1000                                            | 0.1                     | %         |
| H037(55)     | Predrive rotation speed command output   | Monitor              | LE7-DCA          | 1000                                            | 0.1                     | %         |
| H038(56)     | Predrive target rotation speed           | Monitor              | LE7-DCA          | 3600                                            | 1                       | r/min     |
| H039(57)     | Reel diameter CALC adapter ROM version   | Monitor              | LE7-DCA          | 999                                             | 0.01                    | _         |
| H03A(58)     | _                                        | _                    | _                | _                                               | _                       | _         |
| H03B(59)     |                                          | _                    | _                | _                                               | _                       | _         |
| H03C(60)     | <del> </del> _                           | _                    | _                |                                                 |                         | _         |
| H03D(61)     | _                                        | _                    | _                | _                                               | _                       | _         |
| H03E(62)     | _                                        | _                    | _                | _                                               | _                       | _         |
| H03F(63)     | _                                        |                      |                  | _                                               | _                       | _         |
| H040(64)     | Initial diameter                         | Setting              | LE7-DCA          | 1                                               | 2000                    | mmφ       |
|              | Material thickness                       | Setting              | LE7-DCA          | 0                                               | 10000                   | <u> </u>  |
| H041(65)     |                                          |                      |                  | 0                                               | 2000                    | μm        |
| H042(66)     | Reel diameter detection 1                | Setting              | LE7-DCA          | -                                               |                         | mmφ       |
| H043(67)     | Reel diameter detection 2                | Setting              | LE7-DCA          | 0                                               | 2000                    | mmφ       |
| H044(68)     | Reel diameter detection 3                | Setting              | LE7-DCA          | 0                                               | 2000                    | mmφ       |
| H045(69)     | Measurement/remaining length detection 1 | Setting              | LE7-DCA          | 0                                               | 65000                   | m         |
| H046(70)     | Measurement/remaining length detection 2 | Setting              | LE7-DCA          | 0                                               | 65000                   | m         |
| H047(71)     | Measurement/remaining length detection 3 | Setting              | LE7-DCA          | 0                                               | 65000                   | m         |
| H048(72)     | Accelerating judgment acceleration       | Setting              | LE7-DCA          | 0                                               | 10                      | m/min/sec |
| H049(73)     | Reel rotational speed gain               | Setting              | LE7-DCA          | 0                                               | 150                     | %         |
| H04A(74)     | Reel rotational speed bias               | Setting              | LE7-DCA          | 0                                               | 100                     | %         |
| H04B(75)     | Reel rotational speed startup gain       | Setting              | LE7-DCA          | 1                                               | 5                       | Time (s)  |
| H04C(76)     | Reel rotational speed startup timer      | Setting              | LE7-DCA          | 0                                               | 10                      | sec       |
| H04D(77)     | Predrive time                            | Setting              | LE7-DCA          | 0                                               | 200                     | sec       |
| H04E(78)     | Predrive bias                            | Setting              | LE7-DCA          | -10                                             | 10                      | %         |
| H04F(79)     | _                                        | _                    | _                | _                                               | _                       | _         |
| H050(80)     | Maximum diameter                         | Setting              | _                | Minimum diameter                                | 2000                    | mmφ       |
| H051(81)     | Minimum diameter                         | Setting              | _                | 1                                               | Maximum diameter        | mmφ       |
| H052(82)     | Teaching speed                           | Setting              | LE7-DCA          | 1                                               | 10000                   | m/min     |
| H053(83)     | Velocity electronic gear ratio           | Setting              | LE7-DCA          | 9000                                            | 18000                   | %         |
| H054(84)     | Reel selection                           | Setting              | LE7-DCA          | 0(unwinding), 1(wind                            | ling)                   | _         |
| H055(85)     | Number of reel pulse                     | Setting              | LE7-DCA          | 0 (1 pulse), 1 (2 puls<br>pulses), 4 (16 pulses | es), 2 (4 pulses), 3 (8 | _         |
| H056(86)     | Reel diameter calculation cycle          | Setting              | LE7-DCA          | 0 (1 pulse), 1 (2 puls<br>pulses), 4 (16 pulses | es), 2 (4 pulses), 3 (8 | _         |
| H057(87)     | MEAS/RMN length calculation switch       | Setting              | LE7-DCA          | 0 (measurement leng length)                     | gth), 1 (remaining      | _         |
| H058(88)     | Material thickness unit                  | Setting              | LE7-DCA          | 0 (×1), 1 (×0.1)                                |                         | _         |
| H059(89)     | Maximum line acceleration                | Setting              | LE7-DCA          | 1                                               | 50                      | m/min/sec |
| H05A(90)     | Maximum reel rotational speed            | Setting              | LE7-DCA          | 1                                               | 3600                    | r/min     |
| H05B(91)     | Detection output selection               | Setting              | LE7-DCA          | 0 (Reel diameter), (n                           |                         | _         |
| H05C(92)     | Detection output holding selection       | Setting              | LE7-DCA          | 0 (non-holding), 1 (h                           | oldina)                 | _         |

| Request code | Name                                     | Monitor/<br>settings | Extension option | Minimum value                         | Maximum value      | Unit     |
|--------------|------------------------------------------|----------------------|------------------|---------------------------------------|--------------------|----------|
| H05D(93)     | Run/Stop judgment selection              | Setting              | LE7-DCA          | 0 (contact + internal),<br>(internal) | 1 (contact), 2     | _        |
| H05E(94)     | Run judgment speed                       | Setting              | LE7-DCA          | Stop judgment speed                   | 30                 | m/min    |
| H05F(95)     | Stop judgment speed                      | Setting              | LE7-DCA          | 1                                     | Run judgment speed | m/min    |
| H060(96)     | _                                        | _                    | _                | _                                     | _                  | _        |
| H061(97)     | _                                        | _                    | _                | _                                     | _                  | _        |
| H062(98)     | _                                        | _                    | _                | _                                     | _                  | _        |
| H063(99)     | _                                        | _                    | _                | _                                     | _                  | _        |
| H064(100)    | _                                        | _                    | _                | _                                     | _                  | _        |
| H065(101)    | _                                        | _                    | _                | _                                     | _                  | _        |
| H066(102)    | _                                        | _                    | _                | _                                     | _                  | _        |
| H067(103)    | _                                        | _                    | _                | _                                     | _                  | _        |
| H068(104)    | _                                        | _                    | _                | _                                     | _                  | _        |
| H069(105)    | _                                        | _                    | _                | _                                     | _                  | _        |
| H06A(106)    | _                                        | _                    | _                | _                                     | _                  | _        |
| H06B(107)    | _                                        | _                    | _                | _                                     |                    | _        |
| H06C(108)    | _                                        | _                    | _                | _                                     | _                  | _        |
| H06D(109)    | _                                        | _                    | _                | _                                     | _                  | _        |
| H06E(110)    | _                                        | _                    | _                | _                                     | _                  | _        |
| H06F(111)    | _                                        | _                    | _                | _                                     | _                  | _        |
| H070(112)    | Target tension                           | Monitor              | _                | 0                                     | 2000               | N/×10 N  |
| H071(113)    | Control output                           | Monitor              | _                | -1000 or less                         | 1000 or more       | %        |
| H072(114)    | Torque output                            | Monitor              | _                | -1000 or less                         | 1000 or more       | %        |
| H073(115)    | _                                        | _                    | _                | _                                     | _                  | _        |
| H074(116)    | _                                        | _                    | _                | _                                     | _                  | _        |
| H075(117)    | Control output voltage for powder        | Monitor              | _                | 260 or more                           | 0.1                | V        |
| H076(118)    | Control output current for powder        | Monitor              | _                | 400 or more                           | 0.01               | A        |
| H077(119)    |                                          | _                    | _                | _                                     | _                  | _        |
| H078(120)    | _                                        | _                    | _                | _                                     | _                  | _        |
| H079(121)    | _                                        | _                    | _                | _                                     | _                  | _        |
| H07A(122)    |                                          | _                    | _                | _                                     | _                  | _        |
| H07B(123)    | _                                        | _                    | _                | _                                     | _                  | _        |
| H07C(124)    | _                                        | _                    | _                | _                                     | _                  | _        |
| H07D(125)    | _                                        |                      | _                | _                                     | _                  | _        |
| H07E(126)    | _                                        |                      | _                | _                                     | _                  | _        |
| H07F(127)    | _                                        | -<br> -              | _                | _                                     | _                  | _        |
| H080(128)    |                                          |                      | _                | 1                                     | Tension full scale | N/×10 N  |
| H081(129)    | Tension setting  Manual setting          | Setting              | _                | -1000                                 | 1000               | %        |
| H082(130)    | <u> </u>                                 | Setting              | -<br> -          | 0                                     | 1000               | %        |
| H082(130)    | Stall setting Start timer                | Setting<br>Setting   | _                | 0                                     | 300                |          |
|              |                                          |                      | _                | 0                                     |                    | sec      |
| H084(132)    | Stop gain                                | Setting              |                  |                                       | 1000               | sec<br>% |
| H085(133)    | Stop gain                                | Setting              | _                | 5                                     | 400                | %        |
| H086(134)    | Stop bias                                | Setting              | LEZ DCA          | 0                                     | 100                |          |
| H087(135)    | Acceleration/deceleration torque setting | Setting              | LE7-DCA          | 0                                     | 1000               | %        |
| H088(136)    | Gain 1                                   | Setting              | _                | 5                                     | 400                | %        |
| H089(137)    | Gain 2                                   | Setting              | _                | 5                                     | 400                | %        |
| H08A(138)    | Internal taper ratio                     | Setting              | _                | 0                                     | 80                 | %        |
| H08B(139)    | External linear line taper ratio         | Setting              | _                | 0                                     | 100                | %        |
| H08C(140)    | New reel preset                          | Setting              | _                | 0                                     | 1000               | %        |
| H08D(141)    | New reel preset timer                    | Setting              | _                | 0                                     | 300                | sec      |
| H08E(142)    | Cutting torque                           | Setting              | _                | 0                                     | 1000               | %        |

| Request   | Name                                        | Monitor/ | Extension | Minimum value                                                                   | Maximum value                                   | Unit |
|-----------|---------------------------------------------|----------|-----------|---------------------------------------------------------------------------------|-------------------------------------------------|------|
| code      |                                             | settings | option    |                                                                                 |                                                 |      |
| H08F(143) | _                                           | _        | _         | _                                                                               | _                                               | _    |
| H090(144) | Broken line taper corner 1                  | Setting  | _         | 1                                                                               | 2000                                            | mmφ  |
| H091(145) | Broken line taper ratio 1                   | Setting  | _         | 0                                                                               | 100                                             | %    |
| H092(146) | Broken line taper corner 2                  | Setting  | _         | 1                                                                               | 2000                                            | mmφ  |
| H093(147) | Broken line taper ratio 2                   | Setting  | _         | 0                                                                               | 100                                             | %    |
| H094(148) | Broken line taper corner 3                  | Setting  | _         | 1                                                                               | 2000                                            | mmφ  |
| H095(149) | Broken line taper ratio 3                   | Setting  | _         | 0                                                                               | 100                                             | %    |
| H096(150) | Broken line taper corner 4                  | Setting  | _         | 1                                                                               | 2000                                            | mmφ  |
| H097(151) | Broken line taper ratio 4                   | Setting  | _         | 0                                                                               | 100                                             | %    |
| H098(152) | Broken line taper corner 5                  | Setting  | _         | 1                                                                               | 2000                                            | mmφ  |
| H099(153) | Broken line taper ratio 5                   | Setting  | _         | 0                                                                               | 100                                             | %    |
| H09A(154) | Broken line taper corner 6                  | Setting  | _         | 1                                                                               | 2000                                            | mmφ  |
| H09B(155) | Broken line taper ratio 6                   | Setting  | _         | 0                                                                               | 100                                             | %    |
| H09C(156) | Broken line taper corner 7                  | Setting  | _         | 1                                                                               | 2000                                            | mmφ  |
| H09D(157) | Broken line taper ratio 7                   | Setting  | _         | 0                                                                               | 100                                             | %    |
| H09E(158) | Broken line taper corner 8                  | Setting  | _         | 1                                                                               | 2000                                            | mmφ  |
| H09F(159) | Broken line taper ratio 8                   | Setting  | _         | 0                                                                               | 100                                             | %    |
| H0A0(160) | Proportional gain                           | Setting  | _         | 0                                                                               | 100                                             | %    |
| H0A1(161) | Integral time                               | Setting  | _         | 0                                                                               | 100                                             | %    |
| H0A2(162) | Dead band gain                              | Setting  | _         | 0                                                                               | 100 - Proportional gain                         | %    |
| H0A3(163) | Dead band width                             | Setting  | _         | 0                                                                               | 100                                             | %    |
| H0A4(164) | Tension control filter                      | Setting  | _         | 0                                                                               | 40                                              | sec  |
| H0A5(165) | Static mechanical loss A                    | Setting  | _         | -1000                                                                           | 1000                                            | %    |
| H0A6(166) | Static mechanical loss B                    | Setting  | _         | -1000                                                                           | 1000                                            | %    |
| H0A7(167) | Kinetic mechanical loss A                   | Setting  | LE7-DCA   | -1000                                                                           | 1000                                            | %    |
| H0A8(168) | Kinetic mechanical loss B                   | Setting  | LE7-DCA   | -1000                                                                           | 1000                                            | %    |
| H0A9(169) | Mass correction gain A                      | Setting  | LE7-DCA   | 0                                                                               | 100                                             | %    |
| H0AA(170) | Mass correction gain B                      | Setting  | LE7-DCA   | 0                                                                               | 100                                             | %    |
| H0AB(171) | Mass correction bias A                      | Setting  | LE7-DCA   | 0                                                                               | 100                                             | %    |
| H0AC(172) | Mass correction bias B                      | Setting  | LE7-DCA   | 0                                                                               | 100                                             | %    |
| H0AD(173) |                                             | _        | _         | _                                                                               | _                                               | _    |
| H0AE(174) | _                                           | _        | _         | _                                                                               | _                                               | _    |
| H0AF(175) | _                                           | _        | _         | _                                                                               | _                                               | _    |
| H0B0(176) | Control mode selection                      | Setting  | LE7-DCA   | 0 (feedback control),                                                           | 1 (open loop control)                           | _    |
| H0B1(177) | Integral feedback limit                     | Setting  | _         | 0                                                                               | 101                                             | %    |
| H0B2(178) | Feedback selection during the stop timer    | Setting  | _         | 0 (invalid), 1 (valid)                                                          | 1                                               | _    |
| H0B3(179) | Automatic control output polarity selection | Setting  | _         | 0 (forward), 1 (revers                                                          | e)                                              | _    |
| H0B4(180) | Open-loop control ratio                     | Setting  | LE7-DCA   | 0                                                                               | 100                                             | %    |
| H0B5(181) | Taper function selection                    | Setting  | _         | 0 (no function), 1 (into<br>line taper (external)),<br>(external)), 4 (direct t | ernal taper), 2 (linear<br>3 (broken line taper | _    |
| H0B6(182) | Selection of two reel's switching FUNC      | Setting  | _         | 0 (invalid), 1 (valid)                                                          | - /                                             | _    |
| H0B7(183) | Internal taper standard selection           | Setting  | _         | 0 (zero standard), 1 (                                                          | stall standard)                                 | _    |
| H0B8(184) | _                                           | _        | _         | _                                                                               | _                                               | _    |
| H0B9(185) | Mechanical loss function selection          | Setting  | LE7-DCA   | O (fixed mechanical loss), 1 (high function mechanical loss)                    |                                                 | _    |
| H0BA(186) | Stall automatic calculation gain            | Setting  | LE7-DCA   | 0                                                                               | 100                                             | %    |
| H0BB(187) | New reel preset AUTO calculation gain       | Setting  | LE7-DCA   | 0                                                                               | 100                                             | %    |
| H0BC(188) | Control output upper limit                  | Setting  | _         | Control output lower limit                                                      | 101                                             | %    |
| H0BD(189) | Control output lower limit                  | Setting  | _         | -101                                                                            | Control output                                  | %    |
|           |                                             |          |           |                                                                                 | upper limit                                     |      |

| Request code | Name                                                                                                    | Monitor/ | Extension option | Minimum value | Maximum value | Unit |
|--------------|----------------------------------------------------------------------------------------------------|----------|------------------|---------------|---------------|------|
| H0BF(191)    | _                                                                                                    | _        | _                | _             | _             | _    |
| H0C0(192)    | Load model                                                                                                    | Setting  | _                | 0             | 200           | _    |
| H0C1(193)    | Rated current                                                                                                    | Setting  | _                | 0             | 400           | A    |
| H0C2(194)    | Maximum torque correction                                                                                                    | Setting  | _                | 50            | 250           | %    |
| H0C3(195)    | Nonlinear correction 0                                                                                                    | Setting  | _                | 0             | 1000          | %    |
| H0C4(196)    | Nonlinear correction 10                                                                                                    | Setting  | _                | 0             | 1000          | %    |
| H0C5(197)    | Nonlinear correction 20                                                                                                    | Setting  | _                | 0             | 1000          | %    |
| H0C6(198)    | Nonlinear correction 30                                                                                                    | Setting  | _                | 0             | 1000          | %    |
| H0C7(199)    | Nonlinear correction 40                                                                                                    | Setting  | _                | 0             | 1000          | %    |
| H0C8(200)    | Nonlinear correction 50                                                                                                    | Setting  | _                | 0             | 1000          | %    |
| H0C9(201)    | Nonlinear correction 60                                                                                                    | Setting  | _                | 0             | 1000          | %    |
| H0CA(202)    | Nonlinear correction 70                                                                                                    | Setting  | _                | 0             | 1000          | %    |
| H0CB(203)    | Nonlinear correction 80                                                                                                    | Setting  | _                | 0             | 1000          | %    |
| H0CC(204)    | Nonlinear correction 90                                                                                                    | Setting  | _                | 0             | 1000          | %    |
| H0CD(205)    | _                                                                                                    | _        | _                | _             | _             | _    |
| H0CE(206)    | _                                                                                                    | _        | _                | _             | _             | _    |
| H0CF(207)    | _                                                                                                    | _        | _                | _             | _             | _    |
| H0D0(208)    | _                                                                                                    | _        | _                | _             | _             | _    |
| H0D1(209)    | Weak excitation                                                                                                    | Setting  | _                | 0             | 1000          | %    |
| H0D2(210)    | Over current detection filter                                                                                                    | Setting  | _                | 0             | 20            | sec  |
| H0D3(211)    | _                                                                                                    | _        | _                | _             | _             | _    |
| H0D4(212)    | _                                                                                                    | _        | _                | _             | _             | _    |
| H0D5(213)    | _                                                                                                    | _        | _                | _             | _             | _    |
| H0D6(214)    | _                                                                                                    | _        | _                | _             | _             | _    |
| H0D7(215)    | _                                                                                                    | _        | _                | _             | _             | _    |
| H0D8(216)    | _                                                                                                    | _        | _                | _             | _             | _    |
| H0D9(217)    | _                                                                                                    | _        | _                | _             | _             | _    |
| H0DA(218)    | _                                                                                                    | _        | _                | _             | _             | _    |
| H0DB(219)    | _                                                                                                    | _        | _                | _             | _             | _    |
| H0DC(220)    | _                                                                                                    | _        | _                | _             | _             | _    |
| H0DD(221)    | _                                                                                                    | _        | _                | _             | _             | _    |
| H0DE(222)    | _                                                                                                    | _        | _                | _             | _             | _    |
| H0DF(223)    | _                                                                                                    | _        | _                | _             | _             | _    |
| H0E0(224)    | Contact input monitor                                                                                                    | Monitor  | _                | 0             | 0xFFFF        | _    |
| H0E1(225)    | Contact output monitor                                                                                                    | Monitor  | _                | 0             | 0xFFFF        | _    |
| H0E2(226)    | General-purpose analog input 1 monitor                                                                                                    | Monitor  | _                | 0             | 100           | %    |
| H0E3(227)    | General-purpose analog input 2 monitor                                                                                                    | Monitor  | _                | 0             | 100           | %    |
| H0E4(228)    | General-purpose analog input 3 monitor                                                                                                    | Monitor  | _                | 0             | 100           | %    |
| H0E5(229)    | General-purpose analog output 1 monitor                                                                                                    | Monitor  | _                | 0             | 100           | %    |
| H0E6(230)    | General-purpose analog output 2 monitor                                                                                                    | Monitor  | _                | 0             | 100           | %    |
| H0E7(231)    | Analog output monitor for TENS control                                                                                                    | Monitor  | _                | 0             | 100           | %    |
| H0E8(232)    | Analog output monitor for new reel preset                                                                                                    | Monitor  | _                | 0             | 100           | %    |
| H0E9(233)    | Contact input monitor for reel DIA CALC                                                                                                    | Monitor  | LE7-DCA          | 0             | 0xFFFF        | _    |
| H0EA(234)    | Contact output monitor for reel DIA CALC                                                                                                    | Monitor  | LE7-DCA          | 0             | 0xFFFF        | _    |
| H0EB(235)    | Alarm display                                                                                                    | Monitor  | _                | 0             | 63            | _    |
| H0EC(236)    | Network alarm device No.                                                                                                    | Monitor  | _                | 0             | 999           | _    |
| H0ED(237)    | Main unit ROM version                                                                                                    | Monitor  | _                | 0             | 999           | _    |
| H0EE(238)    | Network adapter ROM version                                                                                                    | Monitor  | LE7-CCL          | 0             | 999           | _    |
| H0EF(239)    | Communication signal monitor                                                                                                    | Monitor  | _                | 0             | 0xFFFF        | _    |
|              | I Company of the Company of the Comp |          | 1                | I.            | I.            |      |

| Request code           | Name                                  | Monitor/<br>settings | Extension option | Minimum value                                                                                                    | Maximum value          | Unit |
|------------------------|---------------------------------------|----------------------|------------------|----------------------------------------------------------------------------------------------------|------------------------|------|
| H0F0(240)              | Contact input 1 function selection    | Setting              | _                | 0 (no function), 1 (rur                                                                                                    |                        | _    |
| H0F1(241)              | Contact input 2 function selection    | Setting              | _                | output OFF/ON), 3 (stall memory), 4 (inching ON/OFF), 5 (constant tension ON/                                                                                                    |                        | _    |
| H0F2(242)              | Contact input 3 function selection    | Setting              | _                | OFF), 6 (gain 1 ON/C                                                                                                    |                        | _    |
| H0F3(243)              | Contact input 4 function selection    | Setting              | _                | 1 / "                                                                                                    | anual), 9 (reel change | _    |
| H0F4(244)              | Contact input 5 function selection    | Setting              | _                | ON/OFF), 10 (cut torque ON/OFF), 11                                                                                                    |                        | _    |
| H0F5(245)              | Contact input 6 function selection    | Setting              | _                | (alarm reset ON/OFF                                                                                                    | )                      | _    |
| H0F6(246)              | -                                     | _                    | _                | _                                                                                                    | _                      | _    |
| H0F7(247)              | _                                     | _                    | _                | _                                                                                                    | _                      | _    |
| H0F8(248)              | Contact output 1 function selection   | Setting              | _                | 0 (no function), 1 (ter                                                                                                    | sion lower limit       | _    |
| H0F9(249)              | Contact output 2 function selection   | Setting              | _                | detection), 2 (tension<br>3 (detection outside t<br>(alarm occurrence de                                                                                                    | • ,.                   | _    |
| H0FA(250)              | _                                     | _                    | _                | _                                                                                                    | _                      | _    |
| H0FB(251)              | _                                     | _                    | _                | _                                                                                                    | _                      | _    |
| H0FC(252)              | _                                     | _                    | _                | _                                                                                                    | _                      | _    |
| H0FD(253)              | _                                     | _                    | _                | _                                                                                                    | _                      | _    |
| H0FE(254)              | _                                     | _                    | _                | _                                                                                                    | _                      | _    |
| H0FF(255)              | _                                     | _                    | _                | <del> </del>                                                                                                    | _                      | _    |
| H100(256)              | Analog input mode selection           | Setting              | _                | 0 (0 to 5 V mode), 1                                                                                                    | (0 to 10 V mode)       | _    |
| H101(257)              | Analog input 1 function selection     | Setting              | _                | 0 (no function), 1 (ter                                                                                                    | ,                      | _    |
| H102(258)              | Analog input 2 function selection     | Setting              | _                | setting), 3 (straight lir                                                                                                    | • , ,                  | _    |
| H103(259)              | Analog input 3 function selection     | Setting              | _                | 4 (new axis preset setting), 5 (manual setting), 6 (tension input), 7 (Reel diameter input)                                                                                                |                        | _    |
| H104(260)              | _                                     | _                    | _                | <u> </u>                                                                                                    | _                      | _    |
| H105(261)              | _                                     |                      | _                | _                                                                                                    | _                      | _    |
| H106(262)              | <u> </u>                              | _                    | _                | _                                                                                                    | _                      | _    |
| H107(263)              |                                       | _                    | _                | _                                                                                                    | _                      | _    |
| H108(264)              | Analog output mode selection          | Setting              | _                | 0 (0 to 5 V mode), 1                                                                                                    | (0 to 10 V mode)       | _    |
| H109(265)              | Analog output 1 function selection    | Setting              | _                |                                                                                                    |                        | _    |
| H10A(266)              | Analog output 2 function selection    | Setting              | _                | 0 (no function), 1 (tension monitor), 2 (Reel diameter monitor), 3 (tension setting monitor), 4 (A-axis Reel shaft rotational speed output), 5 (B-axis Reel shaft rotational speed output) |                        | _    |
| H10B(267)              | Analog output 1 gain                  | Setting              | _                | 500                                                                                                    | 3000                   | %    |
| H10C(268)              | Analog output 2 gain                  | Setting              | _                | 500                                                                                                    | 3000                   | %    |
| H10D(269)              | Analog output 1 bias                  | Setting              | _                | -500                                                                                                    | 500                    | %    |
| H10E(270)              | Analog output 2 bias                  | Setting              | _                | -500                                                                                                    | 500                    | %    |
| H10F(271)              | -                                     | _                    | _                | _                                                                                                    | _                      | _    |
| H110(272)              | Two reel's switching FUNC output mode | Setting              | _                | 0 (no internal switchin switching)                                                                                                    | ng), 1 (with internal  | _    |
| H111(273)              | Control output mode selection         | Setting              | _                | 0 (0 to 5 V mode), 1 (-5 to 5 V mode), 2 (0 to 10 V mode), 3 (-10 to 10 V mode), 4 (0 to 8 V mode), 5 (-8 to 8 V mode), 6 (0 to 2.7 V mode), 7 (-2.7 to 2.7 V mode), 8 (1 to 5 V mode)     |                        | _    |
| H112(274)              | Control output gain                   | Setting              | _                | 500                                                                                                    | 3000                   | %    |
| H113(275)              | New reel preset output gain           | Setting              | _                | 500                                                                                                    | 3000                   | %    |
| H114(276)              | Control output bias                   | Setting              | _                | -500                                                                                                    | 500                    | %    |
| H115(277)              | New reel preset output bias           | Setting              | _                | -500                                                                                                    | 500                    | %    |
| H116(278)              | _                                     | _                    | _                | _                                                                                                    | _                      | _    |
| H117(279)              | _                                     | _                    | _                | _                                                                                                    | _                      | _    |
| H118(280)              | _                                     | _                    | _                | _                                                                                                    | _                      | _    |
| ·/                     | +                                     |                      | -                | -                                                                                                    | 1                      | -    |
| H119(281)              | _                                     | <b>—</b>             | I —              | I —                                                                                                    | _                      | I —  |
| H119(281)<br>H11A(282) | _                                     | <u> </u>             | _                | _                                                                                                    | <del>-</del>           | _    |

| Request code | Name                            | Monitor/<br>settings | Extension option | Minimum value           | Maximum value | Unit    |
|--------------|---------------------------------|----------------------|------------------|-------------------------|---------------|---------|
| H11C(284)    | _                               | _                    | _                | _                       | _             | _       |
| H11D(285)    | _                               | _                    | _                | _                       | _             | _       |
| H11E(286)    | _                               | _                    | _                | _                       | _             | _       |
| H11F(287)    | _                               | _                    | _                | _                       | _             | _       |
| H120(288)    | Set setting password            | Setting              | _                | 0                       | 32000         | _       |
| H121(289)    | Input setting password          | Setting              | _                | 0                       | 32000         | _       |
| H122(290)    | Set monitor password            | Setting              | _                | 0                       | 32000         | _       |
| H123(291)    | Input monitor password          | Setting              | _                | 0                       | 32000         | _       |
| H124(292)    | _                               | _                    | _                | _                       | _             | _       |
| H125(293)    | _                               | _                    | _                | _                       | _             | _       |
| H126(294)    | _                               | _                    | _                | _                       | _             | _       |
| H127(295)    | _                               | _                    | _                | _                       | _             | _       |
| H128(296)    | _                               | _                    | _                | _                       | _             | _       |
| H129(297)    | _                               | _                    | _                | _                       | _             | _       |
| H12A(298)    | _                               | _                    | _                | _                       | _             | _       |
| H12B(299)    | _                               | _                    | _                | _                       | _             | _       |
| H12C(300)    | _                               | _                    | _                | _                       | _             | _       |
| H12D(301)    | _                               | _                    | _                | _                       | _             | _       |
| H12E(302)    | _                               | _                    | _                | _                       | _             | _       |
| H12F(303)    | _                               | _                    | _                | _                       | _             | _       |
| H130(304)    | Alarm history 1                 | Monitor              | _                | 0                       | 63            | _       |
| H131(305)    | Alarm history 2                 | Monitor              | _                | 0                       | 63            | _       |
| H132(306)    | Alarm history 3                 | Monitor              | _                | 0                       | 63            | _       |
| H133(307)    | Alarm history 4                 | Monitor              | _                | 0                       | 63            | _       |
| H134(308)    | Alarm history 5                 | Monitor              | _                | 0                       | 63            | _       |
| H135(309)    | Alarm history 6                 | Monitor              | _                | 0                       | 63            | _       |
| H136(310)    | Alarm history 7                 | Monitor              | _                | 0                       | 63            | _       |
| H137(311)    | Alarm history 8                 | Monitor              | _                | 0                       | 63            | _       |
| H138(312)    | Alarm history holding selection | Setting              | _                | 0 (no holding), 1 (hold |               | _       |
| H139(313)    | Alarm display time              | Setting              | _                | 0                       | 301           | sec     |
| H13A(314)    | Alarm operation selection 1     | Setting              | _                | 0                       | 0xFFFF        | _       |
| H13B(315)    | Alarm operation selection 2     | Setting              | _                | 0                       | 0xFFFF        | _       |
| H13C(316)    | Alarm operation selection 3     | Setting              | _                | 0                       | 0xFFFF        | _       |
| H13D(317)    | Alarm operation selection 4     | Setting              | _                | 0                       | 0xFFFF        | _       |
| H13E(318)    | _                               |                      | _                | _                       | _             | _       |
| H13F(319)    | _                               | _                    | _                | _                       | _             | _       |
| H140(320)    | _                               | _                    | _                | _                       | _             | _       |
| H141(321)    | _                               | _                    | _                | _                       | _             | _       |
| H142(322)    | _                               | _                    | _                | _                       | _             | _       |
| H143(323)    | _                               | _                    | _                | _                       | _             | _       |
| H144(324)    | _                               | _                    | _                | _                       | _             | _       |
| H145(325)    | _                               | _                    | _                | _                       | _             | _       |
| H146(326)    | _                               | _                    | _                | _                       | _             | _       |
| H147(327)    | _                               | _                    | _                | _                       | _             | _       |
| H148(328)    | _                               | _                    | _                | _                       | _             | _       |
| H149(329)    | _                               | _                    | _                | _                       | _             | _       |
| H14A(330)    | _                               | _                    | _                | _                       | _             | _       |
| H14B(331)    | _                               | _                    | _                | _                       | _             | _       |
| H14C(332)    | _                               | _                    | _                | _                       | _             | _       |
|              |                                 | _                    | _                | _                       | _             | -<br> - |
| H14D(333)    | _                               |                      |                  |                         |               |         |
| H14E(334)    | <del>-</del>                    | _                    | _                | _                       | _             | -       |
| H14F(335)    | _                               | _                    | -                | _                       | _             | _       |

| Request code | Name                          | Monitor/<br>settings | Extension option | Minimum value | Maximum value | Unit    |
|--------------|-------------------------------|----------------------|------------------|---------------|---------------|---------|
| H150(336)    | _                             | _                    | _                | _             | _             | _       |
| H151(337)    | _                             | _                    | _                | _             | _             | _       |
| H152(338)    | _                             | _                    | _                | _             | _             | _       |
| H153(339)    | _                             | _                    | _                | _             | _             | _       |
| H154(340)    | _                             | _                    | _                | _             | _             | _       |
| H155(341)    | _                             | _                    | _                | _             | _             | _       |
| H156(342)    | _                             | _                    | _                | _             | _             | _       |
| H157(343)    | _                             | _                    | _                | _             | _             | _       |
| H158(344)    | _                             | _                    | _                | _             | _             | _       |
| H159(345)    | _                             | _                    | _                | _             | _             | _       |
| H15A(346)    | _                             | _                    | _                | _             | _             | _       |
| H15B(347)    | _                             | _                    | _                | _             | _             | _       |
| H15C(348)    | _                             | _                    | _                | _             | _             | _       |
| H15D(349)    |                               | _                    | _                | _             | _             | _       |
| H15E(350)    | _                             | _                    | _                | _             | _             | _       |
| H15F(351)    | _                             | _                    | _                | _             | _             | _       |
| H160(352)    | _                             | _                    | _                | _             | _             | _       |
| H161(353)    | _                             | _                    | _                | _             | _             | _       |
| H162(354)    | _                             | _                    | _                | _             |               | _       |
| H163(355)    | <u> </u>                      | _                    | _                | _             | _             | _       |
| H164(356)    | _                             |                      | _                | _             | _             | _       |
|              | _                             |                      | _                | _             | _             | _       |
| H165(357)    | _                             |                      | _                | <u> </u>      | -<br> -       |         |
| H166(358)    |                               |                      |                  |               |               | _       |
| H167(359)    | _                             |                      | _                | _             | _             | _       |
| H168(360)    | <u> </u>                      |                      | _                | _             | -             | _       |
| H169(361)    | _                             |                      | _                | _             | -             | _       |
| H16A(362)    | _                             | _                    | _                | _             | _             | _       |
| H16B(363)    | _                             | _                    | _                | _             | _             | _       |
| H16C(364)    | _                             | _                    | _                | _             | _             | _       |
| H16D(365)    | _                             | _                    | _                | _             | _             | _       |
| H16E(366)    | _                             | _                    | _                | _             | _             | _       |
| H16F(367)    | _                             | _                    | _                | _             | _             | _       |
| H170(368)    | _                             | _                    | _                | _             | _             | _       |
| H171(369)    | _                             | _                    | _                | _             | _             | _       |
| H172 (370)   | _                             | _                    | _                | _             | _             | _       |
| H173(371)    | _                             | _                    | _                | _             | _             | _       |
| H174(372)    | _                             | _                    | _                | _             | _             | _       |
| H175(373)    | _                             | _                    | _                | _             | _             | _       |
| H176(374)    | _                             | _                    | _                | _             | _             | _       |
| H177(375)    | _                             | _                    | _                | _             | _             | _       |
| H178(376)    | _                             | _                    | _                | _             | _             | _       |
| H179(377)    | _                             | _                    | _                | _             | _             | _       |
| H17A(378)    | _                             | _                    | _                | _             | _             | _       |
| H17B(379)    | _                             | _                    | _                | _             | _             | _       |
| H17C(380)    | _                             | _                    | _                | _             | _             | _       |
| H17D(381)    | _                             | _                    | _                | _             | _             | _       |
| H17E(382)    | _                             | _                    | _                | _             | _             | _       |
| H17F(383)    | _                             | _                    | _                | _             | _             | _       |
| H180(384)    | Open-loop control base torque | Setting              | LE7-DCA          | 0             | 1000          | %       |
| H181(385)    | Direct taper ratio            | Setting              | _                | 0             | 1000          | %       |
| H182(386)    | Link tension monitor filter   | Setting              | _                | 0             | 80            | sec     |
| H183(387)    | Tension input                 | Setting              | -<br> -          | 0             | 2000          | N/×10 N |

| Request code | Name                | Monitor/<br>settings | Extension option | Minimum value | Maximum value | Unit |
|--------------|---------------------|----------------------|------------------|---------------|---------------|------|
| H184(388)    | Reel diameter input | Setting              | _                | 0             | 2000          | mmφ  |
| H185(389)    | _                   | _                    | _                | _             | _             | _    |
| H186(390)    | _                   | _                    | _                | _             | _             | _    |
| H187(391)    | _                   | _                    | _                | _             | _             | _    |
| H188(392)    | _                   | _                    | _                | _             | _             | _    |
| H189(393)    | _                   | _                    | _                | _             | _             | _    |
| H18A(394)    | _                   | _                    | _                | _             | _             | _    |
| H18B(395)    | _                   | _                    | _                | _             | _             | _    |
| H18C(396)    | _                   | _                    | _                | _             | _             | _    |
| H18D(397)    | _                   | _                    | _                | _             | _             | _    |
| H18E(398)    | _                   | _                    | _                | _             | _             | _    |
| H18F(399)    | _                   | _                    | _                | _             | _             | _    |

# **6.4** Reference Program

A basic example program (GX Works3) for N:N Network is described.

# System configuration

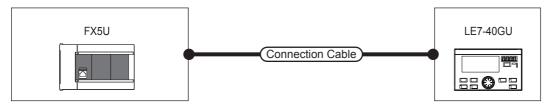

# Setting

### ■Basic settings

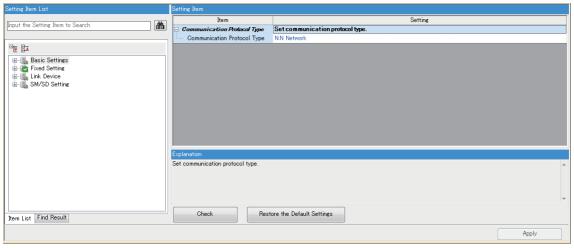

| Item                        | Setting     |
|-----------------------------|-------------|
| Communication protocol type | N:N Network |

### **■**Fixed setting

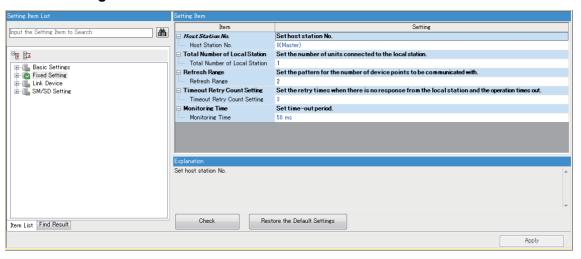

| Item                          | Setting   |
|-------------------------------|-----------|
| Host station No.              | 0(master) |
| Total number of local station | 1         |
| Refresh range                 | 2         |
| Timeout retry count setting   | 3         |
| Monitoring time               | 50 ms     |

### **■Link device**

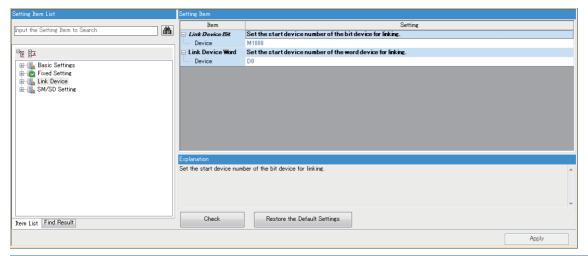

| Item             | Setting |
|------------------|---------|
| Link device bit  | M1000   |
| Link device word | D0      |

### **■SM/SD** setting

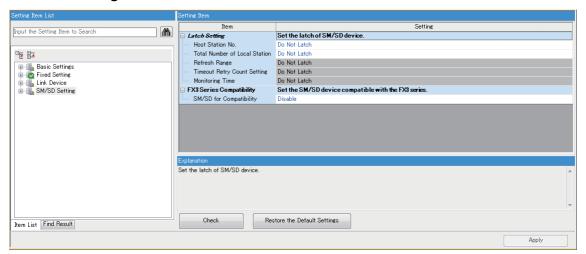

### Latch setting

| Item                          | Setting      |
|-------------------------------|--------------|
| Host station No.              | Do not latch |
| Total number of local station | Do not latch |

#### FX3 series compatibility

| Item                    | Setting |
|-------------------------|---------|
| SM/SD for compatibility | Disable |

### Program example

| Writ | re + 1                           | 2                                | 3 | 4 | 5 | 6 | 7 | 8 | 9 | 10  | 11                                                  | 12                                                  |
|------|----------------------------------|----------------------------------|---|---|---|---|---|---|---|-----|-----------------------------------------------------|-----------------------------------------------------|
|      | *Request command acc             |                                  |   |   |   |   |   |   |   |     |                                                     |                                                     |
|      | X0                               | M1111                            |   |   |   |   |   |   |   |     |                                                     |                                                     |
| 2    | (0) Request command access start | Request<br>command<br>completion |   |   |   |   |   |   |   | MOV | D100<br>Station No.<br>command                      | D0<br>Master<br>station link D<br>data 0            |
|      | Start.                           |                                  |   |   |   |   |   |   |   |     |                                                     |                                                     |
| 3    |                                  |                                  |   |   |   |   |   |   |   | MOV | D101<br>Request<br>command 1<br>+ request<br>code 1 | D4<br>Master<br>station link D<br>data 4            |
|      |                                  |                                  |   |   |   |   |   |   |   |     |                                                     |                                                     |
| 4    |                                  |                                  |   |   |   |   |   |   |   | MOV | D102<br>Setting<br>data 1                           | D5<br>Master<br>station link D<br>data 5            |
|      |                                  |                                  |   |   |   |   |   |   |   |     |                                                     |                                                     |
|      |                                  |                                  |   |   |   |   |   |   |   |     | D103<br>Request                                     | D6<br>Master                                        |
| 5    |                                  |                                  |   |   |   |   |   |   |   | MOV | command 2<br>+ request<br>code 2                    | station link D<br>data 6                            |
|      |                                  |                                  |   |   |   |   |   |   |   |     | D104                                                | D7                                                  |
| 6    |                                  |                                  |   |   |   |   |   |   |   | MOV | Setting<br>data 2                                   | Master<br>station link D<br>data 7                  |
|      |                                  |                                  |   |   |   |   |   |   |   |     |                                                     |                                                     |
| 7    |                                  |                                  |   |   |   |   |   |   |   |     | SET                                                 | M1047<br>Request<br>command<br>execution            |
|      |                                  | M1111                            |   |   |   |   |   |   |   |     |                                                     |                                                     |
| 8    |                                  | Request<br>command<br>completion |   |   |   |   |   |   |   | моч | D16<br>Local<br>station 1<br>link D data<br>6       | D110<br>Request<br>command<br>execution<br>result 1 |
|      |                                  |                                  |   |   |   |   |   |   |   |     |                                                     |                                                     |
| 9    |                                  |                                  |   |   |   |   |   |   |   | MOV | D17<br>Local<br>station 1                           | D111<br>Request<br>command                          |
|      |                                  |                                  |   |   |   |   |   |   |   |     | link D data<br>7                                    | execution<br>result 2                               |
|      | L XO                             |                                  |   |   |   |   |   |   |   |     |                                                     | M1047                                               |
| 10   | (39) Request                     |                                  |   |   |   |   |   |   |   |     | RST                                                 | Request<br>command<br>execution                     |
|      | access<br>start                  |                                  |   |   |   |   |   |   |   |     |                                                     |                                                     |

| Writ |                                            | 2         | 3 | 4 | 5 | 6 | 7 | 8 | 9 | 10  | 11                                                       | 12                                                     |
|------|--------------------------------------------|-----------|---|---|---|---|---|---|---|-----|----------------------------------------------------------|--------------------------------------------------------|
| 11   | *Continuous monitor prod<br>X1             | cessing   |   |   |   |   |   |   |   |     |                                                          |                                                        |
| 12   | (43) Continuou<br>s<br>monitorine<br>start |           |   |   |   |   |   |   |   |     | SET                                                      | M1046<br>Continuous<br>monitor<br>execution            |
| 13   |                                            |           |   |   |   |   |   |   |   | MOV | D10<br>Local<br>station 1<br>link D data<br>0            | D120<br>Continuous<br>monitor 1<br>(Total<br>tension)  |
| 14   |                                            |           |   |   |   |   |   |   |   | MOV | D11<br>Local<br>station 1<br>link D data<br>1            | D121<br>Continuous<br>monitor 2<br>(Target<br>tension) |
| 15   |                                            |           |   |   |   |   |   |   |   | MOV | D12<br>Local<br>station 1<br>link D data<br>2            | D122<br>Continuous<br>monitor 3<br>(Control<br>output) |
| 16   |                                            |           |   |   |   |   |   |   |   | MOV | D13<br>Local<br>station 1<br>link D data<br>3            | D123<br>Continuous<br>monitor 4<br>(Alarm<br>display)  |
| 17   | (64) Continuou<br>s<br>monitorins          |           |   |   |   |   |   |   |   |     | RST                                                      | M1046<br>Continuous<br>monitor<br>execution            |
| 10   | start<br>*Continuous settings pro          |           |   |   |   |   |   |   |   |     |                                                          |                                                        |
| 19   | (68) Continuou<br>s setting<br>start       | UCSSII IĘ |   |   |   |   |   |   |   | MOV | D130<br>Continuous<br>settings 1<br>(Tension<br>setting) | D1<br>Master<br>station link D<br>data 1               |
| 20   |                                            |           |   |   |   |   |   |   |   | MOV | D131<br>Continuous<br>settings 2<br>(Manual<br>setting)  | D2<br>Master<br>station link D<br>data 2               |
| 21   |                                            |           |   |   |   |   |   |   |   |     | SET                                                      | M1045<br>Continuous<br>settings<br>execution           |
| 22   | (81) Continuou<br>s setting<br>start       |           |   |   |   |   |   |   |   |     | RST                                                      | M1045<br>Continuous<br>settings<br>execution           |

| Write | + 1<br>eedback control seque           | 2                     | 3 | 4 | 5        | 6 | 7 | 8        | 9        | 10 | 11  | 12                                       |
|-------|----------------------------------------|-----------------------|---|---|----------|---|---|----------|----------|----|-----|------------------------------------------|
| 25    | X3<br>                                 |                       |   |   |          |   |   |          |          |    |     | M1003<br>Auto/Manual                     |
| 24    | (85) Stall start                       |                       |   |   |          |   |   |          |          |    | SET | Hatto Mariadi                            |
|       |                                        | X4<br>                |   |   |          |   |   |          |          |    |     | M1000                                    |
| 25    |                                        | Start the controller. |   |   |          |   |   |          |          |    | SET | Run/Stop                                 |
|       |                                        | X4                    |   |   |          |   |   |          |          |    |     | h                                        |
| 26    |                                        | Start the             |   |   |          |   |   |          |          |    | RST | M1000<br>Run/Stop                        |
|       | X3                                     | controller.           |   |   |          |   |   |          |          |    |     |                                          |
| 27    | (100) Stall start                      |                       |   |   |          |   |   |          |          |    | RST | M1000<br>Run/Stop                        |
|       |                                        |                       |   |   |          |   |   |          |          |    |     |                                          |
| 20    |                                        |                       |   |   |          |   |   |          |          |    | RST | M1003<br>Auto/Manual                     |
| 28    |                                        |                       |   |   |          |   |   |          |          |    | ROI |                                          |
| 29 *5 | Status monitoring proc<br>  M1064<br>  | essing                |   |   | <u> </u> |   |   | <u> </u> | <u> </u> |    |     | Y10                                      |
| 30    | (106) Run/Stop                         |                       |   |   |          |   |   |          |          |    |     | Running lamp                             |
|       | M1072                                  |                       |   |   |          |   |   |          |          |    |     | Y11                                      |
| 31    | (111) <sub>Manual</sub>                |                       |   |   |          |   |   |          |          |    |     | Manual                                   |
|       | control                                |                       |   |   |          |   |   |          |          |    |     | control lamp                             |
|       | M1073                                  |                       |   |   |          |   |   |          |          |    |     | V12<br>O                                 |
| 32    | (115) <sub>Automatic</sub><br>control  |                       |   |   |          |   |   |          |          |    |     | Automatic<br>control lamp                |
|       | M1074                                  |                       |   |   |          |   |   |          |          |    |     | Y13                                      |
| 33    | (119) <sub>Auto lamp</sub>             |                       |   |   |          |   |   |          |          |    |     | Auto lamp<br>flicker in                  |
|       | operation/<br>stopped<br>M1111         |                       |   |   |          |   |   |          |          |    |     | operation<br>lamp<br>Y14                 |
| 34    | (123) Request                          |                       |   |   |          |   |   |          |          |    |     | Request<br>command                       |
|       | completion<br>M1110                    |                       |   |   |          |   |   |          |          |    |     | completion<br>lamp<br>Y15                |
| 35    | (127) Continuou                        |                       |   |   |          |   |   |          |          |    |     | Continuous                               |
|       | s monitor<br>being<br>executed         |                       |   |   |          |   |   |          |          |    |     | monitor being<br>executed<br>lamp        |
|       | M1109                                  |                       |   |   |          |   |   |          |          |    |     | V16<br>O                                 |
| 36    | (131) Continuou<br>s settings<br>being |                       |   |   |          |   |   |          |          |    |     | Continuous<br>settings being<br>executed |
|       | executed                               |                       |   |   |          |   |   |          |          |    |     | lamp<br>——[END ]——                       |
| 37    | (135)                                  |                       |   |   |          |   |   |          |          |    |     |                                          |
|       |                                        |                       |   |   |          |   |   |          |          |    |     |                                          |

### Using method of ladder

Required data is stored to D100 to D131, and each function is executed in X0 to X4.

List of used devices (The allocation is an example.)

| Device name  | Classification*1 | Allocation function                                | Use                                                  |
|--------------|------------------|----------------------------------------------------|------------------------------------------------------|
| D100         | Setting          | Station No. command                                | Device set for individual access to each station No. |
| D101 to D104 | Setting          | Request command + request code/data setting 1 to 2 | Device set to use the request command                |
| D110 to D111 | Monitoring       | Request command execution result 1 to 2            | Request command execution result is stored.          |
| D120 to D123 | Monitoring       | Continuous monitor 1 to 4                          | Continuous monitor execution result is stored.       |
| D130 to D131 | Setting          | Continuous setting 1 to 2                          | Setting value of continuous setting is stored.       |
| X0           | Setting          | Start request command access execution             | Execute request command.                             |
| X1           | Setting          | Start continuous monitor execution                 | Start to execute continuous monitor.                 |
| X2           | Setting          | Start continuous setting execution                 | Start to execute continuous setting.                 |
| X3           | Setting          | Start stall execution                              | Start to execute stall.                              |
| X4           | Setting          | Start operation                                    | Start to operate.                                    |
| Y10          | Monitoring       | Run                                                | Run: ON/Stop: OFF                                    |
| Y11          | Monitoring       | Manual control                                     | Manual control ON                                    |
| Y12          | Monitoring       | Automatic control                                  | Automatic control ON                                 |
| Y13          | Monitoring       | Auto lamp flicker in operation                     | Auto lamp flicker in operation ON                    |
| Y14          | Monitoring       | Request command completion                         | ON when request command is completed                 |
| Y15          | Monitoring       | Continuous monitor being executed                  | ON when continuous monitor is being executed.        |
| Y16          | Monitoring       | Continuous settings being executed                 | ON when continuous setting is being executed.        |

<sup>\*1</sup> Classification

Setting: items to be set/input when using functions Monitoring: items to monitor output when using functions

# 7 MODBUS/RTU, ASCII (SLAVE)

LE7-40GU can be operated as a slave station for MODBUS/RTU and ASCII communication.

Data monitoring and parameter writing from a master station for up to 247 slave stations (LE7-40GU units) can be carried out.

### Precautions

- For 5 seconds after turning on the power of LE7-40GU, data from master station will not be accepted.
- Initial setting of LE7-40GU can not be done only by MODBUS communication.
- Simultaneous use of MODBUS communication and CC-Link communication is not possible.

# 7.1 System Configuration

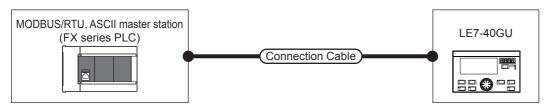

| Connection equipment            | Communication form | Connection cable |                  | Tension controller (Slave station) | Number of connectable |                                                                   |
|---------------------------------|--------------------|------------------|------------------|------------------------------------|-----------------------|-------------------------------------------------------------------|
|                                 |                    | Cable type name  | Longest distance | Optional equipment                 | Main unit             | devices                                                           |
| MODBUS/RTU, ASCII master device | RS-485             | User created     | 1200 m*1         | — (Built-in to main unit)          | LE7-40GU              | Up to 247 slave<br>stations (LE7-40GU)<br>from the master station |

<sup>\*1</sup> The shortest specification on the MODBUS/RTU master device side takes precedence.

# 7.2 Wiring

This section describes wiring.

### Selection of cable

Use the following procedure to select cables.

### Twisted pair cable

Use a shield twisted pair wire for connection with RS-485 communication equipment.

### **■RS-485** cable specification

| Item                               | Specifications                 |
|------------------------------------|--------------------------------|
| Cable type                         | Shielded cable                 |
| Pairs                              | 2 p, 3 p                       |
| Conductor resistance (20°C)        | 88.0 $\Omega$ /km or less      |
| Insulation resistance              | 10000 M $\Omega$ -km or more   |
| Withstand voltage                  | 500 V DC 1 minute              |
| Capacitance (1 kHz)                | An average of 60 nF/km or less |
| Characteristic impedance (100 kHz) | 110±10 Ω                       |

### **■**Construction drawing of the cables (reference)

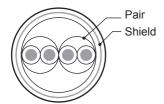

Construction drawing example of a two twisted-pair cable

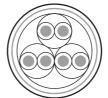

Construction drawing example of a three twisted-pair cable

### Spring clamp terminal block

Connection to LE7-40GU should be performed as the following procedure.

#### **■**Wire size

| No. of wire per terminal | Wire size              |                                 |                                   |  |  |  |
|--------------------------|------------------------|---------------------------------|-----------------------------------|--|--|--|
|                          | Single wire/Strandwire | Ferrules with insulation sleeve | Ferrules withoutinsulation sleeve |  |  |  |
| One wire                 | AWG24 to 16            | AWG23 to 16                     | AWG23 to 16                       |  |  |  |

#### **■**Treatment of wire ends

Strip the cable about 10 mm from the tip to connect a wire ferrule at the striped area. Failure to do so may result in electric shock or short circuit between adjacent terminals because of the conductive part. If the wire strip length is too short, it may result in the poor contact to the spring clamp terminal part.

When using a wire ferrule with an insulating sleeve, choose a wire with proper cable sheath referring to the above outside dimensions, otherwise the wire cannot be inserted easily.

- Strand wire/single wire

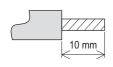

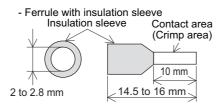

The following table shows wire ferrules and tools for wire ferrules compatible with the terminal block. Use of items other than these may result in not being able to remove the wire ferrule, so carefully check that the wire ferrule can be unplugged. <Reference product>

| Manufacturer    | Model         | Wire size            | Crimp tool |
|-----------------|---------------|----------------------|------------|
| PHOENIX CONTACT | AI 0.5-10 WH  | 0.5 mm <sup>2</sup>  | CRIMPFOX 6 |
| GmbH & Co. KG   | AI 0.75-10 GY | 0.75 mm <sup>2</sup> |            |
|                 | A 1.0-10      | 1.0 mm <sup>2</sup>  |            |
|                 | A 1.5-10      | 1.5 mm <sup>2</sup>  |            |

### **■**Connection and disconnection of the cable

Spring clamp terminal block is push-in type, therefore, wiring without a tool is possible by simply inserting the connecting terminal to the terminal block. However, the stranded wire does not comply with the push-in type, and a tool is required for connecting cables.

#### · Connection of the cable

Fully insert a cable or bar solderless terminal whose end has been properly processed into the wire insertion opening. If the cable or bar solderless terminal cannot be inserted with this procedure, fully insert the cable or bar solderless terminal while pushing the open/close button with a flathead screwdriver having a tip width of 2.0 to 2.5 mm. After fully inserting the cable, remove the screwdriver.

Do not tighten terminal screws exceeding the specified torque range. Otherwise it may cause equipment failure or malfunction

When wiring with the thick electric wire, make sure to prevent the conductive parts from protruding to the front of the terminal block.

#### <Reference>

| Manufacturer                  | Model           |
|-------------------------------|-----------------|
| PHOENIX CONTACT GmbH & Co. KG | SZS 0.4×2.5 VDE |

#### · Disconnection of the cable

While pushing the open/close button with a flathead screwdriver having a tip width of 2.0 to 2.5 mm, disconnect the cable or bar solderless terminal.

# **Terminating resistor settings**

Be sure to install terminating resistors at both ends of the line.

LE7-40GU, the built-in RS-485 port of the CPU module, FX5-485-BD, and FX5-485ADP, have built-in terminating resistors. Set the terminating resistance with the terminating resistor changeover switch.

| Wiring          | Termination resistance changeover switch |  |  |
|-----------------|------------------------------------------|--|--|
| Two-pair wiring | 330 Ω                                    |  |  |
| One-pair wiring | 110 Ω                                    |  |  |

#### ■LE7-40GU (Left side)

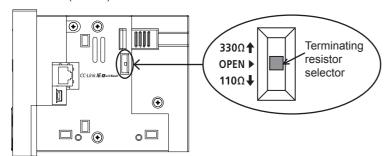

### ■FX5U CPU module built-in RS-485 port

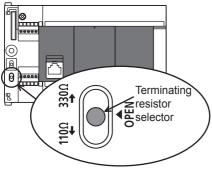

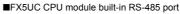

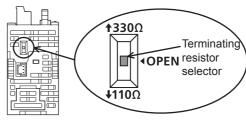

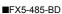

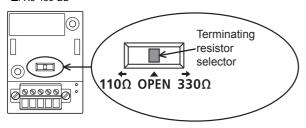

■FX5-485ADP

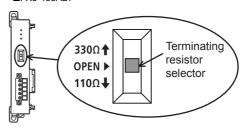

### **Connection diagram**

The wiring shown below is a wiring example when the master station is an FX series PLC. If the pin number of the partner side is different, please wire as shown below according to the pin name.

### One-pair wiring (master station: FX series PLC)

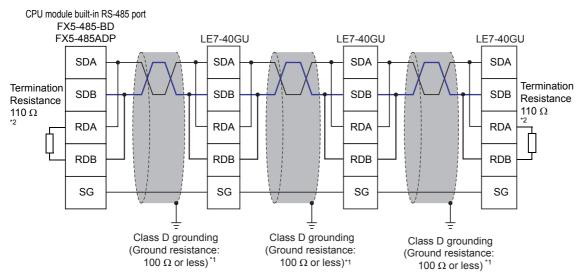

- \*1 Be sure to apply Class D grounding to the shield of the twisted pair cable to be connected.
- \*2 Terminal resistor should be attached to both ends of the line. LE7-40GU, the built-in RS-485 port of the CPU module, FX5-485-BD, and FX5-485ADP, have built-in terminating resistors. Set the terminating resistor selector to 110Ω.

### Two-pair wiring (master station: FX series PLC)

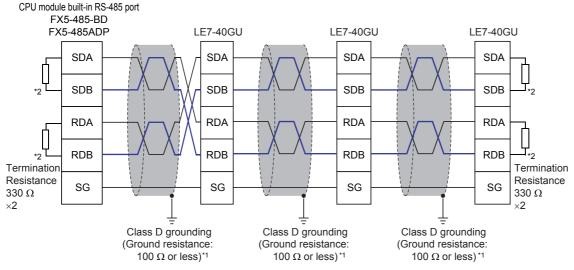

- \*1 Be sure to apply Class D grounding to the shield of the twisted pair cable to be connected.
- \*2 Terminal resistor should be attached to both ends of the line. LE7-40GU, the built-in RS-485 port of the CPU module, FX5-485-BD, and FX5-485ADP, have built-in terminating resistors. Set the terminating resistor selector to 330Ω.

### Grounding

Grounding should be performed as stated below.

- Perform Class D grounding. (Ground resistance: 100  $\Omega$  or less)
- · Independent grounding should be performed for best results.
- · When independent grounding cannot be performed, perform "shared grounding" as shown in the following figure.

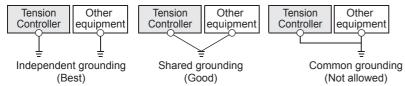

The grounding wire size should be AWG 24 to 16 (cross-section area: 0.2 to 1.5 mm<sup>2</sup>).

The grounding point should be close to the tension controller, and all grounding wires should be as short as possible.

# 7.3 Communication Setting

### **Communication specifications**

The communication specifications of MODBUS/RTU, ASCII communication are as follows.

### Communication specifications

| Item                        |                                                                | Specifications                                                                              |  |
|-----------------------------|----------------------------------------------------------------|---------------------------------------------------------------------------------------------|--|
| Transmission standard       |                                                                | RS-485 standard                                                                             |  |
| Channels                    |                                                                | 1 channel                                                                                   |  |
| Transmission specifications | Communication method                                           | Single master/multislave system                                                             |  |
|                             | Wiring method                                                  | One-pair wiring, two-pair wiring                                                            |  |
|                             | Transmission speed (baud rate)                                 | The following can be chosen from. 1200, 2400, 4800, 9600, 19200, 38400, 57600, 115200 (bps) |  |
|                             | Data length*1                                                  | 7 or 8 bits                                                                                 |  |
|                             | Frame mode                                                     | RTU or ASCII                                                                                |  |
| Slave function (LE7-40GU)   | Number of request messages that can be simultaneously accepted | 1 request                                                                                   |  |
|                             | Station No.                                                    | 1 to 247                                                                                    |  |
|                             | Maximum size of data that can be written                       | 64 words <sup>*2</sup> or 1968 coils                                                        |  |
|                             | Maximum size of data that can be read                          | 125 words or 2000 coils                                                                     |  |

<sup>\*1</sup> In RTU mode, set the data length to 8 bits.

### Used coil/holding register

The coil and holding register used for MODBUS communication of LE7-40GU are as follows.

The coil is an area to store bit data and the holding register is an area to store word data. Each slave station has coils from H0000 to H02F and H1000 to H102F as well as holding registers from H0000 to H015F and H1000 to H115F.

The usage of each kind of address is as follows.

Coil (for Master station→Slave station)

An area in which the master station writes an instruction to the slave station

Coil (for Slave station→Master station)

An area in which the slave station writes the execution result of the instruction from the master station.

By reading the area of this coil from the master station, it becomes possible to monitor the instruction execution result of the slave station by the master station.

<sup>\*2</sup> Maximum number of write words in one communication of LE7-40GU.

• Holding register (for master station monitoring)

The status of the slave station monitored by the master station is stored in this area.

Slave station monitoring is performed by the master station by reading the area of the holding register by the master station.

• Holding register (for slave station RAM write)

An area to store data to be written to the RAM of the slave station.

• Holding register (for slave station RAM + ROM write)

An area to store the data to be written to the RAM and ROM of the slave station.

| Туре                         |                                               | Address        | Data reading/writing by the master station |
|------------------------------|-----------------------------------------------|----------------|--------------------------------------------|
| Coil (bit data)              | For Master station→Slave station              | H0000 to H002F | Writable                                   |
|                              | For Slave station→Master station              | H1000 to H102F | Readable                                   |
| Holding register (word data) | For monitoring by the master station          | H0000 to H015F | Readable                                   |
|                              | For writing to RAM in the slave station       | *              | Readable/Writable                          |
|                              | For writing to RAM + ROM in the slave station | H1000 to H115F | Writable                                   |

### Frame specifications

The frame specification of MODBUS communication is shown below.

The frame specification detail is as below.

| No. | Area name      | Direction                    | Contents                                                                                                    |
|-----|----------------|------------------------------|----------------------------------------------------------------------------------------------------|
| 1   | Address field  | Master station→Slave station | Broadcast     to 247: Send the request message to the specified slave station.                                                                         |
|     |                | Slave station→Master station | Returns the own station No. of the slave station.                                                                                                    |
| 2   | Function code  | Master station→Slave station | Specify the function code that the master station instructs for the slave station.                                                                     |
|     |                | Slave station→Master station | Normal completion: Returns the function code at the time of request.     Abnormal completion: Returns with the most significant bit ON.                |
| 3   | Data           | Master station→Slave station | Stores information for executing the function specified in the function code.                                                                          |
|     |                | Slave station→Master station | Normal completion: Returns the execution result of the function specified by the function code.  Abnormal completion: Returns the error response code. |
| 4   | Error checking | Master station→Slave station | The sender computes the error check bit and gives it.                                                                                                  |
|     |                | Slave station→Master station |                                                                                                    |

### Frame mode

There are two kinds of frame modes for the message which reads/writes the coil and holding registers.

#### **■RTU** mode

In RTU mode, frames are transmitted in binary code.

When the message is interrupted for a time corresponding to the communication time (depending on the transmission speed) of 3.5 characters, it is regarded as the end of the message.

| Start                                  | Address field | Function code | Data           | Error check<br>(CRC) | End (Start)                                  | Address field |
|----------------------------------------|---------------|---------------|----------------|----------------------|----------------------------------------------|---------------|
| Interval of 3.5 character time or more | 1 byte        | 1 byte        | 0 to 252 bytes | 2 bytes              | Interval of 3.5<br>character time or<br>more | 1 byte        |

### **■**ASCII mode

This mode is used to transmit and receive frames in ASCII code characters (2 bytes).

| Start        | Address field | Function code | Data                   | Error check (LRC) | End                   |
|--------------|---------------|---------------|------------------------|-------------------|-----------------------|
| 1 byte (3AH) | 2 bytes       | 2 bytes       | N×2 bytes (N=0 to 252) | 2 bytes           | 2 bytes ((0DH)+(0AH)) |

### List of supported MODBUS standard functions

The following table lists supported MODBUS standard functions.

| Function code | Function name             | Description                                         | Number of devices accessible in one message | Broadcast |
|---------------|---------------------------|-----------------------------------------------------|---------------------------------------------|-----------|
| 01H           | Coil reading              | Coil reading (multiple points possible)             | 1 to 2000 points                            | ×         |
| 03H           | Holding register reading  | Holding register reading (multiple points possible) | 1 to 125 points                             | ×         |
| 05H           | Single coil writing       | Coil writing (1 point only)                         | 1 point                                     | 0         |
| 06H           | Single register writing   | Holding register writing (1 point only)             | 1 point                                     | 0         |
| 0FH           | Multiple coil writing     | Multiple point coil writing                         | 1 to 1968 points                            | 0         |
| 10H           | Multiple register writing | Multiple point holding register writing             | 1 to 64 points                              | 0         |

### **Communication parameter settings**

With this communication function, communication setting of LE7-40GU is necessary.

### Communication setting procedure

1. Select "MODBUS (RTU)" or "MODBUS (ASCII)" on the "Network mode selection" screen of the LE7-40GU screen.

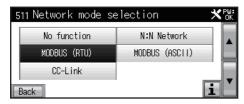

**2.** According to the slave station No. to be assigned, change "Station No. in MODBUS" on the LE7-40GU screen, in accordance with the slave station No. to be assigned to a value within "1" to "247" .

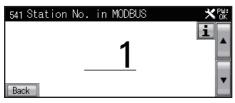

- \*1 If the set value is "0", MODBUS will not operate.
- 3. Change with "MODBUS format selection" on the LE7-40GU screen according to the communication format to be used.

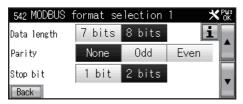

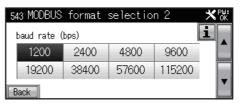

| Bit                  | Name            | Description                                                                                                    |                                                                                                    |  |
|----------------------|-----------------|----------------------------------------------------------------------------------------------------|----------------------------------------------------------------------------------------------------|--|
|                      |                 | 0 (bit=OFF)                                                                                                    | 1 (bit=ON)                                                                                                    |  |
| b0                   | Data length*1   | 7 bit                                                                                                    | 8 bits                                                                                                    |  |
| b1<br>b2             | Parity          | b2, b1<br>(0, 0): Unavailable<br>(0, 1): Odd<br>(1, 0): Unavailable*2<br>(1, 1): Even                                                                                                    |                                                                                                    |  |
| b3                   | Stop bit        | 1 bit                                                                                                    | 2 bits                                                                                                    |  |
| b4<br>b5<br>b6<br>b7 | Baud rate (bps) | b7, b6, b5, b4 (0, 0, 0, 0): Unavailable*2 (0, 0, 0, 1): Unavailable*2 (0, 0, 1, 0): Unavailable*2 (0, 0, 1, 1): Unavailable*2 (0, 1, 0, 0): Unavailable*2 (0, 1, 0, 1): 1200 (0, 1, 1, 0): 2400 (0, 1, 1, 1): 4800 | b7, b6, b5, b4<br>(1, 0, 0, 0): 9600<br>(1, 0, 0, 1): 19200<br>(1, 0, 1, 0): 38400<br>(1, 0, 1, 1): 57600<br>(1, 1, 0, 0): Unavailable* <sup>2</sup><br>(1, 1, 0, 1): 115200<br>(1, 1, 1, 0): Unavailable* <sup>2</sup><br>(1, 1, 1, 1): Unavailable* <sup>2</sup> |  |
| b8 to b15            | Unavailable     | _                                                                                                    |                                                                                                    |  |

<sup>\*1</sup> When setting network mode selection to 3: MODBUS (RTU), data length (b0)=7 bits cannot be set.

<sup>\*2</sup> When parity (b1-2) and baud rate (b4-7) are made unavailable, network mode selection=0 (no function), N:N Network station No.=1, MODBUS station No.=1, MODBUS communication format=0x0051 can be rewritten at the next power ON after the setting.

<sup>4.</sup> Restart LE7-40GU.

### Data exchange between the master station and the slave station

The master station reads and writes data from/to the coil and holding registers of the slave station, enabling monitoring of the slave station and setting of parameters.

### Coil (bit data)

#### **■**Coil for Master station → Slave station

An area used to write instructions to the slave station.

#### **■**Coil for Slave station → Master station

The execution result of the instruction is an area for writing.

### Holding register (word data)

### ■For monitoring by the master station

The status of the slave station monitored by the master station is stored in this area.

### ■For writing to RAM in the slave station

Data to be written to the RAM in the slave station is stored in this area.

RAM writing data is reflected in the settings, but is not stored in the case of power failure.

It can be written only to LE7-40GU.

### ■For writing to RAM + ROM in the slave station

An area to store data to perform the above RAM writing + data power failure writing.

In the ROM for storage against power interruption, the allowable number of times of writing is limited. Accordingly, data cyclically written and updated by the PLC must be written only to the RAM.

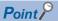

- The numerical value of each parameter is treated as real data without a decimal point. The data defines the minimum value and the maximum value within LE7-40GU and automatically rewrites it to the minimum value or the maximum value when writing data outside the range. At that time, a network alarm "22" is output to the alarm display (H00EB) of the holding register.
- For holding registers where change of password of monitor, parameter list of setting items="\circ", if the password setting and the password input do not match, the holding register cannot be written to, the monitor value of the holding register is rewritten with a numerical value of maximum value +1, and the set numerical value can no longer be monitored.
- If an error occurs triggered by the request from the master station, the slave station turns ON the coil of the network alarm occurrence flag (H101A), and outputs the address of the holding register that has the error to the holding register of the device number of the network alarm (H00EC).

• Configuration of coil (from master station to slave station)

The configuration of the coil is as follows.

| Device No. | Signal name                                          | Signal name ON (data value=1)                    | OFF (data value=0)                                |
|------------|------------------------------------------------------|--------------------------------------------------|---------------------------------------------------|
| H0000(0)   | Run/Stop                                             | Run                                              | Stop                                              |
| H0001(1)   | Reel change B axis/A axis                            | B axis control                                   | A axis control                                    |
| H0002(2)   | Control output OFF/ON                                | Control output OFF                               | Control output ON                                 |
| H0003(3)   | Auto/Manual                                          | Automatic control                                | Manual control                                    |
| H0004(4)   | Stall memory ON/OFF                                  | Stall memory ON                                  | Stall memory OFF                                  |
| H0005(5)   | Gain 1 ON/OFF                                        | Gain 1 ON                                        | Gain 1 OFF                                        |
| H0006(6)   | Gain 2 ON/OFF                                        | Gain 2 ON                                        | Gain 2 OFF                                        |
| H0007(7)   | Inching ON/OFF                                       | Inching ON                                       | Inching OFF                                       |
| H0008(8)   | Cutting torque ON/OFF                                | Cutting torque ON                                | Cutting torque OFF                                |
| H0009(9)   | Constant tension ON/OFF                              | Constant tension ON                              | Constant tension OFF                              |
| H000A(10)  | Predrive ON/OFF                                      | Predrive ON                                      | Predrive OFF                                      |
| H000B(11)  | Memory hold ON/OFF                                   | Memory hold ON                                   | Memory hold OFF                                   |
| H000C(12)  | Reverse run/Forward run                              | Reverse run operation                            | Forward run operation                             |
| H000D(13)  | _                                                    | _                                                | _                                                 |
| H000E(14)  | _                                                    | _                                                | _                                                 |
| H000F(15)  | _                                                    | _                                                | _                                                 |
| H0010(16)  | Alarm reset ON/OFF                                   | Alarm reset ON                                   | Alarm reset OFF                                   |
| H0011(17)  | Reel diameter reset ON/OFF                           | Reel diameter reset ON                           | Reel diameter reset OFF                           |
| H0012(18)  | Measurement length and remaining length reset ON/OFF | Measurement length and remaining length reset ON | Measurement length and remaining length reset OFF |
| H0013(19)  | _                                                    | _                                                | _                                                 |
| H0014(20)  | _                                                    | _                                                | _                                                 |
| H0015(21)  | _                                                    | _                                                | _                                                 |
| H0016(22)  | _                                                    | _                                                | _                                                 |
| H0017(23)  | _                                                    | _                                                | _                                                 |
| H0018(24)  | Zero adjustment execution                            | Execution                                        | Normal                                            |
| H0019(25)  | Span adjustment execution                            | Execution                                        | Normal                                            |
| H001A(26)  | Maximum diameter teaching execution                  | Start maximum diameter teaching execution        | Normal                                            |
| H001B(27)  | Minimum diameter teaching execution                  | Start minimum diameter teaching execution        | Normal                                            |
| H001C(28)  | Control gain tuning execution                        | Start control gain tuning execution              | Normal                                            |
| H001D(29)  | Speed teaching execution                             | Start speed teaching execution                   | Normal                                            |
| H001E(30)  | _                                                    | _                                                | _                                                 |
| H001F(31)  | _                                                    | _                                                | _                                                 |
| H0020(32)  | Data copy execution                                  | Start data copy execution                        | Normal                                            |
| H0021(33)  | Data initial execution                               | Start data initial execution                     | Normal                                            |
| H0022(34)  | _                                                    | _                                                | _                                                 |
| H0023(35)  | _                                                    | _                                                | _                                                 |
| H0024(36)  | _                                                    | _                                                | _                                                 |
| H0025(37)  | _                                                    | _                                                | _                                                 |
| H0026(38)  | -                                                    | _                                                | _                                                 |
| H0027(39)  | _                                                    | _                                                | _                                                 |
| H0028(40)  | _                                                    | _                                                | _                                                 |
| H0029(41)  | _                                                    | _                                                | _                                                 |
| H002A(42)  | _                                                    | _                                                | _                                                 |
| H002B(43)  |                                                      | _                                                | _                                                 |
| H002C(44)  | Link tension monitor digit ×10/×1                    | Link tension monitor digit ×10                   | Link tension monitor digit ×1                     |
| H002D(45)  | Continuous settings execution                        | Start continuous settings execution              | Normal                                            |
| H002E(46)  | Continuous monitor execution                         | Start continuous monitor execution               | Normal                                            |
|            | Request command execution                            | Start request command execution                  | Normal                                            |
| H002F(47)  | request command execution                            | Otalt request command execution                  | Homai                                             |

• Configuration of coil (from slave station to master station)

The configuration of the coil is as follows.

|                            |                                                        | I                                                  | I                                                   |
|----------------------------|--------------------------------------------------------|----------------------------------------------------|-----------------------------------------------------|
| Device No.                 | Signal name                                            | Signal name ON (data value=1)                      | OFF (data value=0)                                  |
| H1000(4096)                | Run/Stop                                               | Run                                                | Stop                                                |
| H1001(4097)                | Output ON/OFF                                          | Output ON                                          | Output OFF                                          |
| H1002(4098)                | B-axis controlled/A-axis controlled                    | B-axis controlled                                  | A-axis controlled                                   |
| H1003(4099)                | Constant tension ON/OFF                                | Constant tension ON                                | Constant tension OFF                                |
| H1004(4100)                | Predrive being executed                                | Predrive being executed                            | Normal                                              |
| H1005(4101)                | Memory hold being executed                             | Memory hold being executed                         | Normal                                              |
| H1006(4102)                | Reverse running/Forward running                        | Reverse running                                    | Forward running                                     |
| H1007(4103)                | _                                                      | _                                                  | _                                                   |
| H1008(4104)                | Manual control                                         | Manual control                                     | _                                                   |
| H1009(4105)                | Automatic control                                      | Automatic control                                  | _                                                   |
| H100A(4106)                | Auto lamp flicker in operation/<br>stopped             | Auto lamp flicker in operation                     | Auto lamp flicker stopped                           |
| H100B(4107)                | Stall setting output being executed                    | Stall setting output being executed                | Normal                                              |
| H100C(4108)                | Stall memory output being executed                     | Stall memory output being executed                 | Normal                                              |
| H100D(4109)                | Start timer operation being executed                   | Start timer operation being executed               | Normal                                              |
| H100E(4110)                | Stop timer operation being executed                    | Stop timer operation being executed                | Normal                                              |
| H100F(4111)                | Preset timer operation being executed                  | Preset timer operation being executed              | Normal                                              |
| H1010(4112)                | Cut torque operation being executed                    | Cut torque operation being executed                | Normal                                              |
| H1011(4113)                | Inching operation being executed                       | Inching operation being executed                   | Normal                                              |
| H1012(4114)                | _                                                      | _                                                  | _                                                   |
| H1013(4115)                | Zero adjustment being executed                         | Zero adjustment being executed                     | Normal                                              |
| H1014(4116)                | Span adjustment being executed                         | Span adjustment being executed                     | Normal                                              |
| H1015(4117)                | Maximum diameter teaching being executed               | Speed teaching being executed                      | Normal                                              |
| H1016(4118)                | Minimum diameter teaching being executed               | Speed teaching being executed                      | Normal                                              |
| H1017(4119)                | Control gain tuning being executed                     | Control gain tuning being executed                 | Normal                                              |
| H1018(4120)                | Speed teaching being executed                          | Speed teaching being executed                      | Normal                                              |
| H1019(4121)                | Tension upper limit detection ON/<br>OFF               | Tension upper limit detection ON                   | Tension upper limit detection OFF                   |
| H101A(4122)                | Tension lower limit detection ON/OFF                   | Tension lower limit detection ON                   | Tension lower limit detection OFF                   |
| H101B(4123)                | Detection outside tension range ON/<br>OFF             | Detection outside tension range ON                 | Detection outside tension range OFF                 |
| H101C(4124)                | Reel diameter detection 1 ON/OFF                       | Reel diameter detection 1 ON                       | Reel diameter detection 1 OFF                       |
| H101D(4125)                | Reel diameter detection 2 ON/OFF                       | Reel diameter detection 2 ON                       | Reel diameter detection 2 OFF                       |
| H101E(4126)                | Reel diameter detection 3 ON/OFF                       | Reel diameter detection 3 ON                       | Reel diameter detection 3 OFF                       |
| H101F(4127)                | Measurement length/remaining length detection 1 ON/OFF | Measurement length/remaining length detection 1 ON | Measurement length/remaining length detection 1 OFF |
| H1020(4128)                | Measurement length/remaining length detection 2 ON/OFF | Measurement length/remaining length detection 2 ON | Measurement length/remaining length detection 2 OFF |
| H1021(4129)                | Measurement length/remaining length detection 3 ON/OFF | Measurement length/remaining length detection 3 ON | Measurement length/remaining length detection 3 OFF |
| H1022(4130)                | Peripheral speed synchronization detection ON/OFF      | Peripheral speed synchronization detection ON      | Peripheral speed synchronization detection OFF      |
| H1023(4131)                | Alarm occurrence detection                             | Alarm occurrence                                   | Normal                                              |
| H1024(4132)                | Parameter protection being executed                    | Parameter protection being executed                | Normal                                              |
| H1025(4133)                | Settings password matching being executed              | Settings password matching being executed          | Settings password does not match                    |
| H1026(4134)                | Monitor password matching being executed               | Monitor password matching being executed           | Monitor password does not match                     |
|                            |                                                        |                                                    |                                                     |
| H1027(4135)                | _                                                      | _                                                  | _                                                   |
| H1027(4135)<br>H1028(4136) | — Data copy being executed                             | — Data copy being executed                         | — Normal                                            |

| Device No.                   | Signal name                        | Signal name ON (data value=1)      | OFF (data value=0) |
|------------------------------|------------------------------------|------------------------------------|--------------------|
| H102A(4138)                  | _                                  | _                                  | _                  |
| H102B(4139)                  | _                                  | _                                  | _                  |
| H102C(4140)                  | _                                  | _                                  | _                  |
| H102D(4141)                  | Continuous settings being executed | Continuous settings being executed | Normal             |
| H102E(4142)                  | Continuous monitor being executed  | Continuous monitor being executed  | Normal             |
| H102F(4143)                  | Request command completion         | Request command completion         | Normal             |
| H103F (4144) to H103F (4159) | System use area                    |                                    |                    |

• Configuration of holding register (for master station monitoring, slave station RAM writing)
The configuration of the holding register is as follows.

| Request  | Name                                    | Monitor/ | Extension | Minimum value           | Maximum value      | Unit    |
|----------|-----------------------------------------|----------|-----------|-------------------------|--------------------|---------|
| code     |                                         | settings | option    |                         |                    |         |
| H000(0)  | _                                       | _        | _         | _                       | _                  | _       |
| H001(1)  | Total tension                           | Monitor  | _         | 0 or less               | 2000 or more       | N/×10 N |
| H002(2)  | Left tension                            | Monitor  | _         | 0 or less               | 2000 or more       | N/×10 N |
| H003(3)  | Right tension                           | Monitor  | _         | 0 or less               | 2000 or more       | N/×10 N |
| H004(4)  | Left input voltage                      | Monitor  | _         | -1500 or less           | 1500 or more       | mV      |
| H005(5)  | Right input voltage                     | Monitor  | _         | -1500 or less           | 1500 or more       | mV      |
| H006(6)  | _                                       | _        | _         | _                       | _                  | _       |
| H007(7)  | _                                       | _        | _         | _                       | _                  | _       |
| H008(8)  | _                                       | _        | _         | _                       | _                  | _       |
| H009(9)  | _                                       | _        | _         | _                       | _                  | _       |
| H00A(10) | _                                       | _        | _         | _                       | _                  | _       |
| H00B(11) | _                                       | _        | _         | _                       | _                  | _       |
| H00C(12) | _                                       | _        | _         | _                       | _                  | _       |
| H00D(13) | _                                       | _        | _         | _                       | _                  | _       |
| H00E(14) | _                                       | _        | _         | _                       | _                  | _       |
| H00F(15) | _                                       | _        | _         | _                       | _                  | _       |
| H010(16) | Tension upper limit detection           | Setting  | _         | 0                       | Tension full scale | N/×10 N |
| H011(17) | Tension lower limit detection           | Setting  | _         | 0                       | Tension full scale | N/×10 N |
| H012(18) | Detection outside target tension range  | Setting  | _         | 0                       | 50                 | %       |
| H013(19) | Tension display filter                  | Setting  | _         | 5                       | 80                 | sec     |
| H014(20) | Tension detection filter                | Setting  | _         | 0                       | 80                 | sec     |
| H015(21) | Tension output filter                   | Setting  | _         | 0                       | 80                 | sec     |
| H016(22) | _                                       | _        | _         | _                       | _                  | _       |
| H017(23) | _                                       | _        | _         | _                       | _                  | _       |
| H018(24) | _                                       | _        | _         | _                       | _                  | _       |
| H019(25) | _                                       | _        | _         | _                       | _                  | _       |
| H01A(26) | _                                       | _        | _         | _                       | _                  | _       |
| H01B(27) | _                                       | _        | _         | _                       | _                  | _       |
| H01C(28) | _                                       | _        | _         | _                       | _                  | _       |
| H01D(29) | _                                       | _        | _         | _                       | _                  | _       |
| H01E(30) | _                                       | _        | _         | _                       | _                  | _       |
| H01F(31) | _                                       | _        | _         | _                       | _                  | _       |
| H020(32) | Sensor input type selection             | Setting  | _         | 0 (LX type), 1 (strain  | gauge)             | _       |
| H021(33) | Tension full scale                      | Setting  | _         | 1                       | 2000               | N/×10 N |
| H022(34) | Tension display decimal point selection | Setting  | _         | 0 (1), 1 (0.1), 2 (0.01 | )                  | _       |
| H023(35) | Tension display unit selection          | Setting  | _         | 0 (N), 1 (×10 N)        |                    | _       |
| H024(36) | Span target tension                     | Setting  | _         | 1                       | Tension full scale | N/×10 N |
| H025(37) | Left manual zero calibration            | Setting  | _         | -999                    | 999                | N/×10 N |
| H026(38) | Right manual zero calibration           | Setting  | _         | -999                    | 999                | N/×10 N |
| H027(39) | Left manual span calibration            | Setting  | _         | 50                      | 300                | %       |
| H028(40) | Right manual span calibration           | Setting  | _         | 50                      | 300                | %       |
| H029(41) | _                                       | _        | _         | _                       | _                  | _       |

| Request code | Name                                     | Monitor/ | Extension option | Minimum value                                    | Maximum value           | Unit      |
|--------------|------------------------------------------|----------|------------------|--------------------------------------------------|-------------------------|-----------|
| H02A(42)     | _                                        | _        | _                | _                                                | _                       | _         |
| H02B(43)     | _                                        | _        | _                | _                                                | _                       | _         |
| H02C(44)     | _                                        | _        | _                | _                                                | _                       | _         |
| H02D(45)     | _                                        | _        | _                | _                                                | _                       | _         |
| H02E(46)     | _                                        | _        | _                | _                                                | _                       | _         |
| H02F(47)     | _                                        | _        | _                | _                                                | _                       | _         |
| H030(48)     | Reel diameter                            | Monitor  | _                | 1                                                | 2000                    | mmφ       |
| H031(49)     | Target line velocity                     | Monitor  | LE7-DCA          | 0                                                | 10000                   | m/min     |
| H032(50)     | Line acceleration                        | Monitor  | LE7-DCA          | 0                                                | 50                      | m/min/sec |
| H033(51)     | Measurement length/remaining length      | Monitor  | LE7-DCA          | _                                                | _                       | m         |
| H034(52)     | Reel rotational speed                    | Monitor  | LE7-DCA          | 65000                                            | 1                       | r/min     |
| H035(53)     | New reel rotational speed                | Monitor  | LE7-DCA          | 3600                                             | 1                       | r/min     |
| H036(54)     | Constant slip ROTO speed command output  | Monitor  | LE7-DCA          | 1000                                             | 0.1                     | %         |
| H037(55)     | · · ·                                    | Monitor  | LE7-DCA          | 1000                                             | 0.1                     | %         |
|              | Predrive rotation speed command output   |          |                  |                                                  |                         |           |
| H038(56)     | Predrive target rotation speed           | Monitor  | LE7-DCA          | 3600                                             | 1                       | r/min     |
| H039(57)     | Reel diameter CALC adapter ROM version   | Monitor  | LE7-DCA          | 999                                              | 0.01                    | _         |
| H03A(58)     | <del>-</del>                             | _        | _                | _                                                | _                       | _         |
| H03B(59)     | _                                        | _        | _                | _                                                | _                       | _         |
| H03C(60)     | _                                        | _        | _                | _                                                | _                       | _         |
| H03D(61)     | _                                        | _        | _                | _                                                | _                       | _         |
| H03E(62)     | _                                        | -        | _                | _                                                | _                       | _         |
| H03F(63)     | _                                        | _        | _                | _                                                | _                       | _         |
| H040(64)     | Initial diameter                         | Setting  | LE7-DCA          | 1                                                | 2000                    | mmφ       |
| H041(65)     | Material thickness                       | Setting  | LE7-DCA          | 0                                                | 10000                   | μm        |
| H042(66)     | Reel diameter detection 1                | Setting  | LE7-DCA          | 0                                                | 2000                    | mmφ       |
| H043(67)     | Reel diameter detection 2                | Setting  | LE7-DCA          | 0                                                | 2000                    | mmφ       |
| H044(68)     | Reel diameter detection 3                | Setting  | LE7-DCA          | 0                                                | 2000                    | mmφ       |
| H045(69)     | Measurement/remaining length detection 1 | Setting  | LE7-DCA          | 0                                                | 65000                   | m         |
| H046(70)     | Measurement/remaining length detection 2 | Setting  | LE7-DCA          | 0                                                | 65000                   | m         |
| H047(71)     | Measurement/remaining length detection 3 | Setting  | LE7-DCA          | 0                                                | 65000                   | m         |
| H048(72)     | Accelerating judgment acceleration       | Setting  | LE7-DCA          | 0                                                | 10                      | m/min/sec |
| H049(73)     | Reel rotational speed gain               | Setting  | LE7-DCA          | 0                                                | 150                     | %         |
| H04A(74)     | Reel rotational speed bias               | Setting  | LE7-DCA          | 0                                                | 100                     | %         |
| H04B(75)     | Reel rotational speed startup gain       | Setting  | LE7-DCA          | 1                                                | 5                       | Time (s)  |
| H04C(76)     | Reel rotational speed startup timer      | Setting  | LE7-DCA          | 0                                                | 10                      | sec       |
| H04D(77)     | Predrive time                            | Setting  | LE7-DCA          | 0                                                | 200                     | sec       |
| H04E(78)     | Predrive bias                            | Setting  | LE7-DCA          | -10                                              | 10                      | %         |
| H04F(79)     | _                                        | _        | _                | _                                                | _                       | _         |
| H050(80)     | Maximum diameter                         | Setting  | _                | Minimum diameter                                 | 2000                    | mmφ       |
| H051(81)     | Minimum diameter                         | Setting  | _                | 1                                                | Maximum diameter        | mmφ       |
| H052(82)     | Teaching speed                           | Setting  | LE7-DCA          | 1                                                | 10000                   | m/min     |
| H053(83)     | Velocity electronic gear ratio           | Setting  | LE7-DCA          | 9000                                             | 18000                   | %         |
| H054(84)     | Reel selection                           | Setting  | LE7-DCA          | 0(unwinding), 1(wind                             | ing)                    | _         |
| H055(85)     | Number of reel pulse                     | Setting  | LE7-DCA          | 0 (1 pulse), 1 (2 pulse<br>pulses), 4 (16 pulses |                         | _         |
| H056(86)     | Reel diameter calculation cycle          | Setting  | LE7-DCA          | 0 (1 pulse), 1 (2 pulse<br>pulses), 4 (16 pulses | es), 2 (4 pulses), 3 (8 | _         |
| H057(87)     | MEAS/RMN length calculation switch       | Setting  | LE7-DCA          | 0 (measurement leng length)                      |                         | _         |
| H058(88)     | Material thickness unit                  | Setting  | LE7-DCA          | 0 (×1), 1 (×0.1)                                 |                         | _         |
| H059(89)     | Maximum line acceleration                | Setting  | LE7-DCA          | 1                                                | 50                      | m/min/sec |
|              | I.                                       |          | 1                | 1                                                | 1                       | 1         |

| Request code | Name                                     | Monitor/<br>settings | Extension option | Minimum value                          | Maximum value       | Unit    |
|--------------|------------------------------------------|----------------------|------------------|----------------------------------------|---------------------|---------|
| H05B(91)     | Detection output selection               | Setting              | LE7-DCA          | 0 (Reel diameter), (mremaining length) | neasurement length/ | _       |
| H05C(92)     | Detection output holding selection       | Setting              | LE7-DCA          | 0 (non-holding), 1 (ho                 | olding)             | _       |
| H05D(93)     | Run/Stop judgment selection              | Setting              | LE7-DCA          | 0 (contact + internal)<br>(internal)   | , 1 (contact), 2    | _       |
| H05E(94)     | Run judgment speed                       | Setting              | LE7-DCA          | Stop judgment speed                    | 30                  | m/min   |
| H05F(95)     | Stop judgment speed                      | Setting              | LE7-DCA          | 1                                      | Run judgment speed  | m/min   |
| H060(96)     | -                                        | _                    | _                | _                                      | _                   | _       |
| H061(97)     | _                                        | _                    | _                | _                                      | _                   | _       |
| H062(98)     | _                                        | _                    | _                | _                                      | _                   | _       |
| H063(99)     | _                                        | _                    | _                | _                                      | _                   | _       |
| H064(100)    | _                                        | _                    | _                | _                                      | _                   | _       |
| H065(101)    | _                                        | _                    | _                | _                                      | _                   | _       |
| H066(102)    | _                                        | _                    | _                | _                                      | _                   | _       |
| H067(103)    | 1-                                       | _                    | _                | _                                      | _                   | _       |
| H068(104)    | _                                        | _                    | _                | _                                      | _                   | _       |
| H069(105)    | _                                        | _                    | _                | _                                      | _                   | _       |
| H06A(106)    | _                                        | _                    | _                | _                                      | _                   | _       |
| H06B(107)    | <del> </del>                             | _                    | _                | _                                      | _                   | _       |
| H06C(108)    | <u> </u>                                 | _                    | _                | _                                      | _                   | _       |
| H06D(109)    | _                                        | _                    | _                | _                                      | _                   | _       |
| H06E(110)    | _                                        | _                    | _                | _                                      | _                   | _       |
| H06F(111)    | _                                        | _                    | _                | _                                      | _                   | _       |
| H070(112)    | Target tension                           | Monitor              | _                | 0                                      | 2000                | N/×10 N |
| H071(113)    |                                          | Monitor              | _                | -1000 or less                          | 1000 or more        | %       |
|              | Control output  Torque output            |                      |                  | -1000 or less                          | 1000 or more        |         |
| H072(114)    | · · ·                                    | Monitor              |                  |                                        |                     | %       |
| H073(115)    | -<br> -                                  | <u> </u>             |                  | -<br> -                                | <del>-</del>        | _       |
| H074(116)    |                                          |                      |                  |                                        |                     |         |
| H075(117)    | Control output voltage for powder        | Monitor              | _                | 260 or more                            | 0.1                 | V       |
| H076(118)    | Control output current for powder        | Monitor              | _                | 400 or more                            | 0.01                | Α       |
| H077(119)    | -                                        |                      | _                | _                                      | _                   | _       |
| H078(120)    |                                          | _                    | _                | _                                      | _                   | _       |
| H079(121)    | <u> -</u>                                |                      | _                | _                                      | _                   | _       |
| H07A(122)    | _                                        | _                    | _                | _                                      | _                   | _       |
| H07B(123)    | _                                        | _                    | _                | _                                      | _                   | _       |
| H07C(124)    | _                                        | _                    | _                | _                                      | _                   | _       |
| H07D(125)    | <u> -</u>                                | _                    | _                | _                                      | _                   | _       |
| H07E(126)    | _                                        |                      | _                | _                                      | _                   | _       |
| H07F(127)    | _                                        |                      | _                | _                                      | _                   | _       |
| H080(128)    | Tension setting                          | Setting              | _                | 1                                      | Tension full scale  | N/×10 N |
| H081(129)    | Manual setting                           | Setting              | _                | -1000                                  | 1000                | %       |
| H082(130)    | Stall setting                            | Setting              | _                | 0                                      | 1000                | %       |
| H083(131)    | Start timer                              | Setting              | _                | 0                                      | 300                 | sec     |
| H084(132)    | Stop timer                               | Setting              | _                | 0                                      | 1000                | sec     |
| H085(133)    | Stop gain                                | Setting              | _                | 5                                      | 400                 | %       |
| H086(134)    | Stop bias                                | Setting              | _                | 0                                      | 100                 | %       |
| H087(135)    | Acceleration/deceleration torque setting | Setting              | LE7-DCA          | 0                                      | 1000                | %       |
| H088(136)    | Gain 1                                   | Setting              | _                | 5                                      | 400                 | %       |
| H089(137)    | Gain 2                                   | Setting              | _                | 5                                      | 400                 | %       |
| H08A(138)    | Internal taper ratio                     | Setting              | _                | 0                                      | 80                  | %       |
| H08B(139)    | External linear line taper ratio         | Setting              | _                | 0                                      | 100                 | %       |

| Request     | Name                                        | Monitor/ | Extension option | Minimum value                                                                              | Maximum value          | Unit     |
|-------------|---------------------------------------------|----------|------------------|--------------------------------------------------------------------------------------------|------------------------|----------|
| H08C(140)   | New reel preset                             | Setting  | _                | 0                                                                                          | 1000                   | %        |
| H08D(141)   | New reel preset timer                       | Setting  | _                | 0                                                                                          | 300                    | sec      |
| H08E(142)   | Cutting torque                              | Setting  | _                | 0                                                                                          | 1000                   | %        |
| H08F(143)   | _                                           | _        | _                | _                                                                                          | _                      | _        |
| H090(144)   | Broken line taper corner 1                  | Setting  | _                | 1                                                                                          | 2000                   | mmφ      |
| H091(145)   | Broken line taper ratio 1                   | Setting  | _                | 0                                                                                          | 100                    | %        |
| H092(146)   | Broken line taper corner 2                  | Setting  | _                | 1                                                                                          | 2000                   | mmφ      |
| H093(147)   | Broken line taper ratio 2                   | Setting  | _                | 0                                                                                          | 100                    | %        |
| H094(148)   | Broken line taper corner 3                  | Setting  | _                | 1                                                                                          | 2000                   | mmφ      |
| H095(149)   | Broken line taper ratio 3                   | Setting  | _                | 0                                                                                          | 100                    | %        |
| H096(150)   | Broken line taper corner 4                  | Setting  | _                | 1                                                                                          | 2000                   | mmφ      |
| H097(151)   | Broken line taper ratio 4                   | Setting  | _                | 0                                                                                          | 100                    | %        |
| H098(152)   | Broken line taper corner 5                  | Setting  | _                | 1                                                                                          | 2000                   | mmφ      |
| H099(153)   | Broken line taper ratio 5                   | Setting  | _                | 0                                                                                          | 100                    | %        |
| H09A(154)   | Broken line taper corner 6                  | Setting  | _                | 1                                                                                          | 2000                   | mmφ      |
| H09B(155)   | Broken line taper ratio 6                   | Setting  | _                | 0                                                                                          | 100                    | %        |
| H09C(156)   | Broken line taper corner 7                  | Setting  | _                | 1                                                                                          | 2000                   | mmφ      |
| H09D(157)   | Broken line taper ratio 7                   | Setting  | _                | 0                                                                                          | 100                    | %        |
| H09E(158)   | Broken line taper corner 8                  | Setting  | _                | 1                                                                                          | 2000                   | mmφ      |
| H09F(159)   | Broken line taper ratio 8                   | Setting  | _                | 0                                                                                          | 100                    | %        |
| H0A0(160)   | Proportional gain                           | Setting  | _                | 0                                                                                          | 100                    | %        |
| H0A1(161)   | Integral time                               | Setting  | _                | 0                                                                                          | 100                    | %        |
| H0A2(162)   | Dead band gain                              | Setting  | _                | 0                                                                                          | 100 - Proportional     | %        |
| 110712(102) | Dodd barra garri                            | Colling  |                  |                                                                                            | gain                   | 70       |
| H0A3(163)   | Dead band width                             | Setting  | _                | 0                                                                                          | 100                    | %        |
| H0A4(164)   | Tension control filter                      | Setting  | _                | 0                                                                                          | 40                     | sec      |
| H0A5(165)   | Static mechanical loss A                    | Setting  | _                | -1000                                                                                      | 1000                   | %        |
| H0A6(166)   | Static mechanical loss B                    | Setting  | _                | -1000                                                                                      | 1000                   | %        |
| H0A7(167)   | Kinetic mechanical loss A                   | Setting  | LE7-DCA          | -1000                                                                                      | 1000                   | %        |
| H0A8(168)   | Kinetic mechanical loss B                   | Setting  | LE7-DCA          | -1000                                                                                      | 1000                   | %        |
| H0A9(169)   | Mass correction gain A                      | Setting  | LE7-DCA          | 0                                                                                          | 100                    | %        |
| H0AA(170)   | Mass correction gain B                      | Setting  | LE7-DCA          | 0                                                                                          | 100                    | %        |
| H0AB(171)   | Mass correction bias A                      | Setting  | LE7-DCA          | 0                                                                                          | 100                    | %        |
| H0AC(172)   | Mass correction bias B                      | Setting  | LE7-DCA          | 0                                                                                          | 100                    | %        |
| H0AD(173)   | _                                           | _        | _                | _                                                                                          | _                      | _        |
| H0AE(174)   | _                                           | _        | _                | _                                                                                          | _                      | _        |
| H0AF(175)   | _                                           | _        | _                | _                                                                                          | _                      | _        |
| H0B0(176)   | Control mode selection                      | Setting  | LE7-DCA          | 0 (feedback control),                                                                      | 1 (open loop control)  | _        |
| H0B1(177)   | Integral feedback limit                     | Setting  | _                | 0                                                                                          | 101                    | %        |
| H0B2(178)   | Feedback selection during the stop timer    | Setting  | _                | 0 (invalid), 1 (valid)                                                                     |                        | _        |
| H0B3(179)   | Automatic control output polarity selection | Setting  | _                | 0 (forward), 1 (revers                                                                     | e)                     | _        |
| H0B4(180)   | Open-loop control ratio                     | Setting  | LE7-DCA          | 0                                                                                          | 100                    | %        |
| H0B5(181)   | Taper function selection                    | Setting  | _                | 0 (no function), 1 (integrated line taper (external)), (external)), 4 (direct taper taper) | 3 (broken line taper   | -        |
| H0B6(182)   | Selection of two reel's switching FUNC      | Setting  | _                | 0 (invalid), 1 (valid)                                                                     |                        | _        |
| H0B7(183)   | Internal taper standard selection           | Setting  | _                | 0 (zero standard), 1 (                                                                     | stall standard)        | _        |
| H0B8(184)   | _                                           | _        | _                | _                                                                                          | _                      | _        |
| H0B9(185)   | Mechanical loss function selection          | Setting  | LE7-DCA          | 0 (fixed mechanical lomechanical loss)                                                     | oss), 1 (high function | _        |
| H0BA(186)   | Stall automatic calculation gain            | Setting  | LE7-DCA          | 0                                                                                          | 100                    | %        |
| H0BB(187)   | New reel preset AUTO calculation gain       | Setting  | LE7-DCA          | 0                                                                                          | 100                    | %        |
| . ,         | · · ·                                       |          | 1                | 1                                                                                          | L                      | <u> </u> |

| Request code           | Name                                      | Monitor/<br>settings | Extension option | Minimum value              | Maximum value              | Unit |
|------------------------|-------------------------------------------|----------------------|------------------|----------------------------|----------------------------|------|
| H0BC(188)              | Control output upper limit                | Setting              | _                | Control output lower limit | 101                        | %    |
| H0BD(189)              | Control output lower limit                | Setting              | _                | -101                       | Control output upper limit | %    |
| H0BE(190)              | _                                         | _                    | _                | _                          | _                          | _    |
| H0BF(191)              | _                                         | _                    | _                | _                          | _                          | _    |
| H0C0(192)              | Load model                                | Setting              | _                | 0                          | 200                        | _    |
| H0C1(193)              | Rated current                             | Setting              | _                | 0                          | 400                        | Α    |
| H0C2(194)              | Maximum torque correction                 | Setting              | _                | 50                         | 250                        | %    |
| H0C3(195)              | Nonlinear correction 0                    | Setting              | _                | 0                          | 1000                       | %    |
| H0C4(196)              | Nonlinear correction 10                   | Setting              | _                | 0                          | 1000                       | %    |
| H0C5(197)              | Nonlinear correction 20                   | Setting              | _                | 0                          | 1000                       | %    |
| H0C6(198)              | Nonlinear correction 30                   | Setting              | _                | 0                          | 1000                       | %    |
| H0C7(199)              | Nonlinear correction 40                   | Setting              | _                | 0                          | 1000                       | %    |
| H0C8(200)              | Nonlinear correction 50                   | Setting              | _                | 0                          | 1000                       | %    |
| H0C9(201)              | Nonlinear correction 60                   | Setting              | _                | 0                          | 1000                       | %    |
| H0CA(202)              | Nonlinear correction 70                   | Setting              | _                | 0                          | 1000                       | %    |
| H0CB(203)              | Nonlinear correction 80                   | Setting              | _                | 0                          | 1000                       | %    |
| H0CC(204)              | Nonlinear correction 90                   | Setting              | _                | 0                          | 1000                       | %    |
| H0CD(205)              | _                                         | _                    | _                | _                          | _                          | _    |
| H0CE(206)              | _                                         |                      | _                | _                          | _                          | _    |
| H0CF(207)              | 1_                                        |                      | _                | _                          | _                          | _    |
| H0D0(208)              | _                                         |                      | _                | _                          | _                          | _    |
| H0D1(209)              | Weak excitation                           | Setting              | _                | 0                          | 1000                       | %    |
| H0D2(210)              | Over current detection filter             | Setting              | _                | 0                          | 20                         | sec  |
| H0D3(211)              | —                                         |                      | _                | _                          | _                          | _    |
|                        | _                                         |                      |                  |                            |                            |      |
| H0D4(212)<br>H0D5(213) |                                           |                      |                  | _                          | _                          |      |
|                        |                                           |                      | -<br> -          |                            | _                          |      |
| H0D6(214)              | _                                         |                      |                  | _                          | _                          | _    |
| H0D7(215)              | <del>-</del>                              |                      |                  | _                          | _                          | _    |
| H0D8(216)              | <del> </del>                              |                      |                  | _                          | _                          | _    |
| H0D9(217)              | <del> -</del>                             |                      |                  | _                          | _                          | _    |
| H0DA(218)              | _                                         |                      | _                | _                          | _                          | _    |
| H0DB(219)              | <u> </u>                                  | _                    | _                | _                          | _                          | _    |
| H0DC(220)              | _                                         | _                    | _                | _                          | _                          | _    |
| H0DD(221)              | _                                         | _                    | _                | _                          | _                          | _    |
| H0DE(222)              | _                                         | _                    | _                | _                          | _                          | _    |
| H0DF(223)              | _                                         | _                    | _                | _                          | _                          | _    |
| H0E0(224)              | Contact input monitor                     | Monitor              | _                | 0                          | 0xFFFF                     | _    |
| H0E1(225)              | Contact output monitor                    | Monitor              | _                | 0                          | 0xFFFF                     | _    |
| H0E2(226)              | General-purpose analog input 1 monitor    | Monitor              | _                | 0                          | 100                        | %    |
| H0E3(227)              | General-purpose analog input 2 monitor    | Monitor              | _                | 0                          | 100                        | %    |
| H0E4(228)              | General-purpose analog input 3 monitor    | Monitor              | <b>—</b>         | 0                          | 100                        | %    |
| H0E5(229)              | General-purpose analog output 1 monitor   | Monitor              | _                | 0                          | 100                        | %    |
| H0E6(230)              | General-purpose analog output 2 monitor   | Monitor              | _                | 0                          | 100                        | %    |
| H0E7(231)              | Analog output monitor for TENS control    | Monitor              | _                | 0                          | 100                        | %    |
| H0E8(232)              | Analog output monitor for new reel preset | Monitor              | _                | 0                          | 100                        | %    |
| H0E9(233)              | Contact input monitor for reel DIA CALC   | Monitor              | LE7-DCA          | 0                          | 0xFFFF                     | _    |
| H0EA(234)              | Contact output monitor for reel DIA CALC  | Monitor              | LE7-DCA          | 0                          | 0xFFFF                     | -    |
| H0EB(235)              | Alarm display                             | Monitor              | _                | 0                          | 63                         | _    |
| H0EC(236)              | Network alarm device No.                  | Monitor              | _                | 0                          | 999                        | _    |
| H0ED(237)              | Main unit ROM version                     | Monitor              | _                | 0                          | 999                        | _    |
| H0EE(238)              | Network adapter ROM version               | Monitor              | LE7-CCL          | 0                          | 999                        | _    |

| Request code | Name                                  | Monitor/<br>settings | Extension option | Minimum value                                                                                                    | Maximum value                                                                                      | Unit |
|--------------|---------------------------------------|----------------------|------------------|----------------------------------------------------------------------------------------------------|----------------------------------------------------------------------------------------------------|------|
| H0EF(239)    | Communication signal monitor          | Monitor              | _                | 0                                                                                                    | 0xFFFF                                                                                             | _    |
| H0F0(240)    | Contact input 1 function selection    | Setting              | _                | 0 (no function), 1 (rur                                                                                                 | • **                                                                                               | _    |
| H0F1(241)    | Contact input 2 function selection    | Setting              | _                | output OFF/ON), 3 (s                                                                                                    | - · ·                                                                                              | _    |
| H0F2(242)    | Contact input 3 function selection    | Setting              | _                | OFF), 6 (gain 1 ON/C                                                                                                    | (constant tension ON/<br>OFF), 7 (gain 2 ON/                                                       | _    |
| H0F3(243)    | Contact input 4 function selection    | Setting              | _                | - · · · · · -                                                                                                    | anual), 9 (reel change                                                                             | _    |
| H0F4(244)    | Contact input 5 function selection    | Setting              | _                | ON/OFF), 10 (cut tor                                                                                                    |                                                                                                    | _    |
| H0F5(245)    | Contact input 6 function selection    | Setting              | _                | (alarm reset ON/OFF                                                                                                    | )                                                                                                  | _    |
| H0F6(246)    | _                                     | _                    | _                | _                                                                                                    | _                                                                                                  | _    |
| H0F7(247)    | _                                     | _                    | _                | _                                                                                                    | _                                                                                                  | _    |
| H0F8(248)    | Contact output 1 function selection   | Setting              | _                | 0 (no function), 1 (ter                                                                                                 | nsion lower limit                                                                                  | _    |
| H0F9(249)    | Contact output 2 function selection   | Setting              | _                | detection), 2 (tension<br>3 (detection outside t<br>(alarm occurrence de                                                | • ,.                                                                                               | _    |
| H0FA(250)    | _                                     | _                    | _                | _                                                                                                    | _                                                                                                  | _    |
| H0FB(251)    | _                                     | _                    | _                | _                                                                                                    |                                                                                                    | _    |
| H0FC(252)    | _                                     | _                    | _                | _                                                                                                    | _                                                                                                  | _    |
| H0FD(253)    | _                                     | _                    | _                | _                                                                                                    | _                                                                                                  | _    |
| H0FE(254)    | _                                     | _                    | _                | _                                                                                                    | _                                                                                                  | -    |
| H0FF(255)    | _                                     | _                    | _                | _                                                                                                    | _                                                                                                  | _    |
| H100(256)    | Analog input mode selection           | Setting              | _                | 0 (0 to 5 V mode), 1                                                                                                    | (0 to 10 V mode)                                                                                   | _    |
| H101(257)    | Analog input 1 function selection     | Setting              | _                | 0 (no function), 1 (ter                                                                                                 | nsion setting), 2 (stall                                                                           | _    |
| H102(258)    | Analog input 2 function selection     | Setting              | _                |                                                                                                    | ne taper ratio setting),                                                                           | _    |
| H103(259)    | Analog input 3 function selection     | Setting              | _                | <ul> <li>4 (new axis preset setting), 5 (manual<br/>setting), 6 (tension input), 7 (Reel diameter<br/>input)</li> </ul> |                                                                                                    | _    |
| H104(260)    | _                                     | _                    | _                | _                                                                                                    | _                                                                                                  | _    |
| H105(261)    | _                                     | _                    | _                | _                                                                                                    | _                                                                                                  | _    |
| H106(262)    | _                                     | _                    | _                | _                                                                                                    | _                                                                                                  | _    |
| H107(263)    | _                                     | _                    | _                | _                                                                                                    | _                                                                                                  | _    |
| H108(264)    | Analog output mode selection          | Setting              | _                | 0 (0 to 5 V mode), 1                                                                                                    | (0 to 10 V mode)                                                                                   | _    |
| H109(265)    | Analog output 1 function selection    | Setting              | _                | 0 (no function), 1 (ten                                                                                                 | sion monitor), 2 (Reel                                                                             | _    |
| H10A(266)    | Analog output 2 function selection    | Setting              | _                | diameter monitor), 3<br>monitor), 4 (A-axis Rospeed output), 5 (B-arotational speed outp                                | eel shaft rotational<br>xis Reel shaft                                                             | _    |
| H10B(267)    | Analog output 1 gain                  | Setting              | _                | 500                                                                                                    | 3000                                                                                               | %    |
| H10C(268)    | Analog output 2 gain                  | Setting              | _                | 500                                                                                                    | 3000                                                                                               | %    |
| H10D(269)    | Analog output 1 bias                  | Setting              | _                | -500                                                                                                    | 500                                                                                                | %    |
| H10E(270)    | Analog output 2 bias                  | Setting              | _                | -500                                                                                                    | 500                                                                                                | %    |
| H10F(271)    | _                                     | _                    | _                | _                                                                                                    | _                                                                                                  | _    |
| H110(272)    | Two reel's switching FUNC output mode | Setting              | _                | 0 (no internal switchin switching)                                                                                      | ng), 1 (with internal                                                                              | _    |
| H111(273)    | Control output mode selection         | Setting              | _                | to 10 V mode), 3 (-10                                                                                                   | (-5 to 5 V mode), 2 (0<br>to 10 V mode), 4 (0 to<br>V mode), 6 (0 to 2.7 V<br>V mode), 8 (1 to 5 V | _    |
| H112(274)    | Control output gain                   | Setting              | _                | 500                                                                                                    | 3000                                                                                               | %    |
| H113(275)    | New reel preset output gain           | Setting              | _                | 500                                                                                                    | 3000                                                                                               | %    |
| H114(276)    | Control output bias                   | Setting              | _                | -500                                                                                                    | 500                                                                                                | %    |
| H115(277)    | New reel preset output bias           | Setting              | _                | -500                                                                                                    | 500                                                                                                | %    |
| H116(278)    | _                                     | _                    | _                |                                                                                                    | _                                                                                                  | _    |
| H117(279)    | _                                     | _                    | _                | _                                                                                                    | _                                                                                                  | _    |
| H118(280)    | _                                     | <u> </u>             | _                | _                                                                                                    | _                                                                                                  | _    |
| H119(281)    | _                                     | _                    | _                | _                                                                                                    | _                                                                                                  | _    |
| H11A(282)    | _                                     | <u> </u>             | _                | _                                                                                                    | _                                                                                                  | _    |
|              | <u>I</u>                              | 1                    | 1                | 1                                                                                                    | 1                                                                                                  | 1    |

| Request code | Name                            | Monitor/<br>settings | Extension option | Minimum value          | Maximum value | Unit     |
|--------------|---------------------------------|----------------------|------------------|------------------------|---------------|----------|
| H11B(283)    | _                               | _                    | _                | _                      | _             | _        |
| H11C(284)    |                                 | -                    | _                | _                      | _             | _        |
| H11D(285)    | _                               | _                    | _                | _                      | _             | _        |
| H11E(286)    | _                               | _                    | _                | _                      | _             | _        |
| H11F(287)    | _                               | _                    | _                | _                      | _             | _        |
| H120(288)    | Set setting password            | Setting              | _                | 0                      | 32000         | _        |
| H121(289)    | Input setting password          | Setting              | _                | 0                      | 32000         | _        |
| H122(290)    | Set monitor password            | Setting              | _                | 0                      | 32000         | _        |
| H123(291)    | Input monitor password          | Setting              | _                | 0                      | 32000         | _        |
| H124(292)    | _                               | _                    | _                | _                      | _             | _        |
| H125(293)    | _                               | _                    | _                | _                      | _             | _        |
| H126(294)    | _                               | _                    | _                | _                      | _             | _        |
| H127(295)    | _                               | _                    | _                | _                      | _             | _        |
| H128(296)    | _                               | _                    | _                | _                      | _             | _        |
| H129(297)    | _                               | _                    | _                | _                      | _             | _        |
| H12A(298)    | _                               | _                    | _                | _                      | _             | _        |
| H12B(299)    | _                               | _                    | _                | _                      | _             | _        |
| H12C(300)    | _                               | _                    | _                | _                      | _             | _        |
| H12D(301)    | _                               | _                    | _                | _                      | _             | _        |
| H12E(302)    | _                               | _                    | _                | _                      | _             | _        |
| H12F(303)    | _                               | 1_                   | _                | _                      | _             | _        |
| H130(304)    | Alarm history 1                 | Monitor              | _                | 0                      | 63            | _        |
| H131(305)    | Alarm history 2                 | Monitor              | _                | 0                      | 63            | _        |
| H132(306)    | Alarm history 3                 | Monitor              | _                | 0                      | 63            | _        |
| H133(307)    | Alarm history 4                 | Monitor              | _                | 0                      | 63            | _        |
| H134(308)    | Alarm history 5                 | Monitor              | _                | 0                      | 63            | _        |
| H135(309)    | Alarm history 6                 | Monitor              | _                | 0                      | 63            | _        |
| H136(310)    | Alarm history 7                 | Monitor              | _                | 0                      | 63            |          |
|              | Alarm history 8                 | Monitor              |                  | 0                      | 63            |          |
| H137(311)    | •                               |                      |                  |                        |               |          |
| H138(312)    | Alarm history holding selection | Setting              | _                | 0 (no holding), 1 (hol | 301           | _        |
| H139(313)    | Alarm display time              | Setting              | _                |                        | 0xFFFF        | sec      |
| H13A(314)    | Alarm operation selection 1     | Setting              | _                | 0                      |               | <u> </u> |
| H13B(315)    | Alarm operation selection 2     | Setting              | _                | 0                      | 0xFFFF        |          |
| H13C(316)    | Alarm operation selection 3     | Setting              | _                | 0                      | 0xFFFF        | _        |
| H13D(317)    | Alarm operation selection 4     | Setting              | _                | 0                      | 0xFFFF        | _        |
| H13E(318)    | _                               | <u> </u>             | _                | _                      | _             | _        |
| H13F(319)    | _                               | -                    | _                | _                      | _             | _        |
| H140(320)    | _                               | -                    | _                | _                      | _             | _        |
| H141(321)    | _                               | -                    | _                | _                      | _             | _        |
| H142(322)    | _                               | _                    | _                | _                      | _             | _        |
| H143(323)    | _                               | _                    | _                | _                      | _             | _        |
| H144(324)    | _                               | _                    | _                | _                      | -             | _        |
| H145(325)    | _                               | _                    | _                | _                      | _             | _        |
| H146(326)    | _                               | -                    | _                | _                      | _             | _        |
| H147(327)    | _                               | _                    | _                | _                      | _             | _        |
| H148(328)    | _                               | _                    | _                | _                      | _             | _        |
| H149(329)    | _                               | _                    | _                | _                      | _             | _        |
| H14A(330)    | _                               | _                    | _                | _                      | _             | _        |
| H14B(331)    | _                               | _                    | _                | _                      | _             | _        |
| H14C(332)    | _                               | _                    | _                | _                      | _             | _        |
| H14D(333)    | _                               | _                    | _                | _                      | _             | _        |
| H14E(334)    | _                               | _                    | _                | _                      | _             | _        |

| Request   | Name                          | Monitor/ | Extension | Minimum value | Maximum value | Unit |
|-----------|-------------------------------|----------|-----------|---------------|---------------|------|
| code      |                               | settings | option    |               |               |      |
| H14F(335) | _                             | _        | _         | _             | _             | _    |
| H150(336) | _                             | _        | _         | _             | _             | _    |
| H151(337) | _                             | _        | _         | _             | _             | _    |
| H152(338) | _                             | _        | _         | _             | _             | _    |
| H153(339) | _                             | _        | _         | _             | _             | _    |
| H154(340) | _                             | _        | _         | _             | _             | _    |
| H155(341) | _                             | _        | _         | _             | _             | _    |
| H156(342) | _                             | _        | _         | _             | _             | _    |
| H157(343) | _                             | _        | _         | _             | _             | _    |
| H158(344) | _                             | _        | _         | _             | _             | _    |
| H159(345) | _                             | _        | _         | _             | _             | _    |
| H15A(346) | _                             | _        | _         | _             | _             | _    |
| H15B(347) | _                             | _        | _         | _             | _             | _    |
| H15C(348) | _                             | _        | _         | _             | _             | _    |
| H15D(349) | _                             | _        | _         | _             | _             | _    |
| H15E(350) | _                             | _        | _         | _             | _             | _    |
| H15F(351) | _                             | _        | _         | _             | _             | _    |
| H160(352) | _                             | _        | _         | _             | _             | _    |
| H161(353) | _                             | _        | _         | _             | _             | _    |
| H162(354) | _                             | _        | _         | _             | _             | _    |
| H163(355) | _                             | _        | _         | _             | _             | _    |
| H164(356) | _                             | _        | _         | _             | _             | _    |
| H165(357) | _                             | _        | _         | _             | _             | _    |
| H166(358) | _                             | _        | _         | _             | _             | _    |
| H167(359) | _                             | _        | _         | _             | _             | _    |
| H168(360) | _                             | _        | _         | _             | _             | _    |
| H169(361) | _                             | _        | _         | _             | _             | _    |
| H16A(362) | _                             | _        | _         | _             | _             | _    |
| H16B(363) | _                             | _        | _         | _             | _             | _    |
| H16C(364) | _                             | _        | _         | _             | _             | _    |
| H16D(365) | _                             | _        | _         | _             | _             | _    |
| H16E(366) | _                             | _        | _         | _             | _             | _    |
| H16F(367) | _                             | _        | _         | _             | _             | _    |
| H170(368) | _                             | _        | _         | _             | _             | _    |
| H171(369) | _                             | _        | _         | _             | _             | _    |
| H172(370) | _                             | _        | _         | _             | _             | _    |
| H173(371) | _                             | _        | _         | _             | _             | _    |
| H174(372) | _                             | _        | _         | _             | _             | _    |
| H175(373) | _                             | _        | _         | _             | _             | _    |
| H176(374) | _                             | _        | _         | _             | _             | _    |
| H177(375) | _                             | _        | _         | _             | _             | _    |
| H178(376) | _                             | _        | _         | _             | _             | _    |
| H179(377) | _                             | _        | _         | _             | _             | _    |
| H17A(378) | _                             | _        | _         | _             | _             | _    |
| H17B(379) | _                             | _        | _         | _             | _             | _    |
| H17C(380) | _                             | _        | _         | _             | _             | _    |
| H17D(381) | _                             | _        | _         | _             | _             | _    |
| H17E(382) | _                             | _        | _         | _             | _             | _    |
| H17F(383) | _                             | _        | _         | _             | _             | _    |
| H180(384) | Open-loop control base torque | Setting  | LE7-DCA   | 0             | 1000          | %    |
| H181(385) | Direct taper ratio            | Setting  | _         | 0             | 1000          | %    |
| H182(386) | Link tension monitor filter   | Setting  | _         | 0             | 80            | sec  |
|           | <u> </u>                      | _        | <u>I</u>  | <u>I</u>      | I.            |      |

| Request code | Name                | Monitor/<br>settings | Extension option | Minimum value | Maximum value | Unit    |
|--------------|---------------------|----------------------|------------------|---------------|---------------|---------|
| H183(387)    | Tension input       | Setting              | _                | 0             | 2000          | N/×10 N |
| H184(388)    | Reel diameter input | Setting              | _                | 0             | 2000          | mmφ     |
| H185(389)    | _                   | _                    | _                | _             | _             | _       |
| H186(390)    | _                   | _                    | _                | _             | _             | _       |
| H187(391)    | _                   | _                    | _                | _             | _             | _       |
| H188(392)    | _                   | _                    | _                | _             | _             | _       |
| H189(393)    | _                   | _                    | _                | _             | _             | _       |
| H18A(394)    | _                   | _                    | _                | _             | _             | _       |
| H18B(395)    | _                   | _                    | _                | _             | _             | _       |
| H18C(396)    | _                   | _                    | _                | _             | _             | _       |
| H18D(397)    | _                   | _                    | _                | _             | _             | _       |
| H18E(398)    | _                   | _                    | _                | _             | _             | _       |
| H18F(399)    | _                   | _                    | _                | _             | _             | _       |

• Configuration of holding register (for slave station RAM+ROM writing) The configuration of the holding register is as follows.

| Holding register | Name                                    | Monitor/<br>settings | Extension option | Minimum value            | Maximum value      | Unit    |
|------------------|-----------------------------------------|----------------------|------------------|--------------------------|--------------------|---------|
| H1000(4096)      | _                                       | _                    | _                | _                        | _                  | _       |
| H1001(4097)      | Total tension                           | Monitor              | _                | 0 or less                | 2000 or more       | N/×10 N |
| H1002(4098)      | Left tension                            | Monitor              | _                | 0 or less                | 2000 or more       | N/×10 N |
| H1003(4099)      | Right tension                           | Monitor              | _                | 0 or less                | 2000 or more       | N/×10 N |
| H1004(4100)      | Left input voltage                      | Monitor              | _                | -1500 or less            | 1500 or more       | mV      |
| H1005(4101)      | Right input voltage                     | Monitor              | _                | -1500 or less            | 1500 or more       | mV      |
| H1006(4102)      | _                                       | _                    | _                | _                        | _                  | _       |
| H1007(4103)      | _                                       | _                    | _                | _                        | _                  | _       |
| H1008(4104)      | _                                       | _                    | _                | _                        | _                  | _       |
| H1009(4105)      | _                                       | _                    | _                | _                        | _                  | _       |
| H100A(4106)      | _                                       | _                    | _                | _                        | _                  | _       |
| H100B(4107)      | _                                       | _                    | _                | _                        | _                  | _       |
| H100C(4108)      | _                                       | _                    | _                | _                        | _                  | _       |
| H100D(4109)      | _                                       | _                    | _                | _                        | _                  | _       |
| H100E(4110)      | _                                       | _                    | _                | _                        | _                  | _       |
| H100F(4111)      | _                                       | _                    | _                | _                        | _                  | _       |
| H1010(4112)      | Tension upper limit detection           | Setting              | _                | 0                        | Tension full scale | N/×10 N |
| H1011(4113)      | Tension lower limit detection           | Setting              | _                | 0                        | Tension full scale | N/×10 N |
| H1012(4114)      | Detection outside target tension range  | Setting              | _                | 0                        | 50                 | %       |
| H1013(4115)      | Tension display filter                  | Setting              | _                | 5                        | 80                 | sec     |
| H1014(4116)      | Tension detection filter                | Setting              | _                | 0                        | 80                 | sec     |
| H1015(4117)      | Tension output filter                   | Setting              | _                | 0                        | 80                 | sec     |
| H1016(4118)      |                                         |                      | _                | _                        | _                  | _       |
| H1017(4119)      | _                                       |                      | _                | _                        | _                  |         |
| H1018(4120)      | _                                       |                      | _                |                          | _                  |         |
| H1019(4121)      | _                                       |                      |                  | _                        |                    |         |
| H101A(4122)      | _                                       | _                    | _                | _                        | _                  | _       |
| H101B(4123)      | _                                       |                      |                  | _                        |                    |         |
|                  |                                         |                      |                  |                          |                    |         |
| H101C(4124)      |                                         |                      |                  | _                        | _                  |         |
| H101D(4125)      | _                                       | _                    | _                | _                        | -                  | _       |
| H101E(4126)      |                                         |                      | _                | _                        | _                  | _       |
| H101F(4127)      | Tension input filter                    | Setting              | _                | 50                       | 200                | _       |
| H1020(4128)      | Sensor input type selection             | Setting              | _                | 0 (LX type), 1 (strain   | T                  | -       |
| H1021(4129)      | Tension full scale                      | Setting              | _                | 1                        | 2000               | N/×10 N |
| H1022(4130)      | Tension display decimal point selection | Setting              | -                | 0 (1), 1 (0.1), 2 (0.01) | )                  | _       |
| H1023(4131)      | Tension display unit selection          | Setting              | _                | 0 (N), 1 (×10 N)         | T=                 |         |
| H1024(4132)      | Span target tension                     | Setting              | -                | 1                        | Tension full scale | N/×10 N |
| H1025(4133)      | Left manual zero calibration            | Setting              | _                | -999                     | 999                | N/×10 N |
| H1026(4134)      | Right manual zero calibration           | Setting              | _                | -999                     | 999                | N/×10 N |
| H1027(4135)      | Left manual span calibration            | Setting              | _                | 50                       | 300                | %       |
| H1028(4136)      | Right manual span calibration           | Setting              | -                | 50                       | 300                | %       |
| H1029(4137)      | _                                       | _                    | -                | _                        | _                  | -       |
| H102A(4138)      | Tension full scale × 10 data            | Setting              | _                | 10                       | 20000              | -       |
| H102B(4139)      | Span adjustment data range switching    | Monitor              | _                | 0                        | 15                 | -       |
| H102C(4140)      | Left zero adjustment data               | Monitor              | _                | -32768                   | 32767              | _       |
| H102D(4141)      | Right zero adjustment data              | Monitor              | -                | -32768                   | 32767              | -       |
| H102E(4142)      | Left span adjustment data               | Setting              | _                | -32768                   | 32767              | -       |
| H102F(4143)      | Right span adjustment data              | Setting              | _                | -32768                   | 32767              | _       |
| H1030(4144)      | Reel diameter                           | Monitor              | _                | 1                        | 2000               | mmφ     |
| H1031(4145)      | Target line velocity                    | Monitor              | LE7-DCA          | 0                        | 10000              | m/min   |

| Holding register | Name                                     | Monitor/<br>settings | Extension option | Minimum value                                   | Maximum value                | Unit        |
|------------------|------------------------------------------|----------------------|------------------|-------------------------------------------------|------------------------------|-------------|
| H1032(4146)      | Line acceleration                        | Monitor              | LE7-DCA          | 0                                               | 50                           | m/min/sec   |
| H1033(4147)      | Measurement length/remaining length      | Monitor              | LE7-DCA          | _                                               | _                            | m           |
| H1034(4148)      | Reel rotational speed                    | Monitor              | LE7-DCA          | 65000                                           | 1                            | r/min       |
| H1035(4149)      | New reel rotational speed                | Monitor              | LE7-DCA          | 3600                                            | 1                            | r/min       |
| H1036(4150)      | Constant slip ROTO speed command output  | Monitor              | LE7-DCA          | 1000                                            | 0.1                          | %           |
| H1037(4151)      | Predrive rotation speed command output   | Monitor              | LE7-DCA          | 1000                                            | 0.1                          | %           |
| H1038(4152)      | Predrive target rotation speed           | Monitor              | LE7-DCA          | 3600                                            | 1                            | r/min       |
| H1039(4153)      | Reel diameter CALC adapter ROM version   | Monitor              | LE7-DCA          | 999                                             | 0.01                         | _           |
| H103A(4154)      | <u> </u>                                 | _                    | _                | _                                               | _                            | _           |
| H103B(4155)      | _                                        | _                    | _                | _                                               | _                            | _           |
| H103C(4156)      | _                                        | _                    | _                | _                                               | _                            | _           |
| H103D(4157)      | _                                        | _                    | _                | _                                               | _                            | _           |
| H103E(4158)      | _                                        | _                    | _                | _                                               | _                            | _           |
| H103F(4159)      | _                                        | _                    | _                | _                                               | _                            | _           |
| H1040(4160)      | Initial diameter                         | Setting              | LE7-DCA          | 1                                               | 2000                         | mmφ         |
| H1041(4161)      | Material thickness                       | Setting              | LE7-DCA          | 0                                               | 10000                        | μm          |
| H1042(4162)      | Reel diameter detection 1                | Setting              | LE7-DCA          | 0                                               | 2000                         | mmφ         |
| H1043(4163)      | Reel diameter detection 2                | Setting              | LE7-DCA          | 0                                               | 2000                         | mmφ         |
| H1044(4164)      | Reel diameter detection 3                | Setting              | LE7-DCA          | 0                                               | 2000                         | mmφ         |
| H1045(4165)      | Measurement/remaining length detection 1 | Setting              | LE7-DCA          | 0                                               | 65000                        | m           |
|                  | Measurement/remaining length detection 2 | Setting              | LE7-DCA          | 0                                               | 65000                        | m           |
| H1046(4166)      | , , , , , , , , , , , , , , , , , , ,    | -                    |                  | 0                                               |                              | _           |
| H1047(4167)      | Measurement/remaining length detection 3 | Setting              | LE7-DCA          |                                                 | 65000                        | m m/min/aaa |
| H1048(4168)      | Accelerating judgment acceleration       | Setting              | LE7-DCA          | 0                                               | 10                           | m/min/sec   |
| H1049(4169)      | Reel rotational speed gain               | Setting              | LE7-DCA          | 0                                               | 150                          | %           |
| H104A(4170)      | Reel rotational speed bias               | Setting              | LE7-DCA          | 0                                               | 100                          | %           |
| H104B(4171)      | Reel rotational speed startup gain       | Setting              | LE7-DCA          | 1                                               | 5                            | Time (s)    |
| H104C(4172)      | Reel rotational speed startup timer      | Setting              | LE7-DCA          | 0                                               | 10                           | sec         |
| H104D (4173)     | Predrive time                            | Setting              | LE7-DCA          | 0                                               | 200                          | sec         |
| H104E(4174)      | Predrive bias                            | Setting              | LE7-DCA          | -10                                             | 10                           | %           |
| H104F(4175)      | _                                        | _                    | _                | _                                               | _                            | _           |
| H1050(4176)      | Maximum diameter                         | Setting              | _                | Minimum diameter                                | 2000                         | mmφ         |
| H1051(4177)      | Minimum diameter                         | Setting              | _                | 1                                               | Maximum diameter             | mmφ         |
| H1052(4178)      | Teaching speed                           | Setting              | LE7-DCA          | 1                                               | 10000                        | m/min       |
| H1053(4179)      | Velocity electronic gear ratio           | Setting              | LE7-DCA          | 9000                                            | 18000                        | %           |
| H1054(4180)      | Reel selection                           | Setting              | LE7-DCA          | 0 (unwinding), 1 (win                           | ding)                        | _           |
| H1055(4181)      | Number of reel pulse                     | Setting              | LE7-DCA          | 0 (1 pulse), 1 (2 puls<br>pulses), 4 (16 pulses | es), 2 (4 pulses), 3 (8<br>) | _           |
| H1056(4182)      | Reel diameter calculation cycle          | Setting              | LE7-DCA          | 0 (1 pulse), 1 (2 puls<br>pulses), 4 (16 pulses | es), 2 (4 pulses), 3 (8<br>) | _           |
| H1057(4183)      | MEAS/RMN length calculation switch       | Setting              | LE7-DCA          | 0 (measurement leng length)                     | gth), 1 (remaining           | _           |
| H1058(4184)      | Material thickness unit                  | Setting              | LE7-DCA          | 0 (×1), 1 (×0.1)                                |                              | _           |
| H1059(4185)      | Maximum line acceleration                | Setting              | LE7-DCA          | 1                                               | 50                           | m/min/sec   |
| H105A(4186)      | Maximum reel rotational speed            | Setting              | LE7-DCA          | 1                                               | 3600                         | r/min       |
| H105B(4187)      | Detection output selection               | Setting              | LE7-DCA          | 0 (reel diameter), 1 (remaining length)         | measurement length/          | _           |
| H105C(4188)      | Detection output holding selection       | Setting              | LE7-DCA          | 0 (non-holding), 1 (ho                          | olding)                      | _           |
| H105D(4189)      | Run/Stop judgment selection              | Setting              | LE7-DCA          | 0 (contact + internal)<br>(internal)            |                              | _           |
| H105E(4190)      | Run judgment speed                       | Setting              | LE7-DCA          | Stop judgment speed                             | 30                           | m/min       |
| H105F(4191)      | Stop judgment speed                      | Setting              | LE7-DCA          | 1                                               | Run judgment speed           | m/min       |
| H1060(4192)      | <u> </u>                                 |                      | _                |                                                 | · Process                    |             |

| Holding register | Name                                     | Monitor/<br>settings | Extension option | Minimum value | Maximum value      | Unit    |
|------------------|------------------------------------------|----------------------|------------------|---------------|--------------------|---------|
|                  | _                                        | _                    | _                | _             | _                  | _       |
| H1061(4193)      | _                                        | _                    |                  | -             | _                  |         |
| H1062(4194)      |                                          |                      | _                | _             | _                  |         |
| H1063(4195)      | _                                        | _                    | _                | <u> </u>      | _                  | _       |
| H1064(4196)      | _                                        | _                    | _                | _             | _                  | _       |
| H1065(4197)      | _                                        | _                    | _                | _             | _                  | _       |
| H1066(4198)      | _                                        | _                    | _                | _             | _                  | _       |
| H1067(4199)      | _                                        | _                    | _                | _             | _                  | _       |
| H1068 (4200      | _                                        | _                    | _                | _             | _                  | _       |
| H1069(4201)      | _                                        | _                    | _                | _             | _                  | _       |
| H106A(4202)      | _                                        | _                    | _                | _             | _                  | _       |
| H106B(4203)      | _                                        | _                    | _                | _             | _                  | _       |
| H106C(4204)      | _                                        | _                    | _                | _             | _                  | _       |
| H106D(4205)      | _                                        | _                    | _                | _             | _                  | _       |
| H106E(4206)      | _                                        | _                    | _                | _             | _                  | _       |
| H106F(4207)      | _                                        | _                    | _                | _             | _                  | _       |
| H1070(4208)      | Target tension                           | Monitor              | _                | 0             | 2000               | N/×10 N |
| H1071(4209)      | Control output                           | Monitor              | _                | -1000 or less | 1000 or more       | %       |
| H1072(4210)      | Torque output                            | Monitor              | _                | -1000 or less | 1000 or more       | %       |
| H1073(4211)      | 100% reel conversion torque              | Monitor              | _                | 0             | 60000              | N·m     |
| H1074(4212)      | Estimated powder life time               | Monitor              | _                | 0             | 30000              | Hr      |
| H1075(4213)      | Control output voltage for powder        | Monitor              | _                | 260 or more   | 0.1                | V       |
| H1076(4214)      | Control output current for powder        | Monitor              | _                | 400 or more   | 0.01               | Α       |
| H1077(4215)      | _                                        | _                    | _                | _             | _                  | _       |
| H1078(4216)      | _                                        | _                    | _                | _             | _                  | _       |
| H1079(4217)      | _                                        | _                    | _                | _             | _                  | _       |
| H107A(4218)      | _                                        | _                    | _                | _             | _                  | _       |
| H107B(4219)      | _                                        | _                    | _                | _             | _                  | _       |
| H107C(4220)      | _                                        | _                    | _                | _             | _                  | _       |
| H107D(4221)      | _                                        | _                    | _                | _             | _                  | _       |
| H107E(4222)      | _                                        | _                    | _                | _             | _                  | _       |
| H107F(4223)      | Automatic control mode                   | Monitor              | _                | 0             | 2                  | _       |
| H1080(4224)      | Tension setting                          | Setting              | _                | 1             | Tension full scale | N/×10 N |
| H1081(4225)      | Manual setting                           | Setting              | _                | -1000         | 1000               | %       |
| H1082(4226)      | Stall setting                            | Setting              | _                | 0             | 1000               | %       |
| H1083(4227)      | Start timer                              | Setting              | _                | 0             | 300                | sec     |
|                  |                                          | _                    |                  | 0             | -                  |         |
| H1084(4228)      | Stop timer                               | Setting              | _                |               | 1000               | sec     |
| H1085(4229)      | Stop gain                                | Setting              | _                | 5             | 400                | %       |
| H1086(4230)      | Stop bias                                | Setting              | -                | 0             | 100                | %       |
| H1087(4231)      | Acceleration/deceleration torque setting | Setting              | LE7-DCA          | 0             | 1000               | %       |
| H1088(4232)      | Gain 1                                   | Setting              | _                | 5             | 400                | %       |
| H1089(4233)      | Gain 2                                   | Setting              | _                | 5             | 400                | %       |
| H108A(4234)      | Internal taper ratio                     | Setting              | _                | 0             | 80                 | %       |
| H108B(4235)      | External linear line taper ratio         | Setting              | _                | 0             | 100                | %       |
| H108C(4236)      | New reel preset                          | Setting              | _                | 0             | 1000               | %       |
| H108D(4237)      | New reel preset timer                    | Setting              | _                | 0             | 300                | sec     |
| H108E(4238)      | Cutting torque                           | Setting              | _                | 0             | 1000               | %       |
| H108F(4239)      | _                                        | _                    | _                | _             | _                  | _       |
| H1090(4240)      | Broken line taper corner 1               | Setting              | _                | 1             | 2000               | mmφ     |
| H1091(4241)      | Broken line taper ratio 1                | Setting              | _                | 0             | 100                | %       |
| H1092(4242)      | Broken line taper corner 2               | Setting              | _                | 1             | 2000               | mmφ     |
| H1093(4243)      | Broken line taper ratio 2                | Setting              | _                | 0             | 100                | %       |
| H1094(4244)      | Broken line taper corner 3               | Setting              | _                | 1             | 2000               | mmφ     |

| Holding register | Name                                        | Monitor/<br>settings | Extension option | Minimum value                                    | Maximum value                                   | Unit |
|------------------|---------------------------------------------|----------------------|------------------|--------------------------------------------------|-------------------------------------------------|------|
| H1095(4245)      | Broken line taper ratio 3                   | Setting              | _                | 0                                                | 100                                             | %    |
| H1096(4246)      | Broken line taper corner 4                  | Setting              | _                | 1                                                | 2000                                            | mmφ  |
| H1097(4247)      | Broken line taper ratio 4                   | Setting              | _                | 0                                                | 100                                             | %    |
| H1098(4248)      | Broken line taper corner 5                  | Setting              | _                | 1                                                | 2000                                            | mmφ  |
| H1099(4249)      | Broken line taper ratio 5                   | Setting              | _                | 0                                                | 100                                             | %    |
| H109A(4250)      | Broken line taper corner 6                  | Setting              | _                | 1                                                | 2000                                            | mmφ  |
| H109B(4251)      | Broken line taper ratio 6                   | Setting              | _                | 0                                                | 100                                             | %    |
| H109C(4252)      | Broken line taper corner 7                  | Setting              | _                | 1                                                | 2000                                            | mmφ  |
| H109D(4253)      | Broken line taper ratio 7                   | Setting              | _                | 0                                                | 100                                             | %    |
| H109E (4254)     | Broken line taper corner 8                  | Setting              | _                | 1                                                | 2000                                            | mmφ  |
| H109F(4255)      | Broken line taper ratio 8                   | Setting              | _                | 0                                                | 100                                             | %    |
| H10A0(4256)      | Proportional gain                           | Setting              | _                | 0                                                | 100                                             | %    |
| H10A1(4257)      | Integral time                               | Setting              | _                | 0                                                | 100                                             | %    |
| H10A2(4258)      | Dead band gain                              | Setting              | _                | 0                                                | 100 - Proportional gain                         | %    |
| H10A3(4259)      | Dead band width                             | Setting              | _                | 0                                                | 100                                             | %    |
| H10A4(4260)      | Tension control filter                      | Setting              | _                | 0                                                | 40                                              | sec  |
| H10A5(4261)      | Static mechanical loss A                    | Setting              | _                | -1000                                            | 1000                                            | %    |
| H10A6(4262)      | Static mechanical loss B                    | Setting              | _                | -1000                                            | 1000                                            | %    |
| H10A7(4263)      | Kinetic mechanical loss A                   | Setting              | LE7-DCA          | -1000                                            | 1000                                            | %    |
| H10A8(4264)      | Kinetic mechanical loss B                   | Setting              | LE7-DCA          | -1000                                            | 1000                                            | %    |
| H10A9(4265)      | Mass correction gain A                      | Setting              | LE7-DCA          | 0                                                | 100                                             | %    |
| H10AA(4266)      | Mass correction gain B                      | Setting              | LE7-DCA          | 0                                                | 100                                             | %    |
| H10AB(4267)      | Mass correction bias A                      | Setting              | LE7-DCA          | 0                                                | 100                                             | %    |
| H10AC(4268)      | Mass correction bias B                      | Setting              | LE7-DCA          | 0                                                | 100                                             | %    |
| H10AD(4269)      | <u> </u>                                    | _                    | _                | _                                                | _                                               | _    |
| H10AE(4270)      | _                                           | _                    | _                | _                                                | _                                               | _    |
| H10AF(4271)      | _                                           | _                    | _                | _                                                | _                                               | _    |
| H10B0(4272)      | Control mode selection                      | Setting              | LE7-DCA          | 0 (feedback control),                            | l<br>1 (open loop control)                      | _    |
| H10B1(4273)      | Integral feedback limit                     | Setting              | _                | 0                                                | 101                                             | %    |
| H10B2(4274)      | Feedback selection during the stop timer    | Setting              | _                | 0 (invalid), 1 (valid)                           | 101                                             | _    |
| H10B2(4274)      | Automatic control output polarity selection | Setting              | _                | 0 (forward), 1 (reverse                          | ۵)                                              | _    |
| H10B3(4276)      | Open-loop control ratio                     | Setting              | LE7-DCA          | 0                                                | 100                                             | %    |
| H10B5(4277)      | Taper function selection                    | Setting              |                  | 0 (no function), 1 (intelline taper (external)), | ernal taper), 2 (linear<br>3 (broken line taper |      |
|                  |                                             |                      |                  | (external)), 4 (direct ta                        | aper)                                           |      |
| H10B6(4278)      | Selection of two reel's switching FUNC      | Setting              | _                | 0 (invalid), 1 (valid)                           |                                                 | _    |
| H10B7(4279)      | Internal taper standard selection           | Setting              | _                | 0 (zero standard), 1 (                           | stall standard)                                 | _    |
| H10B8(4280)      | _                                           | _                    | _                | _                                                | _                                               | _    |
| H10B9(4281)      | Mechanical loss function selection          | Setting              | LE7-DCA          | 0 (fixed mechanical lo<br>mechanical loss)       | oss), 1 (high function                          | _    |
| H10BA(4282)      | Stall automatic calculation gain            | Setting              | LE7-DCA          | 0                                                | 100                                             | %    |
| H10BB(4283)      | New reel preset AUTO calculation gain       | Setting              | LE7-DCA          | 0                                                | 100                                             | %    |
| H10BC(4284)      | Control output upper limit                  | Setting              | _                | Control output lower limit                       | 101                                             | %    |
| H10BD(4285)      | Control output lower limit                  | Setting              | _                | -101                                             | Control output upper limit                      | %    |
| H10BE(4286)      | _                                           | _                    | _                | _                                                | _                                               | _    |
| H10BF(4287)      | _                                           | _                    | _                | _                                                | _                                               | _    |
| H10C0(4288)      | Load model                                  | Setting              | _                | 0                                                | 200                                             | _    |
| H10C1(4289)      | Rated current                               | Setting              | _                | 0                                                | 400                                             | Α    |
| H10C2(4290)      | Maximum torque correction                   | Setting              | _                | 50                                               | 250                                             | %    |
| H10C3(4291)      | Nonlinear correction 0                      | Setting              | _                | 0                                                | 1000                                            | %    |
| H10C4(4292)      | Nonlinear correction 10                     | Setting              | _                | 0                                                | 1000                                            | %    |

| Holding     | Name                                       | Monitor/ | Extension | Minimum value                                | Maximum value                            | Unit                                             |
|-------------|--------------------------------------------|----------|-----------|----------------------------------------------|------------------------------------------|--------------------------------------------------|
| register    |                                            | settings | option    |                                              |                                          |                                                  |
| H10C5(4293) | Nonlinear correction 20                    | Setting  | _         | 0                                            | 1000                                     | %                                                |
| H10C6(4294) | Nonlinear correction 30                    | Setting  | _         | 0                                            | 1000                                     | %                                                |
| H10C7(4295) | Nonlinear correction 40                    | Setting  | _         | 0                                            | 1000                                     | %                                                |
| H10C8(4296) | Nonlinear correction 50                    | Setting  | _         | 0                                            | 1000                                     | %                                                |
| H10C9(4297) | Nonlinear correction 60                    | Setting  | _         | 0                                            | 1000                                     | %                                                |
| H10CA(4298) | Nonlinear correction 70                    | Setting  | _         | 0                                            | 1000                                     | %                                                |
| H10CB(4299) | Nonlinear correction 80                    | Setting  | _         | 0                                            | 1000                                     | %                                                |
| H10CC(4300) | Nonlinear correction 90                    | Setting  | _         | 0                                            | 1000                                     | %                                                |
| H10CD(4301) | _                                          | _        | _         | _                                            | _                                        | _                                                |
| H10CE(4302) | _                                          | _        | _         | _                                            | _                                        | _                                                |
| H10CF(4303) | _                                          | _        | _         | _                                            | _                                        | _                                                |
| H10D0(4304) | Powder life prediction operation selection | Setting  | _         | 0 (stop), 1 (execute)                        |                                          | _                                                |
| H10D1(4305) | Weak excitation                            | Setting  | _         | 0                                            | 1000                                     | %                                                |
| H10D2(4306) | Over current detection filter              | Setting  | _         | 0                                            | 20                                       | sec                                              |
| H10D3(4307) | Coil limit temperature                     | Setting  | _         | 80                                           | 180                                      | °C                                               |
| H10D3(4307) | —                                          |          | _         | _                                            | _                                        |                                                  |
| H10D4(4300) | _                                          | _        | _         |                                              |                                          | <del>                                     </del> |
| H10D6(4310) | _                                          | _        |           |                                              |                                          | <del> </del>                                     |
| H10D0(4310) | _                                          | _        |           | _                                            | _                                        | <del> </del>                                     |
|             | _                                          | _        | _         | _                                            |                                          | <del> </del>                                     |
| H10D8(4312) | _                                          |          |           | _                                            | _                                        | <del> </del>                                     |
| H10D9(4313) | _                                          |          | _         | _                                            | _                                        | <del> -</del>                                    |
| H10DA(4314) | _                                          | _        | _         | _                                            | _                                        |                                                  |
| H10DB(4315) | _                                          | _        | _         | _                                            | _                                        |                                                  |
| H10DC(4316) |                                            | _        | _         | _                                            | _                                        |                                                  |
| H10DD(4317) |                                            | _        | _         | _                                            | _                                        |                                                  |
| H10DE(4318) | Selection of tension input                 | Setting  | _         | 0                                            | 2                                        |                                                  |
| H10DF(4319) | Selection of reel diameter input           | Setting  | _         | 0                                            | 2                                        |                                                  |
| H10E0(4320) | Contact input monitor                      | Monitor  | _         | 0                                            | 0xFFFF                                   | -                                                |
| H10E1(4321) | Contact output monitor                     | Monitor  | _         | 0                                            | 0xFFFF                                   |                                                  |
| H10E2(4322) | General-purpose analog input 1 monitor     | Monitor  | _         | 0                                            | 100                                      | %                                                |
| H10E3(4323) | General-purpose analog input 2 monitor     | Monitor  | _         | 0                                            | 100                                      | %                                                |
| H10E4(4324) | General-purpose analog input 3 monitor     | Monitor  | _         | 0                                            | 100                                      | %                                                |
| H10E5(4325) | General-purpose analog output 1 monitor    | Monitor  | _         | 0                                            | 100                                      | %                                                |
| H10E6(4326) | General-purpose analog output 2 monitor    | Monitor  | _         | 0                                            | 100                                      | %                                                |
| H10E7(4327) | Analog output monitor for TENS control     | Monitor  | _         | 0                                            | 100                                      | %                                                |
| H10E8(4328) | Analog output monitor for new reel preset  | Monitor  | _         | 0                                            | 100                                      | %                                                |
| H10E9(4329) | Contact input monitor for reel DIA CALC    | Monitor  | LE7-DCA   | 0                                            | 0xFFFF                                   | _                                                |
| H10EA(4330) | Contact output monitor for reel DIA CALC   | Monitor  | LE7-DCA   | 0                                            | 0xFFFF                                   | -                                                |
| H10EB(4331) | Alarm display                              | Monitor  | _         | 0                                            | 63                                       | _                                                |
| H10EC(4332) | Network alarm device No.                   | Monitor  | _         | 0                                            | 999                                      | -                                                |
| H10ED(4333) | Main unit ROM version                      | Monitor  | _         | 0                                            | 999                                      | -                                                |
| H10EE(4334) | Network adapter ROM version                | Monitor  | LE7-CCL   | 0                                            | 999                                      | _                                                |
| H10EF(4335) | Communication signal monitor               | Monitor  | _         | 0                                            | 0xFFFF                                   | -                                                |
| H10F0(4336) | Contact input 1 function selection         | Setting  | _         | 0 (no function), 1 (run                      | • **                                     | _                                                |
| H10F1(4337) | Contact input 2 function selection         | Setting  | _         | output OFF/ON), 3 (s<br>(inching ON/OFF), 5  | tall memory), 4<br>(constant tension ON/ |                                                  |
| H10F2(4338) | Contact input 3 function selection         | Setting  | _         | OFF), 6 (gain 1 ON/C                         | •                                        | _                                                |
| H10F3(4339) | Contact input 4 function selection         | Setting  | _         |                                              | anual), 9 (reel change                   | _                                                |
| H10F4(4340) | Contact input 5 function selection         | Setting  | _         | ON/OFF), 10 (cut tord<br>(alarm reset ONOFF/ |                                          | _                                                |
| H10F5(4341) | Contact input 6 function selection         | Setting  | _         | (alaim 1030t ONOT 17                         |                                          | _                                                |
| H10F6(4342) | _                                          | _        | _         | _                                            | _                                        | _                                                |
|             | _                                          |          |           |                                              |                                          |                                                  |

| H10F8(4344)                |                                                                    | Monitor/ Extension option Minimum value |     |                                                                                         |                                                  |   |
|----------------------------|--------------------------------------------------------------------|-----------------------------------------|-----|-----------------------------------------------------------------------------------------|--------------------------------------------------|---|
| , ,                        | Contact output 1 function selection                                | Setting                                 | _   | 0 (no function), 1 (ten                                                                 |                                                  | _ |
| H10F9(4345)                | Contact output 2 function selection                                | Setting                                 | _   | detection), 2 (tension<br>3 (detection outside t<br>(alarm occurrence de                | ension range), 4                                 | _ |
| H10FA(4346)                | _                                                                  | _                                       | _   | _                                                                                       | _                                                | _ |
| H10FB(4347)                | _                                                                  | _                                       | _   | _                                                                                       | _                                                | _ |
| H10FC(4348)                | _                                                                  | _                                       | _   | _                                                                                       | _                                                | _ |
| H10FD(4349)                | _                                                                  | _                                       | _   | _                                                                                       | _                                                | _ |
| H10FE(4350)                | _                                                                  | _                                       | _   | _                                                                                       | _                                                | _ |
| H10FF(4351)                | _                                                                  | _                                       | _   | _                                                                                       | _                                                | _ |
| H1100(4352)                | Analog input mode selection                                        | Setting                                 | _   | 0 (0 to 5 V mode), 1 (                                                                  | 0 to 10 V mode)                                  | _ |
| H1101(4353)                | Analog input 1 function selection                                  | Setting                                 | _   | 0 (no function), 1 (ten                                                                 | sion setting), 2 (stall                          | _ |
| H1102(4354)                | Analog input 2 function selection                                  | Setting                                 | _   | setting), 3 (straight lir                                                               |                                                  | _ |
| H1103(4355)                | Analog input 3 function selection                                  | Setting                                 | _   | <ul> <li>4 (new axis preset se<br/>setting), 6 (tension in<br/>input)</li> </ul>        |                                                  | _ |
| H1104(4356)                | _                                                                  | _                                       | _   | _                                                                                       | _                                                | _ |
| H1105(4357)                | _                                                                  | _                                       | _   | _                                                                                       | _                                                | _ |
| H1106(4358)                | _                                                                  | _                                       | _   | _                                                                                       | _                                                | _ |
| H1107(4359)                | _                                                                  | _                                       | _   | _                                                                                       | _                                                | _ |
| H1108(4360)                | Analog output mode selection                                       | Setting                                 | _   | 0 (0 to 5 V mode), 1 (                                                                  | 0 to 10 V mode)                                  | _ |
| H1109(4361)                | Analog output 1 function selection                                 | Setting                                 | _   | 0 (no function), 1 (ter                                                                 | · · · · · · · · · · · · · · · · · · ·            | _ |
| H110A(4362)                | Analog output 2 function selection                                 | Setting                                 | _   | diameter monitor), 3 monitor), 4 (A-axis re speed output), 5 (B-a rotational speed outp |                                                  |   |
| H110B(4363)                | Analog output 1 gain                                               | Setting                                 | _   | 500                                                                                     | 3000                                             | % |
| H110C(4364)                | Analog output 2 gain                                               | Setting                                 | _   | 500                                                                                     | 3000                                             | % |
| H110D(4365)                | Analog output 1 bias                                               | Setting                                 | _   | -500                                                                                    | 500                                              | % |
| H110E(4366)                | Analog output 2 bias                                               | Setting                                 | _   | -500                                                                                    | 500                                              | % |
| H110F(4367)                | _                                                                  |                                         | _   | _                                                                                       | _                                                | _ |
| H1110(4368)                | Two reel's switching FUNC output mode                              | Setting                                 | _   | 0 (no internal switchin switching)                                                      | ng), 1 (with internal                            | _ |
| H1111(4369)                | Control output mode selection                                      | Setting                                 | _   |                                                                                         | to 10 V mode), 4 (0 to<br>V mode), 6 (0 to 2.7 V | _ |
| H1112(4370)                | Control output gain                                                | Setting                                 | _   | 500                                                                                     | 3000                                             | % |
| H1113(4371)                | New reel preset output gain                                        | Setting                                 | _   | 500                                                                                     | 3000                                             | % |
| H1114(4372)                | Control output bias                                                | Setting                                 | _   | -500                                                                                    | 500                                              | % |
| H1115(4373)                | New reel preset output bias                                        | Setting                                 | _   | -500                                                                                    | 500                                              | % |
| H1116(4374)                | _                                                                  | _                                       | _   | _                                                                                       | _                                                | _ |
| H1117(4375)                | _                                                                  | _                                       | _   | _                                                                                       | _                                                | _ |
| H1118(4376)                | _                                                                  | _                                       | _   | _                                                                                       | _                                                | _ |
| H1119(4377)                | _                                                                  | _                                       | _   | _                                                                                       | _                                                | _ |
| H111A(4378)                | _                                                                  | _                                       | _   | _                                                                                       | _                                                | _ |
| H111B(4379)                | _                                                                  | _                                       | _   | _                                                                                       | _                                                | _ |
| H111C(4380)                | _                                                                  | _                                       | _   | _                                                                                       | _                                                | _ |
| H111D(4381)                | _                                                                  | _                                       | _   | _                                                                                       | _                                                | _ |
| H111E(4382)                | _                                                                  | _                                       | _   | _                                                                                       | _                                                | _ |
|                            | _                                                                  | _                                       | _   | _                                                                                       | _                                                | _ |
|                            |                                                                    |                                         |     |                                                                                         |                                                  |   |
| H111F(4383)                | Set setting password                                               | Setting                                 | I — | 1 ()                                                                                    |                                                  | _ |
| H111F(4383)<br>H1120(4384) | Set setting password                                               | Setting                                 | _   | 0                                                                                       | 32000                                            | _ |
|                            | Set setting password  Input setting password  Set monitor password | Setting Setting Setting                 | _   | 0 0                                                                                     | 32000<br>32000<br>32000                          | _ |

| Register                                                                                                    | -<br>-<br>-<br>- |
|----------------------------------------------------------------------------------------------------|------------------|
| H1126(4390)   Operation mode selection   Setting   —   1 (LE7-40GU), 2 (LE-40MT), 3 (LE-30CT)     H1127(4391)   Selection of function to use 1   Setting   —   O   OxFFFF     H1128(4392)   Selection of function to use 2   Setting   —   O (backup not provided), 1 (backup provided)     H1129(4393)   Memory cassette backup selection   Setting   —   O (No function) 1 (Copy to Menu 1), 2 (Copy to Menu 2) 3 (Copy to Menu 3) 4 (Copy to Menu 4), 5 (Copy to Menu 3) 4 (Copy to Menu 6), 7 (Copy to Menu 6), 7 (C | -<br>-<br>-<br>- |
| H1127(4391)   Selection of function to use 1   Setting   —   0   OxFFFF     H1128(4392)   Selection of function to use 2   Setting   —   0   OxFFFF     H1129(4393)   Memory cassette backup selection   Setting   —   O (backup not provided), 1 (backup provided)   H112A(4394)   Data copy selection   Setting   —   O (No function) 1 (Copy to Menu 1), 2 (Copy to Menu 2) 3 (Copy to Menu 3) 4 (Copy to Menu 4), 5 (Copy to Menu 5), 6 (Copy to Menu 6), 7 (Copy to Menu 7), 8 (Copy to Menu 8), 9 (Read from memory cassette), 11 (Check with memory cassette)     H112B(4395)   Data initialization selection   Setting   —   O (no function), 1 (initialize all parameters     H112C(4396)   —   —   —   —     H112D(4397)   —   —   —   —     H112E(4398)   —   —   —   —     H112F(4399)   —   —   —   —     H112F(4399)   —   —   —   —     H113O(4400)   Alarm history 1   Monitor   —   0   63     H1131(4401)   Alarm history 2   Monitor   —   0   63                                                                                                    | -<br>-<br>-<br>- |
| H1128(4392)   Selection of function to use 2   Setting   —   0   0xFFFF     H1129(4393)   Memory cassette backup selection   Setting   —   0 (backup not provided), 1 (backup provided)   H112A(4394)   Data copy selection   Setting   —   0 (No function) 1 (Copy to Menu 1), 2 (Copy to Menu 2) 3 (Copy to Menu 3) 4 (Copy to Menu 4), 5 (Copy to Menu 5), 6 (Copy to Menu 6), 7 (Copy to Menu 7), 8 (Copy to Menu 8), 9 (Read from memory cassette), 11 (Check with memory cassette)   H112B(4395)   Data initialization selection   Setting   —   0 (no function), 1 (initialize all parameters   H112C(4396)   —   —   —   —   —   —   H112D(4397)   —   —   —   —   —   H112E(4398)   —   —   —   —   —   —   H112F(4399)   —   —   —   —   —   —   H113D(4400)   Alarm history 1   Monitor   —   0   63   H1131(4401)   Alarm history 2   Monitor   —   0   63                                                                                                    | _                |
| H1129(4393)   Memory cassette backup selection   Setting   —   0 (backup not provided), 1 (backup provided)                                                                                                    | _                |
| H112A(4394)   Data copy selection   Setting   —   O (No function) 1 (Copy to Menu 1), 2 (Copy to Menu 2) 3 (Copy to Menu 3) 4 (Copy to Menu 4), 5 (Copy to Menu 5), 6 (Copy to Menu 6), 7 (Copy to Menu 7), 8 (Copy to Menu 8), 9 (Read from memory cassette), 10 (write to memory cassette), 11 (Check with memory cassette)   H112B(4395)   Data initialization selection   Setting   —   O (no function), 1 (initialize all parameters   H112C(4396)   —   —   —   —   —   —   H112D(4397)   —   —   —   —   —   H112E(4398)   —   —   —   —   —   —   H112F(4399)   —   —   —   —   —   H1130(4400)   Alarm history 1   Monitor   —   O   63   H1131(4401)   Alarm history 2   Monitor   —   O   63                                                                                                    |                  |
| Copy to Menu 2) 3 (Copy to Menu 3) 4 (Copy to Menu 4), 5 (Copy to Menu 5), 6 (Copy to Menu 6), 7 (Copy to menu 7), 8 (Copy to Menu 8), 9 (Read from memory cassette), 10 (write to memory cassette), 11 (Check with memory cassette)    H112B(4395)   Data initialization selection   Setting   —                                                                                                    |                  |
| H112C(4396)       —       —       —       —         H112D(4397)       —       —       —       —         H112E(4398)       —       —       —       —         H112F(4399)       —       —       —       —         H1130(4400)       Alarm history 1       Monitor       —       0       63         H1131(4401)       Alarm history 2       Monitor       —       0       63                                                                                                    | ) —<br>—<br>—    |
| H112D(4397)       —       —       —       —         H112E(4398)       —       —       —       —         H112F(4399)       —       —       —       —         H1130(4400)       Alarm history 1       Monitor       —       0       63         H1131(4401)       Alarm history 2       Monitor       —       0       63                                                                                                    |                  |
| H112E(4398) — — — — — — — — — — — — — — — — — — —                                                                                                    | _                |
| H112F(4399) — — — — — — — — — — — — — — — — — —                                                                                                    | 1                |
| H1130(4400)       Alarm history 1       Monitor       —       0       63         H1131(4401)       Alarm history 2       Monitor       —       0       63                                                                                                    | _                |
| H1131(4401) Alarm history 2 Monitor — 0 63                                                                                                    | _                |
|                                                                                                    | _                |
| H1132(4402) Alarm history 3 Monitor — 0 63                                                                                                    | _                |
| <u></u> , / main motor, 0                                                                                                    | _                |
| H1133(4403) Alarm history 4 Monitor — 0 63                                                                                                    | _                |
| H1134(4404) Alarm history 5 Monitor — 0 63                                                                                                    | _                |
| H1135(4405) Alarm history 6 Monitor — 0 63                                                                                                    | _                |
| H1136(4406) Alarm history 7 Monitor — 0 63                                                                                                    | _                |
| H1137(4407) Alarm history 8 Monitor — 0 63                                                                                                    | _                |
| H1138(4408) Alarm history holding selection Setting — 0 (no holding), 1 (holding)                                                                                                    | _                |
| H1139(4409) Alarm display time Setting — 0 301                                                                                                    | sec              |
| H113A(4410) Alarm operation selection 1 Setting — 0 0xFFFF                                                                                                    | _                |
| H113B(4411) Alarm operation selection 2 Setting — 0 0xFFFF                                                                                                    | _                |
| H113C(4412) Alarm operation selection 3 Setting — 0 0xFFFF                                                                                                    |                  |
| H113D(4413) Alarm operation selection 4 Setting — 0 0xFFFF                                                                                                    |                  |
| H113E(4414) — — — — —                                                                                                    |                  |
| H113F(4415) — — — — —                                                                                                    | _                |
| H1140(4416) Network mode selection Setting — 0 (No function), 1 (N:N Network), 2 (MODBUS/RTU), 3 (MODBUS (ASCII)), 4 (CC-Link), 5 (CC-Link IEF)                                                                                                    | -                |
| H1141(4417)         Station No. in N:N Network         Setting         —         1         7                                                                                                    | _                |
| H1142(4418)         MODBUS station No.         Setting         —         1         247                                                                                                    | _                |
| H1143(4419) MODBUS format selection Setting — 0 0xFFFF                                                                                                    | _                |
| H1144(4420)         CC-Link station No.         Setting         LE7-CCL         1         64                                                                                                    | _                |
| H1145(4421) Number of occupied stations in CC-Link Setting LE7-CCL 0 (2 stations occupied), 1 (4 stations occupied)                                                                                                    | _                |
| H1146(4422) Communication speed in CC-Link Setting LE7-CCL 0 (156k), 1 (625k), 2 (2.5M), 3 (5M), 4 (10M)                                                                                                    | _                |
| H1147(4423) CC-Link version Setting — 0 (Ver.2.00), 1 (Ver.1.10)                                                                                                    | _                |
| H1148(4424) Extended cyclic in CC-Link Setting LE7-CCL 0 (1x), 1 (2x), 2 (4x)                                                                                                    | _                |
| H1149(4425) CC-Link IE network No. Setting LE7-CCL 1 239                                                                                                    | _                |
| H114A(4426)                                                                                                    | _                |
| H114B(4427) — — — — — —                                                                                                    | _                |
| H114C(4428) — — — — —                                                                                                    | _                |
| H114D(4429) — — — — — —                                                                                                    | <del> </del> -   |
| H114E(4430) — — — — —                                                                                                    | _                |
|                                                                                                    | 1                |

| Holding register | Name                                     | Monitor/<br>settings | Extension option | Minimum value           | Maximum value | Unit         |
|------------------|------------------------------------------|----------------------|------------------|-------------------------|---------------|--------------|
| H1150(4432)      | Continuous monitoring FUNC selection 1   | Setting              | _                | 0                       | 999           | _            |
| H1151(4433)      | Continuous monitoring FUNC selection 2   | Setting              | _                | 0                       | 999           | _            |
| H1152(4434)      | Continuous monitoring FUNC selection 3   | Setting              | _                | 0                       | 999           | _            |
| H1153(4435)      | Continuous monitoring FUNC selection 4   | Setting              | _                | 0                       | 999           | _            |
| H1154(4436)      | Continuous monitoring FUNC selection 5   | Setting              | _                | 0                       | 999           | _            |
| H1155(4437)      | Continuous monitoring FUNC selection 6   | Setting              | _                | 0                       | 999           | _            |
| H1156(4438)      | Continuous monitoring FUNC selection 7   | Setting              | _                | 0                       | 999           | _            |
| H1157(4439)      | Continuous monitoring FUNC selection 8   | Setting              | _                | 0                       | 999           | _            |
| H1158(4440)      | Continuous monitoring FUNC selection 9   | Setting              |                  | 0                       | 999           | _            |
| H1159(4441)      | Continuous monitoring FUNC selection 10  | Setting              |                  | 0                       | 999           | _            |
| H115A(4442)      | Continuous monitoring FUNC selection 11  | Setting              |                  | 0                       | 999           | _            |
| H115B(4443)      | Continuous monitoring FUNC selection 12  | Setting              |                  | 0                       | 999           |              |
| H115C(4444)      | Continuous monitoring FUNC selection 13  | Setting              |                  | 0                       | 999           |              |
|                  | , , ,                                    | -                    |                  | 0                       |               |              |
| H115D(4445)      | Continuous monitoring FUNC selection 14  | Setting              |                  |                         | 999           |              |
| H115E(4446)      | Continuous monitoring FUNC selection 15  | Setting              |                  | 0                       | 999           | _            |
| H115F(4447)      | Continuous monitoring FUNC selection 16  | Setting              |                  | 0                       | 999           | -            |
| H1160(4448)      | Continuous setting function selection 1  | Setting              |                  | 0                       | 999           | _            |
| H1161(4449)      | Continuous setting function selection 2  | Setting              |                  | 0                       | 999           | -            |
| H1162(4450)      | Continuous setting function selection 3  | Setting              |                  | 0                       | 999           | -            |
| H1163(4451)      | Continuous setting function selection 4  | Setting              |                  | 0                       | 999           | _            |
| H1164(4452)      | Continuous setting function selection 5  | Setting              |                  | 0                       | 999           | _            |
| H1165(4453)      | Continuous setting function selection 6  | Setting              |                  | 0                       | 999           | -            |
| H1166(4454)      | Continuous setting function selection 7  | Setting              |                  | 0                       | 999           | _            |
| H1167(4455)      | Continuous setting function selection 8  | Setting              |                  | 0                       | 999           | _            |
| H1168(4456)      | Continuous setting function selection 9  | Setting              |                  | 0                       | 999           | _            |
| H1169(4457)      | Continuous setting function selection 10 | Setting              |                  | 0                       | 999           | _            |
| H116A(4458)      | Continuous setting function selection 11 | Setting              |                  | 0                       | 999           | -            |
| H116B(4459)      | Continuous setting function selection 12 | Setting              |                  | 0                       | 999           | _            |
| H116C(4460)      | Continuous setting function selection 13 | Setting              |                  | 0                       | 999           | _            |
| H116D(4461)      | Continuous setting function selection 14 | Setting              |                  | 0                       | 999           | _            |
| H116E(4462)      | Continuous setting function selection 15 | Setting              |                  | 0                       | 999           | _            |
| H116F(4463)      | Continuous setting function selection 16 | Setting              |                  | 0                       | 999           | _            |
| H1170(4464)      | Extended screen 1                        | Setting              |                  | 0                       | 999           | _            |
| H1171(4465)      | Extended screen 2                        | Setting              |                  | 0                       | 999           | _            |
| H1172 (4466)     | Extended screen 3                        | Setting              |                  | 0                       | 999           | _            |
| H1173(4467)      | Extended screen 4                        | Setting              |                  | 0                       | 999           | _            |
| H1174(4468)      | Extended screen 5                        | Setting              |                  | 0                       | 999           | _            |
| H1175(4469)      | Extended screen 6                        | Setting              |                  | 0                       | 999           | _            |
| H1176(4470)      | Extended screen 7                        | Setting              |                  | 0                       | 999           | _            |
| H1177(4471)      | Extended screen 8                        | Setting              |                  | 0                       | 999           | <del> </del> |
| H1178(4472)      | Power standby display                    | Setting              |                  | 0 (displayed), 1 (not o | 1             | _            |
| H1179(4473)      | Ethernet communication                   | Setting              |                  | 0 (No function), 1 (Co  |               | _            |
|                  |                                          | Setting              |                  | (SLMP)                  |               |              |
| H117A(4474)      | SLMP station No.                         | Setting              |                  | 1                       | 7             | -            |
| H117B(4475)      | _                                        | _                    | _                | _                       | _             | _            |
| H117C(4476)      | _                                        | _                    | _                | _                       | _             | _            |
| H117D(4477)      | _                                        | -                    | _                | _                       | _             | -            |
| H117E(4478)      | _                                        | _                    | _                | _                       | _             | -            |
| H117F(4479)      | _                                        | _                    | _                | _                       | _             | _            |
| H1180(4480)      | Base torque in open-loop control         | Setting              | LE7-DCA          | 0                       | 1000          | %            |
| H1181(4481)      | Direct taper rate                        | Setting              | _                | 0                       | 1000          | %            |
| H1182(4482)      | Link tension monitor filter              | Setting              | _                | 0                       | 80            | sec          |

| Holding register | Name                | Monitor/<br>settings | Extension option | Minimum value | Maximum value | Unit    |
|------------------|---------------------|----------------------|------------------|---------------|---------------|---------|
| H1183(4483)      | Tension input       | Setting              | _                | 0             | 2000          | N/×10 N |
| H1184(4484)      | Reel diameter input | Setting              | _                | 0             | 2000          | mmφ     |
| H1185(4485)      | _                   | _                    | _                | _             | _             | _       |
| H1186(4486)      | _                   | _                    | _                | _             | _             | _       |
| H1187(4487)      | _                   | _                    | _                | _             | _             | _       |
| H1188(4488)      | _                   | _                    | _                | _             | _             | _       |
| H1189(4489)      | _                   | _                    | _                | _             | _             | _       |
| H118A(4490)      | _                   | _                    | _                | _             | _             | _       |
| H118B(4491)      | _                   | _                    | _                | _             | _             | _       |
| H118C(4492)      | _                   | _                    | _                | _             | _             | _       |
| H118D(4493)      | _                   | _                    | _                | _             | _             | _       |
| H118E(4494)      | _                   | _                    | _                | _             | _             | _       |
| H118F(4495)      | _                   | _                    | _                | _             | _             | _       |

# 7.4 Reference Program

A basic example program (GX Works3) for MODBUS/RTU, ASCII(SLAVE) communication is described.

### System configuration

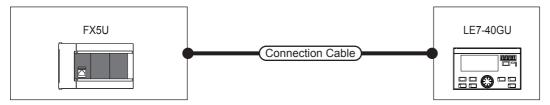

### **Settings**

### **■**Basic settings

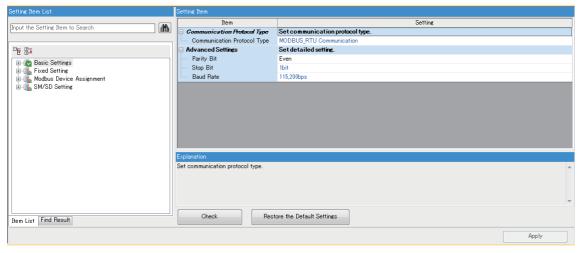

| Item                        | Setting                  |
|-----------------------------|--------------------------|
| Communication protocol type | MODBUS_RTU Communication |

### **■**Fixed setting

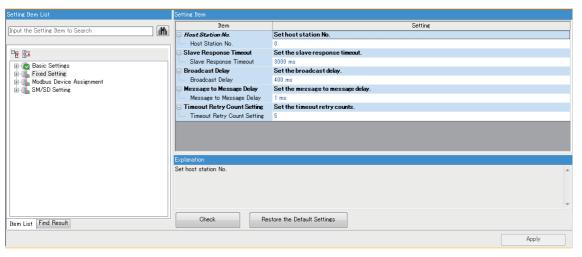

| Item                        | Setting |
|-----------------------------|---------|
| Host station No.            | 0       |
| Slave response timeout      | 3000 ms |
| Broadcast delay             | 400 ms  |
| Message to message delay    | 1 ms    |
| Timeout retry count setting | 5       |

### **■**Modbus device assignment

Setting is unnecessary.

### **■SM/SD** setting

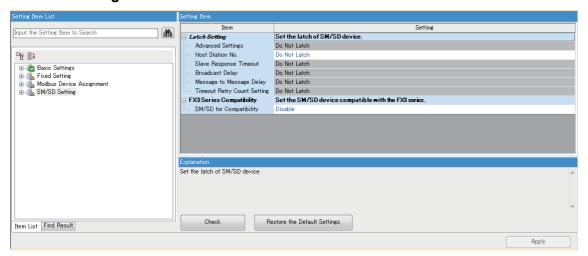

### Latch setting

| Item                          | Setting      |
|-------------------------------|--------------|
| Host station No.              | Do not latch |
| Total number of local station | Do not latch |

### FX3 Series compatibility

| Item                    | Setting |
|-------------------------|---------|
| SM/SD for compatibility | Disable |

### Program example

| Write |                   | 1                          | 2                                               | 3 | 4 | 5 | 6     | 7                           | 8                               | 9                             | 10  | 11               | 12                                               |
|-------|-------------------|----------------------------|-------------------------------------------------|---|---|---|-------|-----------------------------|---------------------------------|-------------------------------|-----|------------------|--------------------------------------------------|
|       |                   | SM402<br>                  |                                                 |   |   |   |       |                             |                                 |                               |     | K1               | D1<br>MODBUS                                     |
| 1     | (0) <sub>ON</sub> | l at<br>rt                 |                                                 |   |   |   |       |                             |                                 |                               | MOV |                  | station No.                                      |
|       |                   |                            |                                                 |   |   |   |       |                             |                                 |                               |     |                  |                                                  |
| 2     |                   |                            |                                                 |   |   |   |       |                             |                                 |                               |     | SET              | M1<br>MODBUS<br>protocol 1<br>execution          |
|       | S                 | M8800<br>H H               |                                                 |   |   |   |       |                             |                                 |                               |     |                  | Y1                                               |
| 3     | (8) <sub>MC</sub> | DBUS<br>mmunica            |                                                 |   |   |   |       |                             |                                 |                               |     |                  | MODBUS<br>communicati                            |
|       |                   | °<br>M8500<br>⊢            |                                                 |   |   |   |       |                             |                                 |                               |     |                  | Y2                                               |
| 4     |                   | rial<br>mmunica<br>n error |                                                 |   |   |   |       |                             |                                 |                               |     |                  | MODBUS<br>communicati<br>on error                |
| 5 F   | Read coils        | M1                         |                                                 |   |   |   |       |                             |                                 |                               |     |                  |                                                  |
| 6     |                   | $+ \vdash$                 |                                                 |   |   |   | ADPRW | D1<br>MODBUS<br>station No. | H1<br>Function c<br>(Read coil  | H1000<br>ode H01<br>s)        | K48 | X100<br>Run/Stop | M10<br>MODBUS<br>protocol 1<br>being<br>executed |
|       |                   |                            | M11                                             |   |   |   |       |                             |                                 |                               |     |                  |                                                  |
| 7     |                   |                            | Normal<br>completion<br>of MODBUS<br>protocol 1 |   |   |   |       |                             |                                 |                               |     | RST              | M1<br>MODBUS<br>protocol 1<br>execution          |
|       |                   |                            | protocori                                       |   |   |   |       |                             |                                 |                               |     | _                | M2                                               |
| 8     |                   |                            |                                                 |   |   |   |       |                             |                                 |                               |     | SET              | MODBUS<br>protocol 2<br>execution                |
| 9 [   | Coil multiple w   |                            |                                                 |   |   |   |       |                             |                                 |                               |     |                  |                                                  |
| 10    |                   | M2<br>-                    |                                                 |   |   |   | ADPRW | D1<br>MODBUS<br>station No. | H0F<br>Function c<br>(Write mul | H0<br>ode H0F<br>tiple coils) | K48 | Y100<br>Run/Stop | M13<br>MODBUS<br>protocol 2<br>being<br>executed |
|       |                   |                            | M14                                             |   |   |   |       |                             |                                 |                               |     |                  |                                                  |
| 11    |                   |                            | Normal<br>completion<br>of MODBUS               |   |   |   |       |                             |                                 |                               |     | RST              | M2<br>MODBUS<br>protocol 2<br>execution          |
|       |                   |                            | protocol 2                                      |   |   |   |       |                             |                                 |                               |     |                  |                                                  |
| 12    |                   |                            |                                                 |   |   |   |       |                             |                                 |                               |     | SET              | M3<br>MODBUS<br>protocol 3<br>execution          |

| Writ | e •        | 1           | 2                                    | 3                                           | 4 | 5 | 6     | 7                           | 8        | 9                                           | 10  | 11                                              | 12                                               |
|------|------------|-------------|--------------------------------------|---------------------------------------------|---|---|-------|-----------------------------|----------|---------------------------------------------|-----|-------------------------------------------------|--------------------------------------------------|
| 13   | Continuous | monitor pro | ocessing                             |                                             |   |   |       |                             |          |                                             |     |                                                 |                                                  |
| 14   | (98)       | $\vdash$    |                                      |                                             |   |   |       |                             |          |                                             |     | SET                                             | M100<br>Monitor item<br>1 address<br>setting     |
| 15   | (138)      | X0<br>      | M100  Monitor Item 1 address setting |                                             |   |   |       |                             |          |                                             | MOV | D100<br>Monitor<br>item 1<br>address            | D10<br>MODBUS<br>protocol 3<br>first device      |
| 16   |            |             | M101  Monitor item 2 address setting |                                             |   |   |       |                             |          |                                             | MOV | D101<br>Monitor<br>item 2<br>address            | D10<br>MODBUS<br>protocol 3<br>first device      |
| 17   |            |             | M102  Monitor item 3 address setting |                                             |   |   |       |                             |          |                                             | MOV | D102<br>Monitor<br>item 3<br>address            | D10<br>MODBUS<br>protocol 3<br>first device      |
| 18   |            |             | M103  Monitor item 4 address setting |                                             |   |   |       |                             |          |                                             | MOV | D103<br>Monitor<br>item 4<br>address            | D10<br>MODBUS<br>protocol 3<br>first device      |
| 19   |            |             | MODBUS<br>protocol 3<br>execution    |                                             |   |   | ADPRW | D1<br>MODBUS<br>station No. | code H03 | D10<br>MODBUS<br>protocol 3<br>first device | K1  | D110Z0<br>Monitor<br>item 1<br>setting<br>value | M16<br>MODBUS<br>protocol 3<br>being<br>executed |
| 20   |            |             |                                      | M17  Normal completion of MODBUS protocol 3 |   |   |       |                             |          |                                             |     | RST                                             | M100Z0<br>Monitor item<br>1 address<br>setting   |
| 21   |            |             |                                      |                                             |   |   |       |                             |          |                                             |     | INC                                             | ZO                                               |
| 22   |            |             |                                      |                                             |   |   |       |                             |          |                                             |     | SET                                             | M100Z0<br>Monitor item<br>1 address<br>setting   |

| Write | *         | 1                                          | 2                               | 3                                           | 4 | 5 | 6     | 7                           | 8 | 9      | 10                                                 | 11                                                | 12                                               |
|-------|-----------|--------------------------------------------|---------------------------------|---------------------------------------------|---|---|-------|-----------------------------|---|--------|----------------------------------------------------|---------------------------------------------------|--------------------------------------------------|
| 23    | (195)     | =                                          | No. of setti<br>(4 items in     | Z0<br>ng items<br>sample)                   |   |   |       |                             |   |        | MOV                                                | КО                                                | ZO                                               |
| 24    |           |                                            |                                 |                                             |   |   |       |                             |   |        |                                                    | SET                                               | M100<br>Monitor item<br>1 address<br>setting     |
| 25    | (207)     | XO<br>Monitoring<br>start                  | M3  MODBUS protocol 3 execution | M17  Normal completion of MODBUS protocol 3 |   |   |       |                             |   |        |                                                    | RST                                               | M3<br>MODBUS<br>protocol 3<br>execution          |
| 26    |           | X0<br>Monitoring<br>start                  |                                 |                                             |   |   |       |                             |   |        |                                                    | SET                                               | M4<br>MODBUS<br>protocol 4<br>execution          |
| 27 C  | ontinuous | settings pro                               | ocessing                        |                                             |   |   |       |                             |   |        |                                                    |                                                   |                                                  |
| 28    | (219)     | SM402  ON at start                         |                                 |                                             |   |   |       |                             |   |        | MOV                                                | K128                                              | D200<br>Setting item<br>first device             |
| 29    |           |                                            |                                 |                                             |   |   |       |                             |   |        | MOV                                                | КЗ                                                | D201<br>No. of<br>setting item<br>write devices  |
| 30    | (266)     | X1<br>X1<br>Setting<br>Start               | M4  MODBUS protocol 4 execution |                                             |   |   | ADPRW | D1<br>MODBUS<br>station No. |   | device | D201<br>No. of<br>setting<br>item write<br>devices | D210<br>MODBUS<br>protocol 4<br>communica<br>ting | M19<br>MODBUS<br>protocol 4<br>beins<br>executed |
| 31    | (283)     | X1<br>X1<br>Setting<br>Start               | M4  MODBUS protocol 4 execution | M20 Normal completion of MODBUS protocol 4  |   |   |       |                             |   |        |                                                    | RST                                               | M4<br>MODBUS<br>protocol 4<br>execution          |
| 32    |           | X1<br>———————————————————————————————————— |                                 | proceed 4                                   |   |   |       |                             |   |        |                                                    | SET                                               | M1<br>MODBUS<br>protocol 1<br>execution          |

| Write | e • 1 2 Feedback control sequence process              | 3 4 | 5 | 6 | 7 | 8 | 9 | 10 | 11  | 12                                           |
|-------|--------------------------------------------------------|-----|---|---|---|---|---|----|-----|----------------------------------------------|
| 34    | (295) Stall start                                      |     |   |   |   |   |   |    | SET | Y103<br>Auto/Manual                          |
| 35    | X3  Start the controller.                              |     |   |   |   |   |   |    | SET | Y100<br>Run/Stop                             |
| 36    | Start the controller.                                  |     |   |   |   |   |   |    | RST | Y100<br>Run/Stop                             |
| 37    | (349) Stall start                                      |     |   |   |   |   |   |    | RST | Y100<br>Run/Stop                             |
| 38    |                                                        |     |   |   |   |   |   |    | RST | Y103<br>Auto/Manual                          |
| 37    | (349) Stall start                                      |     |   |   |   |   |   |    | RST | Y100<br>Run/Stop                             |
| 38    |                                                        |     |   |   |   |   |   |    | RST | Y103<br>Auto/Manual                          |
| 39    | Status monitoring processing X100                      |     |   |   |   |   |   |    |     | Y10                                          |
| 40    | (355) <sub>Run/Stop</sub>                              |     |   |   |   |   |   |    |     | Running lamp                                 |
| 41    | X110 (393) Manual                                      |     |   |   |   |   |   |    |     | Y11<br>O<br>Manual                           |
| 42    | Control                                                |     |   |   |   |   |   |    |     | Y12                                          |
| 72    | (397) Automatic control  X112                          |     |   |   |   |   |   |    |     | Automatic<br>control lamp<br>Y13             |
| 43    | (401) Auto lamp<br>flicker in<br>operation/<br>stopped |     |   |   |   |   |   |    |     | Auto lamp<br>flicker in<br>operation<br>lamp |
| 44    | (405)                                                  |     |   |   |   |   |   |    |     | [END ]                                       |

### Using method of ladder

- Monitored items: By storing the device number of items to be monitored to D100 to D103, and setting X0=ON, the monitored values are stored in D110 to D113.
- Setting items: By inputting the first device of setting items to D200, inputting the number of written devices to D201, set X1=ON, and the setting values stored in D210 or later are stored.
- Feedback control: By turning ON/OFF X2 and X3, the control status is changed.?

List of used devices (The allocation is an example.)

| Device name  | Classification*1 | Allocation function                                | Use                                                                                    |
|--------------|------------------|----------------------------------------------------|----------------------------------------------------------------------------------------|
| D100 to D104 | Setting          | Monitored item 1 to 4                              | Device set for individual access to each station No.                                   |
| D200         | Setting          | Request command + request code/data setting 1 to 2 | Device set to use the request command                                                  |
| X100 to 157  | Monitoring       | Input signal                                       | Store ON/OFF status of input signal.                                                   |
| Y100 to 157  | Setting          | Output signal                                      | Store ON/OFF status of output signal.                                                  |
| D1           | Setting          | MODBUS station No.                                 | Device to specify the station No. (station No.=1 at all times in a sample)             |
| D100 to D103 | Setting          | Address of monitored item 1 to 4                   | Set the device No. to be monitored.                                                    |
| D110 to D113 | Setting          | Set value of monitored value 1 to 4                | Set value which is monitored in monitored item 1 to 4 is stored.                       |
| D200         | Setting          | Setting items first device                         | Set the first device of items to be set. (D128: tension setting in a sample)           |
| D201         | Setting          | The number of setting items written devices        | Set the number of items to be set. (the three items, D128 to D130 in a sample)         |
| to D210      | Setting          | Setting items set value                            | Store the set value to be set. (The three devices, D210 to D212 are used in a sample.) |
| D120 to D123 | Monitoring       | Continuous monitor 1 to 4                          | Continuous monitor execution result is stored.                                         |
| D130 to D131 | Setting          | Continuous setting 1 to 2                          | Setting value of continuous setting is stored.                                         |
| X0           | Setting          | Start request command access execution             | Execute request command.                                                               |
| X1           | Setting          | Start continuous monitor execution                 | Start to execute continuous monitor.                                                   |
| X2           | Setting          | Start continuous setting execution                 | Start to execute continuous setting.                                                   |
| X3           | Setting          | Start stall execution                              | Start to execute stall.                                                                |
| Y1           | Monitoring       | In MODBUS communication                            | Turn ON during the execution of MODBUS communication                                   |
| Y2           | Monitoring       | MODBUS communication error                         | Turn ON during the MODBUS communication error.                                         |
| Y10          | Monitoring       | Run                                                | Run: ON/Stop: OFF                                                                      |
| Y11          | Monitoring       | Manual control                                     | Manual control ON                                                                      |
| Y12          | Monitoring       | Automatic control                                  | Automatic control ON                                                                   |
| Y13          | Monitoring       | Auto lamp flicker in operation                     | Auto lamp flicker in operation ON                                                      |
| M1 to 4      | System           | ADPRW execution flag                               | Execute adapter instructions successively.                                             |
| M10 to 22    | System           | ADPRW execution status flag                        | Store the execution result of adapter instructions.                                    |
| M100 to M103 | System           | Address setting of monitored item 1 to 4           | Set monitored item 1 to 4 successively.                                                |

<sup>\*1</sup> Classification

Setting: items to be set/input when using functions Monitoring: items to monitor output when using functions

# **REVISIONS**

| Revision date | Revision | Description   |
|---------------|----------|---------------|
| July 2018     | A        | First edition |

This manual confers no industrial property rights or any rights of any other kind, nor does it confer any patent licenses. Mitsubishi Electric Corporation cannot be held responsible for any problems involving industrial property rights which may occur as a result of using the contents noted in this manual.

© 2018 MITSUBISHI ELECTRIC CORPORATION

## **TRADEMARKS**

CRIMPFOX is a tradmark of Phoenix Contact GmbH & Co. KG.

Ethernet is a trademark of Xerox Corporation.

MODBUS® is a registered trademark of Schneider Electric SA.

Microsoft<sup>®</sup> and Windows<sup>®</sup> are either registered trademarks or trademarks of Microsoft Corporation in the United States and/or other countries.

The company name and the product name to be described in this manual are the registered trademarks or trademarks of each company.

| Manual number: SH(NA)-081834ENG-A                                                                                                    |  |
|----------------------------------------------------------------------------------------------------|--|
|                                                                                                    |  |
|                                                                                                    |  |
| When exported from Japan, this manual does not require application to the Ministry of Economy, Trade and Industry for service transaction permission. |  |
|                                                                                                    |  |
| MITSUBISHI ELECTRIC  HEAD OFFICE: TOKYO BUILDING, 2-7-3 MARUNOUCHI,                                                                                   |  |